# **DETERMINACIÓN DE PERIODOS FUNDAMENTALES DEL SUELO MEDIANTE VIBRACIONES AMBIENTALES EN EL MUNICIPIO DE HUMACAO, PUERTO RICO**

Por

#### **Rommel Cintrón Aponte**

Tesis sometida en cumplimiento parcial de los requisitos para el grado de

#### **MAESTRO EN CIENCIAS**

en INGENIERÍA CIVIL

#### UNIVERSIDAD DE PUERTO RICO RECINTO UNIVERSITARIO DE MAYAGÜEZ MAYO 2014

Aprobado por:

José A. Martínez Cruzado, Ph.D. Miembro, Comité Graduado

 $\mathcal{L}_\text{max}$  , where  $\mathcal{L}_\text{max}$  is the set of  $\mathcal{L}_\text{max}$ 

 $\mathcal{L}_\text{max}$  , where  $\mathcal{L}_\text{max}$  is the set of  $\mathcal{L}_\text{max}$ 

 $\mathcal{L}_\text{max}$ 

 $\mathcal{L}_\text{max}$ 

Ricardo Ramos Cabeza, Ph.D. Miembro, Comité Graduado

Carlos I. Huerta, Ph.D. Miembro, Comité Graduado

Luis E. Suárez, Ph.D. Presidente, Comité Graduado

Alberto Santana, Ph.D. Representante de Estudios Graduados

 $\mathcal{L}_\text{max}$ 

 $\mathcal{L}_\text{max}$ 

Ismael Pagán Trinidad, M.S.C.E. Director del Departamento de Ingeniería Civil y Agrimensura

Fecha

 $\_$ 

 $\_$ 

 $\mathcal{L}_\text{max}$ 

 $\mathcal{L}_\text{max}$ 

 $\mathcal{L}_\text{max}$ 

 $\mathcal{L}_\text{max}$ 

Fecha

Fecha

Fecha

Fecha

Fecha

# **ABSTRACT**

The Nakamura's technique has been used worldwide to determine site fundamental periods. The technique is to calculate and plot H/V spectral ratios from ambient vibrations recorded over the ground. Ambient vibration measurements were taken at 151 sites within the municipality of Humacao, eastern Puerto Rico. The records were processed using both Fourier spectra and power spectra. The technique was validated by comparing with the results of H/V spectral ratios from weak seismic events and also with numerical modeling performed with downhole test data. The H/V spectral ratio plots were divided into cases and groups, which depend on the ease of identifying the peak fundamental period and amplitudes at frequencies below 1 Hz, respectively. The results obtained with both spectra were compared and it is concluded that they complement each other to provide more reliable results. Maps were created displaying site fundamental periods, amplitude factors, isoperiods and seismic classification. Isoperiods maps were performed in the most populated zones over soil deposits. The map of soil fundamental periods showed good correlation with local geology. The seismic site classification map derived from site periods was compared with the site classification map derived from geotechnical test borings. The seismic classification map obtained from soil periods may overestimate slightly some site classifications. However, this map can provide a rough estimate of the subsurface average shear wave velocity to a depth of 100 feet (30 meters).

# **RESUMEN**

La técnica de Nakamura ha sido utilizada a nivel mundial para determinar periodos fundamentales del suelo. La técnica consiste en calcular y graficar cocientes espectrales H/V de vibraciones ambientales registradas sobre el suelo. Mediciones de vibraciones ambientales fueron tomadas en 151 lugares dentro del municipio de Humacao, localizado al este de Puerto Rico. Los datos se procesaron utilizando espectros de Fourier y espectros de potencia. La técnica fue validada al compararla con los resultados de cocientes espectrales H/V de registros de sismos débiles y también con una modelación numérica realizada con datos de un ensayo "downhole". Las gráficas de los cocientes espectrales H/V fueron divididas en casos y grupos, los cuales dependen de la facilidad para identificar el periodo fundamental pico y amplitudes en frecuencias menores de 1 Hz, respectivamente. Los resultados obtenidos con ambos espectros fueron comparados y se concluye que los mismos se complementan para proveer resultados más confiables. Se crearon mapas de periodos fundamentales, factores de amplitud, isoperiodos y clasificación sísmica de sitio. Los mapas de isoperiodos fueron realizados en las zonas más pobladas sobre depósitos de suelo. El mapa de periodos fundamentales del suelo mostró buena correlación con la geología local. El mapa de clasificación sísmica derivado de periodos de sitio fue comparado con el mapa de clasificación sísmica derivado de barrenos geotécnicos. El mapa de clasificación obtenido de periodos puede sobreestimar un poco algunas clasificaciones del suelo. Sin embargo, este mapa puede proveer un estimado aproximado de la velocidad de onda de corte promedio del suelo hasta una profundidad de 100 pies (30 metros).

# **DEDICATORIA**

*A*

*Ana Fernández Ardenia Aponte Héctor R. Cintrón Sarahí R. Cintrón*

# **AGRADECIMIENTOS**

Quiero agradecer primeramente a los miembros de mi comité graduado: Dr. Luis E. Suárez, por darme la oportunidad de hacer esta investigación y guiarme en el transcurso de la misma; Dr. José A. Martínez Cruzado, por facilitarme la ayuda económica y orientarme con el plan de trabajo; y Dr. Carlos I. Huerta, por ayudarme con el procesamiento de los datos, la interpretación de los resultados y la creación de los mapas.

También quiero agradecer al Programa de Movimiento Fuerte de Puerto Rico por haberme brindado la ayuda financiera, el equipo de campo y asistencia técnica. A la compañía Jaca & Sierra Testing Laboratories por proveer los resultados de estudios geotécnicos y geofísicos utilizados en este trabajo.

Por último, quiero agradecer a los estudiantes de la Universidad de Puerto Rico en Mayagüez que aportaron en este estudio: Mauricio Upegui, por enseñarme a utilizar el equipo de campo; José Mesa y Ángel Cintrón, por ayudarme a tomar las mediciones en el campo; y Manuel Candelario, por compartir sus conocimientos en el tema.

# **TABLA DE CONTENIDO**

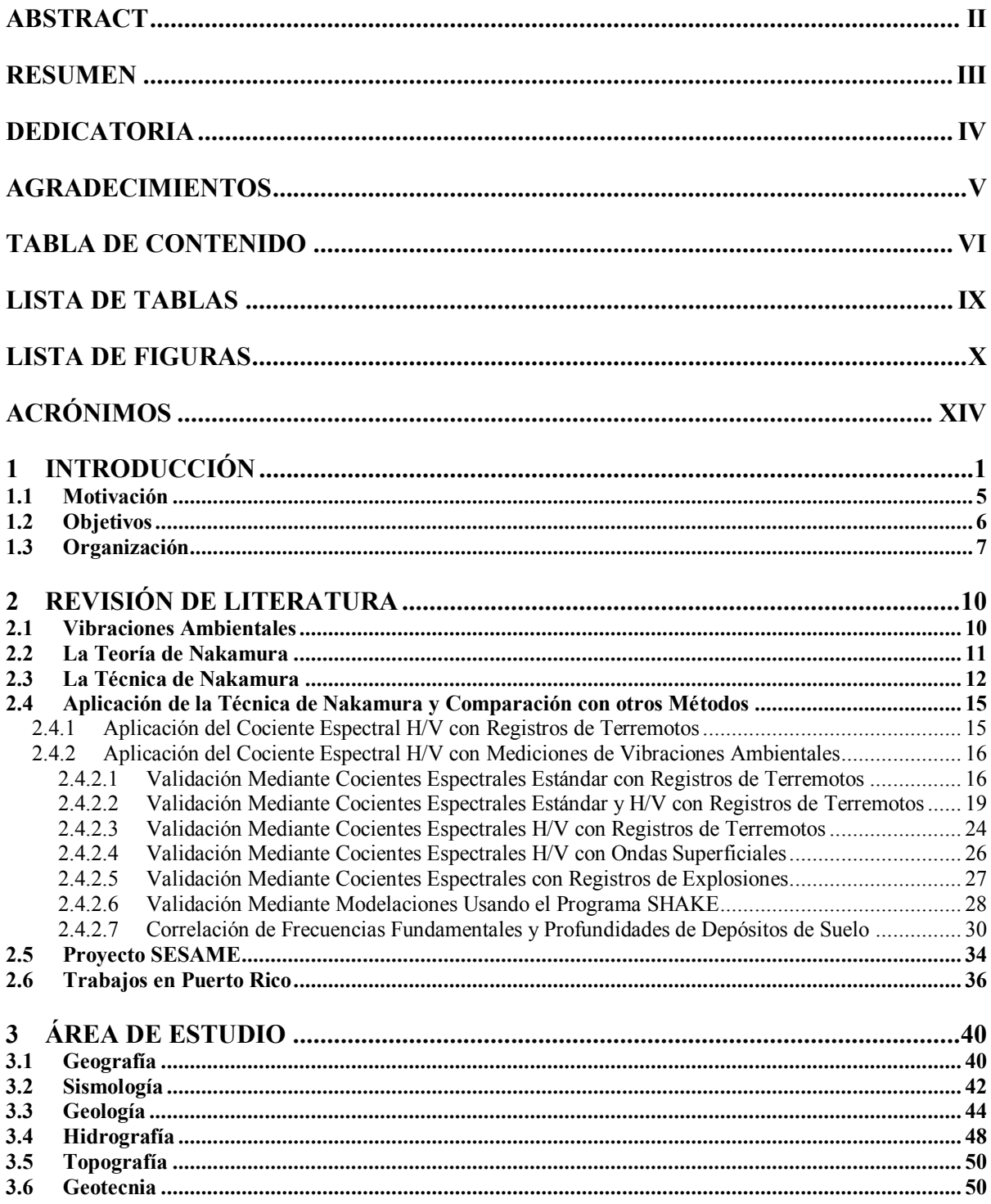

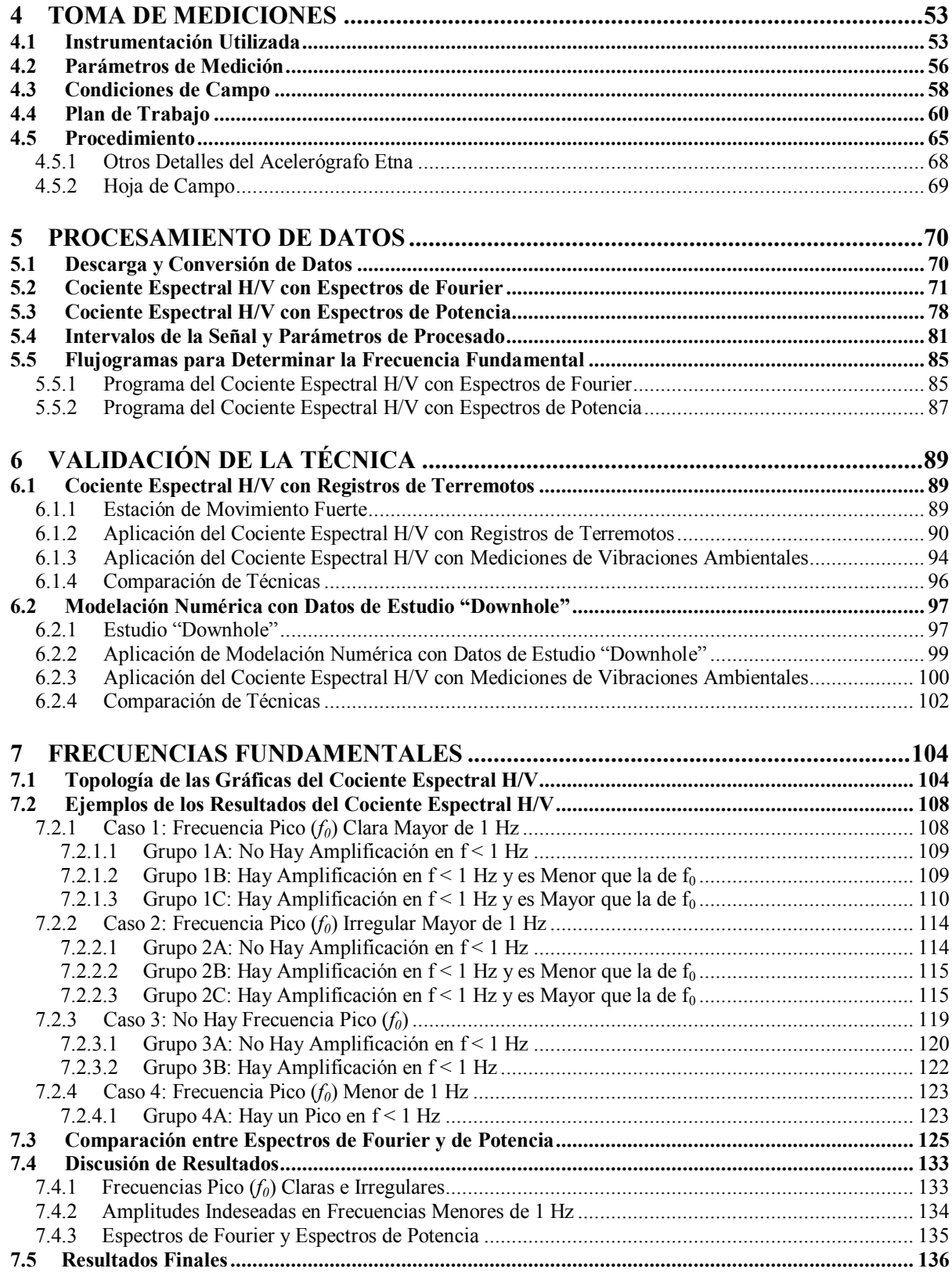

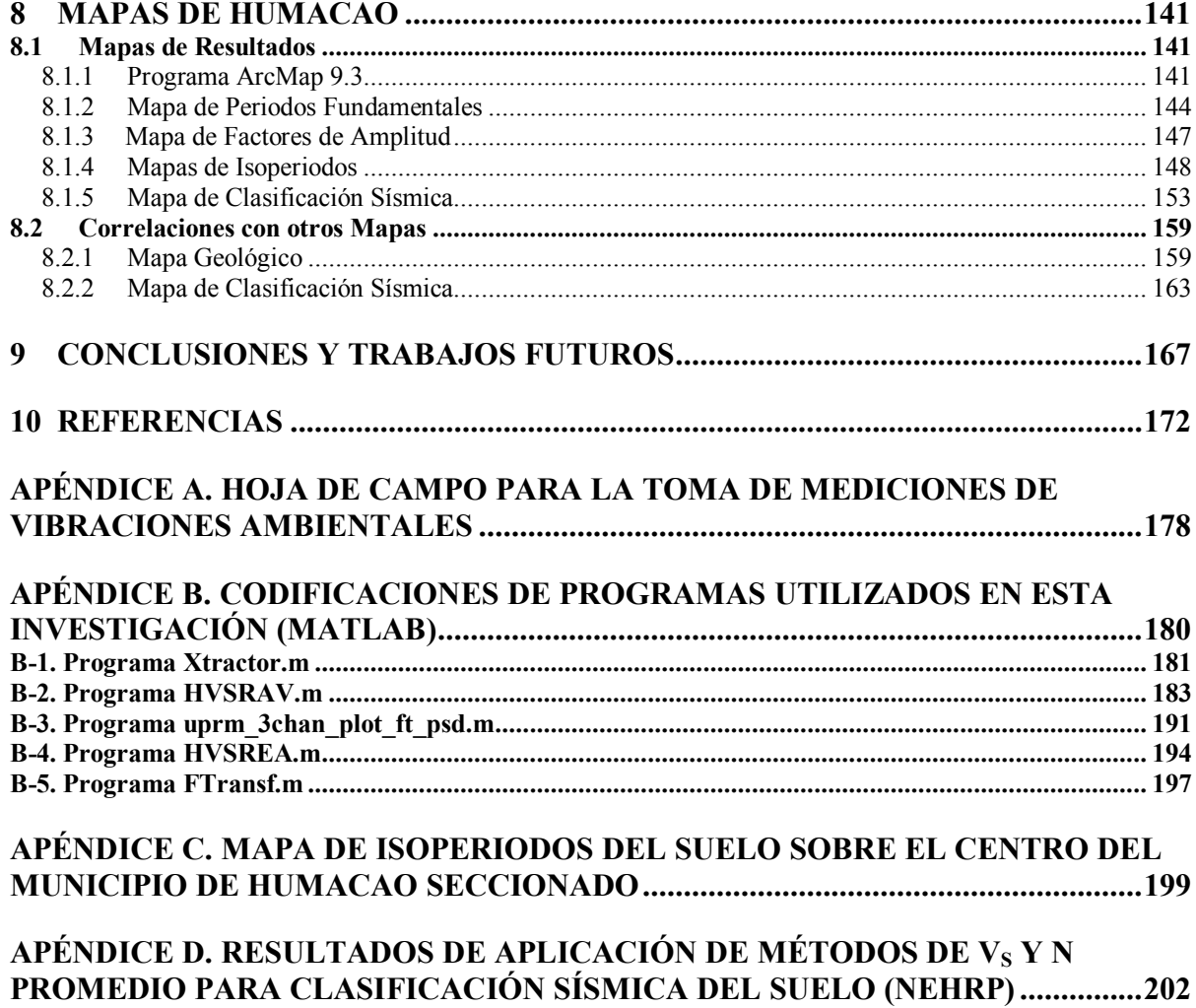

# **LISTA DE TABLAS**

#### **Tabla Página**

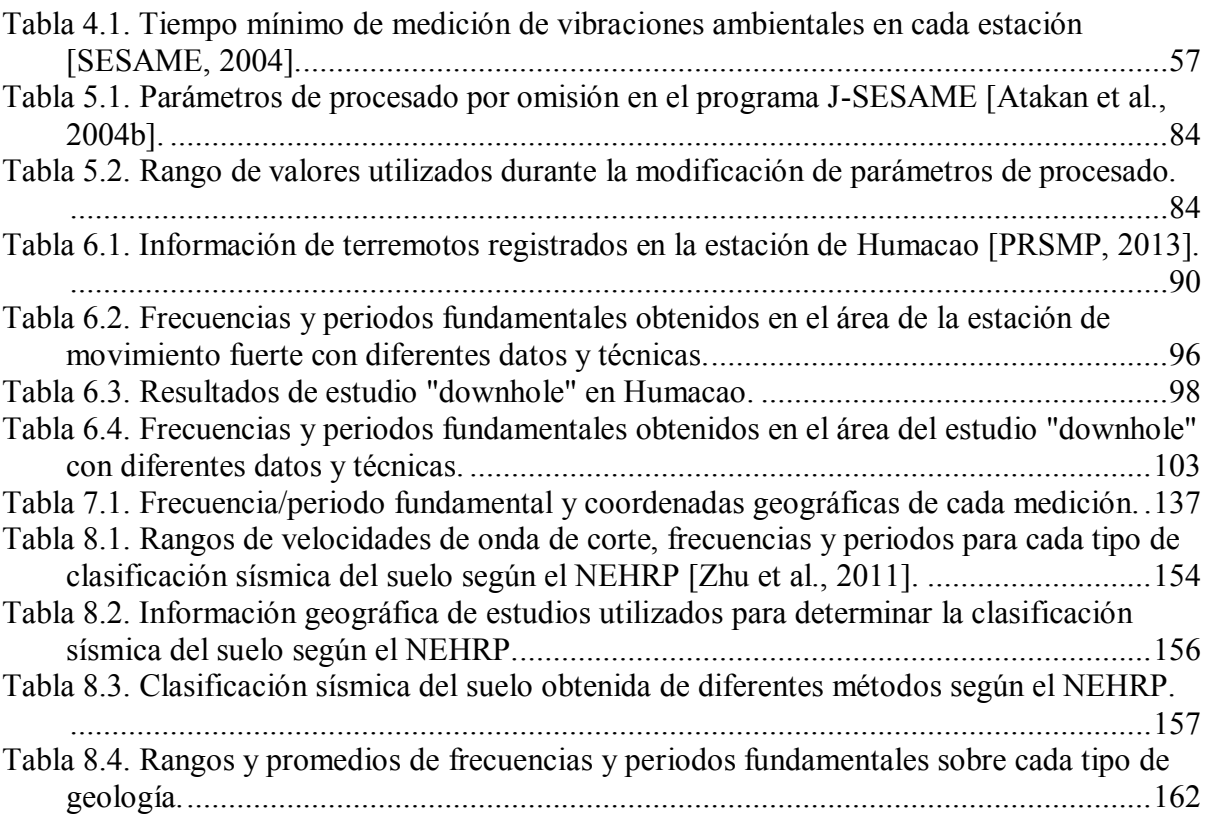

# **LISTA DE FIGURAS**

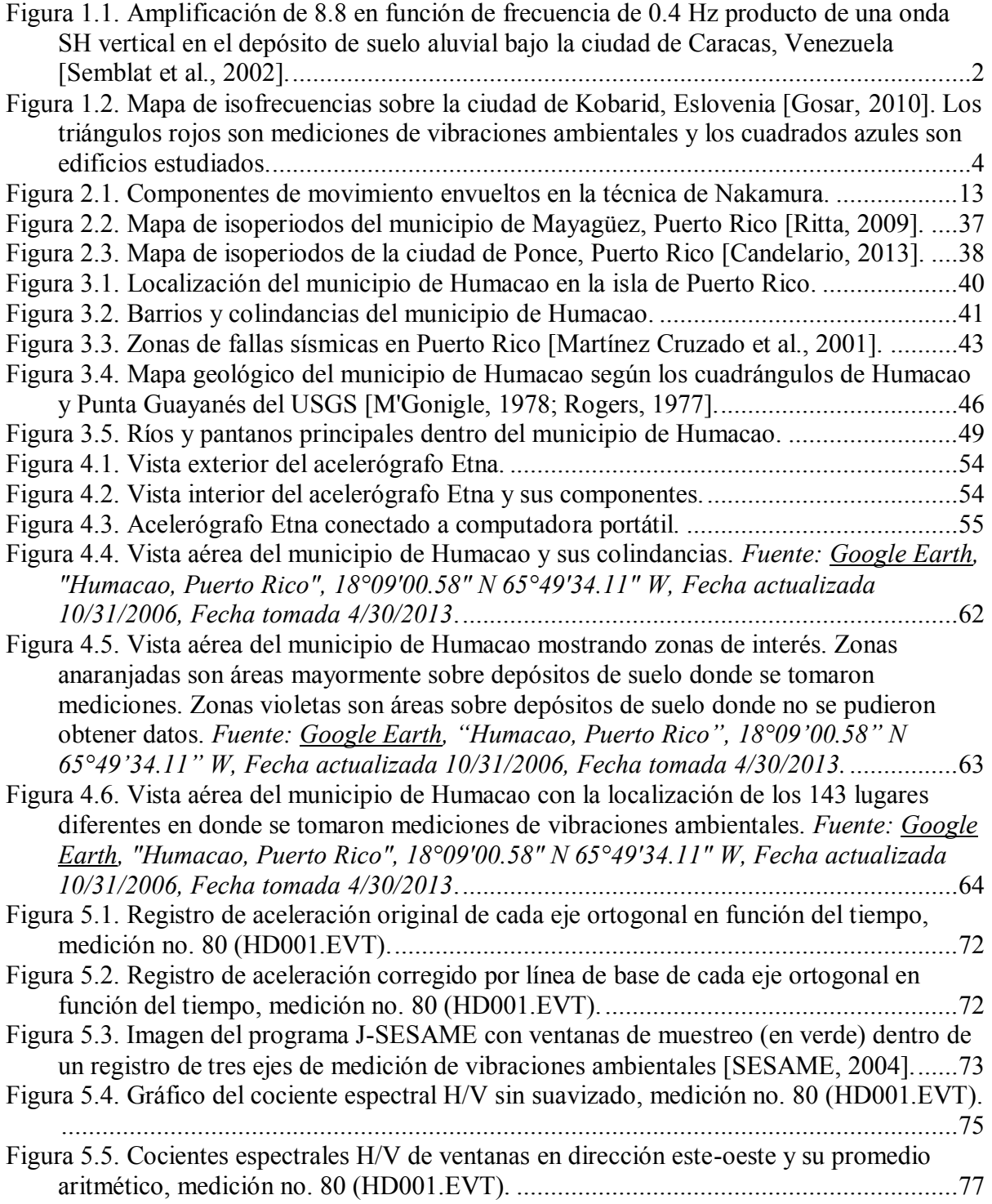

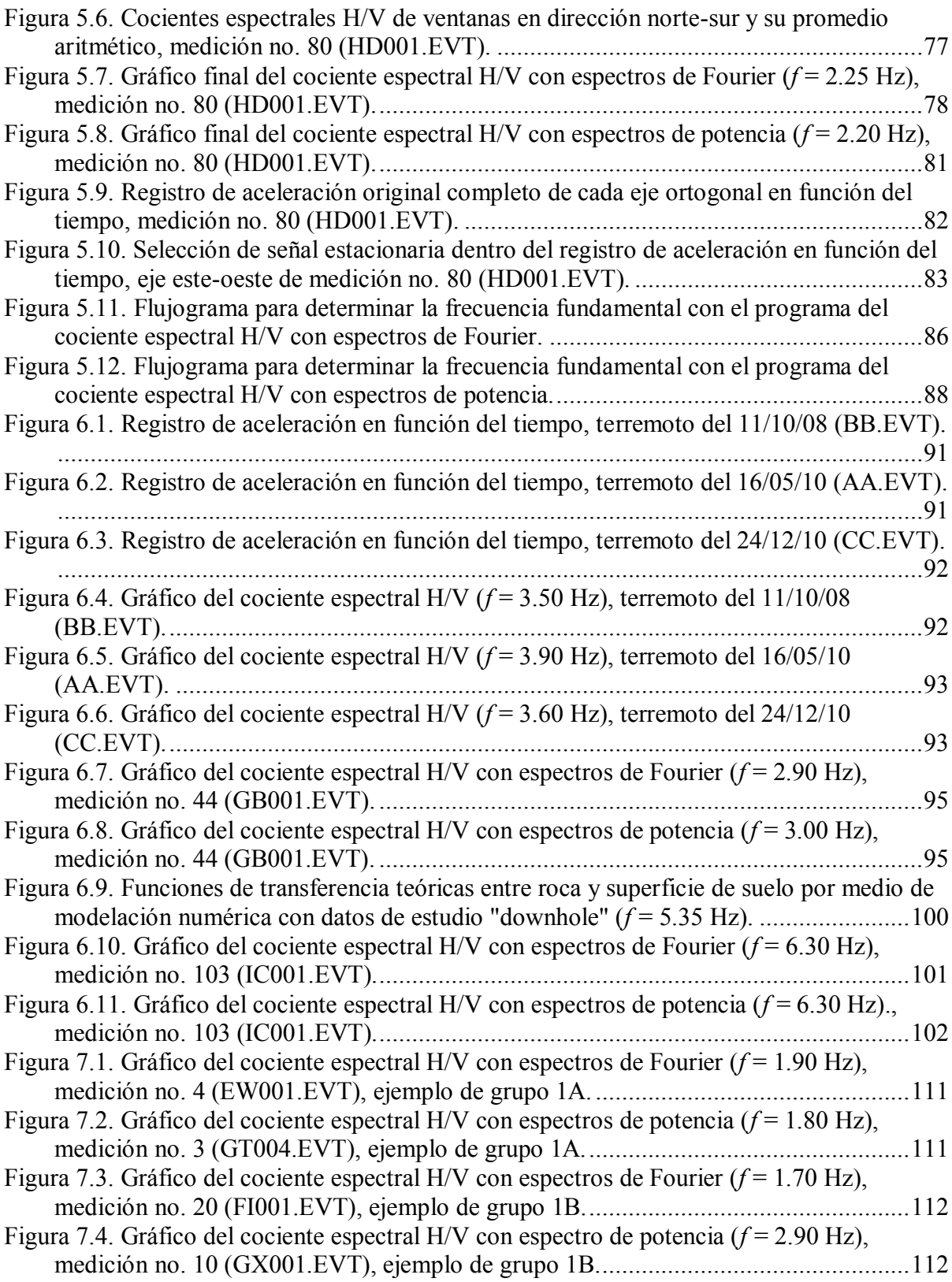

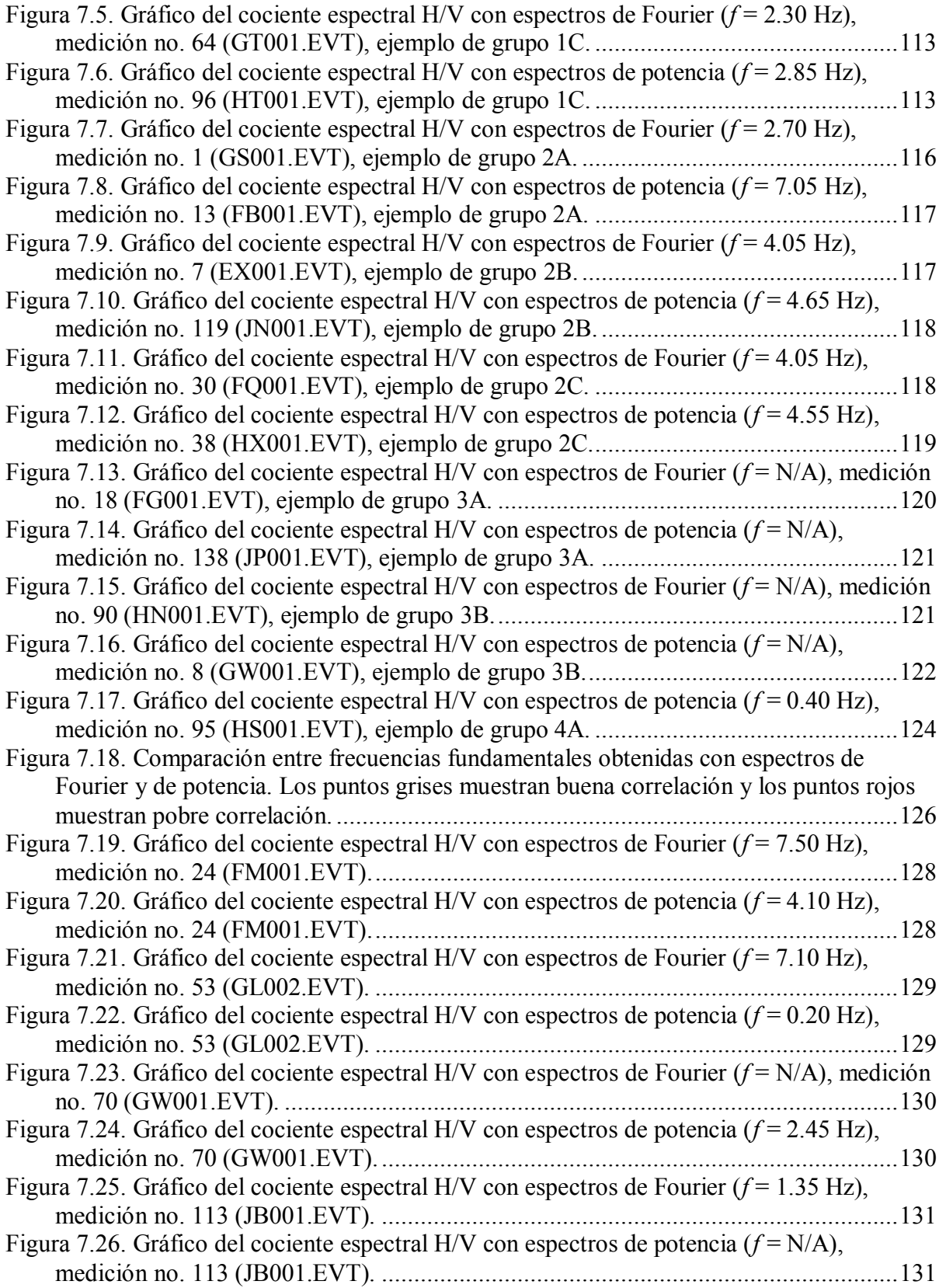

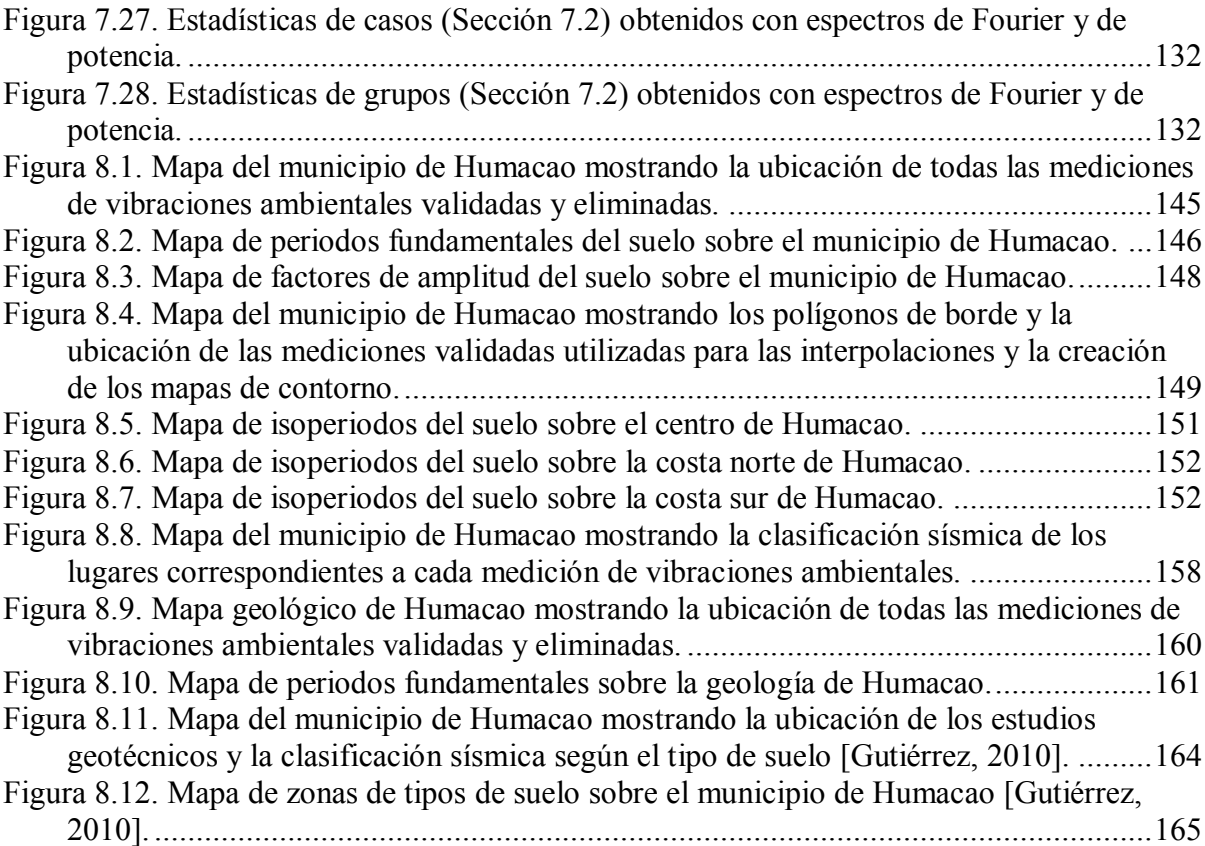

# **ACRÓNIMOS**

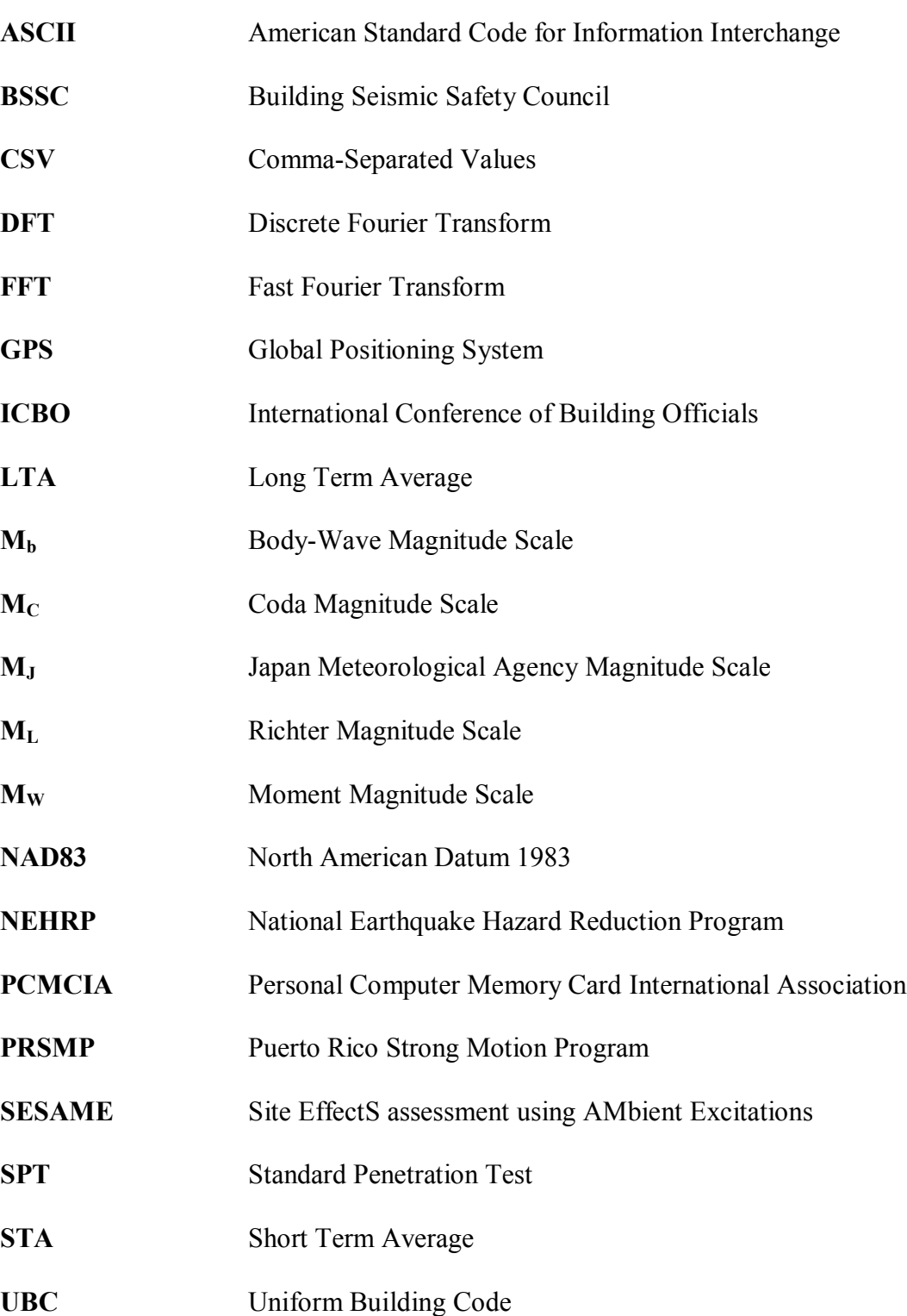

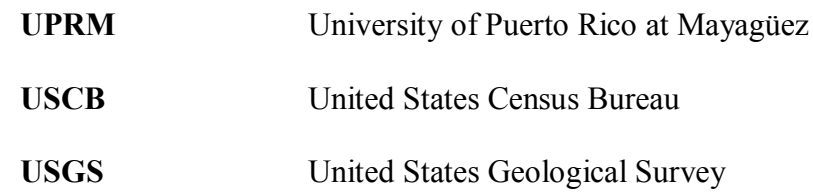

# **1 INTRODUCCIÓN**

El estudio y determinación de los periodos (o frecuencias) fundamentales de sitio en depósitos de suelo ha ido en incremento durante las pasadas dos décadas. Esto debido a un método propuesto por Yutaka Nakamura [Nakamura, 1989], conocido como el cociente espectral de Fourier H/V (Horizontal/Vertical) o simplemente como la técnica de Nakamura. Con este método se puede determinar el periodo natural fundamental (i.e. dominante, resonante o característico) de un depósito de suelo (i.e. sedimentos o asentamiento) tomando mediciones de vibraciones ambientales (i.e. microtemblores o ruido ambiental) en algún determinado lugar de interés.

Se han realizado muchas investigaciones en diversas ciudades de América, Europa y Asia (e.g. Lermo y Chávez-García [1994], Bour et al. [1998], Konno y Ohmachi [1998]), en donde se aplicó la técnica del cociente espectral H/V para determinar los periodos naturales. Los investigadores reportan haber logrado obtener resultados confiables mediante la aplicación de esta técnica. Los resultados obtenidos con el método de Nakamura han sido comparados con diferentes métodos experimentales y analíticos, y se ha tenido buena correlación.

El método posee la ventaja de que es económico, repetible, estable, simple de analizar y no requiere de mucho tiempo. Además, los microtemblores son fáciles de registrar, ya que están compuestos por vibraciones generadas por el mar, el viento, el tráfico, actividades industriales, entre otros. No se necesita conocer de antemano la geología ni las propiedades ingenieriles del suelo para poder determinar el periodo fundamental de sitio. Debido a esto, la técnica se puede aplicar para generar mapas de isoperiodos en áreas grandes de interés como zonas urbanas, zonas industriales o hasta ciudades completas.

Se sabe que gran parte de los daños ocurridos en terremotos a nivel mundial están relacionados directamente a las condiciones locales del suelo, lo cual se conoce como efectos de sitio (i.e. respuesta de sitio, características de sitio o función de transferencia). En términos ingenieriles, los efectos de sitio dependen principalmente de la frecuencia fundamental, el espesor y la velocidad de onda de corte de un depósito de suelo hasta la roca basal. La respuesta de sitio es la amplificación de las ondas sísmicas a ciertas frecuencias que se propagan desde un medio rígido profundo hasta un medio blando superficial [Semblat et al., 2002].

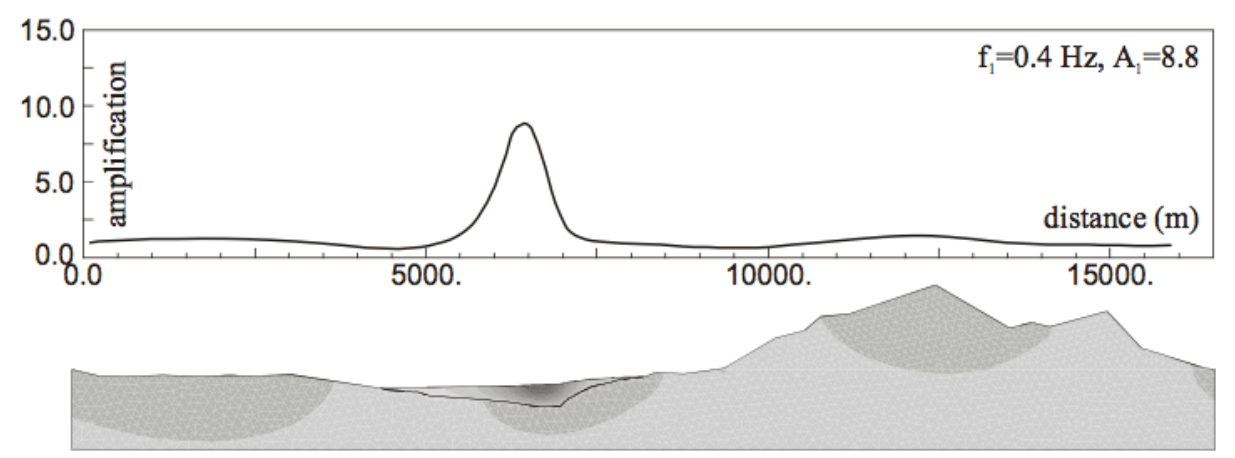

**Figura 1.1. Amplificación de 8.8 en función de frecuencia de 0.4 Hz producto de una onda SH vertical en el depósito de suelo aluvial bajo la ciudad de Caracas, Venezuela [Semblat et al., 2002].**

La Figura 1.1 muestra el efecto de amplificación de ondas de cuerpo S horizontales que suben verticalmente por el depósito de suelo blando, mientras que en los afloramientos rocosos la amplificación es mínima. Claramente se demuestra que durante la ocurrencia de un terremoto se generarán mayores daños en estructuras fundadas sobre los suelos blandos.

Sin embargo, muchas ciudades importantes en el mundo están construidas sobre depósitos de suelo blandos, ya que los depósitos son atravesados por ríos y su topografía es generalmente plana. Para tener acceso a agua potable era costumbre establecer las ciudades en lugares cercanos a ríos y lagos, en donde se pueden encontrar este tipo de depósitos de suelo.

Se debe evitar que el periodo dominante de cualquier estructura coincida con el periodo resonante del suelo [Semblat et al., 2002]. Si los periodos coinciden, al momento de un sismo se podría generar resonancia y la amplitud de oscilación de la estructura se haría muy grande (i.e. se amplificarán las vibraciones de la estructura). La mayor preocupación al momento de ocurrir un terremoto fuerte es cuánto se afecta la infraestructura, ya que esto se traduce a pérdidas de vidas y económicas. Es por esto que es de suma importancia conocer cuantitativamente el periodo natural del suelo. No obstante, hoy en día los códigos sísmicos todavía no tienen en cuenta el fenómeno asociado a la concordancia entre los periodos naturales de las estructuras y los suelos. Una de las posibles razones para esta omisión es que generalmente no se dispone de información en forma de mapas u otro medio sobre los periodos fundamentales de los suelos, excepto para estructuras críticas para las cuales se suele hacer un estudio explícito de la respuesta de sitio.

Un buen ejemplo de aplicación del método de cociente espectral H/V se obtiene de los artículos publicados por Andrej Gosar, quien ha implementado la técnica en varias ciudades de Eslovenia. Gosar ha tomado decenas de mediciones de ruido ambiental y ha determinado la frecuencia característica para cada sitio en las ciudades de Bovec [Gosar, 2007], Ilirska Bistrica [Gosar y Martinec, 2009], Brezice [Gosar, 2009], Ljubljana [Gosar et al., 2010], Kobarid [Gosar, 2010] y Litija [Gosar, 2012]. En cada ciudad el investigador preparó un mapa de isofrecuencias y también determinó las frecuencias fundamentales de

edificios típicos para comparar y evaluar si hay riesgo de resonancia entre suelo y estructura (Figura 1.2). Con estos trabajos, Gosar ha logrado identificar lugares de alto riesgo sísmico y ha brindado información muy valiosa para la planificación urbana de ciudades importantes en Eslovenia.

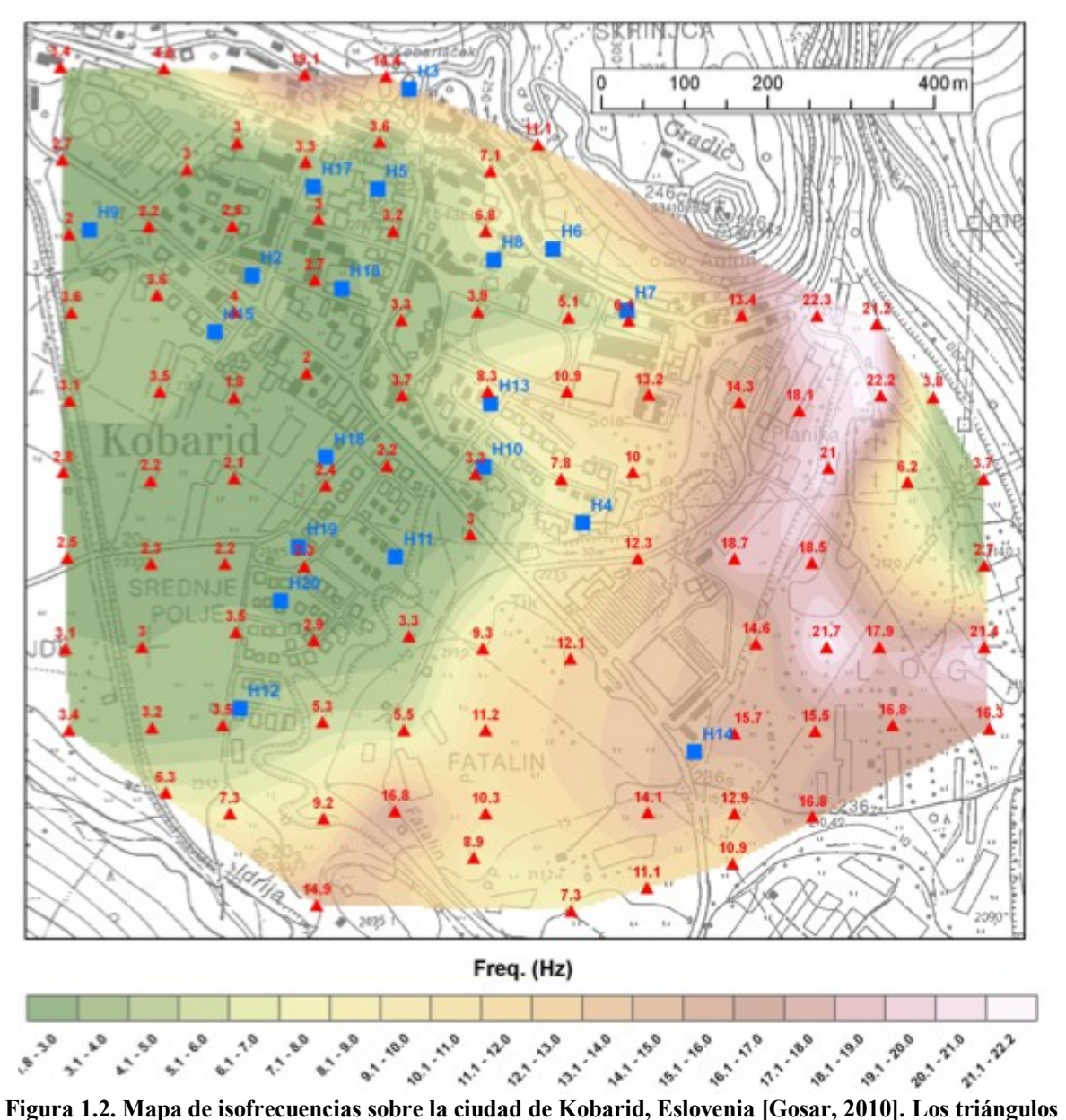

**rojos son mediciones de vibraciones ambientales y los cuadrados azules son edificios estudiados.**

## **1.1 Motivación**

Puerto Rico esta expuesto a una gran actividad sísmica pues se halla rodeado por fallas geológicas capaces de generar terremotos fuertes. Históricamente, la isla ha sufrido temblores destructivos en los años 1670, 1787, 1867 y 1918, todos mayores de 7.0 grados de magnitud [Clinton et al., 2006]. Por lo tanto, el patrón estadístico demuestra que en Puerto Rico puede ocurrir un terremoto de gran impacto en cualquier momento.

El Programa de Movimiento Fuerte de Puerto Rico (PRSMP) está encargado de recolectar información de eventos sísmicos de moderada a alta intensidad en todo Puerto Rico. Con el uso de acelerógrafos se recolecta datos de vibraciones fuertes en campo libre y en estructuras seleccionadas. La información que se recolecta es útil para poder entender el mecanismo de los terremotos, describir el comportamiento de los diferentes depósitos de suelo en donde se encuentran las principales ciudades de la isla y determinar las propiedades dinámicas de las estructuras instrumentadas para así mejorar el diseño estructural [PRSMP, 2012]. Además, en el caso de ocurrir un terremoto fuerte, el estudio de la respuesta grabada de las estructuras puede servir para identificar daños que no se revelan a simple vista.

Para determinar efectos de sitio, lo ideal es recoger información de algún evento sísmico fuerte y aplicar el método de cociente espectral estándar, el cual consiste en registrar el temblor simultáneamente en dos estaciones, una sobre un depósito de suelo y la otra sobre roca competente (basal o superficial) para referencia. El cociente espectral estándar es la relación entre los espectros de Fourier para una misma componente horizontal registrada en la superficie del suelo y en la roca. También se pueden utilizar los datos de un movimiento fuerte para emplear el método de cociente espectral H/V con una sola estación sobre un

depósito. La realidad es que en Puerto Rico estos eventos sísmicos intensos ocurren con una frecuencia muy baja. Por otro lado, una manera confiable y completa para caracterizar un sitio es mediante ensayos geofísicos como el "downhole", el "crosshole" o la refracción sísmica. Desafortunadamente estos ensayos son costosos por lo que su aplicación está limitada a algunos sitios específicos. Por lo tanto, es de gran interés poder obtener información útil con el uso de vibraciones ambientales, ya que se pueden obtener en cualquier momento y el costo es relativamente bajo. La preparación de un mapa de isoperiodos del suelo para el municipio de Humacao es de sumo interés para el PRSMP, ya que enriquece la información sísmica disponible para Puerto Rico.

Anteriormente, Raúl J. Ritta [2009] y Manuel E. Candelario [2013], para sus tesis de maestría, elaboraron con éxito mapas de isoperiodos del suelo en Puerto Rico para los municipios de Mayagüez y Ponce, respectivamente. Utilizaron mediciones de microtemblores y la técnica de Nakamura para determinar los periodos dominantes de sitio. Por otro lado, Edwin Gutiérrez [2010], para su proyecto de maestría, realizó un mapa de tipos de suelo según las provisiones del NEHRP [BSSC, 1997] para el municipio de Humacao. Utilizó información de barrenos geotécnicos y el método de valor N promedio de las provisiones para determinar las clasificaciones sísmicas del suelo.

## **1.2 Objetivos**

El objetivo principal de este estudio es determinar el periodo fundamental de depósitos de suelo mediante el uso de la técnica de Nakamura y preparar mapas de isoperiodos para las zonas urbanas del municipio de Humacao. Para ello se recolectaron datos tomando mediciones de vibraciones ambientales sobre el suelo. Los datos fueron procesados utilizando la teoría del cociente espectral H/V con espectros de Fourier y de densidad espectral de potencia (PSD). Otros objetivos de este trabajo son los siguientes:

- Validar los periodos dominantes obtenidos con el método de Nakamura comparándolos con los periodos resonantes obtenidos de otras fuentes y métodos.
- Clasificar las gráficas de los cocientes espectrales H/V según patrones observados y proveer ejemplos.
- Comparar los resultados obtenidos con ambos espectros utilizados e identificar semejanzas y discrepancias.
- Crear mapas con los resultados y correlacionar algunos con otros mapas existentes de Humacao.

## **1.3 Organización**

La redacción de esta tesis esta dividida en diez capítulos y cuatro apéndices. La información que ofrece cada uno se resume a continuación:

- El *Capítulo 1* introduce las cualidades de la técnica utilizada, la motivación para realizar la investigación y los objetivos del trabajo.
- El *Capítulo 2* provee una revisión literaria acerca de la teoría y la aplicación del método en varias ciudades del mundo.
- El *Capítulo 3* exhibe información relevante y estudios previos relacionados al área de estudio.
- El *Capítulo 4* brinda información del equipo utilizado y la planificación para la toma de mediciones en el campo.
- El *Capítulo 5* describe los programas y parámetros utilizados para el procesamiento de los datos.
- El *Capítulo 6* proporciona la validación de los resultados de la técnica al compararlos con los resultados obtenidos de otros métodos.
- El *Capítulo 7* explica la determinación gráfica de las frecuencias pico, muestra las divisiones y ejemplos de las gráficas, y también la comparación entre los diferentes espectros utilizados.
- El *Capítulo 8* presenta los mapas de resultados creados para el área estudiada y las correlaciones con otros mapas existentes.
- El *Capítulo 9* expone las conclusiones del estudio y los trabajos futuros que se podrían continuar.
- El *Capítulo 10* incluye todas las referencias de las publicaciones o investigaciones citadas en esta tesis.
- El *Apéndice A* contiene la hoja de campo utilizada para documentar las mediciones de microtemblores.
- El *Apéndice B* facilita todas las codificaciones de los programas utilizados en este trabajo.
- El *Apéndice C* muestra el mapa de isoperiodos del suelo sobre el centro de Humacao seccionado.

 El *Apéndice D* ofrece los datos y resultados de la aplicación de los diferentes métodos utilizados para la clasificación sísmica del suelo.

# **2 REVISIÓN DE LITERATURA**

La teoría y la aplicación de la técnica de Nakamura han sido estudiadas y analizadas a fondo en varios artículos. Las conclusiones provistas por las publicaciones son útiles para perfeccionar el método, conocer sus limitaciones y comprobar o correlacionar los resultados. En este capítulo primero se muestra información relacionada al trasfondo teórico del método, como la definición de vibraciones ambientales, la teoría detrás de las ondas en cuestión y la derivación junto con las suposiciones de la técnica. Luego se muestra la aplicación del método y su comparación con otras técnicas en diferentes partes del mundo, como así también información del proyecto a gran escala SESAME y trabajos similares realizados en Puerto Rico.

## **2.1 Vibraciones Ambientales**

Bour et al. [1998] definen las vibraciones ambientales como dos tipos de ruido. El primero es ocasionado por el ser humano, generalmente de alta frecuencia, y puede ser generado por fuentes de superficie locales como actividades industriales y tráfico urbano. El segundo es natural y de baja frecuencia, generado por mareas, vientos, telesismos (i.e. sismos que ocurren muy lejos del punto de medición, e.g. a más de 1,000 kilómetros de distancia), entre otros.

Ojeda y Escallón [2000] establecen que los microtemblores son vibraciones del suelo de baja amplitud y son básicamente debido a ondas internas y de superficie. Sin embargo, se ha demostrado que consisten mayormente de ondas Rayleigh excitadas localmente por una fuente cercana. Según Ojeda y Escallón, algunos investigadores han encontrado que los microtemblores con periodos mayores a 1 segundo están formados por ondas Rayleigh generadas por vientos, mareas y variaciones de presiones de aire. Por otro lado, los de periodos menores a 1 segundo son producidos por perturbaciones de tráfico y fábricas.

Mirzaoglu y Dykmen [2003] mencionan que el ruido ambiental es una vibración del suelo con amplitud de desplazamiento entre 0.1 y 1.0 micrones, y amplitud de velocidad entre 0.001 y 0.010 cm/s. El ruido ambiental se puede clasificar en dos tipos de acuerdo al rango de periodo. Un grupo comprende vibraciones de periodo corto con periodos menores a 1 segundo y está relacionado a la estructura del subsuelo superficial. El otro grupo abarca vibraciones de periodo largo con periodos mayores a 1 segundo y está relacionado a la estructura de suelo más profunda.

### **2.2 La Teoría de Nakamura**

Nakamura presentó por primera vez el método que hoy lleva su nombre en 1989 [Nakamura, 1989; 2000]. El método fue desarrollado a base del estudio de pozos y registros de movimiento fuerte en varios lugares de Japón. Desde sus comienzos la técnica ha recibido críticas debido a incertidumbre sobre la fuente de los microtemblores y a algunos vacíos teóricos.

Según Nakamura [2000], Nogoshi e Igarashi en 1971 compararon el cociente espectral H/V de las ondas superficiales de Rayleigh con el de los microtemblores y concluyeron que los microtemblores están compuestos de muchos tipos de ondas, pero mayormente de ondas Rayleigh. Debido a esto, algunos investigadores en estudios teóricos han concluido erróneamente que el pico de la frecuencia en el cociente espectral H/V de los microtemblores se explica con el modo fundamental de las ondas Rayleigh. Pero si esto fuera cierto, se debería considerar que los microtemblores están compuestos solo de ondas Rayleigh.

Sin embargo, utilizando ejemplos del estudio de Nogoshi e Igarashi en 1971, Nakamura [2000] demostró que a la frecuencia pico del cociente espectral H/V de los microtemblores, la energía de las ondas Rayleigh es bien cercana a cero. Las ondas Rayleigh tienen su máxima energía cerca de dos veces la frecuencia pico del cociente espectral H/V de los microtemblores. Desde un principio, Nakamura ha explicado el rango de frecuencias pico del cociente espectral H/V de microtemblores con la incidencia vertical de múltiples refracciones de las ondas de cuerpo SH.

## **2.3 La Técnica de Nakamura**

Algunos autores como Lermo y Chávez-García [1994], Teves-Costa et al. [1996], Bour et al. [1998] y el propio Nakamura [2000] explican el método de cociente espectral H/V de una manera similar a como se presenta a continuación. En la técnica de Nakamura se interpretan los microtemblores mayormente como ondas Rayleigh que se propagan por una capa cerca de la superficie de un suelo blando. La amplificación en el efecto de sitio se debe a la presencia de la capa de suelo blando sobre un espacio semi-infinito (i.e. un medio rocoso). Hay cuatro componentes de movimiento involucrados: las componentes horizontales y verticales en la superficie y en la base de la capa de suelo blando (Figura 2.1).

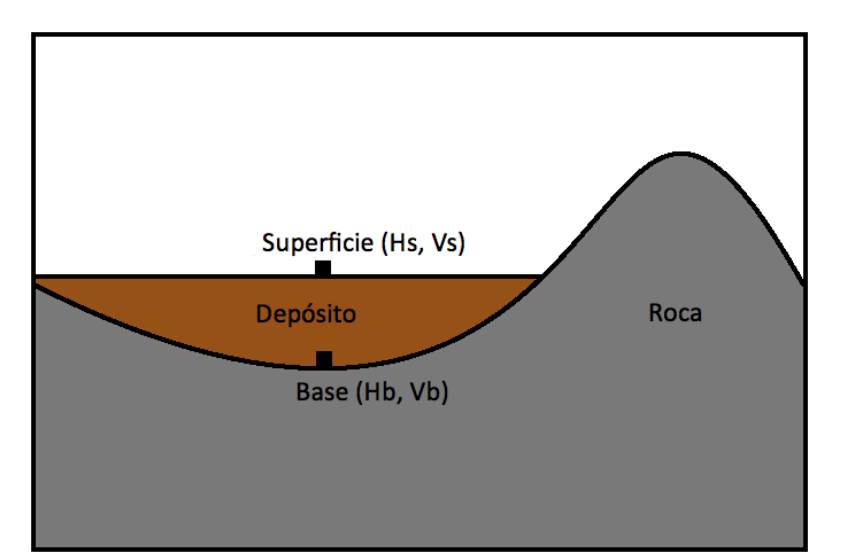

**Figura 2.1. Componentes de movimiento envueltos en la técnica de Nakamura.**

Según Nakamura, el efecto de las ondas Rayleigh es similar, tanto para la componente vertical como para la horizontal en la superficie. Además, la amplificación producida por el efecto de sitio se genera en las componentes horizontales y no en las verticales. También considera que los microtemblores son solo producto de fuentes locales, es decir que como no son producto de fuentes profundas, las ondas Rayleigh no afectan las componentes en la base de la capa blanda. Considerando todo lo antes mencionado, es posible estimar el efecto de la fuente de los microtemblores (*As*) con las componentes verticales de la siguiente manera,

$$
A_s = \frac{V_s}{V_b} \tag{2.1}
$$

en donde *V<sup>s</sup>* y *V<sup>b</sup>* son las amplitudes de los espectros de las componentes verticales en la superficie y en la base, respectivamente. Además, es posible estimar la amplificación producida por el efecto de sitio (*Se*) con las componentes horizontales de la siguiente manera,

$$
S_e = \frac{H_s}{H_b} \tag{2.2}
$$

en donde *H<sup>s</sup>* y *H<sup>b</sup>* son las amplitudes de los espectros de las componentes horizontales en la superficie y en la base, respectivamente. En esta estimación de la amplificación producida por el efecto de sitio también se incluye el efecto de la fuente, el cual debe ser removido. Para eliminar el efecto de las ondas Rayleigh, se estima la amplificación producida por el efecto de sitio modificada (*Sm*) de la siguiente manera,

$$
S_m = \frac{S_e}{A_s} = \frac{H_s}{H_b/_{V_b}}\tag{2.3}
$$

Por medio de mediciones de microtemblores a profundidad en pozos, para el rango de frecuencias de interés (0.2 ≤ *f* ≤ 20 Hz), Nakamura demostró lo siguiente,

$$
\frac{H_b}{V_b} = 1\tag{2.4}
$$

por lo tanto, la amplificación producida por el efecto de sitio modificada se simplifica a,

$$
S_m = \frac{H_s}{V_s} \tag{2.5}
$$

demostrando así que la amplificación producida por el efecto de sitio puede ser estimada en función de las componentes de movimiento en la superficie únicamente. Una gran ventaja que posee la técnica es que elimina el efecto de la fuente (ondas Rayleigh) y el efecto de trayectoria de ondas (una sola estación de medición).

# **2.4 Aplicación de la Técnica de Nakamura y Comparación con otros Métodos**

## **2.4.1 Aplicación del Cociente Espectral H/V con Registros de Terremotos**

Lermo y Chávez-García [1993] demostraron que es posible estimar funciones de transferencia empíricas sin una estación de referencia, utilizando cocientes espectrales H/V con registros de terremotos fuertes y débiles (2.9  $\leq M_C \leq 6.5$ ). El estudio lo realizaron en tres diferentes ciudades de México: Oaxaca (depósito poco profundo), Acapulco (depósito costero) y Ciudad de México (depósito profundo). Compararon los resultados de cocientes espectrales H/V con cocientes espectrales estándar y obtuvieron que los periodos dominantes y los niveles de amplificación fueron consistentes, considerando que los efectos de sitio fueron causados por geología simple. Llegaron a importantes conclusiones como las tres siguientes: (1) en el método de cociente espectral H/V se puede apreciar la frecuencia del primer modo resonante pero no las frecuencias de los siguientes modos, (2) los cocientes espectrales evalúan una respuesta promedio de una simple capa estratigráfica, y (3) en suelos blandos los efectos de sitio tienen más importancia que cualquier efecto relacionado a la fuente.

Theodulidis et al. [1996] verificaron el uso del cociente espectral H/V con registros de temblores débiles (3.0  $\leq M_L \leq 4.6$ ) para estimar efectos de sitio. Obtuvieron 110 acelerogramas registrados a cinco diferentes profundidades por el arreglo de "Garner Valley Downhole" en el sur de California. El cociente espectral H/V en la superficie fue comparado con otros tres métodos: (1) el cociente espectral estándar, (2) la función de transferencia con onda S teórica derivada del perfil geotécnico, y (3) los cocientes espectrales H/V con acelerogramas sintéticos generados por el método de número de onda discreto. También investigaron la estabilidad del cociente espectral H/V a diferentes profundidades. Concluyeron que los resultados experimentales y teóricos del cociente espectral H/V muestran buena estabilidad en la forma de la gráfica (i.e. frecuencias pico), lo que concuerda con la estructura geológica local y demuestra que no es sensitivo a la localización y mecanismo de la fuente. Además, todos los métodos comparados mostraron la misma frecuencia fundamental. Sin embargo, el nivel de amplitud del cociente espectral H/V es menor que el del cociente espectral estándar. Consecuentemente, la técnica del cociente espectral H/V provee solo parcialmente la información que se puede obtener de un arreglo "downhole".

# **2.4.2 Aplicación del Cociente Espectral H/V con Mediciones de Vibraciones Ambientales**

#### *2.4.2.1 Validación Mediante Cocientes Espectrales Estándar con Registros de Terremotos*

Lermo y Chávez-García [1994] aplicaron tres diferentes técnicas para evaluar la respuesta de sitio en suelos blandos con mediciones de microtemblores. Las tres técnicas fueron: (1) el cociente espectral H/V, (2) el cociente espectral estándar, y (3) la interpretación del espectro de amplitud de Fourier. Los estudios fueron realizados en las mismas tres ciudades de México antes mencionadas: Oaxaca, Acapulco y Ciudad de México. Los resultados adicionalmente fueron comparados con cocientes espectrales estándar de ondas S de registros de movimiento fuerte o débil (2.9  $\leq M_C \leq 6.5$ ) obtenidos en los mismos lugares. Los mejores resultados los obtuvieron con la técnica de Nakamura y mostraron que con microtemblores se puede estimar la frecuencia dominante de sitio con una confiabilidad aceptable en el rango de 0.3 a 5 Hz. Además, lograron obtener un estimado aproximado de la amplificación de ondas sísmicas, solo para la frecuencia fundamental y sobre geología local relativamente simple. Por último, usando una simulación numérica simple, indicaron que la técnica de Nakamura es consistente con la propagación de ondas Rayleigh y que efectivamente compensa los efectos de la fuente.

Regnier et al. [2000] asociaron efectos de sitio y riesgo sísmico en términos de las frecuencias fundamentales y amplificaciones aproximadas del movimiento del suelo con la preparación de un mapa de microzonificación en la ciudad de Port Vila, Vanuatu. Utilizaron la técnica de Nakamura para estimar los efectos de sitio en más de 100 estaciones de medición. Compararon los resultados con otros dos métodos: (1) el cociente espectral estándar con registros de terremotos débiles y (2) la respuesta de sitio teórica basada en modelación usando datos obtenidos de barrenos. Los resultados obtenidos mostraron que la gran mayoría de los factores de amplificación son muy bajos  $(A < 3)$  en el rango de frecuencias de interés de 1 a 10 Hz. Concluyeron que los resultados sugieren que en este sitio no hay cambio significativo de velocidad de onda de corte entre depósito de suelo y roca, y que el depósito de suelo es poco profundo. Sin embargo, algunas pocas mediciones realizadas en las afueras de la ciudad, en donde el depósito de suelo es más profundo, presentaron frecuencias resonantes menores y factores de amplificación mayores. Además, el mapa de microzonificación coincide con la geología superficial del lugar. Por último, estimaron frecuencias resonantes aproximadas de edificios en la ciudad para el predecir riesgo sísmico. Los lugares que presentaron posibles efectos de sitio coinciden con aquellos en donde se han reportado mayores daños causados por terremotos anteriores.

Rodríguez y Midorikawa [2002] examinaron la confiabilidad de las estimaciones de respuesta de sitio obtenidas por cocientes espectrales H/V de microtemblores al compararlas con cocientes espectrales estándar de movimientos sísmicos. Los datos utilizados consistieron de registros de microtemblores y sismos medidos en 150 estaciones pertenecientes al arreglo de movimiento fuerte en la ciudad de Yokohama, Japón. Utilizaron técnicas de reconocimiento de patrones para agrupar los lugares según los resultados de las formas de las gráficas obtenidas. Los análisis mostraron seis patrones generales. Obtuvieron buena coincidencia de estimaciones de efectos de sitio en el 80% de las estaciones estudiadas. No hubo buena coincidencia cuando los sitios mostraban amplificación igual o menor a 2 para periodos dominantes mayores de 0.5 segundos. Los sitios que no mostraron buena coincidencia están caracterizados por la presencia de un estrato profundo de capas de arena densa y bajo contraste de impedancia entre estratos profundos y superficiales. Por último, mencionan que se podrían correlacionar los resultados obtenidos con los efectos de sitio de otros lugares con similares características geológicas.

Mirzaoglu y Dykmen [2003] hicieron un estudio experimental de microtemblores para investigar las características de sitio. Obtuvieron datos de 114 mediciones en el área de Shin-Yokohama, Japón. Desarrollaron un mapa que muestra la distribución de periodos dominantes de sitio para propósitos de microzonificación. Los periodos obtenidos de microtemblores mostraron buena concordancia con los periodos obtenidos de registros de terremotos débiles (4.6  $\leq$  M<sub>W</sub>  $\leq$  5.3). Aplicaron la técnica de Nakamura y la compararon con otras dos técnicas: (1) el cociente espectral estándar con registros de terremotos y (2) las funciones de transferencia teóricas calculadas con datos de barrenos. Al final, señalaron que las características de microtemblores dependen del tipo de depósito de suelo y que las amplitudes provistas no son estables.

Ergin et al. [2004] hicieron un estudio en el suburbio de Avcilar, Estambul, Turquía, para entender por qué la respuesta de sitio local era diferente a la de otros sitios en la ciudad. Avcilar sufrió el mayor daño a causa del terremoto Izmit ( $M_W = 7.4$ ) en 1999. Aplicaron cocientes espectrales estándar usando registros de las réplicas del terremoto de Izmit (3.0  $\leq$  $M_W \leq 5.7$ ) y en todas las estaciones obtuvieron amplificaciones en la zona de frecuencias inferiores a 2 Hz. También verificaron la aplicabilidad de mediciones de microtemblores para estimar efectos de sitio locales. Aplicaron cocientes espectrales H/V de microtemblores y los resultados los compararon con los de cocientes espectrales estándar. Los resultados de microtemblores proveyeron valores estimados de la amplificación consistentes para frecuencias mayores de 1 Hz. Sin embargo, el método de cociente espectral H/V falló en detectar amplificación en la zona de frecuencias menores a 1 Hz. Concluyeron que los daños ocurridos en Avcilar durante el terremoto de 1999 fueron debido a los efectos de sitio. Mencionan que las amplificaciones altas y la magnitud de daños causados por los terremotos están directamente relacionadas a altos contrastes en impedancia entre depósito de suelo y roca.

### *2.4.2.2 Validación Mediante Cocientes Espectrales Estándar y H/V con Registros de Terremotos*

Ojeda y Escallón [2000] compararon diferentes técnicas para la evaluación de periodos dominantes en suelo blando poco profundo en la ciudad de Pereira, al oeste de Colombia. En el estudio utilizaron registros de microtemblores y de movimiento débil y

fuerte (4.5  $\leq M_L \leq 6.4$ ) obtenidos por un arreglo local de siete estaciones. Determinaron periodos dominantes con tres técnicas: (1) el cociente espectral H/V con microtemblores y movimientos débiles y fuertes, (2) el cociente espectral estándar con registros de movimiento fuerte, y (3) la interpretación del espectro de amplitud de Fourier con microtemblores y movimientos débiles y fuertes. Las comparaciones entre periodos dominantes obtenidos con todos los métodos muestran similitudes, los cuales están dentro del rango de 0.2 a 0.5 segundos. Con registros de movimiento fuerte, las técnicas del cociente espectral estándar e interpretación del espectro de amplitud de Fourier resultaron ser más adecuadas. Sin embargo, con registros de movimiento débil, las mejores fueron las técnicas del cociente espectral H/V y de análisis de Fourier. En cuanto a microtemblores, los mejores resultados los obtuvieron con la técnica de Nakamura. Concluyeron que los resultados obtenidos con microtemblores permiten la creación de mapas y la determinación de zonas con comportamientos dinámicos típicos, lo cual es importante en estudios de microzonificación. Creen que la buena correlación entre resultados producto de microtemblores y movimientos débiles y fuertes puede ser explicada por la poca profundidad del depósito de suelo y por el alto contraste en impedancia entre suelo blando y roca.

Horike et al. [2001] investigaron la validez de las características de la respuesta de sitio estimadas de microtemblores al compararlas con las de terremotos. Observaron registros de microtemblores y terremotos (3.8  $\leq M_J \leq 7.1$ ) obtenidos de un arreglo grande y uno pequeño sobre sedimentos blandos en la ciudad de Kushiro, Hokaido, Japón. Examinaron tres diferentes métodos: (1) el cociente espectral H/V con registros de microtemblores y terremotos, (2) el cociente espectral estándar con registros de microtemblores y terremotos, y (3) el espectro de Fourier con ondas S de terremotos. Como resultado de las comparaciones,

obtuvieron las siguientes cuatro conclusiones: (1) el factor de amplificación se puede obtener de cocientes espectrales estándar de microtemblores si la distancia entre el par de estaciones es corta (solo algunos cientos de metros), (2) el método de cociente espectral H/V refleja parcialmente (subestima) los factores de amplificación, (3) un pico agudo en la gráfica del cociente espectral H/V representa la frecuencia resonante, y (4) los cocientes espectrales H/V de microtemblores concuerdan con los basados en terremotos en algunos casos y en otros son un poco menores.

Diagourtas et al. [2001] recolectaron datos de microtemblores en la superficie de barrenos exploratorios para un proyecto de microzonificación en la ciudad de Heraklion, Crete, Grecia. Los datos fueron analizados con dos técnicas diferentes: (1) el cociente espectral H/V y (2) el cociente espectral estándar. Para ambas técnicas utilizaron dos métodos diferentes de análisis espectral: (1) FFT y (2) entropía máxima multivariada. Reportaron que ambas técnicas implementadas con los dos métodos de análisis espectral identificaron la misma frecuencia resonante, aunque con diferentes niveles de amplificación. Los niveles de amplificación obtenidos con cocientes espectrales H/V fueron más bajos, lo cual se podría explicar con la ocurrencia de amplificación en la componente vertical. Sin embargo, los picos en las gráficas de cocientes H/V fueron más claros. Al final validaron los resultados obtenidos de microtemblores con modelación de una dimensión utilizando datos geotécnicos de barrenos y excitaciones de movimiento fuerte. Los resultados de la modelación mostraron similitudes en las frecuencias pico, pero diferencias en los factores de amplificación.

Huang [2002] investigó las relaciones entre las características espectrales de movimientos de suelo de terremotos y microtemblores. Los datos los obtuvo de una red
densa de movimiento fuerte que consiste de 108 estaciones en tres áreas en el suroeste de Taiwán. Los registros incluyen eventos de movimientos fuertes y débiles ( $M_W \le 7.6$ ), y mediciones de microtemblores en la mayoría de las estaciones. Compararon dos métodos espectrales: (1) los cocientes espectrales H/V y (2) los cocientes espectrales estándar. Las frecuencias dominantes obtenidas con ambos métodos y ambos tipos de mediciones fueron consistentes. Las respuestas de sitio entre eventos fuertes y débiles son diferentes, lo que implica que probablemente ocurrió un efecto no lineal en los sismos más intensos. El pico principal en la gráfica del cociente H/V de microtemblores concuerda con el primer pico obtenido en los cocientes espectrales de movimientos de terremotos, pero las amplificaciones difieren, siendo las de microtemblores menores. Concluyeron que las frecuencias predominantes más bajas aparecen el las áreas planas, mientras que las más altas se encuentran cerca de las regiones montañosas.

Molnar y Cassidy [2006] examinaron la aplicabilidad de métodos de cocientes espectrales para determinar respuestas de sitio en estaciones de movimiento fuerte en Victoria, Columbia Británica, Canadá. En cada estación compararon tres métodos: (1) el cociente espectral H/V con mediciones de microtemblores, (2) el cociente espectral H/V con registros de movimiento débil (4.1  $\leq M_W \leq 6.8$ ), y (3) el cociente espectral estándar con un registro de movimiento débil ( $M_W = 6.8$ ). Victoria se caracteriza por tener altos contrastes en impedancia entre depósitos de suelo arcilloso de poca profundidad y roca. Los investigadores obtuvieron amplitudes pico y frecuencias fundamentales similares con los tres métodos utilizados. Un patrón que encontraron con los resultados fue que en los depósitos más profundos (> 10 metros) obtuvieron mayores amplitudes pico y menores frecuencias fundamentales (2 – 5 Hz), mientras que en los lugares de depósitos menos profundos (< 3

metros) obtuvieron frecuencias mayores (> 8 Hz). Con registros de movimiento débil, la forma de las gráficas de los cocientes espectrales fue similar, pero con microtemblores no se obtuvieron mayores modos de frecuencias pico.

Molnar et al. [2007] utilizaron el método de cociente espectral H/V usando mediciones de microtemblores para determinar periodos fundamentales y estimados de las amplificaciones de sitio a través del suroeste de Columbia Británica, Canadá. Evaluaron el riesgo sísmico tomando 193 mediciones de microtemblores en 18 escuelas en Victoria, 36 mediciones a través del delta del río Fraser en Vancouver y 50 a lo largo de la autopista que une a Vancouver con Whistler. Validaron los resultados con registros de terremotos débiles  $(4.0 \le M_W \le 6.8)$  y dos técnicas: (1) el cociente espectral H/V y (2) el cociente espectral estándar. Las comparaciones entre las respuestas lineales de sitio obtenidas de mediciones de microtemblores y registros de terremotos muestran periodos picos similares en los tres lugares estudiados. Incluso en Victoria, también hubo amplitudes similares. También observaron que las respuestas de sito de microtemblores proveen menor amplitud en las frecuencias naturales más altas. Además, notaron que a menor frecuencia fundamental más blando es el suelo y/o más profundo es el depósito. Igualmente, obtuvieron menores frecuencias cerca de los ríos y mayores cerca de las montañas. Por otra parte, investigaron la posible influencia en los resultados de microtemblores de la interacción entre suelo y estructura. Para ello tomaron mediciones de ruido ambiental dentro y fuera de edificios. Los periodos fundamentales resultantes del experimento compararon bien, lo que sugiere que hubo poca interacción entre suelo y estructura.

Fitzko et al. [2007] analizaron amplificaciones de sitio inducidas por terremotos en la ciudad de Trieste, al noreste de Italia. Utilizaron registros de terremotos regionales (4.5  $\leq M_b$ )

≤ 5.1) en una estación de acelerómetros dentro de un edificio histórico sobre un depósito profundo de suelo blando y otra en roca. Aplicaron y compararon tres técnicas de cocientes espectrales para evaluar los efectos de sitio: (1) el cociente espectral H/V con mediciones de ruido ambiental, (2) el cociente espectral H/V con registros de terremotos, y (3) el cociente espectral estándar con registros de terremotos. Todas las técnicas evidenciaron amplificación relevante en frecuencias entre 2 y 4 Hz en el depósito de suelo. Compararon también estas técnicas con los espectros de Fourier y los espectros de respuesta, y los resultados fueron similares. La técnica del cociente espectral H/V no mostró amplificación en la estación de referencia sobre roca. Las amplificaciones provistas por la técnica del cociente espectral estándar fueron mayores a las obtenidas con el cociente espectral H/V. Además, tomaron mediciones de microtemblores en el sótano y en el piso más alto del edificio antes mencionado. Usando el cociente de los espectros de Fourier de las componentes horizontales demostraron que el edificio presenta amplificaciones entre los 4 y 5 Hz, por lo que podría ocurrir resonancia entre suelo y estructura.

#### *2.4.2.3 Validación Mediante Cocientes Espectrales H/V con Registros de Terremotos*

Huang y Tarng [2005] investigaron las características de sitio en el área de Puli, Taiwán, lugar en donde ocurrieron daños severos a causa del terremoto de Chi-Chi ( $M_W$  = 7.6) en 1999. Aplicaron el método de cociente espectral H/V con tres tipos de señales diferentes: (1) 87 mediciones de microtemblores, (2) el registro del terremoto de 1999 y sus tres réplicas ( $M_L \ge 6.5$ ), y (3) otros eventos de movimiento débil. Las características de sitio de eventos de movimiento fuerte y de movimiento débil son diferentes, lo que implica que en los eventos de movimiento fuerte ocurrieron efectos no lineales. Con las señales de microtemblores y de movimiento débil, el pico principal y el primer pico, respectivamente, de las gráficas de cociente H/V comparan bien, aunque las amplificaciones son diferentes, siendo las de microtemblores menores. Usando los resultados obtenidos de mediciones de microtemblores crearon mapas de contorno de frecuencias dominantes y factores de amplificación. Además, también desarrollaron mapas de factores de amplificación en función de frecuencias de interés. Concluyeron que el colapso de muchas estructuras durante el terremoto de Chi-Chi está relacionado de gran manera a los efectos de sitio en Puli.

Bonnefoy-Claudet et al. [2009] realizaron 264 mediciones de vibraciones ambientales en los depósitos de suelo de la ciudad de Santiago, Chile. Probaron la confiabilidad del método de cociente espectral H/V como herramienta para proveer información cualitativa y cuantitativa de los efectos de sitio en un medio geológico complejo. Interpretaron los resultados según los criterios provistos por el proyecto SESAME [2004] e identificaron tres patrones principales: (1) los picos claros en las gráficas del cociente H/V están relacionados a sedimentos no consolidados y altos contrastes en impedancia, (2) los picos de baja amplitud o gráficas planas están relacionados a sedimentos rígidos y bajos contrastes en impedancia, y (3) los picos anchos indican la presencia de fuertes variaciones laterales en la estructura bajo el suelo, como pendientes, depresiones o discontinuidades en la interfaz entre sedimentos y roca. Compararon los cocientes espectrales H/V de microtemblores y de registros de terremotos débiles (3.9  $\leq M_W \leq 5.3$ ) en cuatro estaciones. En tres estaciones las gráficas comparan bien, pero en la otra el cociente H/V de microtemblores estima una frecuencia fundamental menor. La técnica del cociente espectral H/V presenta mayormente la primera frecuencia fundamental, pero falla en mostrar modos resonantes más altos. Obtuvieron además que en la mayoría de los casos hubo una buena correlación entre la frecuencia

fundamental del suelo y la profundidad del depósito. También compararon las frecuencias fundamentales del suelo con las de edificios y la distribución de intensidad y daños observados en la capital, especialmente en casas de un piso, luego del terremoto de Valparaíso en 1985 ( $M_W = 8.0$ ). Las frecuencias resonantes del suelo difieren de las de los edificios pequeños, por lo tanto, no se pueden explicar los daños ocurridos directamente con los efectos de sitio.

#### *2.4.2.4 Validación Mediante Cocientes Espectrales H/V con Ondas Superficiales*

Konno y Ohmachi [1998] formularon la técnica del cociente espectral H/V en términos de las características de las ondas Rayleigh y ondas Love. También contribuyeron a mejorar la técnica con el uso de no solo los picos, sino también de los valles en las gráficas del cociente H/V para la estimación del periodo fundamental, y con el uso de una función de suavizado para una mejor estimación del factor de amplificación. Midieron datos de microtemblores en 546 escuelas en 23 sectores de Tokio, Japón. La técnica fue aplicada para crear mapas de periodos de sitio y factores de amplificación. Compararon el cociente espectral H/V de microtemblores con otras dos técnicas: (1) el cociente espectral H/V del modo fundamental de ondas Rayleigh y ondas Love, y (2) la respuesta debido a la incidencia vertical de ondas S. Los periodos fundamentales y factores de amplificación obtenidos por medio de las técnicas de H/V con microtemblores, H/V del modo fundamental de las ondas Rayleigh y la respuesta debido a las ondas S compararon bien. Mencionan que los picos claros en las gráficas se producen cuando existe un alto contraste en impedancia entre depósito de suelo y roca. Los periodos del suelo mostrados en el mapa correlacionaron bien con la geología del lugar, pero no tanto los factores de amplificación.

#### *2.4.2.5 Validación Mediante Cocientes Espectrales con Registros de Explosiones*

Teves-Costa et al. [1996] estimaron los efectos de sitio de estratos aluviales poco profundos en Lisboa, Portugal. Tomaron mediciones de microtemblores y procesaron los datos con la técnica de Nakamura. Los resultados obtenidos con la técnica fueron correlacionados con el espesor del depósito aluvial. Además, los resultados fueron comparados con otros tres métodos: (1) los cocientes espectrales estándar con registros de explosiones, (2) los modelos teóricos de una dimensión, y (3) las simulaciones teóricas en dos dimensiones obtenidas con la técnica de Aki-Larner. El cociente espectral H/V dio un buen estimado de la frecuencia resonante en el estrato blando. Las frecuencias dominantes evaluadas correlacionaron bien con las profundidades de los depósitos aluviales. La comparación entre resultados experimentales y cálculos numéricos fue buena. Por último, concluyeron que el uso de microtemblores puede contribuir positivamente a las técnicas de microzonificación.

Mora et al. [2001] utilizaron datos de vibraciones obtenidos de un arreglo lineal en el volcán Arenal en Costa Rica. Demostraron que el método de cociente espectral H/V puede ser aplicado para detectar efectos de sitio en volcanes. Calcularon el cociente espectral H/V con cuatro diferentes tipos de señales sismo-volcánicas: (1) el ruido ambiental, (2) las explosiones, (3) los temblores, y (4) los eventos de largo periodo. También compararon los resultados con funciones de transferencia de ondas S teóricas calculadas usando velocidades de propagación obtenidas de estudios de refracción sísmica. Los resultados de los cocientes espectrales H/V fueron similares y concuerdan con las funciones de transferencia teóricas cuando se muestran picos agudos en las gráficas de cocientes H/V. Además, los picos principales de los cocientes espectrales son consistentes con la amplificación local de ondas

sísmicas observadas a las frecuencias correspondientes y están relacionados a la estructura geológica superficial. Por último, los autores concluyeron que los resultados de los cocientes espectrales H/V no dependen de la fuente y que un pico claro puede ser debido a un gran contraste en impedancia entre suelo blando y roca.

#### *2.4.2.6 Validación Mediante Modelaciones Usando el Programa SHAKE*

Bour et al. [1998] establecieron una microzonificación con el uso del método de Nakamura en el delta del río Ródano, en el sur de Francia. Compararon los resultados experimentales de 137 mediciones de ruido ambiental con las soluciones de simulaciones numéricas de una dimensión con el programa SHAKE91, usando información de columnas de suelo definidas por características geotécnicas dentro de la región estudiada. La comparación de los resultados obtenidos por métodos experimentales y numéricos mostraron que las frecuencias fundamentales siempre coinciden, pero que las amplitudes a veces son diferentes, siendo las experimentales un poco mayores. Concluyeron que el análisis mediante cocientes espectrales H/V permite establecer mapas para la caracterización sísmica de una región. Dichos mapas podrían consistir de frecuencias resonantes y de niveles de amplificación en función de rangos de frecuencias.

Ventura et al. [2004] investigaron los periodos de sitio en Vancouver y Richmond, Columbia Británica, Canadá, para un proyecto de instrumentación sísmica urbana. Usaron mediciones de microtemblores con la técnica de Nakamura para obtener los periodos de sitio. Los periodos obtenidos estuvieron entre 0.05 segundos en afloramientos rocosos y 4.2 segundos cerca del delta del río Fraser en Richmond. Los resultados fueron comparados con estimaciones usando modelos unidimensionales y el programa SHAKE. En general, los periodos de sitio computados con el programa SHAKE fueron un poco mayores que los obtenidos de microtemblores, pero en algunos casos compararon razonablemente. Hay que tomar en cuenta que los modelos de SHAKE fueron de una dimensión y simplificados, mientras que los cocientes espectrales H/V pudieron haberse afectado por efectos de variaciones geológicas y topográficas, y efectos de refracción/reflexión de ondas en tres dimensiones.

Hasancebi y Ulusay [2006] evaluaron depósitos de suelo en Yenisehir, región Marmara, Turquía, con respecto a amplificaciones y periodos de sitio. Para la investigación hicieron estudios de microtemblores, mediciones de velocidades sísmicas, barrenos, pruebas de penetración, sondeos de resistividad y recopilaron datos de trabajos previos para determinar la variación del perfil de suelo y las características de las capas de suelo en el área de estudio. Las amplificaciones de sitio fueron evaluadas con tres métodos: (1) mediciones de microtemblores y el método de Nakamura, (2) modelación numérica unidimensional con el programa SHAKE, y (3) un método empírico basado en estimados de velocidad de onda de corte en función del valor N de la prueba SPT. La técnica de modelación numérica dio factores de amplificación mayores, mientras que la técnica empírica dio menores. Con el método de Nakamura procesaron 131 mediciones de microtemblores y los periodos fundamentales obtenidos fueron mayores que los obtenidos con el programa SHAKE. La diferencia en los valores de los periodos podría explicarse con las variaciones locales que existen en la geología, topografía y profundidades de los depósitos de suelo. Además, compararon los periodos fundamentales de sitio con los periodos fundamentales de edificios, los cuales fueron medidos experimentalmente y estimados de expresiones empíricas.

Indicaron que se debe prestar mucha atención al fenómeno de resonancia entre suelo y estructura.

#### *2.4.2.7 Correlación de Frecuencias Fundamentales y Profundidades de Depósitos de Suelo*

Ibs-von Seht y Wohlenberg [1999] demostraron que las mediciones de ruido ambiental pueden ser utilizadas como herramienta para determinar el espesor de depósitos de suelo blando al oeste de la bahía del Bajo Rin, en Alemania. La técnica de Nakamura resultó ser parte importante en las determinaciones, ya que la frecuencia del pico principal en las gráficas de los cocientes espectrales correlacionó bien con el espesor del depósito de sedimentos en cada lugar. Usando una base de datos de 102 mediciones de microtemblores e información de 34 barrenos, fue posible mostrar que la correlación es válida para un gran rango de profundidades. Derivaron una fórmula simple que calcula directamente la profundidad del depósito en función de la frecuencia fundamental de sitio. La relación derivada fue la siguiente,

$$
H = 96f^{-1.388} \tag{2.6}
$$

en donde *H* es la profundidad del depósito de suelo en metros y *f* es la frecuencia fundamental de sitio en Hz. Presentaron secciones transversales construidas de los resultados de análisis con microtemblores, las cuales proveen una imagen convincente de la estructura del subsuelo de las áreas investigadas.

Delgado et al. [2000] analizaron la distribución espacial de suelos blandos en el valle del río Segura, Alicante, sureste de España, el cual se caracteriza por tener una cantidad significativa de sedimentos acumulados entre finales del Pleistoceno y el Holoceno. Estimaron los espesores de las capas de suelos blandos basados en las frecuencias resonantes

de sitio. Las frecuencias fueron determinadas de cocientes espectrales H/V con microtemblores medidos en 180 lugares dentro del valle. Establecieron una relación cuantitativa entre la frecuencia fundamental y el espesor del suelo blando con los datos de 27 lugares, en donde se tenían mediciones de microtemblores e información geotécnica. La fórmula establecida fue la siguiente,

$$
H = 55.11f^{-1.256}
$$
 (2.7)

en donde *H* es la profundidad del depósito de suelo en metros y *f* es la frecuencia fundamental de sitio en Hz. Los resultados indican presencia de suelos blandos a lo largo de casi todo el valle, aunque las profundidades varían irregularmente. Crearon un mapa que muestra la distribución espacial del suelo, tanto en frecuencias como en profundidades de los depósitos.

Parolai et al. [2002] llevaron a cabo 381 mediciones de ruido ambiental en el área de Colonia, Alemania, y las frecuencias resonantes de cada sitio fueron estimadas con cocientes espectrales H/V. Para 32 sitios medidos tenían también barrenos y conocían el espesor de la capa de sedimentos. Observaron una clara correlación entre frecuencia y profundidad, y derivaron la siguiente fórmula,

$$
H = 108f^{-1.551}
$$
 (2.8)

en donde *H* es la profundidad del depósito de suelo en metros y *f* es la frecuencia fundamental de sitio en Hz. Además, para propósitos de clasificación de suelo calcularon velocidades de onda de corte promedio en función de las profundidades y frecuencias de los depósitos de sedimentos. Compararon los espesores de la capa de suelo blando obtenidos de la ecuación propuesta con las profundidades observadas en una sección transversal de un mapa geológico del área. Concluyen que la ecuación provee un buen estimado de la

profundidad del depósito de suelo, incluso a profundidades muy grandes, lo que indica que la fórmula logra extrapolar bien los resultados.

Al-Qaryouti y Al-Tarazi [2007] emplearon mediciones de vibraciones ambientales en la ciudad de Aqaba, Jordania, para estimar funciones de respuesta de sitio empíricas usando la técnica del cociente espectral H/V. Las mediciones fueron hechas con arreglos triangulares en lugares de diferentes unidades geológicas. Los resultados mostraron variaciones en los efectos de sitio de cada lugar. Las frecuencias fundamentales determinadas correlacionaron bien con el espesor de los depósitos de sedimentos en la ciudad, los cuales habían sido previamente determinados con estudios de refracción sísmica y resistividad. En donde se obtuvieron frecuencias fundamentales menores los depósitos eran más profundos y observaron una tendencia de mayores frecuencias hacia depósitos menos profundos. Las amplificaciones mostraron ser mayores hacia los depósitos más profundos y viceversa. Finalmente, la intensidad y distribución de destrucción sísmica producida por el terremoto del Golfo de Aqaba en 1995 ( $M_W = 7.3$ ) correlacionó bien con las frecuencias dominantes obtenidas en el estudio. La mayor destrucción a causa del terremoto ocurrió en los depósitos en donde se observaron las menores frecuencias.

Chen et al. [2009] realizaron una campaña de 600 mediciones de microtemblores y aplicaron el cociente espectral H/V para evaluar efectos de sitio locales de movimiento sísmico en el área metropolitana de Beijing, China. Presentaron los resultados obtenidos en mapas de contorno de frecuencia resonante, espesor de depósitos de sedimentos blandos y factor de amplificación en función de frecuencias de interés. Los espesores de los depósitos los estimaron en función de las frecuencias dominantes obtenidas, usando la relación derivada por Ibs-von Seht y Wohlenberg [1999], la cual fue desarrollada en un lugar de geología similar al presente estudio. Las profundidades de los depósitos derivadas de microtemblores concuerdan con resultados previos basados en datos de barrenos. En general, los resultados coinciden con las expresiones geomorfológicas y neotectónicas de la ciudad, y son consistentes con la distribución de intensidad del movimiento causado por el terremoto Tangshan en 1976 ( $M_W = 7.8$ ).

Zhu et al. [2011] llevaron a cabo 146 mediciones de microtemblores en Singapur. Investigaron las frecuencias fundamentales de sitio sobre diferentes condiciones geológicas usando el método de Nakamura. Establecieron correlaciones entre frecuencias fundamentales, formaciones geológicas y pendientes topográficas. Las frecuencias determinadas correlacionaron bien con la geología de la ciudad y establecieron rangos de frecuencia obtenidos de cuatro grupos geológicos principales. Establecieron un mapa de clasificación de suelo en base a la topografía y la velocidad de onda de corte promedio, el cual también comparó bien con los resultados de los microtemblores. Utilizaron información geotécnica obtenida de 71 barrenos para correlacionar las frecuencias fundamentales con la profundidad de sedimentos. Desarrollaron dos fórmulas de potencia inversa para las relaciones cuantitativas con respecto a dos diferentes rangos de velocidades de ondas S. Las correlaciones obtenidas fueron las siguientes,

$$
H = 40.16f^{-0.85} \quad (140 < V_s < 220) \tag{2.9}
$$

$$
H = 54.00f^{-0.84} \quad (220 < V_s < 300) \tag{2.10}
$$

en donde *H* es la profundidad del depósito de suelo en metros, *f* es la frecuencia fundamental de sitio en Hz y *V<sup>s</sup>* es la velocidad de onda de corte promedio del depósito de suelo en m/seg. Las fórmulas derivadas les permitieron estimar las profundidades de los depósitos en función de la frecuencia fundamental obtenida con el cociente espectral H/V.

### **2.5 Proyecto SESAME**

El proyecto europeo SESAME [2004] se ha encargado de estandarizar el método de Nakamura. Un grupo de investigadores utilizaron cientos de mediciones realizadas mayormente en Europa para poder validar el estudio. Durante tres años, el trabajo principalmente consistió en alcanzar tres objetivos: (1) estudiar el efecto de las condiciones experimentales, (2) analizar la influencia de los parámetros del procesado, y (3) comparar los resultados de diferentes técnicas para verificar la confiabilidad para uso de estudios de microzonificación [Atakan et al., 2004a]. Los integrantes del proyecto crearon el software J-SESAME [Atakan et al., 2004b] y guías para la implementación del método de cociente espectral H/V usando vibraciones ambientales [SESAME, 2004]. Las guías incluyen procedimiento para la toma de datos, procesado de información e interpretación de los resultados.

Theodulidis et al. [2004] evaluaron la técnica del cociente espectral H/V empíricamente. Para ello recopilaron los resultados de mediciones de ruido ambiental realizados en sobre 200 lugares, mayormente en Europa, en donde también se tenían registros de movimiento débil y/o fuerte. Toda la información utilizada se puede encontrar en la base de datos del proyecto SESAME. Compararon el cociente espectral H/V de mediciones de ruido con cocientes espectrales estándar y H/V de registros de terremotos. Las funciones de transferencia obtenidas experimentalmente fueron examinadas en términos de frecuencia fundamental, rango de amplificación y nivel de amplificación. Notaron coincidencias en las frecuencias fundamentales obtenidas, excepto en algunas frecuencias bajas (*f* < 1 Hz), en donde usando ruido ambiental no se evidenciaban. Los factores de amplificación obtenidos

de ruido ambiental fueron menores que los obtenidos con registros de terremotos. Las gráficas de los cocientes espectrales evaluados mostraron formas similares dentro del rango de frecuencias de interés (0.2 ≤ *f* ≤ 20 Hz). Se realizaron también campañas densas de mediciones de ruido en zonas urbanas de ciudades afectadas por terremotos fuertes. Los investigadores concluyeron que el cociente espectral H/V puede indicar satisfactoriamente áreas propensas a la ocurrencia de mayor daño producto de terremotos fuertes en zonas urbanas.

Chatelain et al. [2008] evaluaron la influencia de las condiciones experimentales al aplicar la técnica de Nakamura con mediciones de vibraciones ambientales. Investigaron qué posibles condiciones podrían ayudar a mejorar la estabilidad y reproductividad del método en cuanto a proveer la frecuencia pico y el factor de amplitud. Estudiaron dos diferentes categorías de condiciones. La primera fue las condiciones relacionadas a las características del sitio e instrumentación (e.g. instrumento, sensor, estructuras cercanas o subterráneas). La segunda fue las condiciones relacionadas a las variaciones externas del mismo lugar (e.g. clima, nivel freático, hora del día o fuentes de ruido). Concluyeron que hay ciertos factores que afectan las mediciones de microtemblores. Recomendaron evitar tomar mediciones sobre grava, en momentos de vientos fuertes (especialmente sobre grama), bajo lluvia fuerte, con el suelo altamente saturado en la superficie o sobre estructuras subterráneas. También aconsejaron alejarse una distancia mínima aproximada de 10 metros de estructuras de edificios y árboles grandes.

### **2.6 Trabajos en Puerto Rico**

Pando et al. [2008] compararon estimados de periodos de sitio obtenidos con diferentes técnicas usando registros de movimiento débil y mediciones de vibraciones ambientales. El estudio lo realizaron en el municipio de Mayagüez, Puerto Rico y utilizaron cuatro estaciones de movimiento fuerte localizadas sobre diferentes clasificaciones de suelo según el NEHRP [BSSC, 1997]. Usaron registros de terremotos débiles para aplicar tres métodos: (1) el cociente espectral H/V, (2) el cociente espectral estándar, y (3) la transformada "wavelet". Por otro lado, empleando mediciones de microtemblores aplicaron otros tres métodos: (1) el cociente espectral H/V, (2) el espectro de amplitud de Fourier, y (3) la teoría de vibraciones aleatorias. En general, todas las técnicas proveyeron estimados razonablemente similares de los periodos dominantes de sitio. Sin embargo, algunos métodos tuvieron mejor resolución que otros. Observaron la tendencia de que a mejor clasificación de suelo (suelo más competente), menor es el periodo de sitio obtenido.

Ritta [2009] utilizó 134 mediciones de microtemblores y el método de Nakamura para la creación de un mapa de isoperiodos para el municipio de Mayagüez, Puerto Rico (Figura 2.2). Comparó tres técnicas experimentales diferentes para determinar el periodo fundamental de depósitos de suelo. Las técnicas utilizadas fueron: (1) el cociente espectral H/V, (2) el cociente espectral con respecto a un sitio de referencia, y (3) la interpretación directa del espectro de Fourier. Aplicó el método de cociente espectral estándar solo a registros de terremotos débiles, mientras que los otros dos métodos los aplicó a mediciones de vibraciones ambientales y a registros de movimiento débil. Los resultados mostraron coincidencia a la hora de determinar el periodo fundamental de sitio. Comprobó además los

resultados obtenidos de un programa de procesamiento de su autoría (HVSRAV.m) con los resultados del programa J-SESAME, los cuales compararon bien. También analizó la influencia de los parámetros involucrados en el procesamiento de microtemblores con el cociente espectral H/V y concluyó que los mismos no influyen considerablemente en los resultados. Por último, verificó la estabilidad de la técnica de Nakamura y obtuvo que el método siempre provee la misma frecuencia fundamental de sitio.

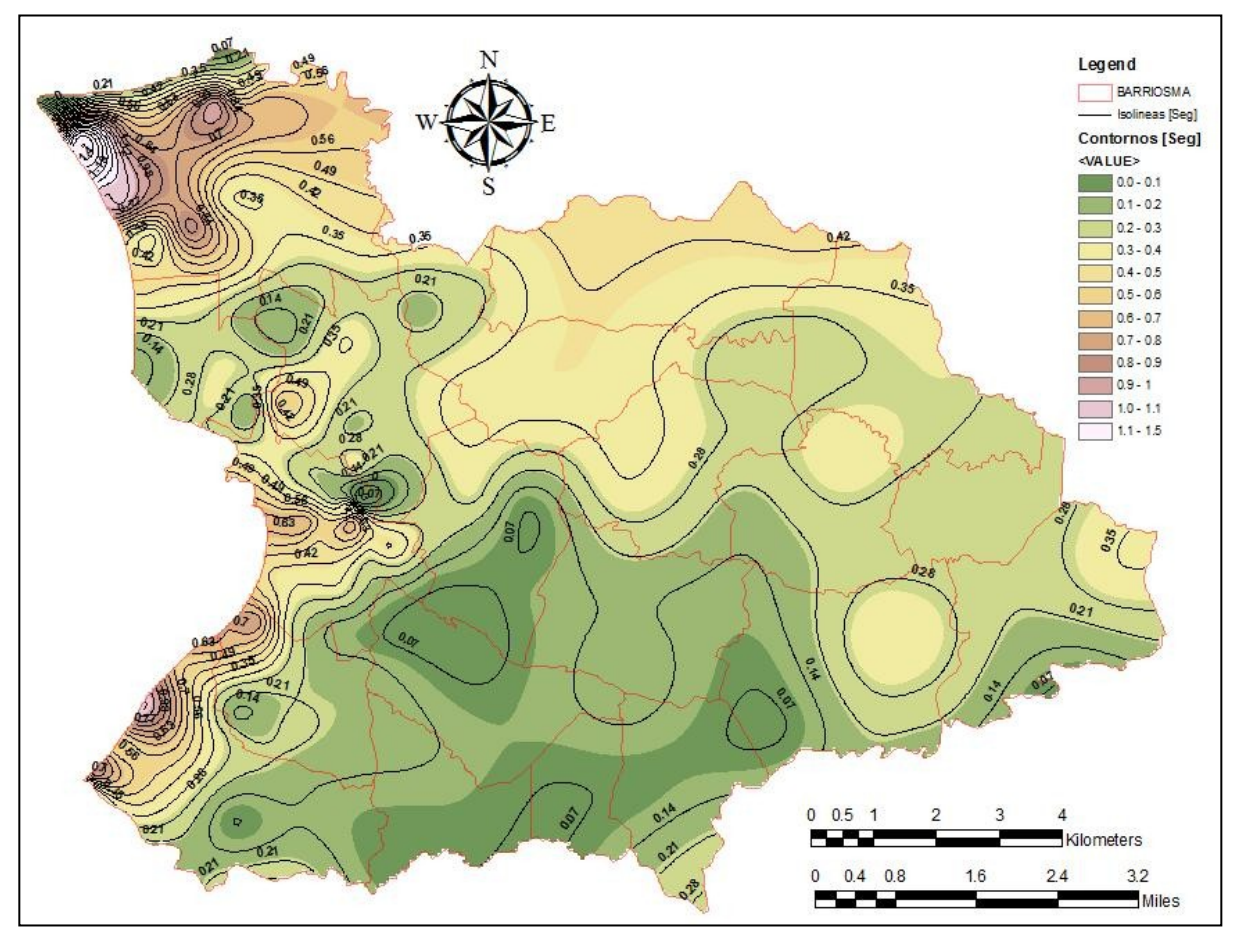

**Figura 2.2. Mapa de isoperiodos del municipio de Mayagüez, Puerto Rico [Ritta, 2009].**

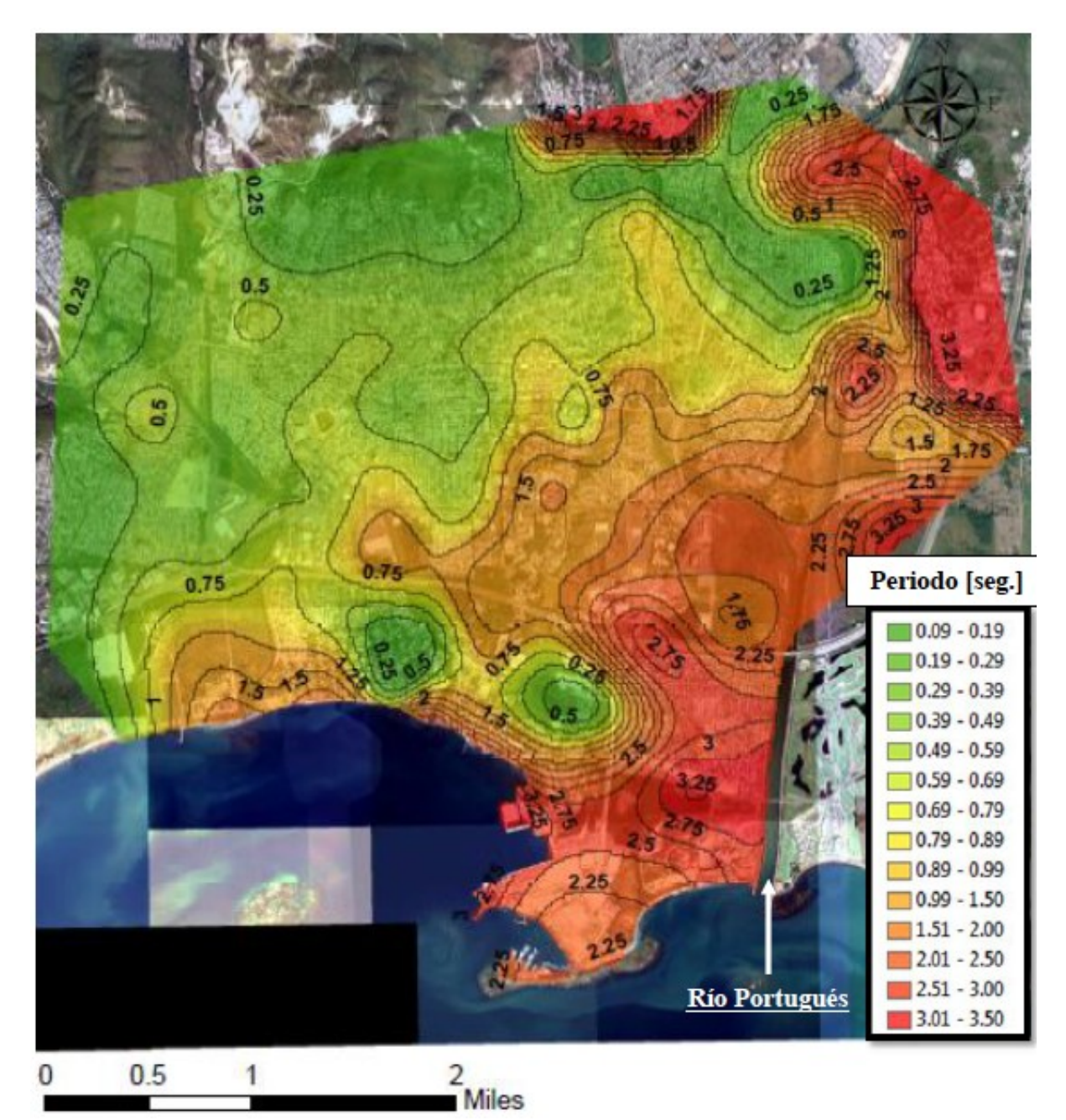

**Figura 2.3. Mapa de isoperiodos de la ciudad de Ponce, Puerto Rico [Candelario, 2013].**

Candelario [2013] llevó a cabo l40 mediciones de microtemblores en la ciudad de Ponce, Puerto Rico. Con los datos recopilados, aplicó el método de Nakamura y generó un mapa de isoperiodos del municipio (Figura 2.3). Obtuvo periodos fundamentales mayores en los depósitos de suelo localizados en la zona costera (sur) y periodos menores en la zona

montañosa (norte) del pueblo de Ponce. También comparó la aplicación de la técnica de Nakamura basada en espectros de Fourier y en espectros de densidad espectral de potencia, y analizó las ventajas y limitaciones de cada procedimiento. Demostró la utilidad de los espectros de densidad espectral de potencia para determinar el periodo dominante en algunos casos en donde con espectros de Fourier no fue posible. Recomendó estimar los periodos resonantes del suelo usando ambos espectros para definir el cociente espectral H/V, para de esta manera aumentar la confiabilidad de los resultados.

# **3 ÁREA DE ESTUDIO**

Es importante recopilar información relevante al área de estudio. Con esto se puede realizar un plan de toma de mediciones experimentales eficiente y se pueden validar o correlacionar los resultados obtenidos. En este capítulo se presenta información sobre la geografía, sismología, geología, hidrografía, topografía y geotecnia, referente al municipio de Humacao. Debido a la naturaleza de esta investigación, se da cierto énfasis a los lugares más poblados/desarrollados y en donde se observan grandes depósitos de suelo presentes.

### **3.1 Geografía**

Puerto Rico es una isla territorio de los Estados Unidos de América. Está localizado entre las latitudes 18º00'N y 18º30'N y las longitudes 65º15'O y 67º15'O. Se ubica en el Archipiélago de las Antillas, al noreste del Mar Caribe, al este de la República Dominicana y al oeste de las Islas Vírgenes. La isla tiene aproximadamente 3.7 millones de habitantes [USCB, 2010] y un área de  $9,000 \text{ km}^2$ , lo cual se traduce a una alta densidad poblacional.

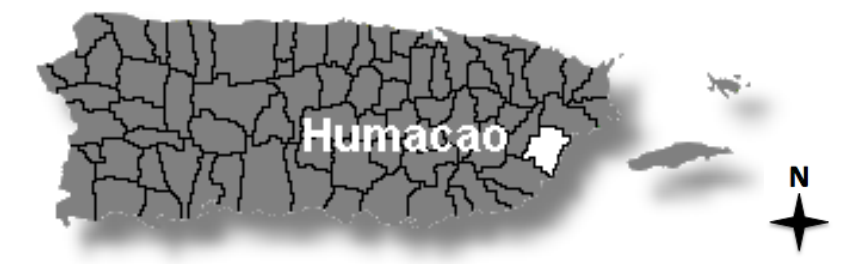

**Figura 3.1. Localización del municipio de Humacao en la isla de Puerto Rico.**

El municipio de Humacao se encuentra en la costa este de Puerto Rico, entre las latitudes 18°05'N y 18°12'N y las longitudes 65°45'O y 65°52'O (Figura 3.1). Humacao tiene aproximadamente 58,000 habitantes [USCB, 2010] y un área de 140 km<sup>2</sup>. El municipio es uno de los más densamente poblados de Puerto Rico con 415 habitantes/ $km^2$ .

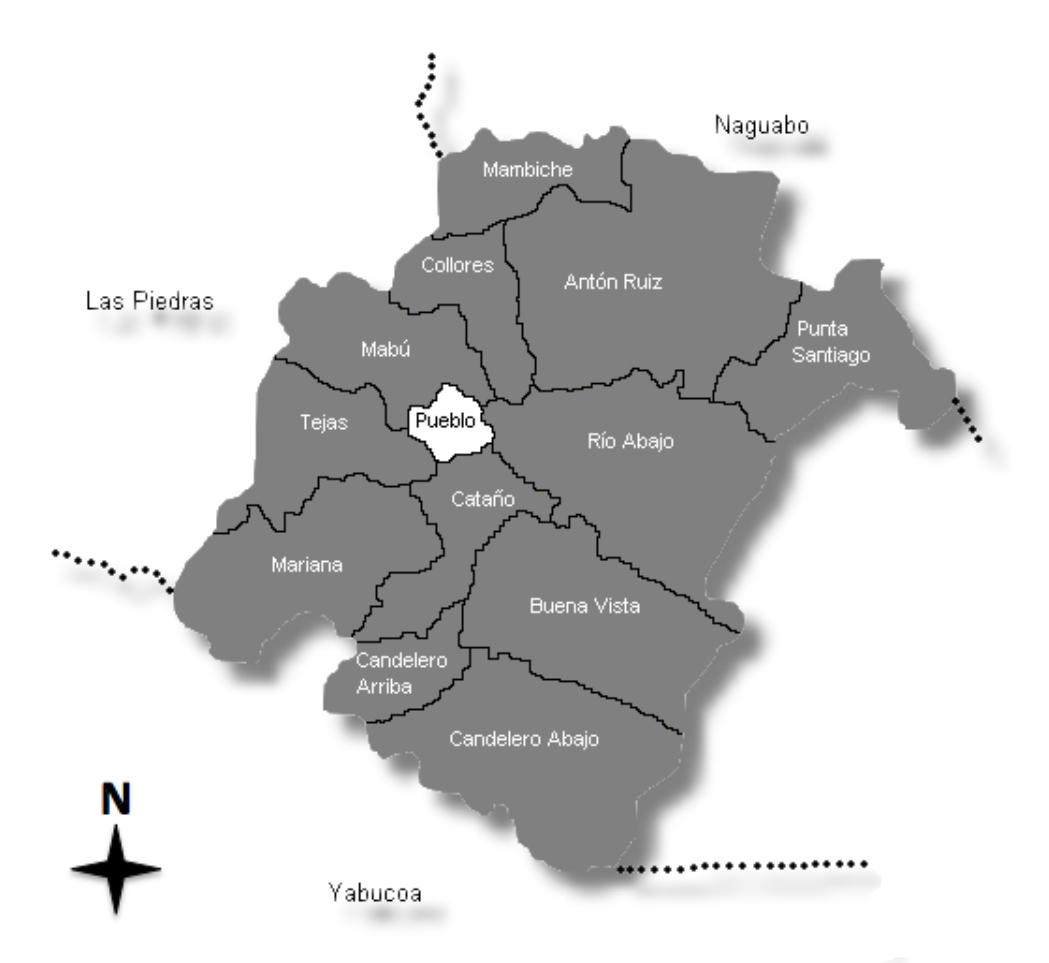

**Figura 3.2. Barrios y colindancias del municipio de Humacao.**

Humacao colinda con el municipio de Naguabo por el norte, Yabucoa por el sur, Las Piedras por el oeste y con el Pasaje de Vieques por el este. El municipio se subdivide en 13 barrios: Antón Ruiz, Buena Vista, Candelero Abajo, Candelero Arriba, Cataño, Collores, Mabú, Mambiche, Mariana, Pueblo de Humacao, Punta Santiago, Río Abajo y Tejas (Figura 3.2).

El Pueblo de Humacao es el centro urbano del municipio y es el área más densa en cuanto a población e infraestructura. Con el paso de los años se ha extendido hasta las áreas de Tejas este, Mariana norte, Cataño norte y Río Abajo, en donde también se encuentran las zonas industriales. Las áreas costeras habitadas se hallan en Punta Santiago, Buena Vista y Candelero Abajo. El resto de los barrios hacia el norte, oeste y sur son zonas rurales.

### **3.2 Sismología**

Puerto Rico se encuentra al noreste de la Placa del Caribe y tiene múltiples fallas geológicas alrededor y en el interior de la isla (Figura 3.3). Alrededor de la isla se encuentran cuatro fallas de alta actividad sísmica. Al norte se encuentra la Trinchera de Puerto Rico y al sur la Fosa de Muertos, ambas zonas de subducción. Al este se encuentra el Pasaje de Anegada y al oeste el Cañón de la Mona, ambas zonas de extensión. En el interior de la isla se encuentran tres zonas de fallas capaces de generar actividad sísmica. Las mismas son la Gran Zona de Fallas del Norte de Puerto Rico, la Gran Zona de Fallas del Sur de Puerto Rico y la zona de fallas de Boquerón-Guánica [Martínez Cruzado et al., 2001].

Las fallas en el entorno de Puerto Rico son resultado del movimiento tectónico que ocurre en la interfase entre la Placa del Caribe y la Placa de Norte América. Martínez Cruzado et al. [2001] establecieron que la magnitud máxima creíble que se puede generar en la Trinchera de Puerto Rico es de 8.0, en las otras tres fallas sísmicas alrededor de la isla es de 7.5 y en las tres fallas sísmicas en el interior de la isla es de 6.5. Históricamente, las cuatro fallas alrededor de Puerto Rico han generado sismos con magnitudes mayores de 7.0 grados [Clinton et al., 2006]. Según los mapas de amenaza sísmica del USGS y el estándar 1997 UBC, la isla de Puerto Rico esta asignada como Zona Sísmica 3, en donde Zona Sísmica 0 no tiene riesgo de sismos y Zona Sísmica 4 tiene el más alto riesgo de sismos [ICBO, 1997].

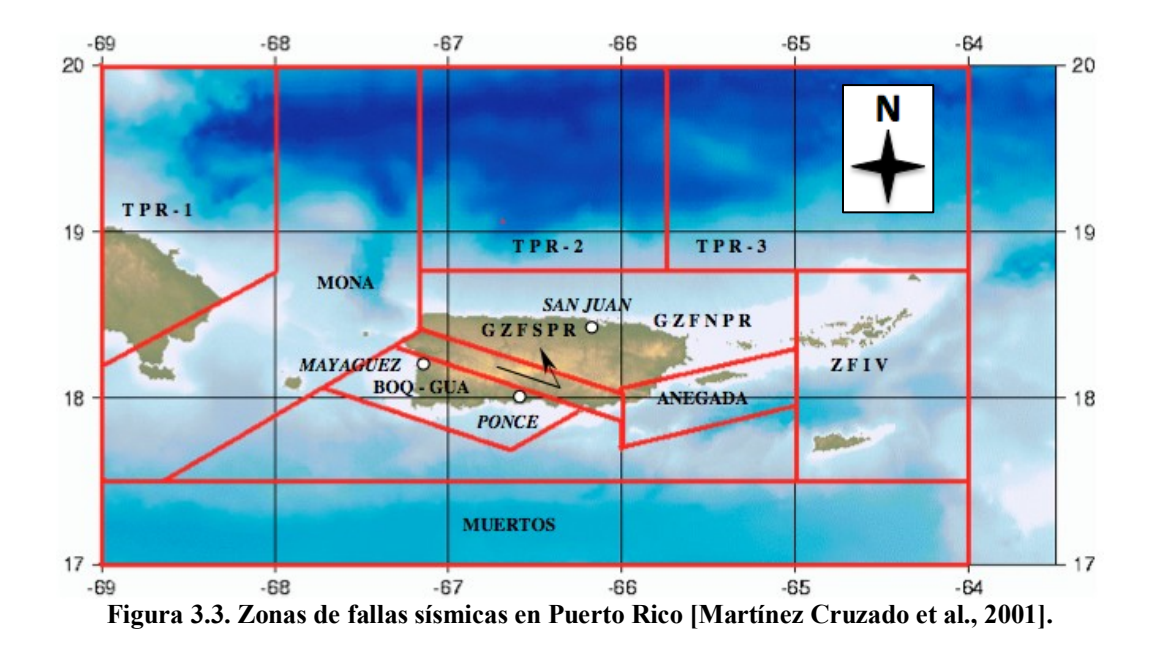

El Pasaje de Anegada representa la amenaza sísmica más cercana del municipio de Humacao. La falla se encuentra a una distancia aproximada de 50 kilómetros en su punto más cercano. En 1867, en el Pasaje de Anegada ocurrió un terremoto de 7.3 grados de magnitud y de una intensidad de IX en la escala de Rossi-Forel. Tuvo una profundidad focal de menos de 30 kilómetros y el epicentro estuvo entre las islas de Santo Tomás y Santa Cruz, ambas pertenecientes a las Islas Vírgenes Americanas. Este sismo produjo grandes daños y generó un tsunami con olas de hasta 10 metros de altura en las Islas Vírgenes Americanas y de hasta 1.5 metros en la costa oriental de Puerto Rico [Zahibo et al., 2003; Barkan y Brink, 2010].

# **3.3 Geología**

El municipio de Humacao esta sustentado por una secuencia volcánica del Periodo Cretácico Inferior y Superior de rocas intrusivas, extrusivas y volcaniclásticas, por parte del Batolito de San Lorenzo del Periodo Cretácico Superior. Depósitos superficiales del Periodo Cuaternario cubren más de un tercio de toda el área de Humacao y suelo o saprolita se ha formado en la mayoría de las áreas de montañas. Al norte del municipio, se ubica la falla Cerro Mula, la cual es una falla normal y es parte de la Gran Zona de Fallas del Norte de Puerto Rico [M'Gonigle, 1978].

La geología de Humacao esta descrita en los mapas geológicos del USGS, dentro de los cuadrángulos de Humacao [M'Gonigle, 1978] y Punta Guayanés [Rogers, 1977]. El cuadrángulo de Humacao muestra la geología del norte y centro del municipio, mientras que el cuadrángulo de Punta Guayanés presenta la del sur. La geología presente se puede dividir en dos categorías importantes, las cuales son depósitos de suelo y formaciones rocosas (Figura 3.4).

Hay cinco depósitos de suelo principales descritos en los mapas geológicos. En los bajos de las formaciones rocosas se hallan los depósitos de aluvión y fanglomerado (Qaf), los cuales hacen transición hacia los depósitos de aluvión (Qa) que se concentran a lo largo de los ríos. En los llanos más abajo se encuentran los depósitos aluviales llanos (Qap), los cuales hacen transición hacia los depósitos de playa (Qb) en la costa. Cerca de la costa se observan algunos depósitos de pantano (Qs). M'Gonigle [1978] y Rogers [1977] describen los depósitos de suelo mencionados de la siguiente manera:

- *Qa - Aluvión (Holoceno y Pleistoceno) –* Material no consolidado compuesto de arcilla, limo, arena, grava y fragmentos de roca en depósitos de canales de flujo a lo largo de corrientes principales. El espesor excede los 10 metros.
- *Qaf - Aluvión y Fanglomerado (Holoceno y Pleistoceno) –* Material no consolidado a débilmente consolidado compuesto de arcilla, limo, arena, grava y fragmentos de roca en depósitos aluviales estratificados en valles rellenos. El espesor es mayor a 25 metros.
- *Qap - Depósitos Aluviales Llanos (Holoceno y Pleistoceno) –* Material detrítico no consolidado a consolidado compuesto de arcilla, limo, arena, grava y fragmentos de roca en depósitos aluviales estratificados en amplios llanos inclinados hacia el mar. El espesor es probablemente mayor a 30 metros.
- *Ob Depósitos de Playa (Holoceno y Pleistoceno?) Depósitos no consolidados* de arena fina a gruesa y guijarro mayormente compuesto de granos de cuarzo y feldespato, y fragmentos de roca plutónica y volcánica. El espesor es probablemente mayor a 10 metros.
- *Qs - Depósitos de Pantano (Holoceno) –* Suelo rico en materia orgánica en partes de poco drenaje de las llanuras aluviales. El espesor máximo es probablemente de 5 metros.

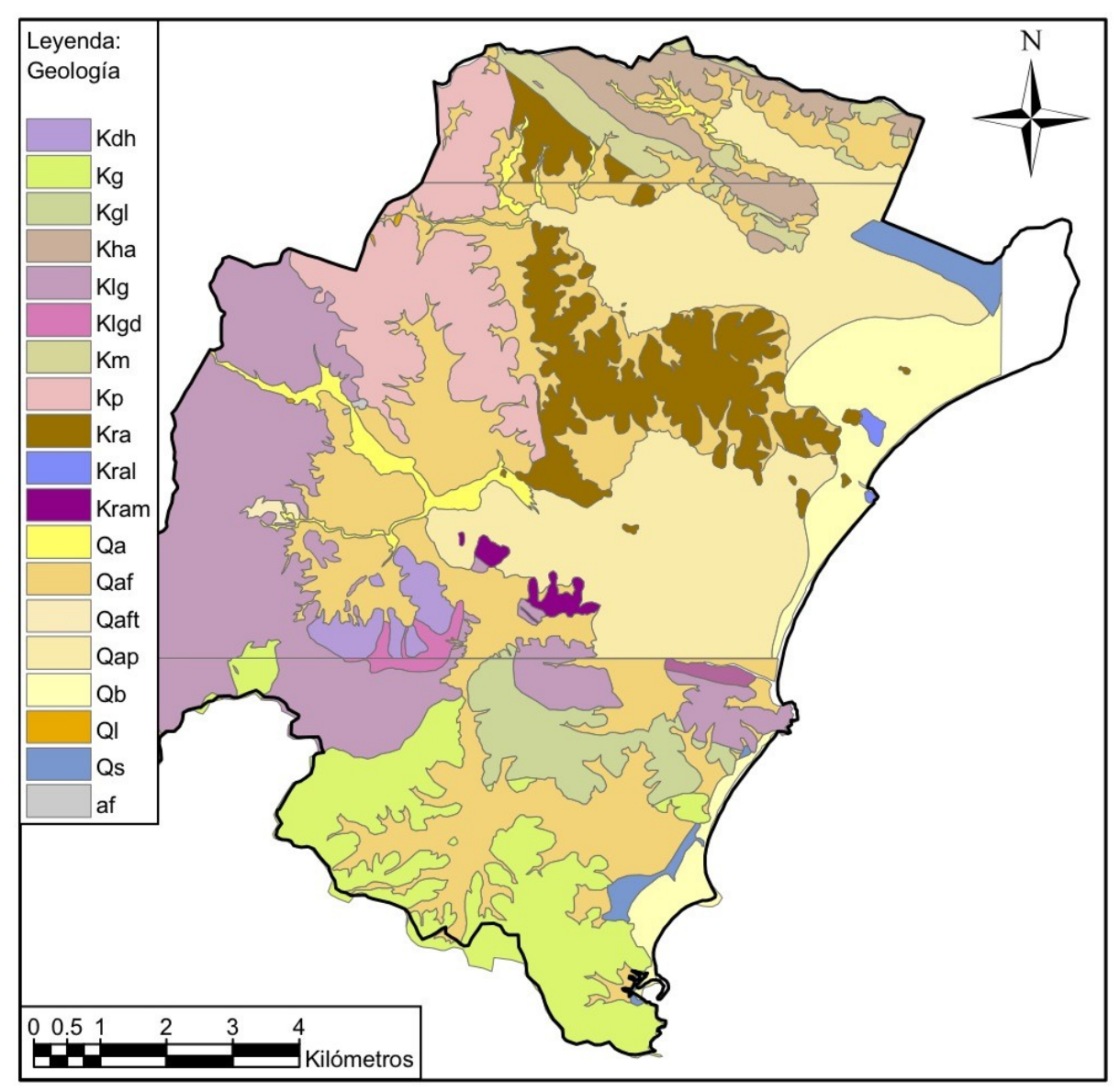

**Figura 3.4. Mapa geológico del municipio de Humacao según los cuadrángulos de Humacao y Punta Guayanés del USGS [M'Gonigle, 1978; Rogers, 1977].**

Hay cuatro formaciones rocosas predominantes en el municipio. Al sur se encuentra la granodiorita del complejo plutónico de Punta Guayanés (Kg). Por todo el lado oeste del municipio esta presente la granodiorita de San Lorenzo (Klg). Las formaciones de Pitahaya (Kp) y Río Abajo (Kra) se hallan desde el norte hasta el centro de Humacao. En los mapas geológicos se describen la formaciones rocosas mencionadas de la siguiente manera:

- *Kg - Granodiorita del Complejo Plutónico de Punta Guayanés (Cretácico Superior) –* Roca no foliada y más bien friable de grano medio con textura granular hipidiomórfica a alotriomórfica. La composición promedio del complejo es granodiorita, pero algunas partes son cuarzo monzonita y tonalita.
- *Klg - Granodiorita de San Lorenzo (Cretácico Superior) –* Roca hornblendabiotita de grano medio con textura granular hipidiomórfica. La composición es cuarzo diorita y cuarzo monzonita.
- *Kp - Formación Pitahaya (Cretácico Inferior) –* Rocas de lava, brecha autoclástica, toba y brecha tobácea interestratificadas con presencia menor de conglomerado, mármol y magnetita. El espesor es estimado en aproximadamente 2,000 metros.
- **•** *Kra Formación Río Abajo (Cretácico Inferior?) Arenisca tobácea y volcánica* interestratificada irregularmente con brecha volcánica con presencia menor de conglomerado, limolita y lava. El espesor es incierto, pero debe tener no menos de 600 metros.

Adicionalmente, hay otras tres formaciones rocosas de menor presencia. El complejo diorita-hornblendita (Kdh) se encuentra al sur. La roca alterada hidrotérmicamente (Kha) y la secuencia Mambiche (Km) se encuentran al norte, ambas más arriba de la falla Cerro Mula. En los cuadrángulos se describen las formaciones rocosas mencionadas de la siguiente manera:

 *Kdh - Complejo Diorita-Hornblendita (Cretácico Superior) –* Complejo de roca heterogénea de grano medio a bien grueso, generalmente compuesto de diorita hornblenda-piroxeno, gabro y hornblendita.

- *Kha Roca Alterada Hidrotérmicamente (Cretácico Superior) Rocas y lavas* volcaniclásticas alteradas hidrotérmicamente.
- *Km - Secuencia Mambiche (Cretácico Superior?) –* Toba, brecha, arenisca, conglomerado y flujos de lava de tipo volcaniclástico alterados de media a gruesa estratificación que afloran en la zona de alteración hidrotermal extensa entre el Cerro Mula y las fallas de Peña Pobre.

El área del Pueblo de Humacao se encuentra mayormente sobre depósitos de aluvión y fanglomerado. El norte de Cataño y parte del oeste de Río Abajo están sobre depósitos de aluvión y fanglomerado y depósitos aluviales llanos. Punta Santiago y el este de Río Abajo están sobre depósitos aluviales llanos y depósitos de playa. Partes del este de Buena Vista y Candelero Abajo están sobre depósitos de aluvión y fanglomerado y depósitos de playa. Por último, un área al este de Antón Ruiz esta sobre depósitos aluviales llanos. El resto de las áreas del municipio de Humacao se encuentran sobre formaciones rocosas.

### **3.4 Hidrografía**

Los ríos Humacao, Antón Ruíz y Candelero cruzan por el municipio de Humacao y desembocan en el Pasaje de Vieques (Figura 3.5). Los mismos se originan en áreas montañosas y descienden erosionando las formaciones rocosas. Al llegar a los bajos de las formaciones, el flujo deposita sedimentos erosionados en los valles creando los depósitos aluviales. El caudal continúa a través de los depósitos de suelo hasta llegar a la costa y afluye en el mar.

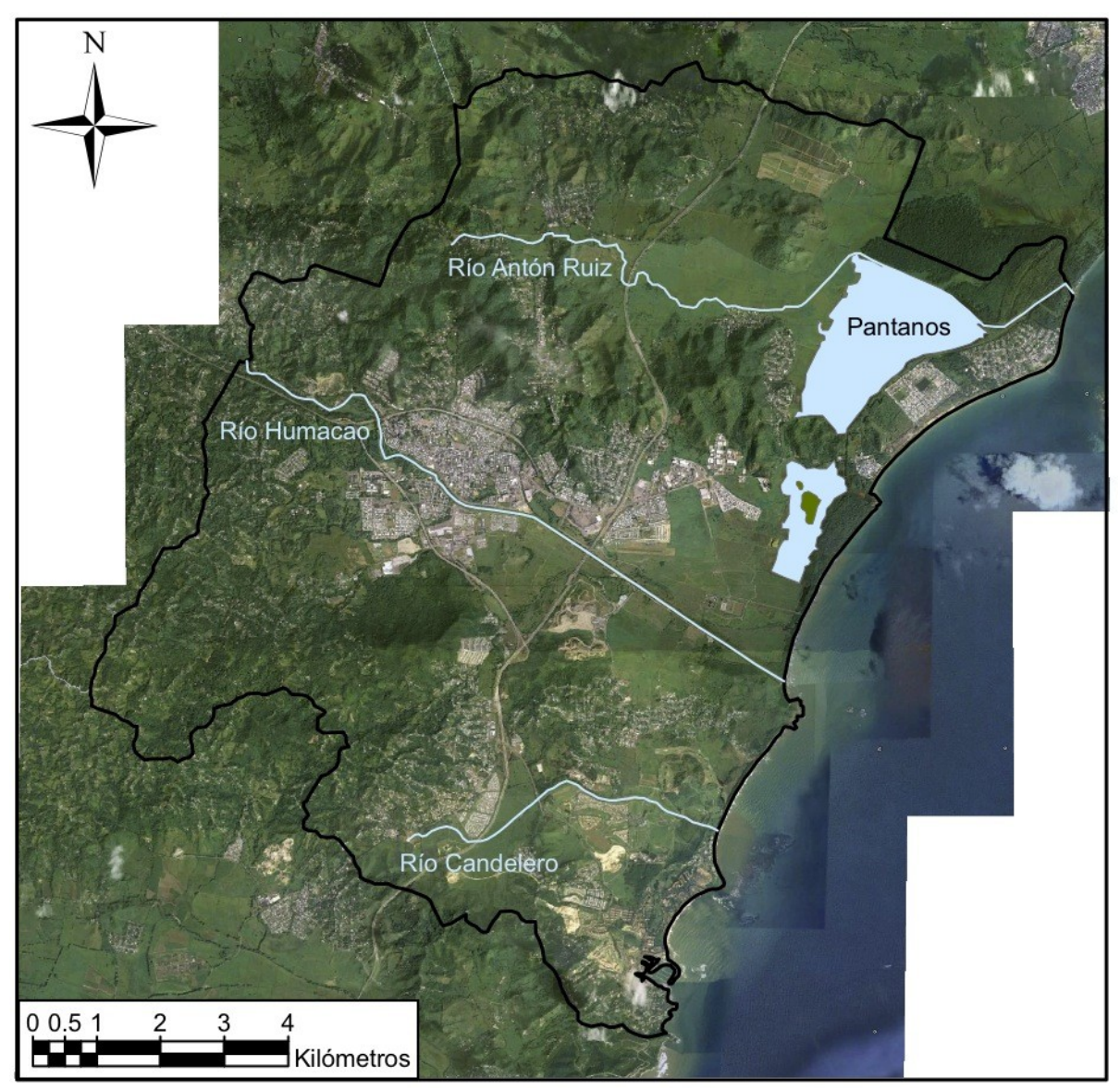

**Figura 3.5. Ríos y pantanos principales dentro del municipio de Humacao.**

El río Humacao nace en el barrio Montones del municipio de Las Piedras, cruza el Pueblo de Humacao y desemboca en la costa entre Buena Vista y Río Abajo. El mismo recorre unos 27 kilómetros y le sirven de afluentes las quebradas Cataño, El Inglés, Mariana y Obispo. El río Antón Ruíz se origina en Collores y desemboca en la costa de Punta Santiago. Su extensión es de 13 kilómetros y recibe las aguas de las quebradas Collores,

Mambiche, de las Mulas y Tinajera. El río Candelero tiene origen en Candelero Arriba y desemboca en la costa entre Buena Vista y Candelero Abajo. Tiene una longitud de 7 kilómetros [Gutiérrez, 2010]. En Humacao también hay áreas pantanosas cubiertas por agua. Las mismas se encuentran entre los barrios Antón Ruiz, Punta Santiago y Río Abajo.

## **3.5 Topografía**

En los cuadrángulos de Humacao [M'Gonigle, 1978] y Punta Guayanés [Rogers, 1977] de los mapas geológicos del USGS se muestra la topografía del municipio de Humacao. Además, se presentan perfiles de secciones identificadas en los mapas. En general, las elevaciones en el municipio aumentan de este a oeste.

Las mayores elevaciones de Humacao están presentes en el noroeste y suroeste de su territorio. Al noroeste se encuentra el Cerro Mabú, entre los barrios Mabú y Collores, con aproximadamente 260 metros sobre el nivel del mar. Al suroeste se halla el Cerro Candelero, entre los barrios Candelero Arriba y Cataño, con aproximadamente 200 metros de elevación. Los depósitos de suelo tienen un relieve bastante plano y se elevan por debajo de los 50 metros aproximadamente. El Pueblo de Humacao se encuentra entre los 25 y 15 metros sobre el nivel del mar.

### **3.6 Geotecnia**

Los depósitos de suelo aluvial se caracterizan por estar compuestos de arcilla, limo, arena, grava y fragmentos de roca. Por lo general, no están completamente consolidados. Los estratos superficiales de los depósitos presentan valores N de la prueba SPT bajos. En los estratos más profundos los valores N incrementan hasta llegar a la roca descompuesta, en donde se observan valores N de rechazo  $(N > 100$  golpes por pie de penetración). Los valores N no necesariamente incrementan constantemente a medida que aumenta la profundidad y también es posible que estratos más profundos presenten valores N menores que estratos más superficiales.

Gutiérrez [2010] recopiló un total de 665 registros de barrenos de 87 estudios geotécnicos realizados dentro del municipio de Humacao. Del total de registros de barrenos estudiados, más de un 70% fueron realizados en depósitos de suelo. La mayoría de los estudios geotécnicos se concentran en el Pueblo de Humacao, en Río Abajo, el norte de Cataño, el este de Tejas y el sur de Candelero Abajo. Utilizó el método de valor N promedio de las provisiones del NEHRP [BSSC, 1997] para crear un mapa de tipos de suelo (véase las Figuras 8.11 y 8.12).

El método de valor N promedio consiste en utilizar los valores N obtenidos de los registros de barrenos y calcular un promedio ponderado hasta una profundidad de 100 pies (30 metros). Para los registros de barreno que no alcanzan los 100 pies de profundidad, los valores N se extrapolan. Con el valor N promedio calculado se clasifica el suelo en C, D o E. Para la clasificación de suelo F, los registros de barrenos deben mostrar por lo menos una de las siguientes cuatro características: (1) suelos vulnerables bajo cargas sísmicas, (2) suelos con alto contenido de materia orgánica, (3) arcillas con muy alta plasticidad, y (4) estratos muy grandes de arcillas blandas o medianas.

En el mapa de tipos de suelo de Humacao, Gutiérrez [2010] dividió el municipio en zonas de suelo D, E y F, en donde la zona D es más competente y la zona F es menos competente. La zona de suelo D aparece en el mapa en los extremos norte, oeste y sur del

municipio. Toda la zona D ocupa un 44% del área del mapa y se encuentra mayormente en formaciones rocosas. Esta clasificación es conservadora, ya que los estudios geotécnicos en las áreas montañosas son escasos. La zona de suelo E es la que más abarca el mapa con un 47% y se observa en el centro y en la costa de Humacao. La zona E se halla en los bajos de las formaciones rocosas y en los depósitos aluviales y de playa. La zona de suelo F consiste en áreas pequeñas esparcidas por el municipio que componen un 9% del mismo. La zona F fue clasificada por tener potencial de licuación y aparece en depósitos de playa, pantano y aluviales cerca de los ríos. Dentro de la zona F se destacan las áreas costeras de Punta Santiago y Candelero Abajo, el área industrial de Río Abajo y el área urbanizada en el este de Tejas.

El potencial de licuación lo obtuvo utilizando el método simplificado propuesto por Seed e Idris en 1971 y actualizado por Youd et al. en 2001, del cual calculó el factor de seguridad contra licuación. Utilizó una aceleración máxima de la roca de 0.12g para un periodo de recurrencia de 250 años. El factor de seguridad contra licuación lo usó luego para calcular el índice de potencial de licuación y así determinar los daños esperados.

Un 27% de los registros de barrenos estudiados presentaron algún tipo de potencial de daño ante el fenómeno de licuación. El 25% de los mismos presentaron daños menores, el 57% daños moderados y el 18% daños mayores. Las áreas en donde hay potencial de daños mayores se encuentran en el centro de Río Abajo, el este de Mariana, el norte de Candelero Abajo y la costa de Punta Santiago.

# **4 TOMA DE MEDICIONES**

En total se realizaron 151 mediciones de vibraciones ambientales dentro del municipio de Humacao. Las mismas se tomaron entre enero y septiembre de 2012. A continuación se presenta información sobre la instrumentación utilizada en el campo, los parámetros de medición y las condiciones o consideraciones al momento de la toma de datos. Además, se detalla el plan de trabajo utilizado en el proceso y el procedimiento empleado en cada estación de medición.

# **4.1 Instrumentación Utilizada**

La toma de mediciones de microtemblores en Humacao se realizó con equipo que pertenece al PRSMP. Se utilizaron dos acelerógrafos Etna de la compañía Kinemetrics. Los acelerógrafos Etna tienen dimensiones de 25.6 centímetros de ancho por 38.1 centímetros de largo por 17.8 centímetros de alto y pesan aproximadamente 9 kilogramos cada uno (Figuras 4.1 y 4.2).

El acelerógrafo Etna tiene un procesador digital de señales de 18 bit y tres canales para la adquisición de datos. El sensor es un acelerómetro triaxial de fuerza balanceada EpiSensor, orientado ortogonalmente, con un rango de escala completa de medición de aceleración de ±0.25g. Para almacenamiento, el acelerógrafo cuenta con dos entradas para PCMCIA con tarjetas de memoria de 64 y 128 megabytes. Como fuente de energía el Etna utiliza una batería recargable de 12 voltios.

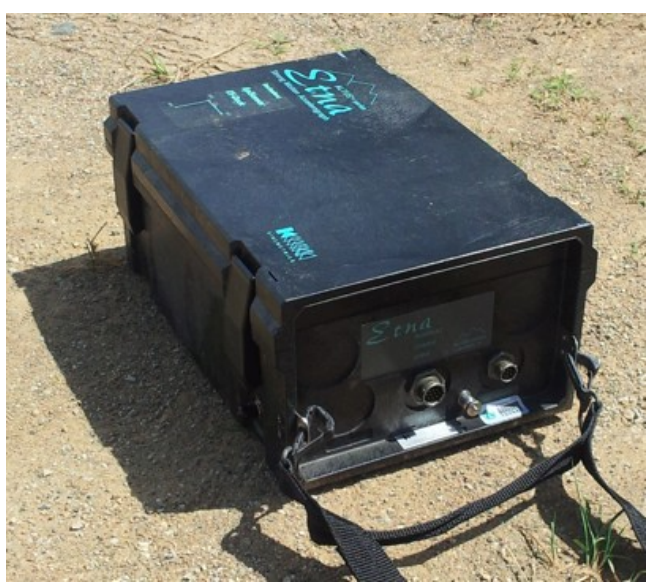

**Figura 4.1. Vista exterior del acelerógrafo Etna.**

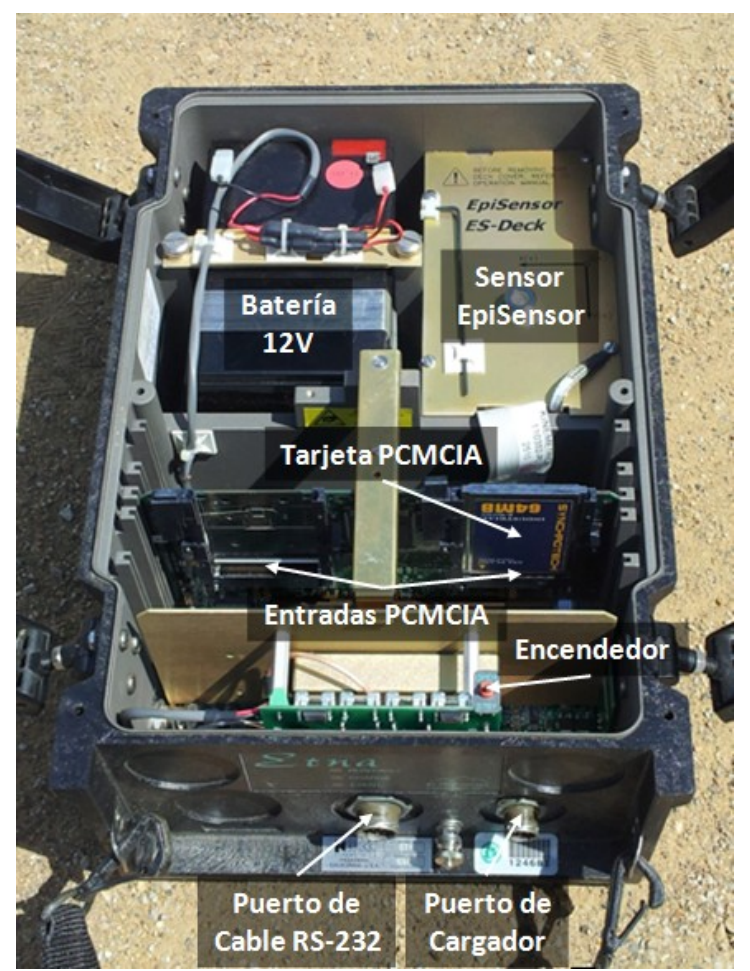

**Figura 4.2. Vista interior del acelerógrafo Etna y sus componentes.**

La activación y desactivación del acelerógrafo Etna se realizó usando una computadora portátil Panasonic con sistema operativo Microsoft Windows y el software QuickTalk. El software, también de la compañía Kinemetrics, es un programa que permite controlar, configurar y recuperar los datos de los eventos de medición del acelerógrafo. La comunicación entre el Etna y QuickTalk es de tipo directa, por medio de un cable RS-232 que conecta el acelerógrafo a la computadora portátil (Figura 4.3).

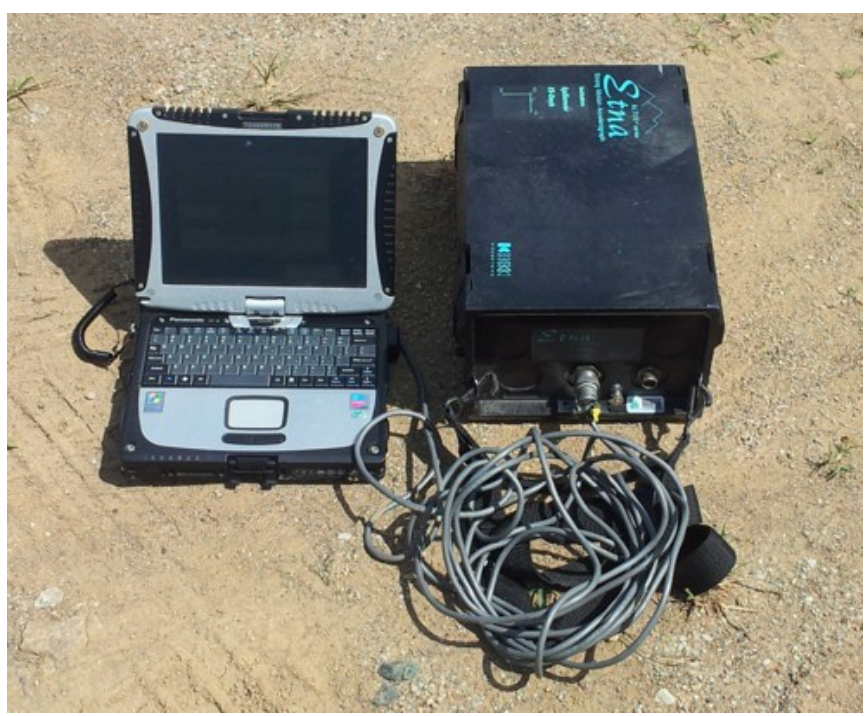

**Figura 4.3. Acelerógrafo Etna conectado a computadora portátil.**

Otros instrumentos que se utilizaron en el campo fueron una brújula, un pico pequeño, un GPS y una cámara de fotos. La brújula se utilizó para orientar el eje Y del acelerómetro hacia el norte magnético. El pico pequeño fue útil para la remoción de grama o grava superficial y para mejorar la nivelación antes de colocar el acelerógrafo en el suelo. El GPS fue necesario para conocer las coordenadas geográficas exactas del lugar de medición. La cámara de fotos se usó para documentar y referenciar cada estación de medición.

## **4.2 Parámetros de Medición**

Se establecieron de antemano tres parámetros para la toma de mediciones de vibraciones ambientales. Los mismos fueron la frecuencia de muestreo, el espaciamiento entre las estaciones de medición y el tiempo de medición en cada estación. Chatelain et al. [2008] demostraron que ninguna frecuencia de muestreo típica afecta los resultados obtenidos con el método de Nakamura. La frecuencia de muestreo utilizada en todas las mediciones realizadas en Humacao fue de 100 muestras por segundo.

Para estudios de microzonificación, SESAME [2004] recomienda comenzar con un espaciamiento de medición entre estaciones de no más de 500 metros. En áreas en donde se observe una alta variación en los resultados se debe reducir el espaciamiento tomando mediciones en puntos intermedios. Con el propósito de obtener una adecuada densidad de datos de microtemblores en este trabajo, se utilizó un espaciamiento de medición inicial de 400 metros aproximadamente.

SESAME [2004] tiene diferentes recomendaciones para el tiempo necesario de medición de vibraciones ambientales en función de la frecuencia fundamental esperada en el lugar de medición (Tabla 4.1). A medida que se espera una frecuencia dominante menor, el tiempo de adquisición de datos requerido es mayor. Para la mínima frecuencia resonante de interés, un tiempo de recopilación de datos de 30 minutos es lo mínimo requerido.

| <b>Frecuencia Fundamental</b> | Tiempo de Medición        |
|-------------------------------|---------------------------|
| Mínima Esperada               | <b>Mínimo Recomendado</b> |
| (Hz)                          | (min)                     |
| 0.2                           | 30                        |
| 0.5                           | 20                        |
|                               | 10                        |
|                               |                           |
|                               |                           |
|                               |                           |

**Tabla 4.1. Tiempo mínimo de medición de vibraciones ambientales en cada estación [SESAME, 2004].**

Un aspecto importante a la hora de tomar mediciones de microtemblores es lograr obtener un buen registro de las señales. A veces, en medio de una medición aparecen disturbios indeseados e imprevistos que luego se reflejan en el registro de medición. Los disturbios pueden ser tanto externos (e.g. peatones, tráfico o máquinas) como internos (e.g. voltaje). Los mismos deben ser eliminados al momento de procesar los datos para que no se afecten los resultados. Por lo tanto, para las primeras mediciones, es recomendable comenzar con un tiempo largo (e.g. una hora), para así obtener más datos, poder manipular el registro de ser necesario y entender mejor el comportamiento del lugar y del equipo. Luego se puede reducir el tiempo de grabación para efectos prácticos. Inicialmente para la toma de datos en esta investigación se utilizó un tiempo de medición de aproximadamente una hora. A medida que se efectuaban más ensayos y cuando ya se tenía bastante experiencia, el tiempo se redujo a entre 30 y 45 minutos.
### **4.3 Condiciones de Campo**

Es conveniente repetir las mismas condiciones de campo al momento de tomar todas las mediciones de vibraciones ambientales para así obtener consistencia y poder evitar posibles errores que influencien los resultados obtenidos con la técnica de Nakamura. Para ello, también hay que considerar estudios previos que demuestran qué factores afectan o no la toma de datos en el campo [SESAME, 2004; Chatelain et al., 2008]. Los factores más importantes a considerar son el acoplamiento entre instrumento y suelo, la distancia a estructuras cercanas, los elementos ambientales, los disturbios que generan vibraciones no deseadas y la estabilidad de las mediciones a lo largo del tiempo.

Lo ideal para tomar mediciones de microtemblores es colocar el instrumento directamente sobre el suelo (i.e. sobre sedimentos). Hay que evitar colocar el equipo sobre grava, suelo muy blando (i.e. sobre fango), grama alta o superficie de suelo saturada. Es aceptable, si bien no del todo recomendado, poner el instrumento sobre grama baja (no puede haber viento fuerte), cemento o asfalto. En este trabajo se colocó el acelerógrafo sobre sedimentos de suelo siempre que fue posible. En los casos en donde solo había grama, cemento o asfalto, lo cual es común en áreas urbanas, se utilizó el pico para remover un área de la grama o se colocó el Etna directamente sobre grama baja. No se utilizó ningún tipo de acoplamiento artificial (e.g. mediante una placa de metal, madera o arena) en esta investigación.

Para mitigar frecuencias fundamentales erróneas, se recomienda no tomar mediciones de vibraciones ambientales sobre estructuras subterráneas ni a menos de 10 metros de distancia de estructuras o árboles. Ninguna adquisición de datos en este trabajo se realizó

sobre alcantarillas, tuberías o alguna otra estructura subterránea evidente. En esta investigación se puso el acelerógrafo a aproximadamente 10 metros de distancia o más de cualquier edificio, monumento, antena, letrero, poste o árbol presente.

Las condiciones ambientales extremas afectan grandemente los resultados. Los factores ambientales que han demostrado influencia en la toma de mediciones de microtemblores son los vientos fuertes, las lluvias fuertes y las altas o bajas temperaturas. Los vientos fuertes deben evitarse especialmente si se esta cerca de estructuras o sobre grama. En Humacao solo se experimentó viento fuerte en las áreas cerca a la costa (e.g. en las playas), en donde para este caso siempre se colocó el Etna sobre suelo (i.e. sobre arena). Las lluvias fuertes deben de evitarse en todo momento, mientras que las lloviznas no afectan considerablemente los resultados. En este trabajo se descartó la recopilación de datos bajo lluvias fuertes o inmediatamente después de las mismas para evitar las superficies de suelo saturadas. En casos en donde comenzó a llover luego de haber empezado la grabación de datos, se detuvo el evento de medición inmediatamente y durante el procesamiento se eliminó la señal contaminada por la lluvia. Las altas o bajas temperaturas pueden afectar los resultados debido a problemas que pueden confrontar los equipos, por eso es importante verificar las especificaciones de los mismos. En Puerto Rico no ocurren cambios considerables en temperatura a lo largo del año. Durante la toma de datos en esta investigación, la temperatura estuvo siempre rondando los 27°C.

Los disturbios son fuentes de ruido que pueden contaminar el registro de medición y afectar los resultados proveyendo una frecuencia errónea. Entre los disturbios más comunes y estudiados están las fuentes transitorias (e.g. peatones, tráfico y trenes) y las fuentes monocromáticas (e.g. equipos de construcción, máquinas industriales, bombas y generadores). Se conoce que los disturbios mencionados afectan los resultados si ocurren constantemente cerca del instrumento. Durante la toma de mediciones de vibraciones ambientales en Humacao, siempre se trató de poner el acelerógrafo en lugares alejados aproximadamente 10 metros o más de disturbios, o donde los mismos ocurrieran por un tiempo corto. Los disturbios transitorios que se grabaron en algunos registros fueron eliminados durante el procesamiento de datos.

Se ha demostrado en varios estudios que la toma de mediciones de microtemblores es estable a lo largo del tiempo [Ventura et al., 2004; Chatelain et al., 2008]. Inclusive, Ritta [2009] también lo demostró en su estudio realizado en Puerto Rico. El método de Nakamura no presenta resultados diferentes en función de las mediciones realizadas por el día o por la noche, o en cualquier día a lo largo del año. Para efectos prácticos y por conveniencia, la obtención de datos en Humacao se llevó a cabo tanto en semana (lunes a viernes) como en fin de semana (sábado y domingo), entre las 8:00 AM y las 6:00 PM.

#### **4.4 Plan de Trabajo**

El plan para la toma de mediciones de vibraciones ambientales en el municipio de Humacao se realizó después de haber establecido los parámetros y condiciones a utilizar en la adquisición de datos. Las áreas donde interesa conocer el periodo fundamental del suelo son las más pobladas y desarrolladas, así como también en donde hay depósitos de suelo presente y en los bajos de las formaciones rocosas adyacentes. En Humacao, las áreas con mayor población e infraestructura están precisamente sobre depósitos de suelo.

Antes de comenzar con la recopilación de datos en el campo, se identificaron por adelantado las posibles estaciones de medición mediante la utilización de mapas del municipio y visitas a los lugares de interés (Figura 4.4). Las mediciones se concentraron inicialmente en las zonas urbanas del Pueblo de Humacao y alrededores, expandiéndose luego hacia las zonas industriales y posteriormente hasta las zonas costeras. También se tomaron registros esparcidos en algunas zonas rurales importantes para este trabajo.

La toma de mediciones de microtemblores comenzó dentro del Pueblo de Humacao. Las primeras mediciones se realizaron a lo largo de las carreteras PR-3R y PR-60, las cuales bordean el casco urbano, y a partir de ahí se realizó el resto de las mediciones en el interior y alrededor del Pueblo, formando una cuadrícula con el espaciamiento establecido (zona 1 en Figura 4.5). Luego, las tomas de datos se movieron hacia las áreas urbanizadas e industrializadas de los barrios Tejas este, Mariana norte y Cataño norte, alrededor de las carreteras PR-908 y PR-909 (zona 2 en Figura 4.5). Después se procedió con la adquisición de datos en las zonas urbanizadas e industrializadas del barrio Río Abajo, alrededor de la carretera PR-3 (zona 3 en Figura 4.5). El siguiente paso realizado fue la recopilación de datos en las áreas costeras de Punta Santiago, a lo largo de la carretera PR-3, y de Candelero Abajo, en el interior y alrededor del complejo hotelero de Palmas del Mar (zonas 4 y 5 en Figura 4.5, respectivamente). Por último, se grabaron registros esparcidos en carreteras rurales altamente transitadas, como la PR-3 que cruza los barrios Cataño y Candelero Arriba, y la PR-924 que pasa por los barrios Collores y Antón Ruiz.

Hubo áreas grandes de depósitos de suelo en los barrios Río Abajo y Antón Ruiz que no pudieron ser estudiadas (zonas 6 y 7 en Figura 4.5, respectivamente). No se pudo tomar mediciones de vibraciones ambientales en las mismas debido a que eran áreas no pobladas, sin carreteras y el acceso era difícil. Las áreas rurales sobre formaciones rocosas más al norte, oeste y sur del municipio no fueron de interés en esta investigación.

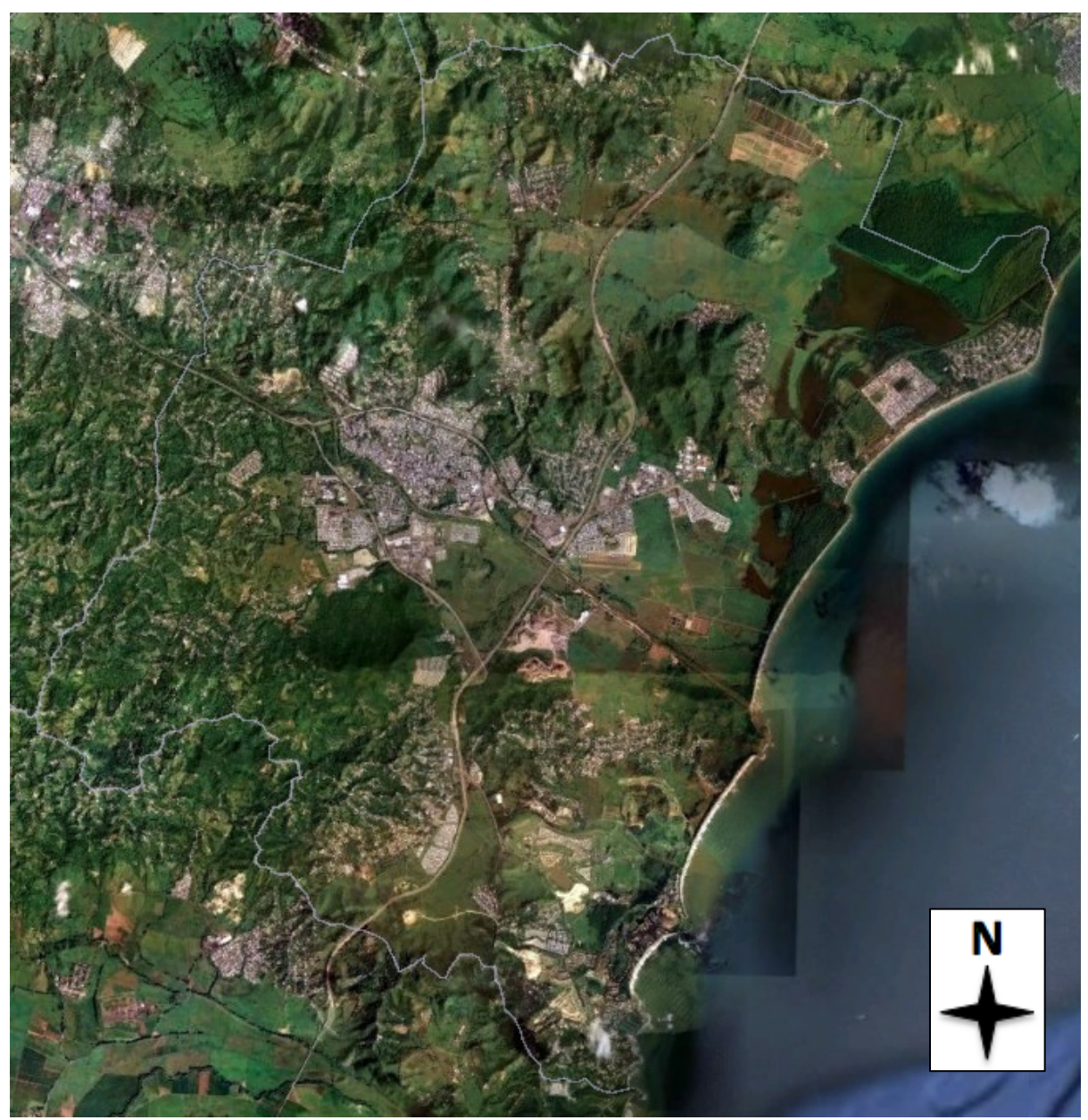

**Figura 4.4. Vista aérea del municipio de Humacao y sus colindancias.** *Fuente: Google Earth, "Humacao, Puerto Rico", 18°09'00.58" N 65°49'34.11" W, Fecha actualizada 10/31/2006, Fecha tomada 4/30/2013***.**

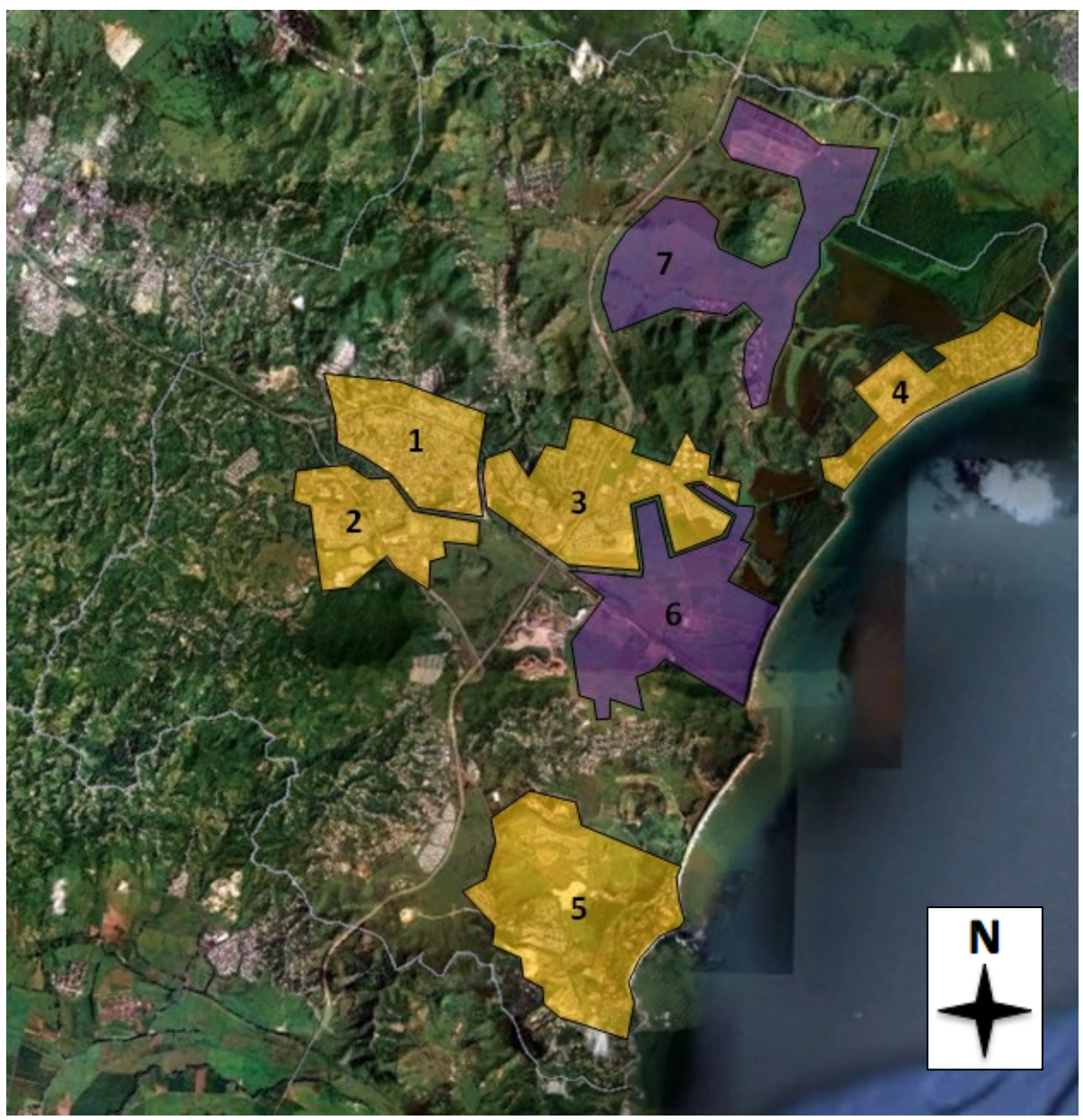

**Figura 4.5. Vista aérea del municipio de Humacao mostrando zonas de interés. Zonas anaranjadas son áreas mayormente sobre depósitos de suelo donde se tomaron mediciones. Zonas violetas son áreas sobre depósitos de suelo donde no se pudieron obtener datos.** *Fuente: Google Earth, "Humacao, Puerto Rico", 18°09'00.58" N 65°49'34.11" W, Fecha actualizada 10/31/2006, Fecha tomada 4/30/2013.*

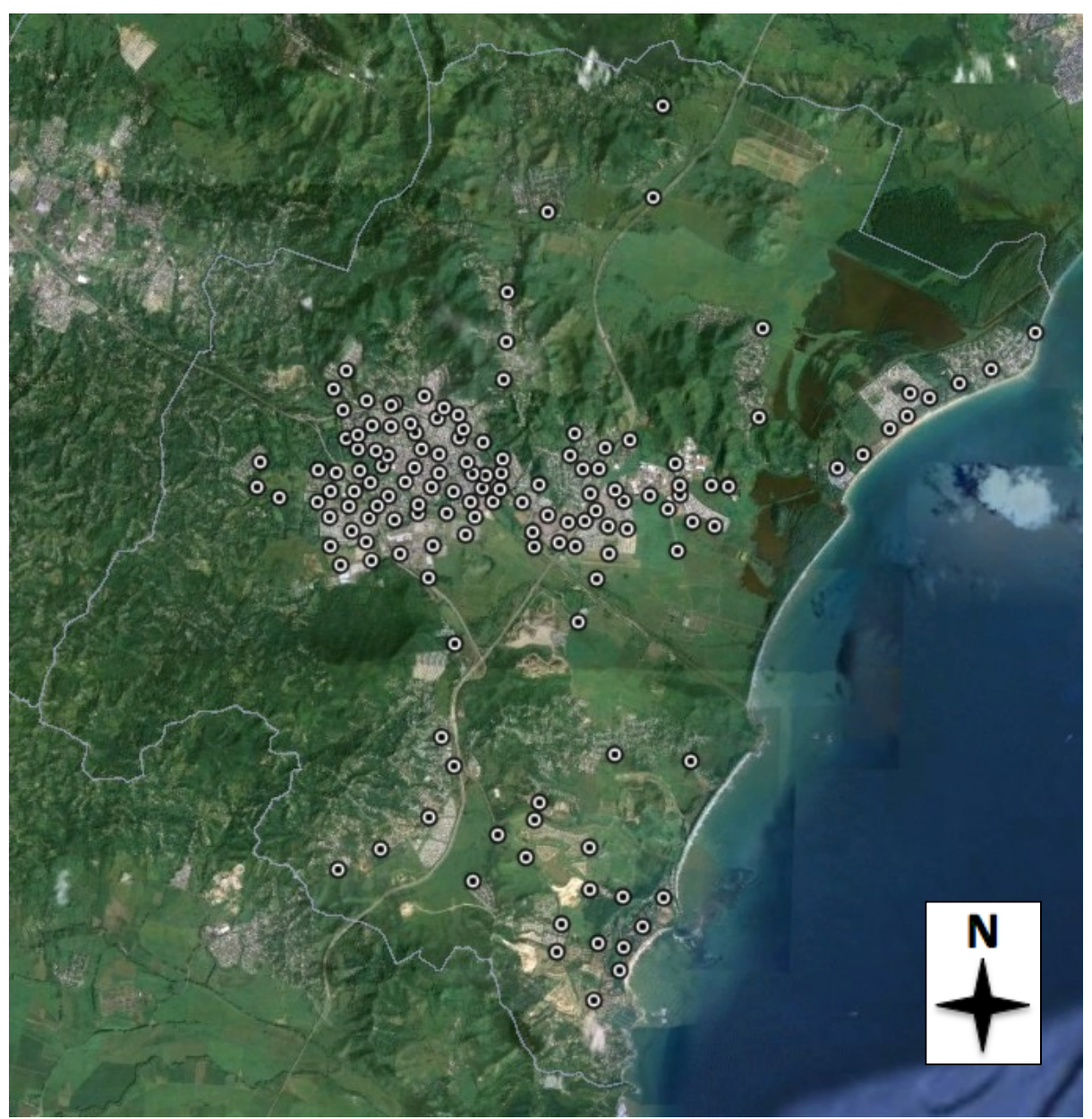

**Figura 4.6. Vista aérea del municipio de Humacao con la localización de los 143 lugares diferentes en donde se tomaron mediciones de vibraciones ambientales.** *Fuente: Google Earth, "Humacao, Puerto Rico", 18°09'00.58" N 65°49'34.11" W, Fecha actualizada 10/31/2006, Fecha tomada 4/30/2013***.**

Durante este trabajo se tomaron 151 mediciones en total de ruido ambiental. Los datos fueron adquiridos en 143 lugares diferentes (Figura 4.6). Ocho mediciones fueron repetidas con el propósito de tratar de obtener mejores resultados.

## **4.5 Procedimiento**

La toma de mediciones de vibraciones ambientales en cada estación se llevó a cabo conforme al siguiente procedimiento, el cual consta de 10 partes:

- 1. Antes de salir al campo, es importante verificar que las baterías de los equipos (e.g. acelerógrafo Etna, computadora portátil, GPS y cámara de fotos) tienen la energía suficiente para completar el trabajo del día.
- 2. Al llegar a la estación de medición, lo primero es limpiar el área superficial en donde se va a colocar el acelerógrafo. De ser necesario se debe remover grama, grava o cualquier otro elemento que pueda perjudicar el registro.
- 3. Colocar el acelerógrafo sobre el suelo y retirar la tapa. Orientar el eje Y del sensor hacia el norte magnético y nivelar el Etna utilizando el nivel de burbuja y los tres tornillos de nivelación que se encuentran encima del sensor y debajo del instrumento, respectivamente.
- 4. Conectar el polo suelto de la batería dentro del acelerógrafo, encenderlo y colocar la tapa en su sitio. Conectar el cable que comunica el Etna con la computadora y encenderla.
- 5. Abrir el programa QuickTalk y seguir los siguientes pasos para configurar y activar el acelerógrafo:
- a. Primero se abrirá una ventana para la configuración de comunicaciones ("communications setup"). En las opciones de "Port" seleccionar "COM1" y en las de "Baud Rate" escoger "19200". Luego presionar "OK".
- b. Al abrir ya completamente el programa, presionar "Set Time". Se abrirá una nueva ventana, presionar "PC Time" y luego "OK". Verificar que el día y la hora en el programa coincide con el de la computadora, el cual debe ser el real.
- c. Ir a la barra de menú arriba en el programa, presionar "Recorder" y luego "Acquisition Control". Se abrirá una nueva ventana; presionar "Start Acquisition" y luego "Keyboard Trigger". En este momento el acelerógrafo ha comenzado a registrar.
- d. Al momento de activar el acelerógrafo, anotar el nombre del archivo de registro dado por el programa junto con la hora de comienzo y tomar las coordenadas geográficas con el GPS.
- 6. Cerrar el software QuickTalk, apagar la computadora, desconectar el cable que comunica el acelerógrafo con la computadora y retirar cualquier objeto cerca del Etna.
- 7. Esperar de 30 a 60 minutos en lo que se cumple el tiempo deseado de medición. Durante este periodo se debe llenar la hoja de campo (véase la Sección 4.5.2) y tomar fotos con la cámara. Cabe recordar que durante este paso se debe evitar cualquier tipo de disturbio cerca del acelerógrafo.
- 8. Luego de haber completado el tiempo de registro necesario, se procede a conectar el cable de comunicación entre el acelerógrafo y la computadora, y a encender nuevamente la computadora.
- 9. Abrir el programa QuickTalk y seguir los siguientes pasos para desactivar el acelerógrafo y asegurar los datos en el PCMCIA:
	- a. Primero se volverá a abrir la ventana para la configuración de comunicaciones. Otra vez, en las opciones de "Port" seleccionar "COM1" y en las de "Baud Rate" escoger "19200". Luego presionar "OK".
	- b. Al abrir ya completamente el programa, ir a la barra de menú arriba, presionar "Recorder" y luego "Acquisition Control". Se abrirá una nueva ventana, presionar "Keyboard Detrigger" y esperar un minuto para asegurarse de que se graban todos los datos. Luego presionar "Stop Acquisition" seguido por "OK". En este momento el acelerógrafo ha terminado de grabar mediciones.
	- c. Al momento de desactivar el acelerógrafo, corroborar que el nombre del archivo de registro mostrado coincide con el dado durante la activación y anotar la hora final de la medición.
- 10. Cerrar el software QuickTalk, apagar la computadora, desconectar el cable de comunicación, remover la tapa del Etna, apagar el acelerógrafo, desconectar un polo de la batería (cualquiera de los dos), cerrar el acelerógrafo y recoger el equipo para trasladarse a otra estación de medición.

#### **4.5.1 Otros Detalles del Acelerógrafo Etna**

A continuación se presentan tres detalles importantes relacionados al procedimiento de toma de mediciones de microtemblores con el acelerógrafo Etna. El primero es el cuidado y mantenimiento del instrumento. Se debe evitar que gotas de agua de lluvia o de sudor caigan dentro del mismo, específicamente sobre los paneles de chips. Por eso es conveniente mantener el acelerógrafo cerrado siempre que sea posible. Se tienen que limpiar las partículas de tierra y grama que caigan dentro del Etna. El equipo es sensitivo y delicado, y por lo tanto no debe estar sujeto a impactos fuertes.

El segundo aspecto importante es borrar la memoria de las tarjetas PCMCIA antes de que lleguen a su máxima capacidad. Un registro de una hora de medición ocupa aproximadamente 4 megabytes de espacio de memoria. Para limpiar la memoria de las tarjetas PCMCIA se debe ir a la barra de menú arriba en el programa QuickTalk, presionar "Window" y luego "Terminal Window". En la nueva ventana que aparecerá escribir "format A" (si la tarjeta de memoria está colocada en la entrada A; de estar en la entrada B, se debe escribir "format B") y presionar el botón de "enter" en el teclado, luego escribir la letra "y" y volver a presionar "enter", y por último escribir "destroy" y presionar "enter" otra vez. En unos segundos aparecerá al final la frase "Format Completed". En este momento la tarjeta de memoria estará vacía y lista para recibir nuevos datos. Es igualmente importante recordar descargar todos los datos ya recopilados durante las mediciones en la computadora portátil antes de borrar la memoria de las tarjetas PCMCIA.

El tercer detalle es la revisión de los parámetros de medición establecidos en el software QuickTalk. A pesar de que para este trabajo se utilizaron los parámetros que vienen

establecidos por omisión, es prudente revisarlos para confirmar que se están usando los deseados. Para observar y modificar los parámetros de medición se debe ir a la barra de menú arriba en el programa, presionar "Recorder" y luego "Acquisition Control". En la nueva ventana que aparecerá presionar "Stop Acquisition" y luego "Edit Parameters". Aparecerá otra ventana adicional en la cual se debe presionar "From Recorder". Enseguida se verán siete opciones para presionar. En las mismas se encuentran todos los parámetros del acelerógrafo a considerar durante la adquisición de datos. Los tres parámetros más significativos son la selección de los primeros tres canales de medición (Ch 1, Ch 2 y Ch 3) en la opción "Station", la entrada de la frecuencia de muestreo ("Sampling Rate") en la opción "Stream" y la selección de campo libre ("Free Field") para el modo operacional ("Operation Mode") en la opción "Timing". Para finalizar, presionar "To Recorder" seguido por "Close".

#### **4.5.2 Hoja de Campo**

Se debe llenar una hoja de campo por cada medición de vibraciones ambientales realizada (véase el Apéndice A). La misma fue preparada por SESAME [2004] y traducida por Ritta [2009]. En la hoja se entra información detallada sobre la fecha, hora, número y nombre de archivo de la medición, coordenadas geográficas y descripción del lugar de medición, especificaciones de los equipos, parámetros utilizados, condiciones climáticas y del terreno, descripción de fuentes transitorias y monocromáticas, descripción de estructuras próximas, y cualquier observación particular. Toda esta información es útil para analizar los resultados obtenidos con la técnica de Nakamura.

## **5 PROCESAMIENTO DE DATOS**

Los datos recolectados fueron procesados utilizando programación ya existente de la técnica del cociente espectral H/V con espectros de Fourier y de potencia. Ambas programaciones están codificadas en el lenguaje de MATLAB. Se utilizó además un programa para convertir la información obtenida por el acelerógrafo Etna en un archivo compatible con MATLAB. Los parámetros de procesado fueron establecidos de antemano y luego modificados para optimizar los resultados. Al final, la frecuencia fundamental de sitio se determinó gráficamente. En el Apéndice B se encuentran todas las programaciones utilizadas en este trabajo.

### **5.1 Descarga y Conversión de Datos**

Al terminar cada medición de vibraciones ambientales en el campo, la información se guardó en las tarjetas de memoria PCMCIA. Para descargar la información en la computadora portátil, se retiró la tarjeta de memoria del acelerógrafo e insertó en la entrada PCMCIA de la computadora. Con los datos en la computadora, los mismos se pueden trasladar fácilmente.

Los datos provenientes del acelerógrafo se graban en formato de archivo .EVT, el cual debe ser modificado para poder ser manipulado por MATLAB. Para ello, se utilizó el programa Xtractor.m (véase el Apéndice B-1), cuya codificación fue elaborada por el Dr. Leonardo Cano. El programa convierte archivos .EVT a archivos en formato ASCII. Durante la conversión, los datos se organizan en tres vectores para MATLAB, correspondientes a los tres ejes ortogonales del sensor: eje X (este-oeste), eje Y (norte-sur) y eje Z (vertical).

## **5.2 Cociente Espectral H/V con Espectros de Fourier**

El programa utilizado para calcular y graficar los cocientes espectrales H/V con espectros de Fourier fue HVSRAV.m (véase el Apéndice B-2). El mismo fue creado por Raúl J. Ritta [2009] y su procedimiento se asemeja al del software J-SESAME. El programa lleva a cabo las siguientes operaciones para los tres ejes de medición:

- Corrección de línea de base de las señales registradas de aceleración
- Selección de parámetros de las ventanas de muestreo
- Filtrado de señales por medio de las ventanas de muestreo
- Cálculo del espectro de Fourier en cada ventana
- Suavizado de los espectros de Fourier
- Cálculo del cociente espectral H/V para cada eje horizontal y su promedio
- Gráfico de los cocientes espectrales H/V

Los registros de aceleración generados por microtemblores y obtenidos por medio del acelerógrafo tienen que ser corregidos por línea de base. Las señales de aceleración originales se registran a lo largo de un eje que varía con el tiempo y es diferente de cero (Figura 5.1), lo cual podría afectar los resultados [Candelario, 2013]. La corrección por línea de base consiste en hacer que los registros de aceleración tengan un eje constante igual a cero a lo largo de toda la medición y que la velocidad no crezca con el tiempo (Figura 5.2).

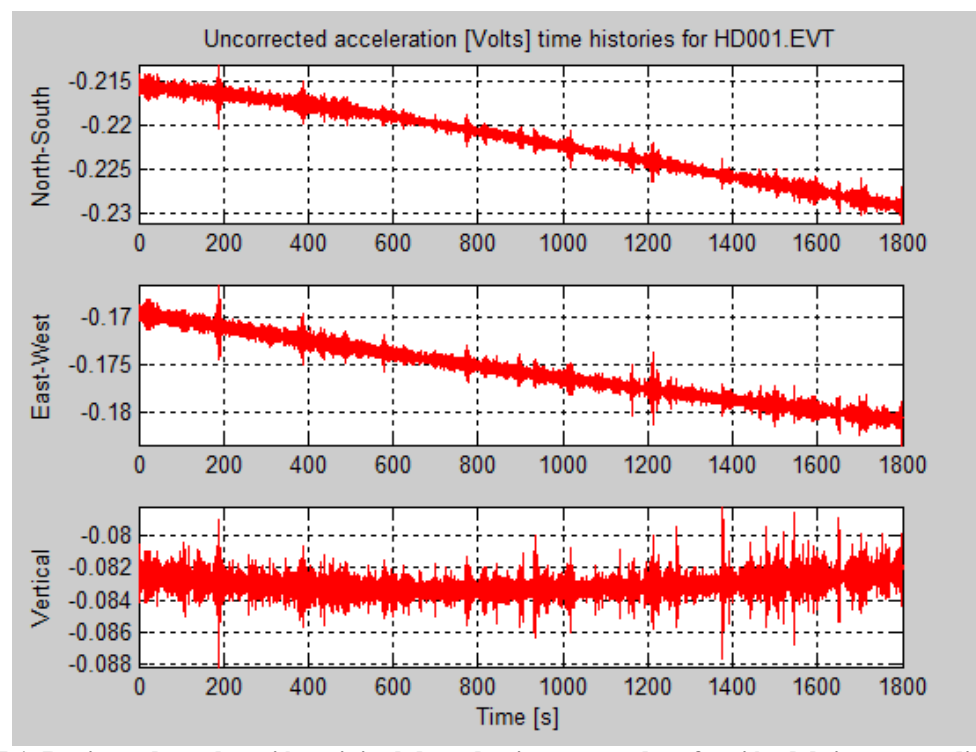

**Figura 5.1. Registro de aceleración original de cada eje ortogonal en función del tiempo, medición no. 80 (HD001.EVT).**

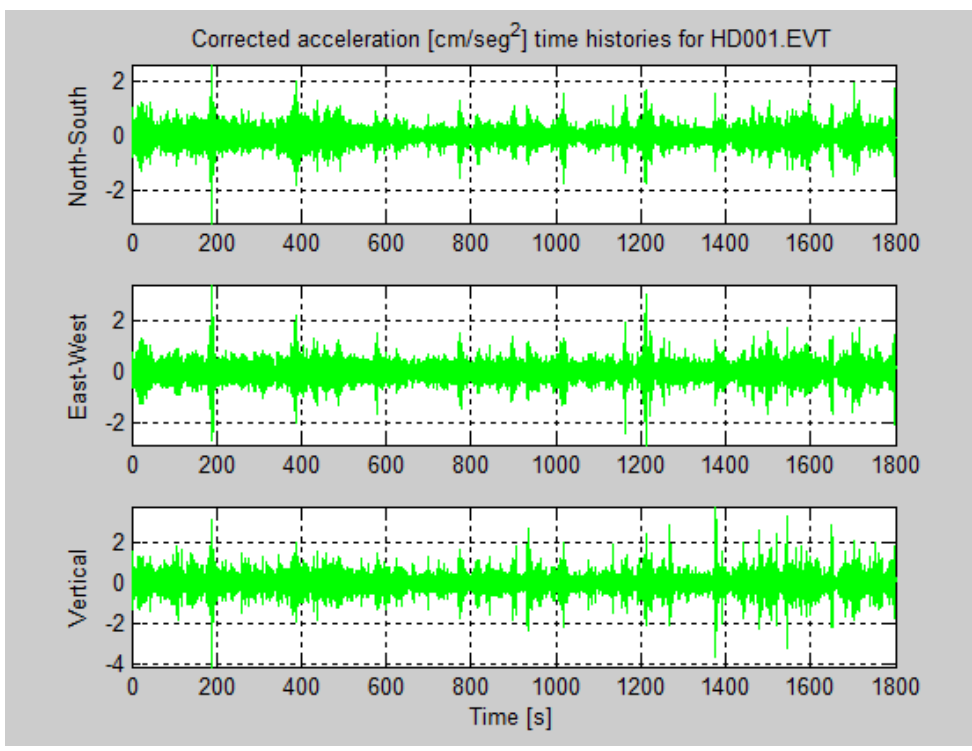

**Figura 5.2. Registro de aceleración corregido por línea de base de cada eje ortogonal en función del tiempo, medición no. 80 (HD001.EVT).**

El programa para el cálculo del cociente espectral H/V se basa en dividir los registros de aceleración en ventanas de un largo de tiempo definido, con el propósito de obtener un resultado final promedio de una cantidad significativa de muestras (Figura 5.3). El parámetro de longitud de ventana se define en términos de segundos y es entrado por el usuario. Otro parámetro utilizado para las ventanas de muestreo es el porcentaje de traslape entre ventanas. El porcentaje de traslape es útil para incrementar el número de ventanas dentro de la medición y también es ingresado por el usuario.

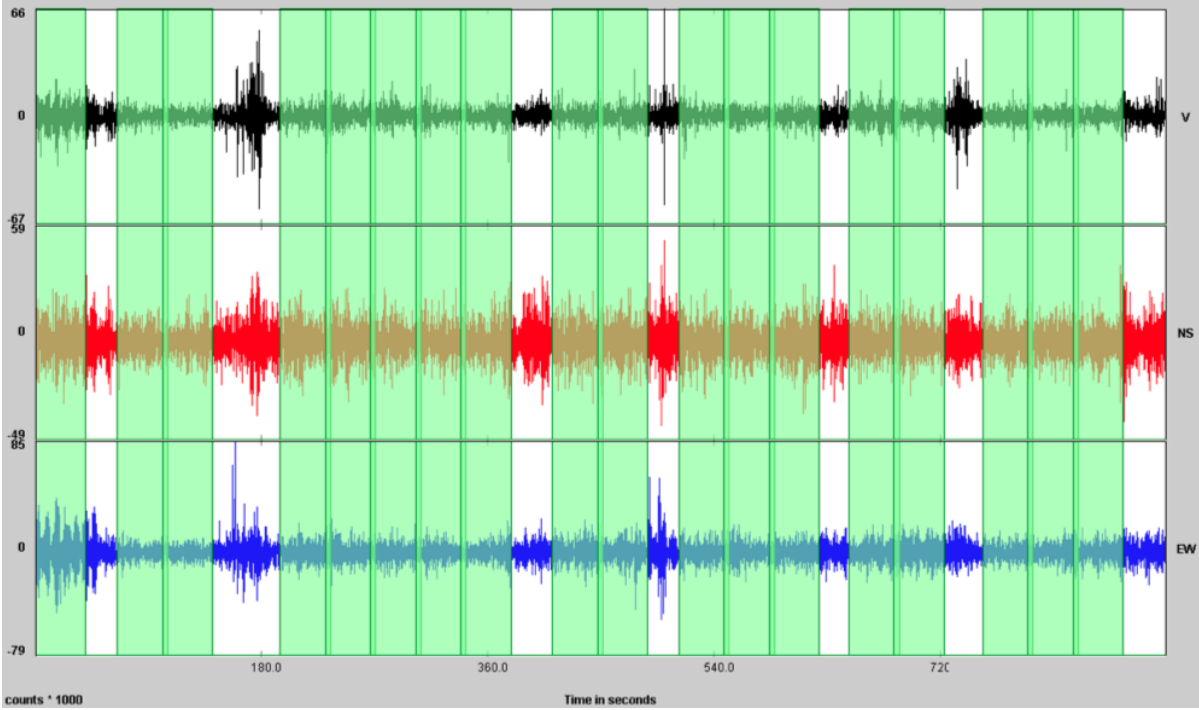

**Figura 5.3. Imagen del programa J-SESAME con ventanas de muestreo (en verde) dentro de un registro de tres ejes de medición de vibraciones ambientales [SESAME, 2004].**

A las ventanas de muestreo se le aplica un filtro para eliminar porciones de señales que contengan segmentos de aceleraciones (i.e. amplitudes) por encima o por debajo del rango de valores típicos del ruido ambiental (Figura 5.3). Estas amplitudes no deseadas son mayormente producto de disturbios transitorios y podrían afectar los resultados [Atakan et al,

2004b]. Para detectar los disturbios transitorios a eliminar y conservar las partes estacionarias de la señal de vibraciones ambientales se utilizó un cociente entre dos promedios de amplitudes dentro de la medición [Atakan et al., 2004b]. Los promedios de amplitudes utilizados fueron el promedio de término corto (STA) y el promedio de término largo (LTA). Los promedios de término corto y largo son en función de una longitud de ventana corta y larga, respectivamente. El cociente STA/LTA es calculado y comparado con los umbrales de amplitud máximo y mínimo previamente establecidos, los cuales representan los límites de los valores típicos de los microtemblores. Cuando los resultados de los cocientes están dentro de los umbrales, entonces las ventanas se conservan, y de lo contrario, se eliminan. Los cuatro parámetros de filtrado mencionados, es decir, las longitudes de las ventanas para los promedios de término corto y largo (ambas en términos de segundos), y los umbrales máximo y mínimo, son todos entrados por el usuario.

Cada ventana que se conserva luego del proceso de filtrado, se multiplica por una función llamada ventana de Hann [Ritta, 2009]. Luego a cada ventana se le aplica la transformada discreta de Fourier (DFT), por medio de la transformada rápida de Fourier (FFT). El registro de medición de ruido ambiental original se obtiene en función del tiempo (i.e. series de tiempo). La transformada de Fourier se le aplica al registro para poder obtener una representación de la señal en el dominio de la frecuencia, lo que se conoce como espectro de Fourier.

Al cálculo del espectro de Fourier en cada ventana se le aplica un suavizado que consiste en promediar los valores vecinos de cada dato del espectro original. Los espectros obtenidos contienen muchos datos (e.g. cada ventana de 20 segundos de longitud con una frecuencia de muestreo de 100 Hz tiene en total 2,000 datos) los cuales muestran valores

oscilatorios entre sí y esto hace que se formen muchos picos contiguos a lo largo del espectro. Los múltiples picos complican la interpretación del espectro, incluso también la del cociente espectral H/V (Figura 5.4). Por esta razón se aplica el suavizado, para eliminar los picos entre datos contiguos y mejorar la definición del espectro (Figura 5.7). En el programa, el usuario tiene que entrar un valor n para indicar el número de iteraciones a utilizar en el proceso de suavizado. Se recomienda que el valor n sea menor de 5. El valor n indica que se promediarán n valores contiguos para cada dato del espectro de Fourier.

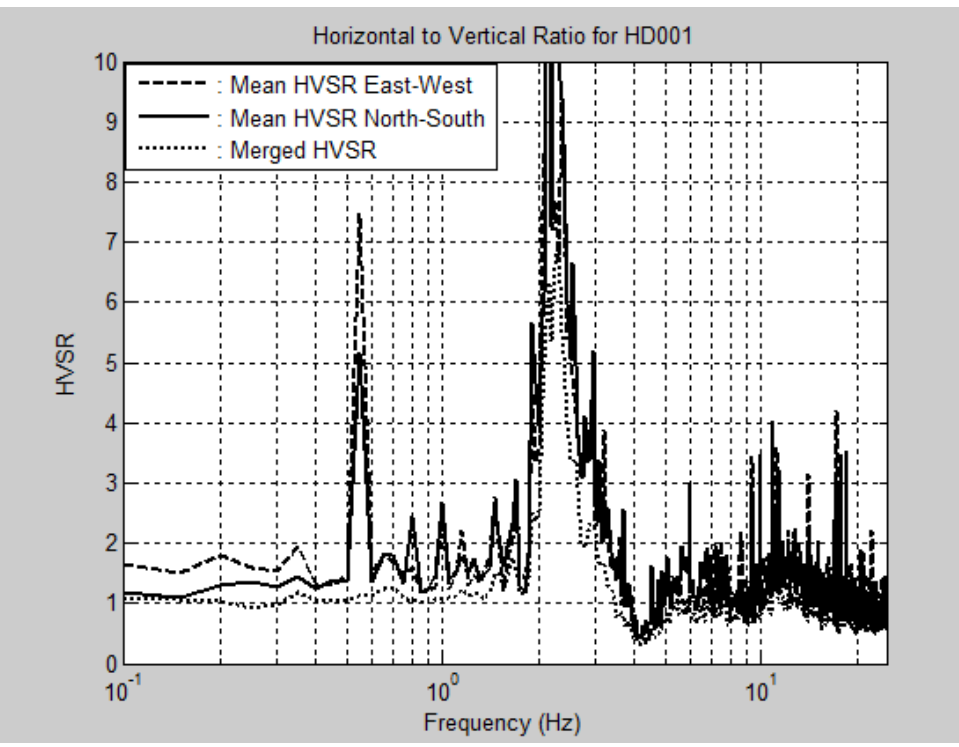

**Figura 5.4. Gráfico del cociente espectral H/V sin suavizado, medición no. 80 (HD001.EVT).**

El cálculo del cociente espectral H/V inicialmente se realiza para cada componente horizontal y luego para una combinación de ambas. El programa calcula un promedio

aritmético de todos los cocientes espectrales H/V para cada dirección horizontal de la siguiente manera,

$$
\frac{H_{E-O}}{V} = \frac{1}{n} \sum_{i=1}^{n} \frac{H_{e-oi}}{V_i}
$$
(5.1)

$$
\frac{H_{N-S}}{V} = \frac{1}{n} \sum_{i=1}^{n} \frac{H_{n-si}}{V_i}
$$
(5.2)

en donde  $H_{E-O}/V$  y  $H_{N-S}/V$  son los cocientes espectrales H/V promedio para las direcciones este-oeste (eje X) y norte-sur (eje Y), respectivamente. Las variables *He-oi*, *Hn-si* y *V<sup>i</sup>* son los espectros de Fourier de cada ventana *i* de los ejes X, Y y Z, respectivamente, y la variable *n* es la cantidad total de ventanas dentro del registro (Figuras 5.5 y 5.6). Luego los dos ejes horizontales se combinan para obtener un cociente espectral H/V promedio entre ambas direcciones. El cociente de espectros final se define con un promedio cuadrático de la siguiente manera,

$$
\frac{H}{V} = \sqrt{\frac{H_{E-O}^2 + H_{N-S}^2}{2V^2}}
$$
\n(5.3)

en donde *H/V* es el cociente espectral H/V promedio final y las variables *HE-O*, *HN-S* y *V* son los promedios aritméticos de los espectros de los ejes X, Y y Z, respectivamente.

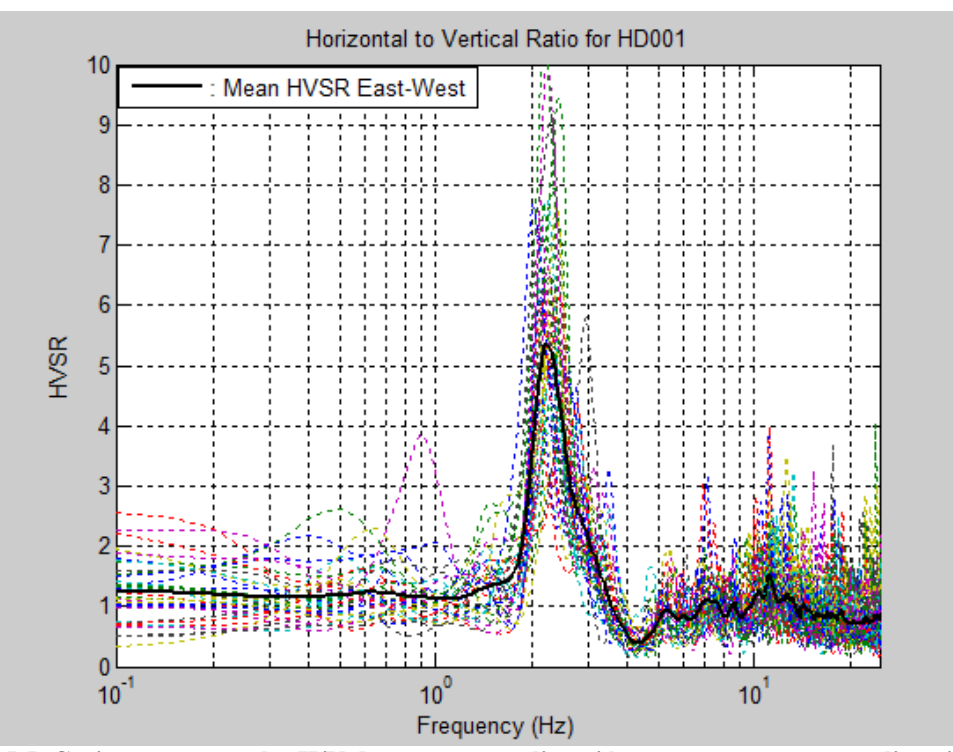

**Figura 5.5. Cocientes espectrales H/V de ventanas en dirección este-oeste y su promedio aritmético, medición no. 80 (HD001.EVT).**

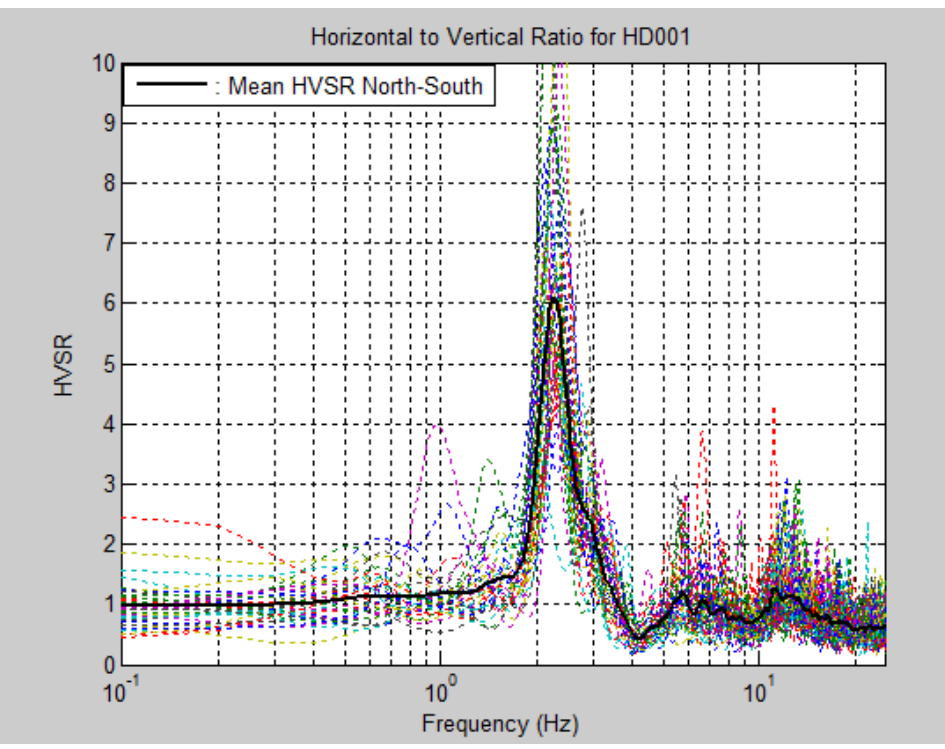

**Figura 5.6. Cocientes espectrales H/V de ventanas en dirección norte-sur y su promedio aritmético, medición no. 80 (HD001.EVT).**

Por último, el programa presenta una gráfica de la amplitud del cociente espectral H/V (en el eje vertical) en función de la frecuencia (en el eje horizontal, en Hz). La gráfica muestra los tres cocientes espectrales H/V calculados, es decir, los de cada dirección horizontal y el del promedio de ambas direcciones (Figura 5.7). La escala utilizada en el eje de la amplitud del cociente H/V es de tipo aritmética, mientras que la utilizada en el eje de la frecuencia es de tipo logarítmica. La frecuencia fundamental de sitio es la frecuencia en donde se observa la mayor amplitud en el pico del cociente espectral H/V promedio.

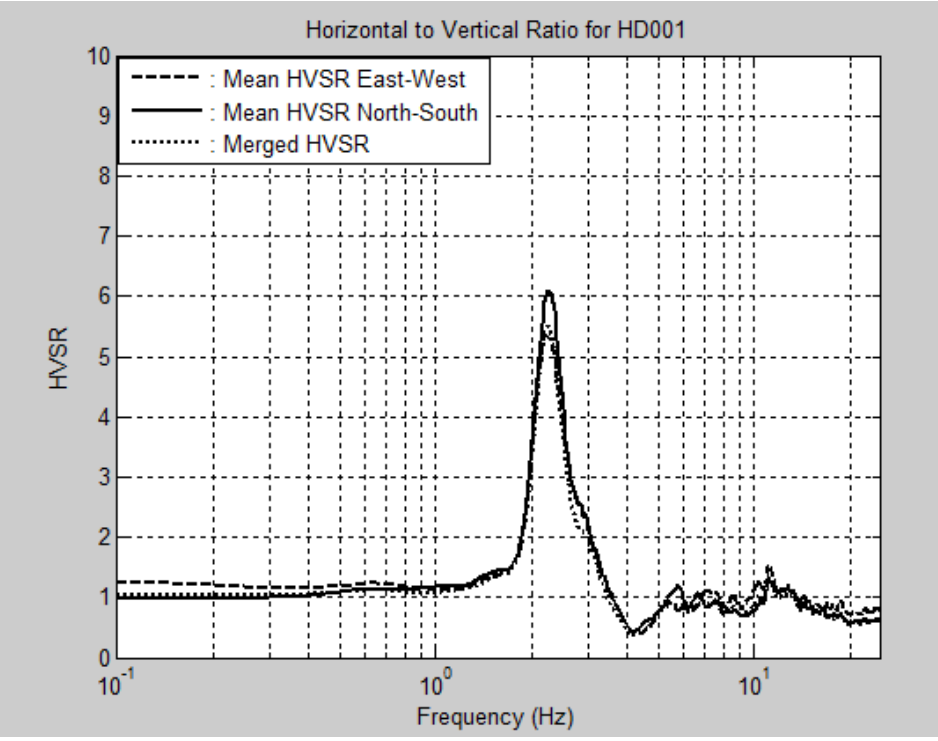

**Figura 5.7. Gráfico final del cociente espectral H/V con espectros de Fourier (***f* **= 2.25 Hz), medición no. 80 (HD001.EVT).**

### **5.3 Cociente Espectral H/V con Espectros de Potencia**

El cálculo y gráfico de los cocientes espectrales H/V definidos mediante espectros de potencia conlleva un procedimiento parecido al de los cocientes H/V con espectros de

Fourier, pero no idéntico. El programa utilizado en este trabajo fue uprm\_3chan\_plot\_ft\_psd.m (véase el Apéndice B-3) y fue desarrollado por el Dr. Carlos I. Huerta. El programa lleva a cabo las siguientes operaciones para los tres ejes de medición:

- Selección de parámetros de las ventanas de muestreo
- Corrección de línea de base de las señales registradas de aceleración
- Cálculo del espectro de potencia en cada ventana
- Cálculo del cociente espectral H/V para cada eje horizontal y su promedio
- Suavizado de los cocientes espectrales H/V
- Gráfico de los cocientes espectrales H/V

En el programa el usuario primero tiene que ingresar los parámetros de las ventanas de muestreo. La longitud de ventana se entra en términos de cantidad de datos y el porciento de traslape entre ventanas en decimal. A diferencia del programa HVSRAV.m, este programa no aplica un filtro de ventanas de muestreo, sino que se buscan visualmente intervalos de señales estacionarias dentro del registro de microtemblores.

Al ejecutar el programa, inmediatamente los intervalos de registros de aceleración son corregidos por línea de base. Cada ventana de muestreo seleccionada se multiplica por la función ventana de Hann. Luego a cada ventana de muestreo se le calcula el espectro de densidad espectral de potencia. El espectro de potencia se calcula como el producto de la transformada de Fourier del registro y su complejo conjugado [Candelario, 2013]. El propósito de utilizar espectros de potencia en la evaluación del cociente espectral H/V de vibraciones ambientales es disminuir las amplitudes del cociente espectral que son menos significativas y acentuar aquellas que definen la frecuencia fundamental de sitio.

El cálculo del cociente espectral H/V se realiza primero para cada eje horizontal y luego para una combinación de ambos. El programa calcula un promedio aritmético de los espectros de potencia de cada eje ortogonal de medición. Con los promedios de los espectros de cada eje, se calculan los cocientes espectrales H/V para cada dirección horizontal de la siguiente manera,

$$
\frac{H_{E-O}}{V} = \frac{\frac{1}{n} \sum_{i=1}^{n} H_{e-oi}}{\frac{1}{n} \sum_{i=1}^{n} V_i}
$$
(5.4)

$$
\frac{H_{N-S}}{V} = \frac{\frac{1}{n} \sum_{i=1}^{n} H_{n-si}}{\frac{1}{n} \sum_{i=1}^{n} V_i}
$$
(5.5)

en donde *HE-O/V* y *HN-S/V* son los cocientes espectrales H/V promedio para las direcciones este-oeste y norte-sur, respectivamente. Las variables  $H_{e-oi}$ ,  $H_{n-si}$  y  $V_i$  son los espectros de potencia de cada ventana *i* de los ejes X, Y y Z, respectivamente, y la variable *n* es la cantidad total de ventanas dentro del intervalo de registro. Posteriormente los espectros de los dos ejes horizontales se combinan para obtener un cociente espectral H/V promedio entre ambas direcciones. El cálculo final se realiza por medio de un promedio cuadrático de la misma manera en que se muestra en la ecuación 5.3.

El programa HVSRAV.m realiza el proceso de suavizado en los espectros de Fourier, antes del cálculo del cociente espectral H/V. Sin embargo, el programa uprm\_3chan\_plot\_ft\_psd.m aplica el suavizado luego de calcular los cocientes espectrales H/V con espectros de potencia. El programa usa el mismo suavizado que consiste en promediar los valores vecinos de cada dato del cociente espectral. El usuario tiene que ingresar un valor n para indicar el número de iteraciones a utilizar en el proceso de suavizado. Al final, el programa muestra una gráfica de los tres cocientes espectrales H/V

calculados, con las mismas características que se mencionan para el programa HVSRAV.m (Figura 5.8).

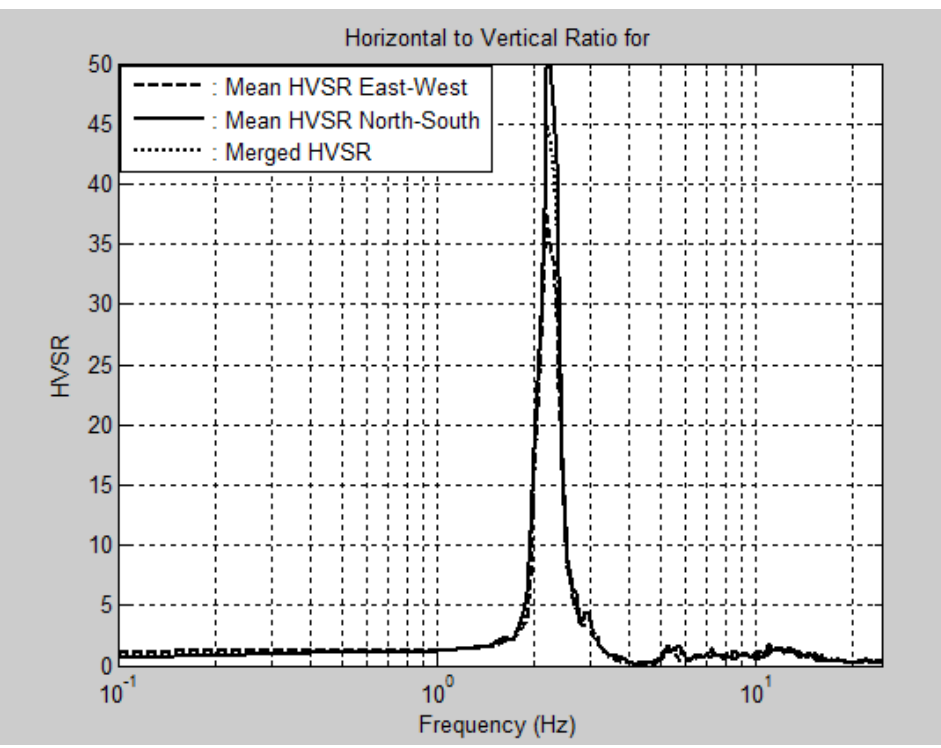

**Figura 5.8. Gráfico final del cociente espectral H/V con espectros de potencia (***f* **= 2.20 Hz), medición no. 80 (HD001.EVT).**

## **5.4 Intervalos de la Señal y Parámetros de Procesado**

En este trabajo nunca se procesó un registro de aceleración completo, sino que siempre se escogió un intervalo del mismo. Durante la toma de mediciones de ruido ambiental se generan unos disturbios muy grandes al principio y al final del registro (Figura 5.9). Los mismos son debido al proceso de encendido y apagado del acelerógrafo (e.g. colocar/remover tapa, conectar/desconectar cable, entre otros). Para minimizar errores en el procesado, es aconsejable eliminar dicho ruido ocasionado por el operador del equipo de

medición (Figura 5.1). Para ello, se excluyen aproximadamente los primeros y últimos 5 minutos (i.e. 300 segundos ó 30,000 datos) de medición del registro.

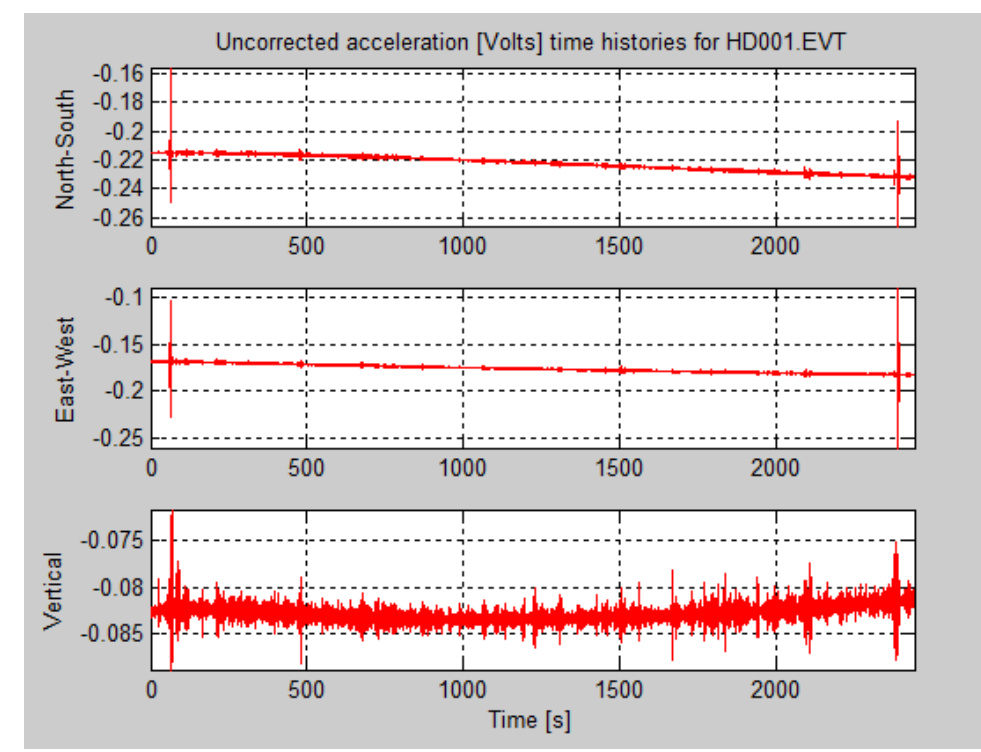

**Figura 5.9. Registro de aceleración original completo de cada eje ortogonal en función del tiempo, medición no. 80 (HD001.EVT).**

El programa del cociente H/V basado en espectros de Fourier cuenta con un filtro para eliminar disturbios transitorios que no son representativos de las vibraciones ambientales. Por esta razón, los registros de todas las mediciones fueron procesados excluyendo solo el tiempo de encendido y apagado del acelerógrafo ETNA. Sin embargo, el programa del cociente H/V que usa espectros de potencia no cuenta con el mencionado filtro. Debido a esto, además de eliminar la parte del registro influenciada por el operador al principio y al final, antes de procesar también se eliminaron segmentos con presencia evidente de disturbios transitorios (Figura 5.10). Básicamente, con el programa que utiliza

espectros de potencia se buscaron las partes más estacionarias dentro del registro y se procesó solo el intervalo seleccionado de la señal. En consecuencia, todos los registros de medición fueron procesados con un intervalo de tiempo diferente y el procedimiento requirió de más tiempo (i.e. más corridas del programa).

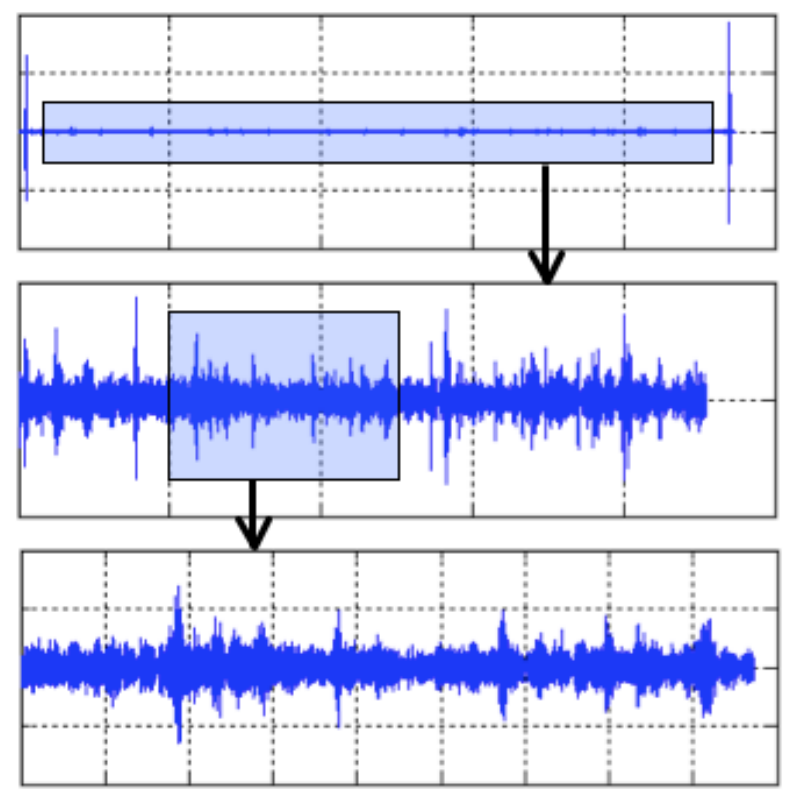

**Figura 5.10. Selección de señal estacionaria dentro del registro de aceleración en función del tiempo, eje este-oeste de medición no. 80 (HD001.EVT).**

El programa J-SESAME provee parámetros de procesado por omisión, los cuales son recomendados al momento de procesar datos por primera vez (Tabla 5.1). Sin embargo, los parámetros recomendados son opcionales y pueden ser modificados con el propósito de optimizar los resultados. La libertad al momento de modificar los parámetros de procesado está condicionada a la experiencia que tenga el usuario.

| Parámetro                       | Unidad        | Valor |
|---------------------------------|---------------|-------|
| Longitud de ventana de muestreo | seg           | 20    |
| Traslape entre ventanas         | $\frac{0}{0}$ | 10    |
| Longitud de ventana para STA    | seg           |       |
| Longitud de ventana para LTA    | seg           | 25    |
| Umbral mínimo para STA/LTA      |               | 0.5   |
| Umbral máximo para STA/LTA      |               |       |

**Tabla 5.1. Parámetros de procesado por omisión en el programa J-SESAME [Atakan et al., 2004b].**

Todos los datos de mediciones de microtemblores fueron procesados originalmente con los parámetros provistos en la Tabla 5.1. Si con los parámetros por omisión se obtenían resultados confiables, entonces no se modificaban. Si por el contrario, no se obtenían resultados convincentes, entonces se modificaban un par de parámetros de procesado uno a uno y dentro de un rango límite previamente establecido para tratar de obtener mejores resultados. Los dos parámetros modificados durante el procesado fueron la longitud y el traslape de las ventanas de muestreo. La Tabla 5.2 muestra los valores extremos utilizados durante la modificación de parámetros en el procesamiento de datos, al igual que el rango de valores de iteraciones utilizados en el proceso de suavizado.

**Parámetro Unidad Valor Mínimo Valor Máximo** Longitud de ventana de muestreo  $\vert$  seg  $\vert$  10  $\vert$  40 Traslape entre ventanas  $\frac{9}{6}$   $\frac{1}{25}$ Iteraciones para suavizado  $\begin{vmatrix} 1 & 1 & 3 \end{vmatrix}$ 

**Tabla 5.2. Rango de valores utilizados durante la modificación de parámetros de procesado.**

En algunos pocos casos, al utilizar el programa del cociente H/V basado en espectros de Fourier, no se obtuvo una cantidad mínima adecuada de ventanas durante el procesamiento. Para contrarrestar la falta de ventanas de muestreo, se aumentó el valor del umbral máximo para el cociente STA/LTA. El umbral máximo fue aumentado de uno en uno hasta obtener la cantidad mínima requerida de ventanas. El valor máximo utilizado para el umbral fue 6

### **5.5 Flujogramas para Determinar la Frecuencia Fundamental**

#### **5.5.1 Programa del Cociente Espectral H/V con Espectros de Fourier**

El procedimiento que el usuario debe seguir para estimar la frecuencia fundamental de sitio con el programa HVSRAV.m se presenta en modo de flujograma (Figura 5.11). El primer paso es especificar el intervalo a procesar del registro de ruido ambiental. Entonces se comienza un ciclo, en donde primero se ejecuta el programa, luego el usuario entra los parámetros de ventanas de muestreo, seguido por los parámetros de filtrado de las ventanas y al final del primer ciclo el programa provee la gráfica del cociente espectral H/V. Si la frecuencia pico principal se puede identificar en la gráfica con buena confiabilidad, entonces la misma es la frecuencia dominante del lugar de medición. Si de lo contrario la frecuencia pico no se puede identificar con buena confiabilidad, entonces se repite el ciclo. En el segundo ciclo se repite el procedimiento, pero se modifica algún parámetro de la ventana de muestreo. El ciclo se sigue repitiendo hasta obtener una frecuencia resonante de buena confiabilidad. Si luego de una cantidad significativa de ciclos todavía no se obtiene la frecuencia característica, entonces se da por terminado el procesado con la conclusión de que no se pudo obtener la frecuencia fundamental del suelo. En este caso se debe intentar determinar esta frecuencia con el programa basado en espectros de potencia. La cantidad de ciclos a utilizar para procesar los datos la establece el usuario.

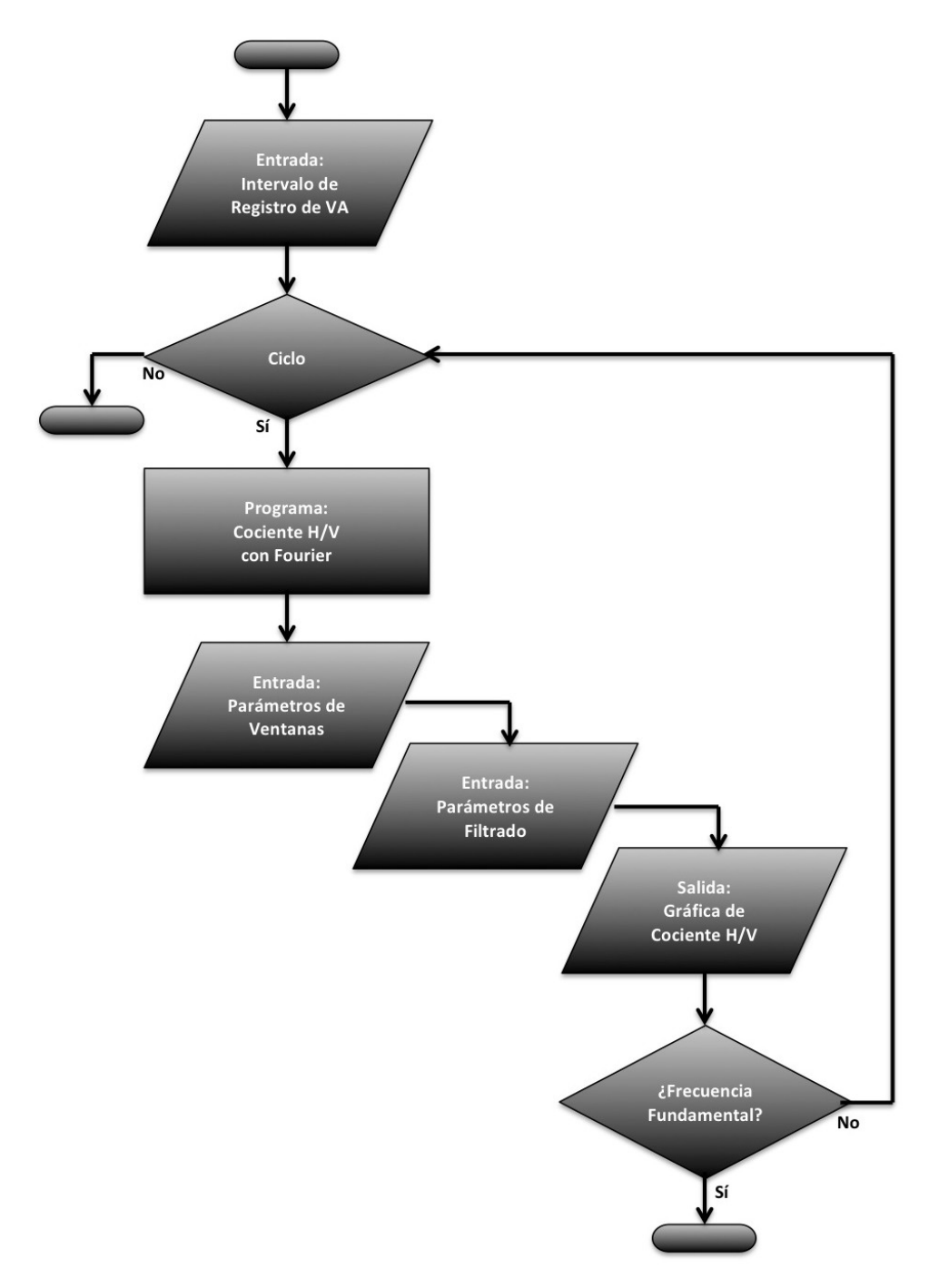

**Figura 5.11. Flujograma para determinar la frecuencia fundamental con el programa del cociente espectral H/V con espectros de Fourier.**

#### **5.5.2 Programa del Cociente Espectral H/V con Espectros de Potencia**

Por medio de otro flujograma se presenta también el procedimiento a seguir para determinar la frecuencia fundamental de sitio con el programa uprm\_3chan\_plot\_ft\_psd.m (Figura 5.12). En este caso el primer paso es comenzar el ciclo 1, en donde se entra el intervalo a procesar del registro de vibraciones ambientales. La primera vez siempre se continúa el proceso con el ciclo 2, en donde primero el usuario entra los parámetros de las ventanas de muestreo, luego se corre el programa y al final del primer ciclo del ciclo 2 el programa provee la gráfica del cociente espectral H/V. Al igual que con el programa HVSRAV.m, si la frecuencia pico principal se puede identificar en la gráfica con buena confiabilidad, entonces esta es la frecuencia dominante del lugar de medición. Si de lo contrario la frecuencia pico no se puede identificar con buena confiabilidad, entonces se repite el ciclo 2. En el segundo ciclo del ciclo 2 se repite el procedimiento, pero se modifica algún parámetro de la ventana de muestreo. El ciclo 2 se sigue repitiendo hasta obtener una frecuencia resonante de buena confiabilidad. Si luego de una cantidad significativa de ciclos todavía no se obtiene la frecuencia característica, entonces se da por terminado el ciclo 2 y se comienza el segundo ciclo del ciclo 1, en donde se modifica el intervalo a procesar de la señal de medición. Cada vez que se comienza un ciclo del ciclo 1, hay que realizar el mismo procedimiento del ciclo 2. Ambos ciclos se siguen repitiendo con el propósito de obtener la frecuencia fundamental del suelo. Si luego de una cantidad considerable de ciclos combinados no se pudo obtener la frecuencia dominante, entonces se da por terminado el procesado con la conclusión de que no se puede determinar la frecuencia resonante de sitio. La cantidad de ciclos a utilizar durante el procesado la decide el usuario. Este programa requiere de más tiempo de procesado, ya que la cantidad de ciclos a realizar es mayor, pero en general permite obtener una mejor confiabilidad en los resultados.

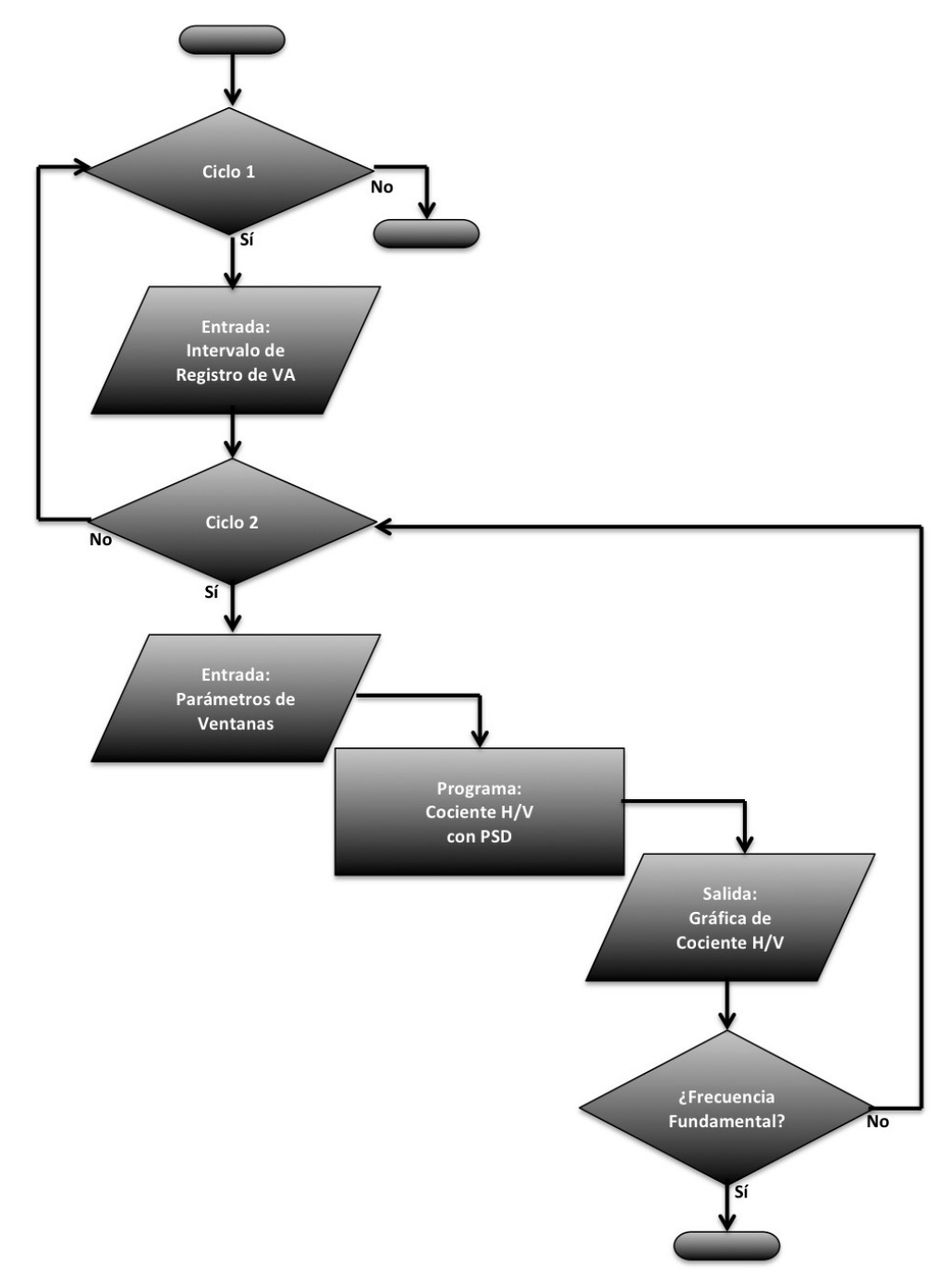

**Figura 5.12. Flujograma para determinar la frecuencia fundamental con el programa del cociente espectral H/V con espectros de potencia.**

# **6 VALIDACIÓN DE LA TÉCNICA**

Con el propósito de verificar la validez de la técnica de Nakamura en el caso del municipio de Humacao, se aplicaron otros dos métodos en sitios diferentes usando otras dos fuentes de información. Se aplicaron cocientes espectrales H/V a tres acelerogramas de terremotos registrados en una estación de movimiento fuerte localizada en la ciudad. También se realizó una modelación numérica con datos obtenidos de un ensayo "downhole" realizado en el municipio. En ambos lugares se tomaron además mediciones de vibraciones ambientales, se empleó la técnica del cociente espectral H/V y se compararon los resultados.

### **6.1 Cociente Espectral H/V con Registros de Terremotos**

#### **6.1.1 Estación de Movimiento Fuerte**

Una estación de movimiento fuerte, perteneciente al PRSMP, se encuentra en el centro del Pueblo de Humacao. El instrumento está ubicado en una estación de bomberos (18.154° N, 65.828° O) localizada en la calle Miguel Casillas. El instrumento consiste de un acelerógrafo Etna de la compañía Kinemetrics, con un sensor de tipo acelerómetro triaxial de fuerza balanceada EpiSensor y un rango de escala completa de medición de aceleración de  $\pm 2$ g. La estación se encuentra sobre un depósito de Aluvión y Fanglomerado (Qaf), y a 20 metros sobre el nivel del mar.

El acelerógrafo ha registrado tres terremotos débiles (5.4  $\leq M_L \leq 6.1$ ) entre 2008 y 2010 (Tabla 6.1). La frecuencia de muestreo establecida para el instrumento fue de 200 Hz. Cada temblor presenta diferentes características en cuanto a epicentro y foco.

| Fecha    | Magnitud | Epicentro del       | Latitud               | Longitud      | Profundidad | Distancia a   |
|----------|----------|---------------------|-----------------------|---------------|-------------|---------------|
| (d/m/a)  | $(M_L)$  | <b>Terremoto</b>    | $({}^{\circ}{\rm N})$ | $\rm ^{(o}E)$ | Focal (km)  | Estación (km) |
| 11/10/08 | 6.1      | Atlántico           | 19.282                | $-64.832$     | 25.8        | 163.3         |
| 16/05/10 | 5.7      | Moca                | 18.400                | $-67.070$     | 113.1       | 134.2         |
| 24/12/10 | 5.4      | <b>Aguas Buenas</b> | 18.260                | $-66.135$     | 102.9       | 34.6          |

**Tabla 6.1. Información de terremotos registrados en la estación de Humacao [PRSMP, 2013].**

## **6.1.2 Aplicación del Cociente Espectral H/V con Registros de Terremotos**

Los registros de los terremotos que se muestran en la Tabla 6.1 fueron procesados con un programa que calcula y grafica el cociente espectral H/V. El programa utilizado fue HVSREA.m (véase el Apéndice B-4), también creado por Raúl J. Ritta [2009]. El programa realiza cinco operaciones generales para los tres ejes de medición: (1) corrige y modifica los acelerogramas, (2) calcula los espectros de Fourier de la señal, (3) calcula el cociente espectral H/V para cada eje horizontal y su promedio, (4) suaviza los cocientes espectrales H/V, y (5) grafica los cocientes espectrales H/V.

Las señales de los terremotos tienen una duración aproximada de entre 30 y 70 segundos (Figuras 6.1, 6.2 y 6.3). Cada temblor presenta una aceleración máxima registrada diferente, siendo la mayor la del terremoto ocurrido el 24 de diciembre de 2010, posiblemente debido a su cercanía. Para cada acelerograma se procesó una ventana de 15 segundos de longitud, la cual cubre la porción más intensa de la señal, es decir, la parte luego del arribo de la onda S.

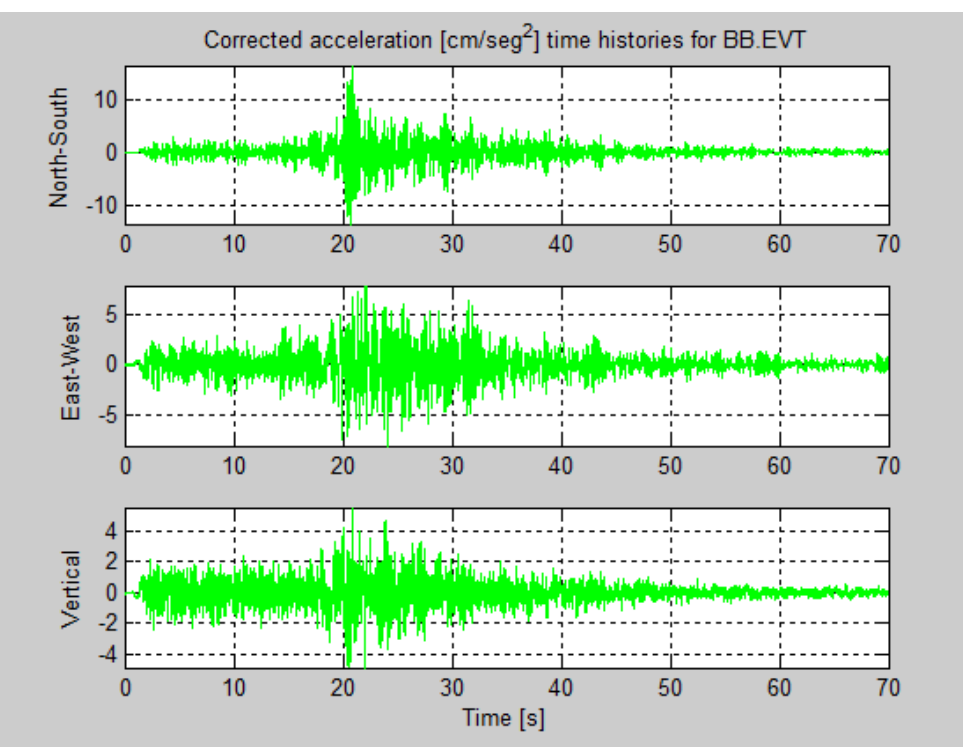

**Figura 6.1. Registro de aceleración en función del tiempo, terremoto del 11/10/08 (BB.EVT).**

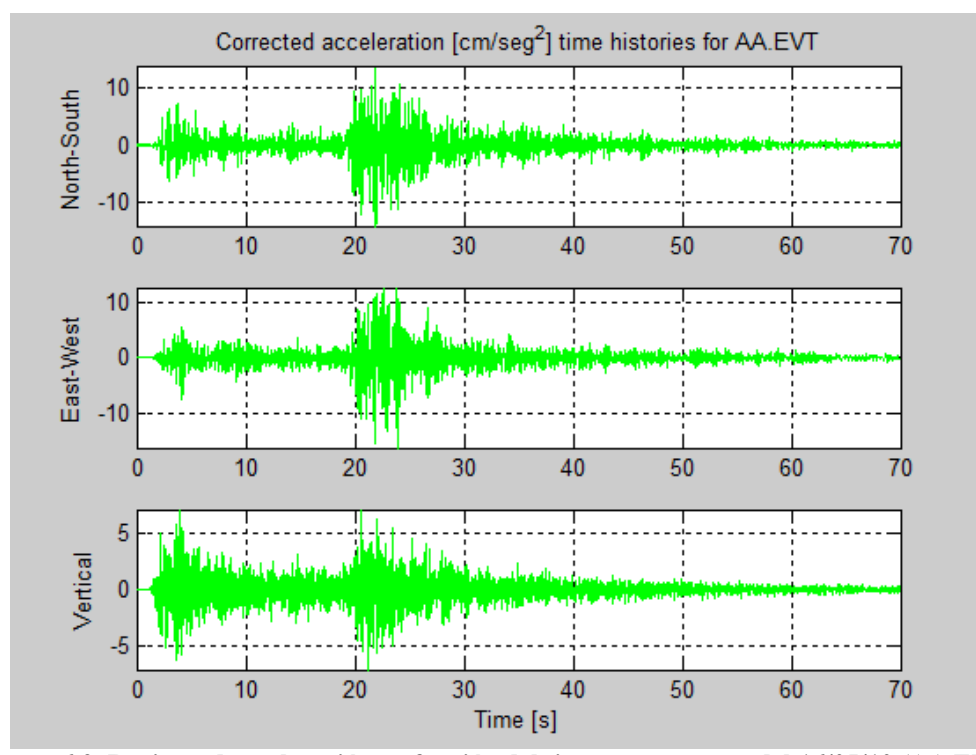

**Figura 6.2. Registro de aceleración en función del tiempo, terremoto del 16/05/10 (AA.EVT).**

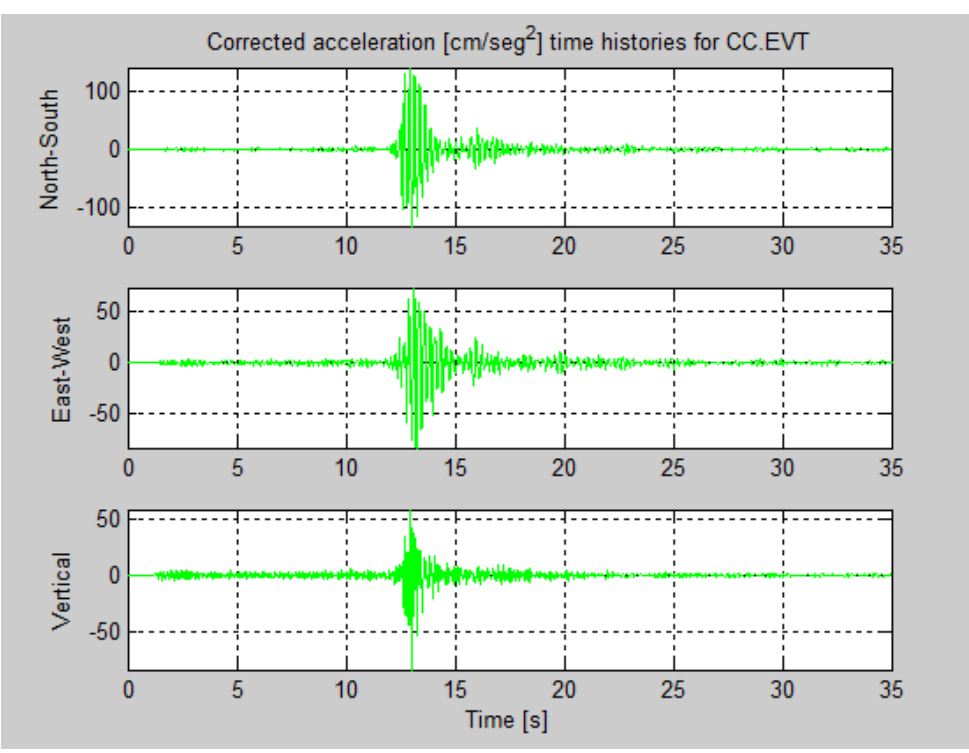

**Figura 6.3. Registro de aceleración en función del tiempo, terremoto del 24/12/10 (CC.EVT).**

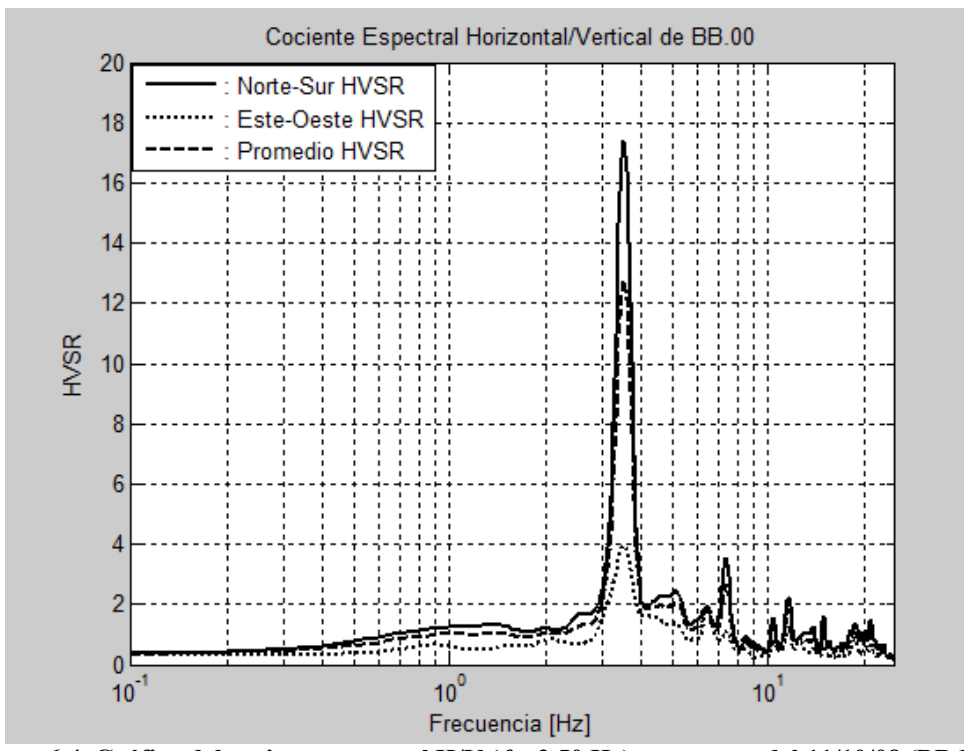

**Figura 6.4. Gráfico del cociente espectral H/V (***f* **= 3.50 Hz), terremoto del 11/10/08 (BB.EVT).**

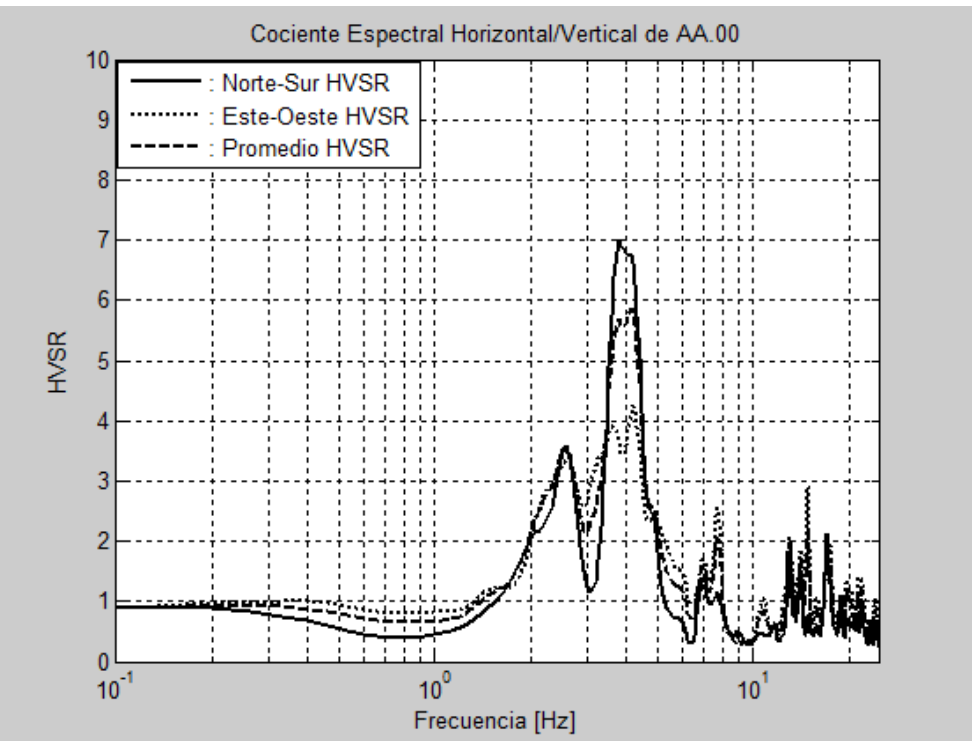

**Figura 6.5. Gráfico del cociente espectral H/V (***f* **= 3.90 Hz), terremoto del 16/05/10 (AA.EVT).**

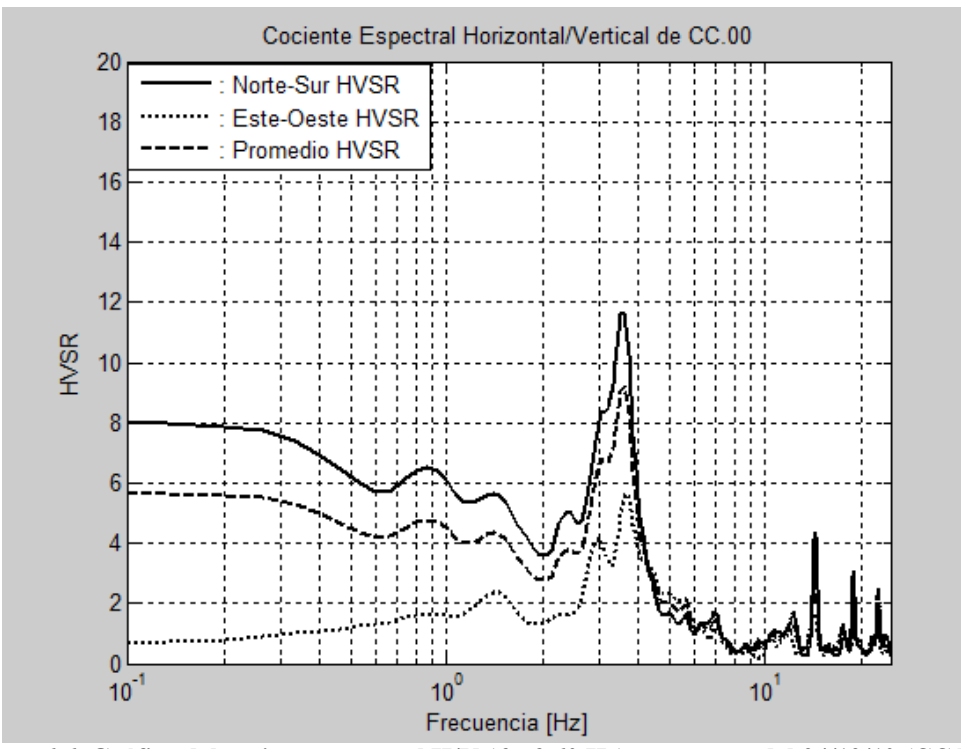

**Figura 6.6. Gráfico del cociente espectral H/V (***f* **= 3.60 Hz), terremoto del 24/12/10 (CC.EVT).**
Los cocientes H/V provistos por el programa HVSREA.m muestran frecuencias fundamentales similares, pero amplitudes diferentes (Figuras 6.4, 6.5 y 6.6). Con los datos del terremoto ocurrido el 11 de octubre de 2008 ( $M_L = 6.1$ ) en el Océano Atlántico, a 137 kilómetros al noreste del municipio de Fajardo, se obtuvo una frecuencia dominante de 3.50 Hz con una amplificación de 12 en este punto. Por otro lado, con el registro del temblor ocurrido el 16 de mayo de 2010 ( $M_L = 5.7$ ) en el municipio de Moca se obtuvo una frecuencia resonante de 3.90 con una amplitud correspondiente de 6. Por último, con la señal del sismo ocurrido el 24 de diciembre de 2010 ( $M<sub>L</sub> = 5.4$ ) en el municipio de Aguas Buenas se obtuvo una frecuencia característica de 3.60 Hz con una amplificación asociada de 9.

# **6.1.3 Aplicación del Cociente Espectral H/V con Mediciones de Vibraciones Ambientales**

Se tomó una medición de vibración ambiental a una distancia de aproximadamente 100 metros del lugar donde se encuentra la estación sísmica. La medición además fue adquirida sobre el mismo depósito geológico presente bajo la estación. Los datos registrados de microtemblores fueron procesados con los dos programas de cocientes espectrales H/V, el programa HVSRAV.m (basado en espectros de Fourier) y el programa uprm 3chan plot ft psd.m (basado en espectros de potencia).

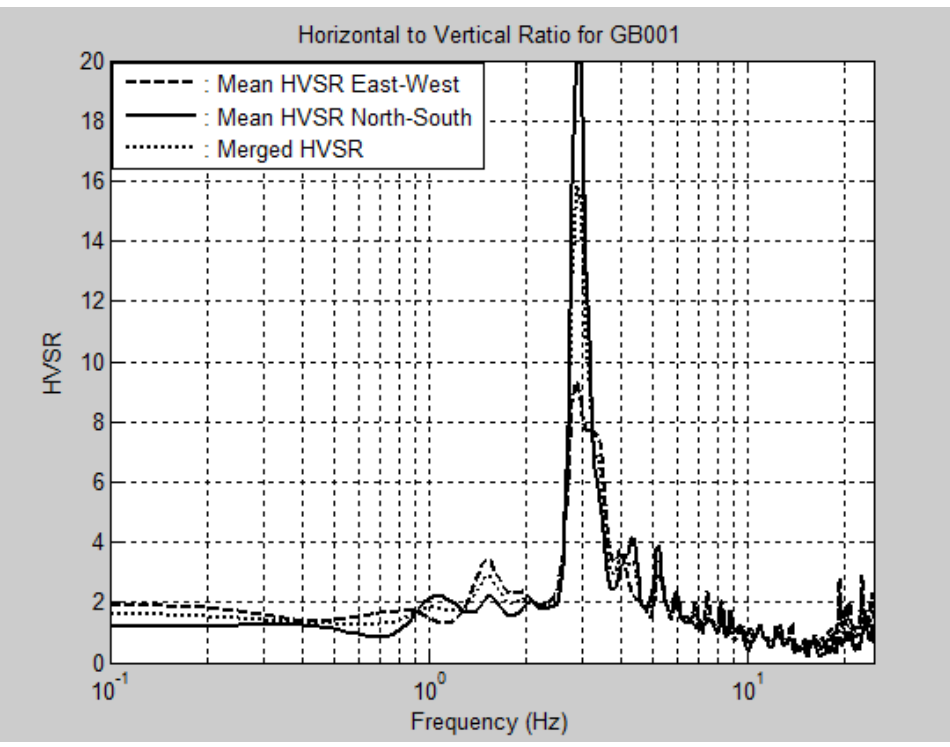

**Figura 6.7. Gráfico del cociente espectral H/V con espectros de Fourier (***f* **= 2.90 Hz), medición no. 44 (GB001.EVT).**

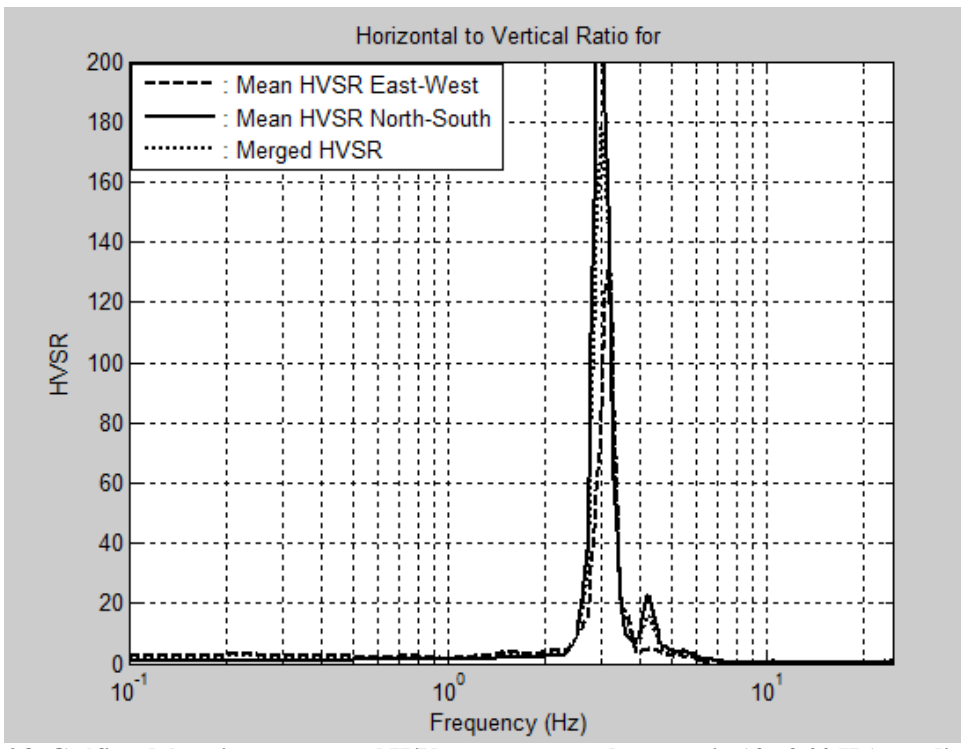

**Figura 6.8. Gráfico del cociente espectral H/V con espectros de potencia (***f* **= 3.00 Hz), medición no. 44 (GB001.EVT).**

Ambos programas proveyeron frecuencias fundamentales similares (Figuras 6.7 y 6.8). Los resultados muestran que con espectros de Fourier la frecuencia dominante es 2.90 Hz con una amplitud de 16, mientras que con espectros de potencia es 3.00 Hz con una amplificación en el pico de 178. Debe tenerse presente que la amplificación obtenida con espectros de potencia no tiene un significado físico directo, a diferencia de aquella asociada a los espectros de Fourier.

### **6.1.4 Comparación de Técnicas**

Las frecuencias fundamentales obtenidas por medio de cocientes espectrales H/V muestran buena correlación (Tabla 6.2). En general, los cocientes H/V calculados con registros de terremotos presentan frecuencias un poco mayores a las obtenidas con mediciones de vibraciones ambientales. Los sitios que exhiben frecuencias dominantes entre 2.90 y 3.90 Hz son lugares que típicamente presentan depósitos de suelo rígido de poca profundidad, lo cual precisamente es posible que sea el caso de los sitios estudiados.

| <b>Datos</b>                   | Técnica      | Frecuencia (Hz) | Periodo (seg) |
|--------------------------------|--------------|-----------------|---------------|
| Terremoto 11/10/08             | H/V          | 3.90            | 0.26          |
| Terremoto $16/05/10$           | H/V          | 3.50            | 0.29          |
| Terremoto $24/12/10$           | H/V          | 3.60            | 0.28          |
| <b>Vibraciones Ambientales</b> | H/V-Fourier  | 2.90            | 0.34          |
| <b>Vibraciones Ambientales</b> | H/V-Potencia | 3.00            | 0.33          |

**Tabla 6.2. Frecuencias y periodos fundamentales obtenidos en el área de la estación de movimiento fuerte con diferentes datos y técnicas.**

Es importante tener presente que los datos de temblores y microtemblores no fueron adquiridos exactamente en el mismo lugar, sino que hubo una diferencia espacial de aproximadamente 100 metros. La medición de ruido ambiental no pudo ser tomada más cerca debido a la escasa disponibilidad de lugares abiertos, ya que la estación de movimiento fuerte se encuentra dentro de un edificio en el centro de la ciudad.

Las amplitudes de las frecuencias resonantes obtenidas son relativamente altas, aunque varían considerablemente entre sí. Las amplitudes altas indican que existe un alto contraste en impedancia entre el depósito de suelo y la roca basal. Según la opinión de la gran mayoría de los autores en la literatura revisada, la técnica del cociente espectral H/V no es confiable para determinar el factor de amplificación. Incluso, cabe señalar que el factor de amplitud es altamente influenciado por el suavizado durante el procesamiento de datos.

## **6.2 Modelación Numérica con Datos de Estudio "Downhole"**

### **6.2.1 Estudio "Downhole"**

Un ensayo geofísico "downhole" se realizó en el municipio de Humacao, con el propósito de estudiar las velocidades de ondas sísmicas en el subsuelo. El estudio fue financiado por el PRSMP y se llevó a cabo en el mes de julio del año 2002. El objetivo principal de la investigación fue obtener los perfiles de velocidad de onda de corte (onda S) y de compresión (onda P) del suelo y la roca hasta una profundidad de 100 pies (30 metros) por debajo de la superficie existente.

El ensayo fue hecho dentro de los predios del Colegio San Antonio Abad (18.142° N, 65.849° O), el cual está localizado en la carretera PR-908 del barrio Tejas. La geología en el área de estudio consiste de Granodiorita de San Lorenzo (Klg) y la elevación con respecto al mar es de 80 metros. El registro del barreno realizado para la investigación muestra una capa superior de roca granodiorita descompuesta en los primeros 20 pies (6 metros) de profundidad, seguido por un estrato de roca granodiorita competente que se extiende hasta el final del barreno.

| Profundidad       | Intervalo         | Peso Unitario | Velocidad de Seudo-Intervalo |                        |
|-------------------|-------------------|---------------|------------------------------|------------------------|
| (f <sup>t</sup> ) | (f <sup>t</sup> ) | $(lb/ft^3)$   | Onda S (ft/seg)              | <b>Onda P</b> (ft/seg) |
| 1.25              | 2.5               | 145           |                              | 1,700                  |
| 5                 | 5                 | 145           | 3,700                        | 5,940                  |
| 10                | 5                 | 145           | 1,510                        | 2,580                  |
| 15                | 5                 | 145           | 2,150                        | 1,810                  |
| 20                | 5                 | 145           | 1,650                        | 2,390                  |
| 25                | 5                 | 147           | 2,190                        | 2,240                  |
| 30                | 5                 | 147           | 2,130                        | 2,900                  |
| 35                | 5                 | 147           | 1,600                        | 3,140                  |
| 40                | 5                 | 147           | 2,300                        | 7,120                  |
| 45                | 5                 | 147           | 1,730                        | 1,470                  |
| 50                | 5                 | 147           | 2,570                        | 2,300                  |
| 55                | 5                 | 147           | 1,650                        | 2,870                  |
| 60                | 5                 | 147           | 1,750                        | 5,680                  |
| 65                | 5                 | 147           | 1,510                        | 3,500                  |
| 70                | 5                 | 147           | 2,100                        | 4,230                  |
| 75                | 5                 | 147           | 1,780                        | 4,030                  |
| 80                | 5                 | 147           | 2,810                        | 4,350                  |
| 85                | $\mathfrak{S}$    | 147           | 2,210                        | 4,480                  |
| 90                | 5                 | 147           | 3,650                        | 3,940                  |
| 95                | 5                 | 147           | 4,020                        | 8,120                  |

**Tabla 6.3. Resultados de estudio "downhole" en Humacao.**

El estudio "downhole" fue llevado a cabo con dos geófonos triaxiales como receptores, los cuales fueron colocados verticalmente dentro de la perforación con 5 pies (1.5 metros) de separación. La fuente de energía fue generada mediante el impacto con un

martillo pesado a un tablón de madera colocado sobre el suelo. Se tomaron mediciones de vibraciones generadas por los impactos a intervalos de 5 pies de profundidad. Las velocidades de seudo-intervalo de las ondas P y S fueron calculadas usando las distancias entre la fuente y los receptores, y las mediciones de tiempo de llegada de ondas en ambos geófonos (Tabla 6.3).

Dentro de los 100 pies de profundidad de la perforación, las velocidades de seudointervalo de ondas de corte obtenidas están dentro del rango de 1,510 a 4,020 ft/s (460 a 1,225 m/s). Por otro lado, las velocidades de seudo-intervalo de ondas de compresión medidas están entre 1,470 y 8,120 ft/s (450 y 2,475 m/s).

# **6.2.2 Aplicación de Modelación Numérica con Datos de Estudio "Downhole"**

La modelación numérica fue realizada con el programa FTransf.m (véase el Apéndice B-5), de la autoría del Dr. Luis E. Suárez. El programa calcula y grafica la función de transferencia de un estrato de suelo formado por n capas que está sobre una roca elástica de profundidad infinita. El programa puede calcular y graficar dos casos: (1) la función de transferencia entre el afloramiento rocoso y la superficie del estrato y (2) la función de transferencia entre la interfaz suelo-roca y la superficie del estrato.

En el programa se entraron los pesos unitarios, las velocidades de onda S y los espesores de las 20 capas que se muestran en la Tabla 6.2. Además, se añadió una capa inferior para representar la roca elástica infinita. Las propiedades utilizadas para la roca elástica fueron 147 lb/ $\text{ft}^3$  de peso unitario, 10,000 ft/s (3,050 m/s) de velocidad de onda de corte y 200 pies (61 metros) de espesor.

Al correr el programa se obtuvieron las funciones de transferencia teóricas entre la roca elástica y la superficie del suelo estudiado (Figura 6.9). Los resultados muestran que para ambos casos la frecuencia fundamental de sitio es 5.35 Hz. Sin embargo, las amplitudes varían, siendo aproximadamente 4 y 21 para los casos 1 y 2, respectivamente. Debe tenerse presente que los datos de amortiguamiento se supusieron usando valores promedios porque no había información al respecto.

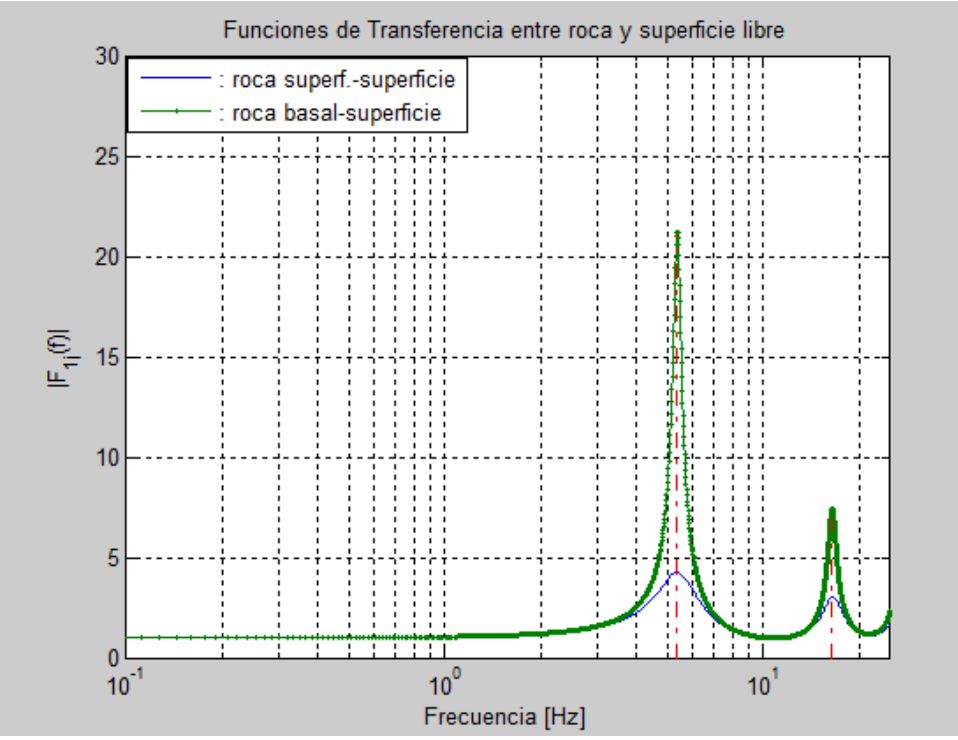

**Figura 6.9. Funciones de transferencia teóricas entre roca y superficie de suelo por medio de modelación numérica con datos de estudio "downhole" (***f* **= 5.35 Hz).**

# **6.2.3 Aplicación del Cociente Espectral H/V con Mediciones de Vibraciones Ambientales**

Se tomó una medición de ruido ambiental a una distancia de aproximadamente 100 metros del lugar donde se realizó el ensayo "downhole". La medición además fue adquirida sobre la misma formación geológica presente en el ensayo. Los datos registrados de microtemblores fueron procesados con los dos programas de cocientes espectrales H/V, el programa HVSRAV.m (espectros de Fourier) y el programa uprm\_3chan\_plot\_ft\_psd.m (espectros de potencia).

Ambos programas proveyeron la misma frecuencia fundamental (Figuras 6.10 y 6.11). Los resultados muestran que con espectros de Fourier la frecuencia resonante es 6.30 Hz con una amplitud de 4 en ese punto, mientras que con espectros de potencia es también 6.30 Hz pero con una amplificación asociada de 18. La diferencia en amplitud era de esperarse, ya que contrario a los espectros de Fourier, los espectros de potencia proveen una amplificación en el pico que no tiene sentido físico.

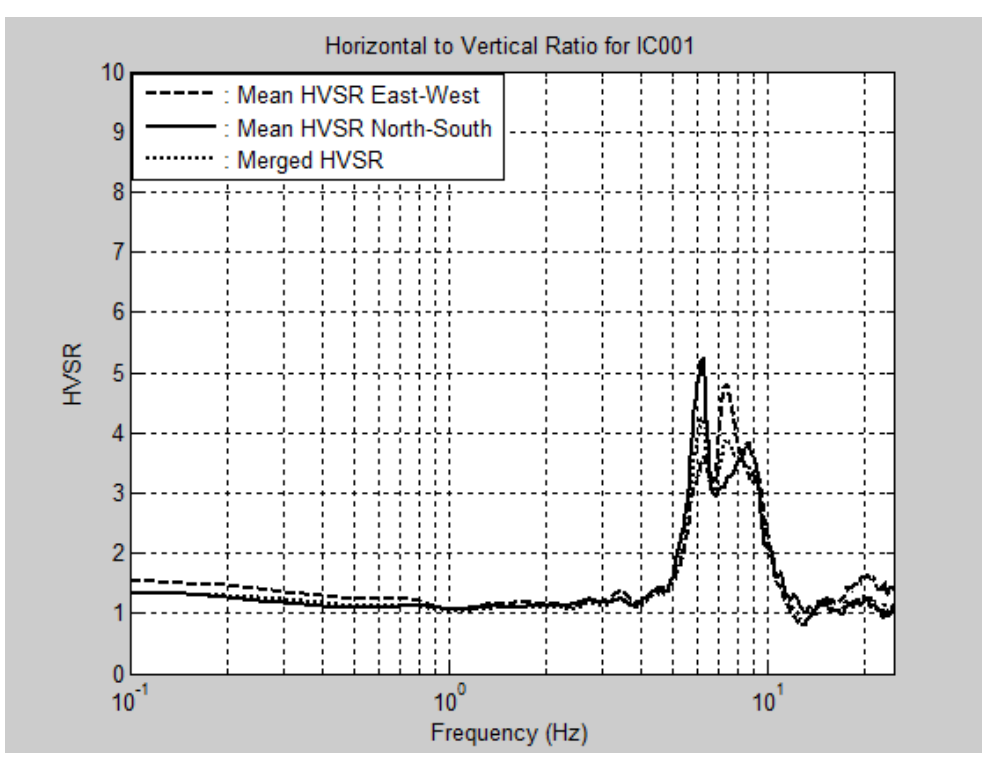

**Figura 6.10. Gráfico del cociente espectral H/V con espectros de Fourier (***f* **= 6.30 Hz), medición no. 103 (IC001.EVT).**

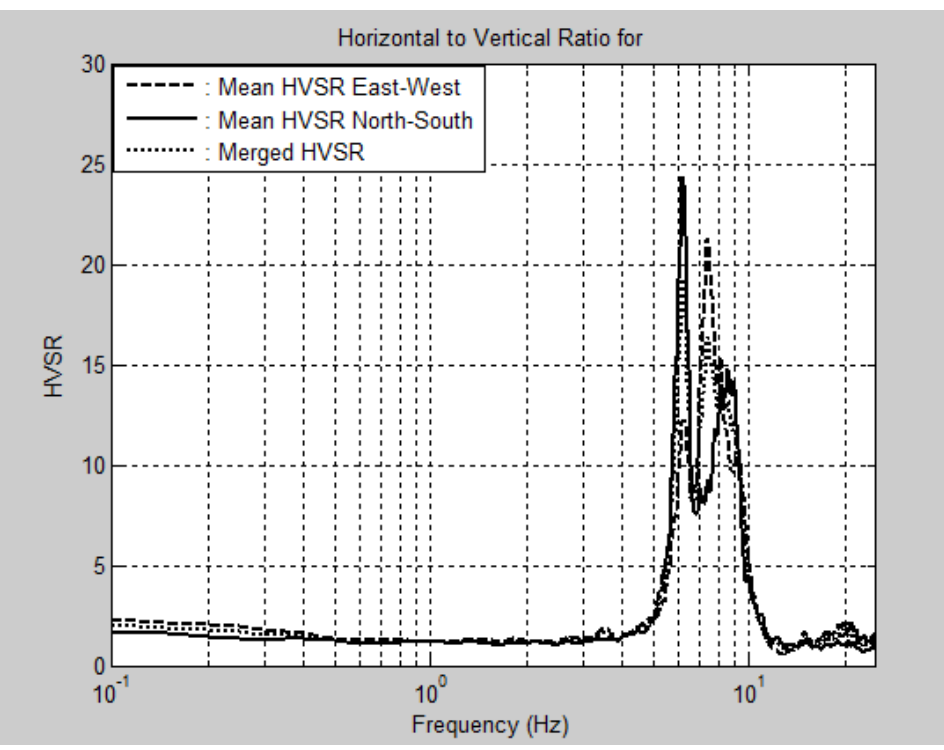

**Figura 6.11. Gráfico del cociente espectral H/V con espectros de potencia (***f* **= 6.30 Hz)., medición no. 103 (IC001.EVT).**

### **6.2.4 Comparación de Técnicas**

Las frecuencias fundamentales obtenidas por medio de la modelación numérica y los cocientes espectrales H/V muestran una aceptable correlación (Tabla 6.4). La simulación realizada con los resultados del ensayo "downhole" presenta una frecuencia menor a las obtenidas con el cociente H/V y mediciones de vibraciones ambientales. Aquellos lugares que exhiben frecuencias dominantes entre 5.35 y 6.30 Hz típicamente presentan roca blanda o descompuesta en la superficie o a muy poca profundidad, como es el caso de los sitios estudiados.

Es importante considerar que los datos de microtemblores no fueron adquiridos exactamente en el mismo lugar donde se llevó a cabo el estudio "downhole", sino que hubo una diferencia espacial de aproximadamente 100 metros. La medición de ruido ambiental no

pudo ser tomada más cerca debido a que el ensayo geofísico fue realizado en el tope de una colina, la cual tenía difícil acceso y presencia de vegetación densa y alta. Además, la modelación numérica considera propiedades promediadas y variables supuestas para el suelo, por lo que existe un cierto grado de error envuelto. Un último detalle a considerar es que los cocientes espectrales H/V del mencionado lugar presentan picos anchos e irregulares, los cuales dificultan la determinación de la frecuencia resonante.

**Tabla 6.4. Frecuencias y periodos fundamentales obtenidos en el área del estudio "downhole" con diferentes datos y técnicas.**

| <b>Datos</b>                           | <b>Técnica</b> | Frecuencia (Hz)   Periodo (seg) |      |
|----------------------------------------|----------------|---------------------------------|------|
| "Downhole"                             | Modelación     | 5.35                            | 019  |
| <b>Vibraciones Ambientales</b>         | H/V-Fourier    | 6.30                            | 0.16 |
| Vibraciones Ambientales   H/V-Potencia |                | 6.30                            | 0.16 |

Las amplitudes en los puntos de las frecuencias características obtenidas por medio de la modelación numérica varían grandemente para los dos casos considerados. Dicho comportamiento era de esperarse. El caso de la modelación numérica que considera la función de transferencia entre el afloramiento rocoso y la superficie del estrato provee un factor de amplitud similar al provisto por el cociente espectral H/V que utiliza espectros de Fourier.

# **7 FRECUENCIAS FUNDAMENTALES**

La frecuencia fundamental de sitio se obtiene de manera visual directamente de la gráfica del cociente espectral H/V. Es por esto que es importante estudiar la topología (i.e. la forma) de las gráficas obtenidas. En esta parte se mencionan las características principales de las gráficas y se dividen en casos y grupos diferentes. Luego se presentan ejemplos de resultados de los cocientes espectrales H/V, usando espectros de Fourier y también espectros de potencia. Se proveen interpretaciones de las gráficas y se brindan estadísticas de cada caso y grupo. Los resultados de la técnica de Nakamura obtenidos con diferentes espectros se comparan para identificar similitudes y discrepancias. Al final se discuten los resultados y se muestran todas las frecuencias dominantes de sitio determinadas en cada lugar de medición.

# **7.1 Topología de las Gráficas del Cociente Espectral H/V**

Se espera que en la gráfica del cociente espectral H/V de vibraciones ambientales ocurra un pico (i.e. un incremento súbito en la amplitud) en la frecuencia correspondiente a la frecuencia fundamental de sitio. Esto es debido a que en la cercanía de la frecuencia dominante la amplitud de los espectros obtenidos usando registros horizontales es mayor a la amplitud del espectro calculado con el registro vertical. En algunos casos ideales las gráficas muestran claramente el pico correspondiente a la frecuencia resonante del lugar, pero en otros casos simplemente no se puede determinar esta frecuencia. También hay casos en donde se requiere de experiencia e interpretación, ya que hay múltiples factores externos que pueden disminuir la claridad de la frecuencia característica.

Según la literatura revisada, los picos claros de alta amplitud se generan cuando existe un alto contraste en impedancia (i.e. producto de la densidad y la velocidad de onda de corte) en alguna profundidad entre la roca basal y el depósito de suelo [Konno y Ohmachi, 1998; Ojeda y Escallón, 2000; Mora et al., 2001]. SESAME [2004] considera que hay un alto contraste en impedancia cuando la amplitud del pico en el cociente espectral H/V es igual o mayor a 4. Los cocientes H/V tienen picos de baja amplitud en la frecuencia natural en sitios donde hay un bajo contraste en impedancia entre roca y suelo [Regnier et al., 2000; Rodríguez y Midorikawa, 2002]. Las gráficas que muestran picos anchos indican presencia de fuertes variaciones laterales en la estructura del subsuelo [Bonnefoy-Claudet et al., 2009].

En teoría, las amplitudes de las gráficas del cociente espectral H/V de datos de ruido ambiental tomados sobre roca son cercanas a 1 para frecuencias menores de 10 Hz [SESAME, 2004]. Otros estudios han verificado que la amplitud de la gráfica es unitaria cuando se obtiene sobre roca competente [Diagourtas et al., 2001; Fitzko et al., 2007]. En cambio, sí se pueden obtener efectos de sitio sobre roca si la misma es descompuesta [Al-Qaryouti y Al-Tarazi, 2007]. Según SESAME [2004], los picos en el cociente H/V con una amplitud menor a 2 no producen frecuencias confiables, considerando que amplitudes entre 1 y 2 cargan un cierto grado de incertidumbre. Sin embargo, otros autores establecen que en algunos casos sí se puede identificar la frecuencia fundamental aunque la amplitud sea menor a 2 [Rodríguez y Midorikawa, 2002; Bonnefoy-Claudet et al., 2009].

Los factores externos que afectan la claridad de las gráficas para estimar la frecuencia dominante son los disturbios transitorios, las condiciones climáticas y el acoplamiento entre instrumento y suelo. Los disturbios transitorios son generalmente fáciles de identificar y eliminar durante el procesamiento, como ya se ha mencionado. Los factores del clima y el

acoplamiento pueden generar amplitudes altas no deseadas en frecuencias menores de 1 Hz [Cara et al., 2003; SESAME, 2004; Mucciarelli et al., 2005; Chatelain et al., 2008; Bonnefoy-Claudet et al., 2009]. Sin embargo, a pesar de las perturbaciones en frecuencias bajas, en muchos casos como quiera se puede obtener la frecuencia resonante, siempre y cuando sea mayor de 1 Hz [Cara et al., 2003]. En este trabajo se han obtenido múltiples casos en donde las gráficas del cociente H/V obtenido de vibraciones ambientales presentan amplitudes altas y sin pico claro, en frecuencias menores de 1 Hz. Durante esta investigación, los factores que pudieron haber causado el mencionado comportamiento son la grama y el viento, aunque se trató, en la medida de lo posible, de no tomar mediciones en casos extremos (e.g. grama alta o viento fuerte).

Una manera conveniente de entender mejor los cocientes espectrales H/V es detectando patrones en las gráficas obtenidas. Algunos investigadores lo hicieron en sus respectivos trabajos [Rodríguez y Midorikawa, 2002; SESAME, 2004; Bonnefoy-Claudet et al., 2009], cada cual de una manera diferente. Rodríguez y Midorikawa [2002] utilizaron técnicas de reconocimiento de patrones en las gráficas para agrupar los resultados con mayor objetividad. SESAME [2004] incluyó una sección de casos de gráficas típicas con el propósito de proveer guías para la interpretación de los resultados. Bonnefoy-Claudet et al. [2009] identificaron patrones principales en las gráficas obtenidas para explicar los resultados.

Considerando todo lo antes mencionado y según los patrones de los cocientes espectrales H/V observados en este estudio, se obtuvieron cuatro casos diferentes. Además, algunos casos fueron subdivididos en grupos. La división de casos se hace en función de la facilidad con que se puede determinar la frecuencia característica, mientras que los grupos se separan en función de la amplificación para frecuencias menores de 1 Hz (*f* < 1 Hz). Los casos y grupos obtenidos son los siguientes:

- Caso 1: Frecuencia pico  $(f_0)$  clara mayor de 1 Hz
	- Grupo 1A: No hay amplificación en  $f < 1$  Hz
	- Grupo 1B: Hay amplificación en  $f < 1$  Hz y es menor que la de  $f_0$
	- Grupo 1C: Hay amplificación en  $f < 1$  Hz y es mayor que la de  $f_0$
- Caso 2: Frecuencia pico (*f0*) irregular mayor de 1 Hz
	- Grupo 2A: No hay amplificación en  $f < 1$  Hz
	- Grupo 2B: Hay amplificación en  $f < 1$  Hz y es menor que la de  $f_0$
	- Grupo 2C: Hay amplificación en  $f < 1$  Hz y es mayor que la de  $f_0$
- Caso 3: No hay frecuencia pico  $(f_0)$ 
	- Grupo 3A: No hay amplificación en  $f < 1$  Hz
	- Grupo 3B: Hay amplificación en  $f < 1$  Hz
- Caso 4: Frecuencia pico (*f0*) menor de 1 Hz
	- Grupo 4A: Hay un pico en  $f < 1$  Hz

SESAME [2004] provee unos criterios para clasificar los picos de las frecuencias fundamentales como confiables o no confiables. Varios autores han seguido estos criterios para respaldar sus resultados [Theodulidis et al., 2004; Gosar, 2007; Bonnefoy-Claudet et al., 2009]. En general, en este trabajo los grupos 1A, 1B, 2A, 2B y 4A cumplen con los criterios de SESAME. Los grupos 1C y 2C no cumplen, pero no son descartados inmediatamente. Para validar los resultados de dichos grupos, se correlacionó con la distribución espacial de resultados adyacentes [Horike et al., 2001; Bonnefoy-Claudet et al., 2009]. Por último, los

grupos 3A y 3B no cumplen con los criterios y se concluye que no pueden brindar la frecuencia dominante de sitio.

# **7.2 Ejemplos de los Resultados del Cociente Espectral H/V**

A continuación se presentan ejemplos de los resultados obtenidos usando espectros de Fourier y de potencia para calcular los cocientes espectrales H/V. Los cocientes H/V fueron calculados y graficados por medio de los programas HVSRAV.m (basado en espectros de Fourier) y uprm\_3chan\_plot\_ft\_psd.m (basado en espectros de potencia). Las gráficas fueron divididas en los casos y respectivos grupos mencionados en la sección precedente.

Los cocientes espectrales H/V presentan mayormente amplitudes entre 2 y 10 para las frecuencias pico obtenidas con espectros de Fourier. Las amplitudes en las frecuencias pico derivadas de espectros de potencia generalmente van de 10 a 200. Esto es de esperar y ocurre debido a que al utilizar espectros de potencia los mismos hacen que se amplifiquen aún más las componentes armónicas con frecuencias que contienen mayor energía dentro de los espectros. Consecuentemente, los picos en los cocientes espectrales H/V también se amplifican más con este procedimiento.

### **7.2.1 Caso 1: Frecuencia Pico (***f0***) Clara Mayor de 1 Hz**

Los casos de tipo 1 se caracterizan por cocientes espectrales H/V que presentan generalmente un solo pico agudo y bien apreciable. Las dos componentes horizontales proveen una amplitud máxima para la misma frecuencia. El pico se encuentra entre las frecuencias de 1 a 10 Hz. La frecuencia fundamental prácticamente se determina inmediatamente. De estos casos se deduce que en el lugar de medición existe un cierto nivel de contraste en impedancia a alguna profundidad entre el depósito de suelo y la roca basal. A mayor amplitud de la frecuencia pico del cociente espectral, mayor es el contraste en impedancia entre el suelo y la roca.

#### *7.2.1.1 Grupo 1A: No Hay Amplificación en f < 1 Hz*

Las gráficas del grupo 1A exhiben un pico claro con una amplitud máxima, el cual corresponde a la frecuencia dominante (Figuras 7.1 y 7.2). Usando espectros de Fourier las gráficas no revelan ninguna amplificación mayor a 2 en el resto del rango de frecuencias considerado. Usando espectros de potencia las gráficas tampoco revelan amplificación mayor a 2 para amplitudes pico bajas o mayor a 10 para amplitudes pico altas en el resto de las frecuencias de interés. Este grupo es el más fácil para determinar la frecuencia de sitio.

#### *7.2.1.2 Grupo 1B: Hay Amplificación en f < 1 Hz y es Menor que la de f<sup>0</sup>*

Los cocientes espectrales H/V del grupo 1B muestran un pico claro con una amplitud máxima, el cual representa la frecuencia resonante (Figuras 7.3 y 7.4). Además exhiben una amplificación moderada alrededor de las frecuencias menores a 1 Hz. Las amplitudes para *f* < 1 Hz son iguales o menores a la amplitud del pico asociado a la frecuencia de sitio. La amplificación en *f* < 1 Hz claramente no representa una posible frecuencia pico y no interfiere con la frecuencia resonante de sitio. Con respecto a las amplitudes en *f* < 1 Hz, la mayoría de las veces solo se observa amplificación en el cociente espectral correspondiente a un solo eje horizontal. En los casos estudiados casi siempre esta amplitud indeseada ocurre en el cociente H/V correspondiente al eje en dirección este-oeste.

#### *7.2.1.3 Grupo 1C: Hay Amplificación en f < 1 Hz y es Mayor que la de f<sup>0</sup>*

Los cocientes H/V del grupo 1C presentan un pico claro que aparenta ser la frecuencia característica (Figuras 7.5 y 7.6). Sin embargo, las gráficas también revelan una amplificación mayor para frecuencias menores de 1 Hz. Las amplitudes del cociente H/V para *f* < 1 Hz no representan un pico claro y más bien podría tratarse de una amplificación indeseada producto de perturbaciones externas durante la toma de mediciones. Además, estas frecuencias bajas se descartan porque presentan una desviación estándar muy grande entre las amplitudes de las dos componentes horizontales de cocientes espectrales. Desafortunadamente, usando espectros de potencia estas amplificaciones indeseadas también se agrandan. En muchas ocasiones la amplificación para *f* < 1 Hz solo se observa en el cociente espectral para una sola componente horizontal (este-oeste o norte-sur). Casi siempre la amplitud del cociente espectral H/V del eje este-oeste es mayor a la del eje norte-sur. Para validar la frecuencia de sitio identificada en una gráfica de este grupo, se verifica la variación o correlación espacial, es decir, el resultado se compara con resultados de mediciones adyacentes, los cuales deben tener valores cercanos o deben seguir un patrón.

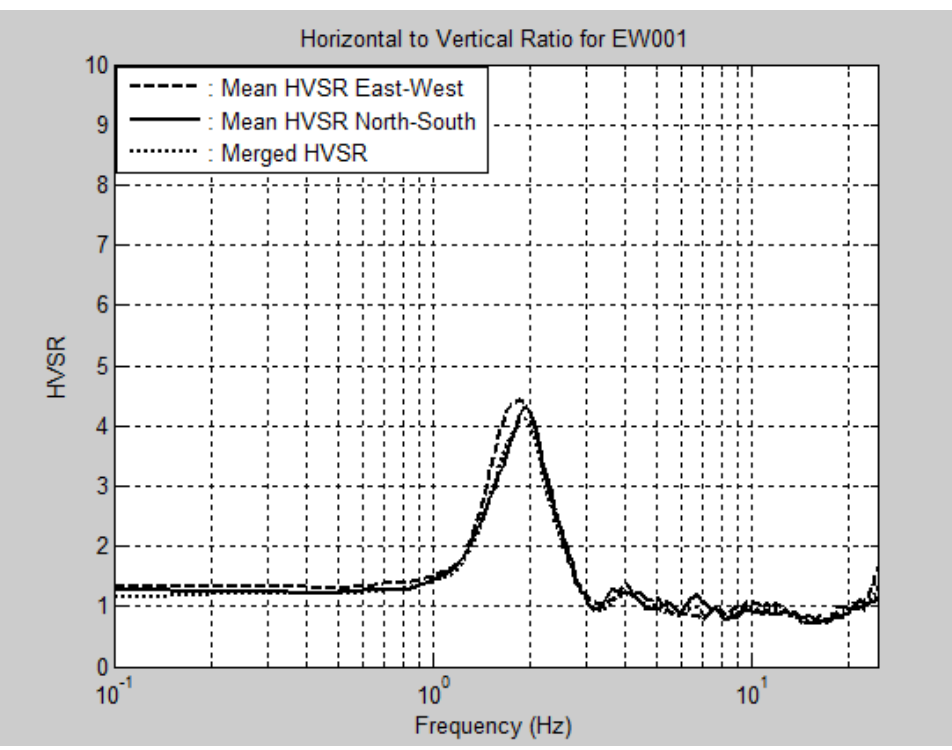

**Figura 7.1. Gráfico del cociente espectral H/V con espectros de Fourier (***f* **= 1.90 Hz), medición no. 4 (EW001.EVT), ejemplo de grupo 1A.**

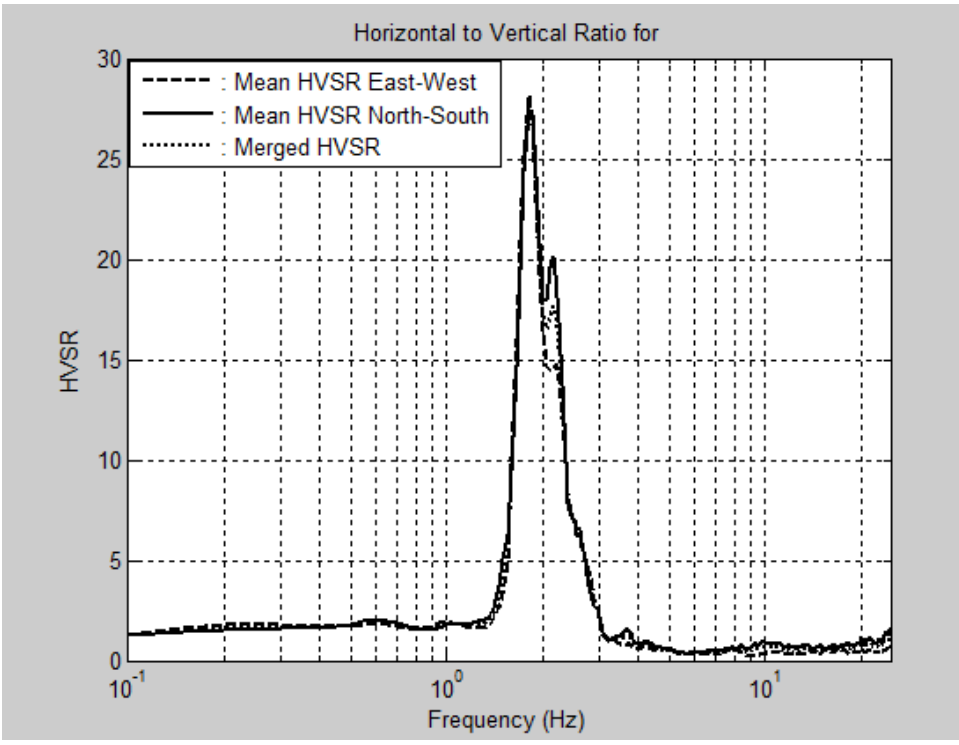

**Figura 7.2. Gráfico del cociente espectral H/V con espectros de potencia (***f* **= 1.80 Hz), medición no. 3 (GT004.EVT), ejemplo de grupo 1A.**

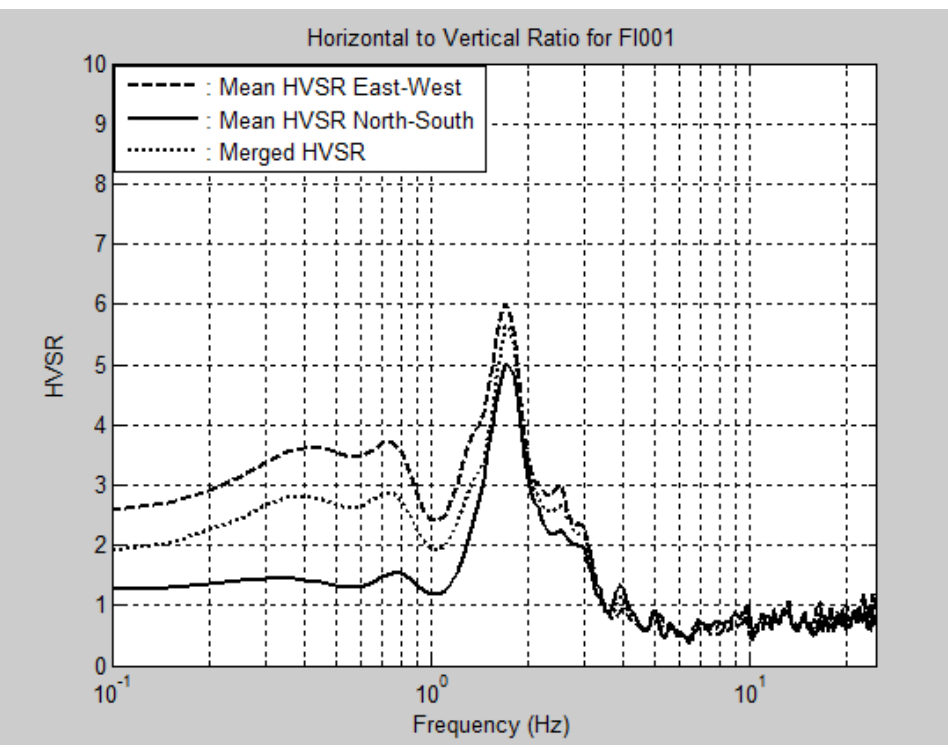

**Figura 7.3. Gráfico del cociente espectral H/V con espectros de Fourier (***f* **= 1.70 Hz), medición no. 20 (FI001.EVT), ejemplo de grupo 1B.**

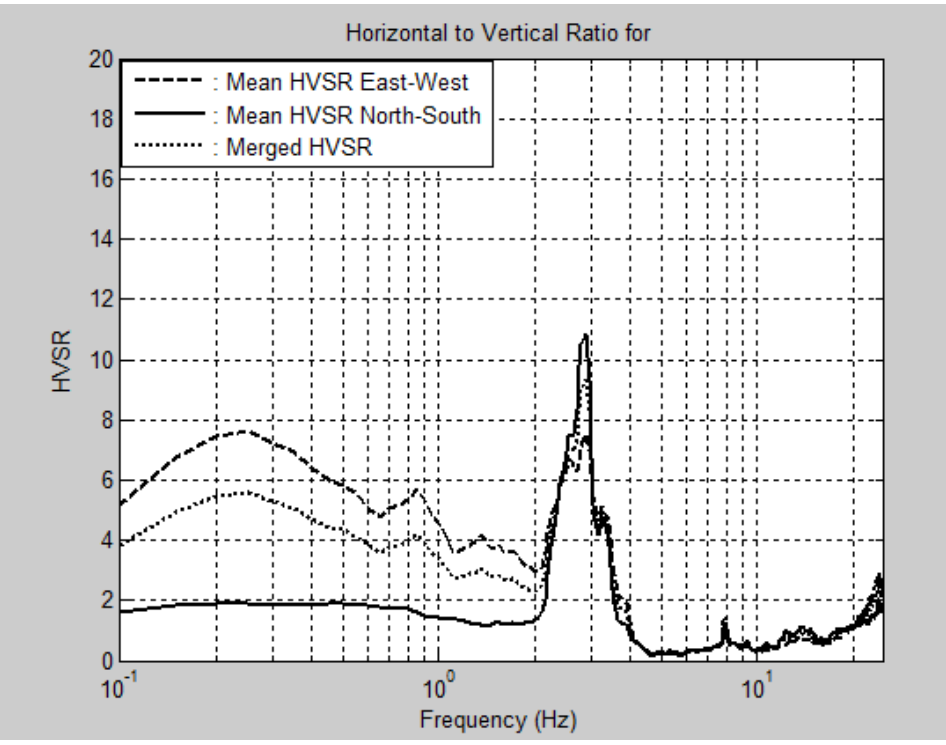

**Figura 7.4. Gráfico del cociente espectral H/V con espectro de potencia (***f* **= 2.90 Hz), medición no. 10 (GX001.EVT), ejemplo de grupo 1B.**

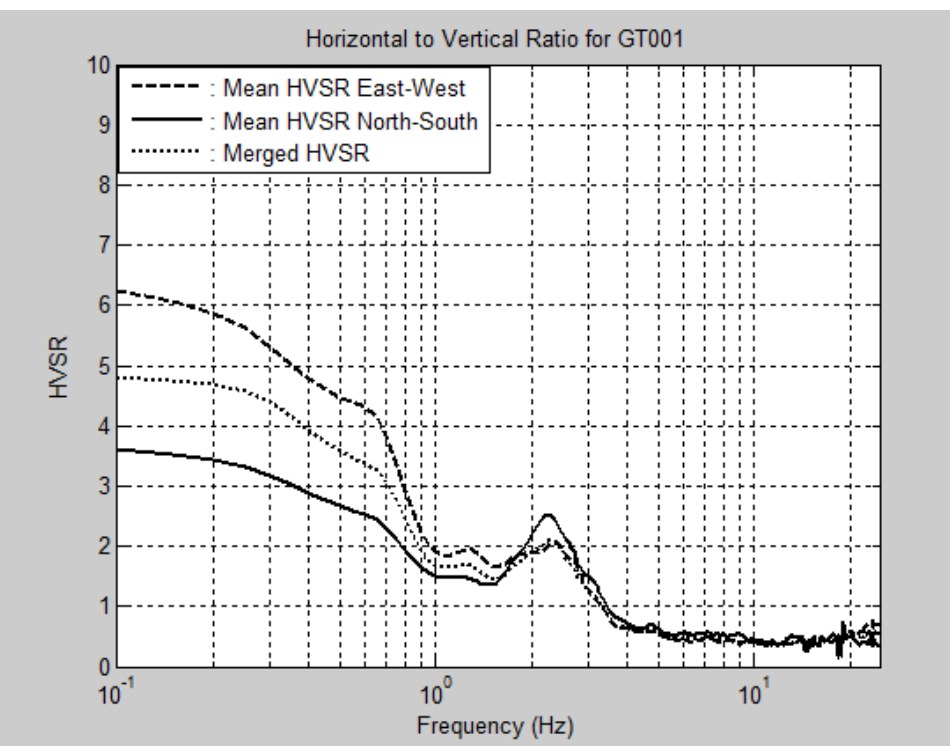

**Figura 7.5. Gráfico del cociente espectral H/V con espectros de Fourier (***f* **= 2.30 Hz), medición no. 64 (GT001.EVT), ejemplo de grupo 1C.**

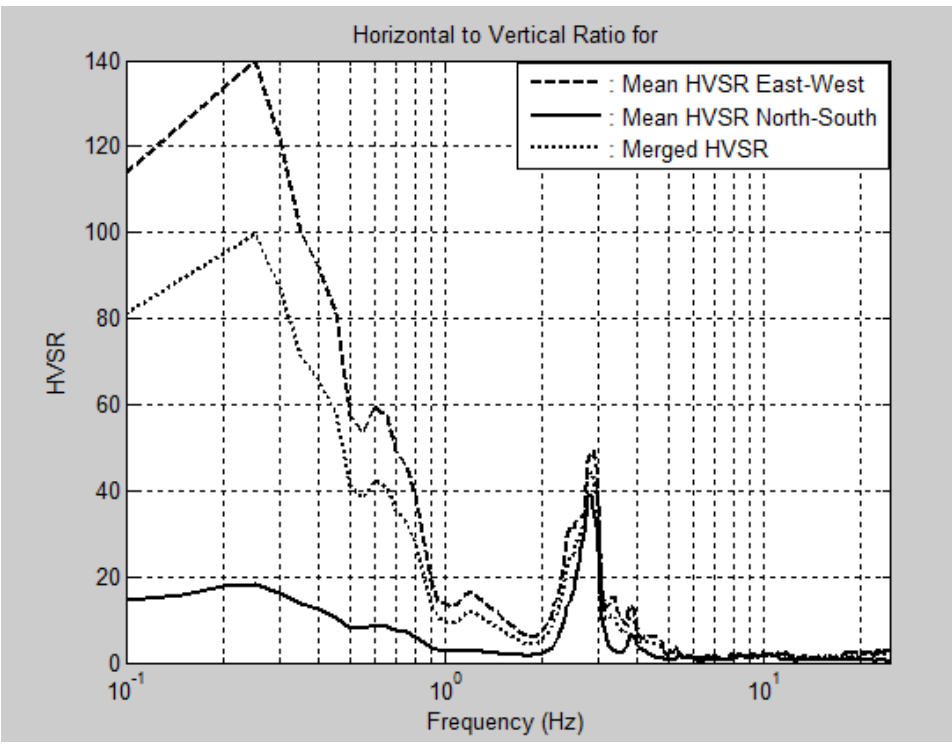

**Figura 7.6. Gráfico del cociente espectral H/V con espectros de potencia (***f* **= 2.85 Hz), medición no. 96 (HT001.EVT), ejemplo de grupo 1C.**

### **7.2.2 Caso 2: Frecuencia Pico (***f0***) Irregular Mayor de 1 Hz**

Los casos de tipo 2 se distinguen por gráficas que muestran un solo pico entre las frecuencias de 1 a 10 Hz, pero de manera irregular. Estos picos irregulares pueden ser anchos o agudos. A veces el pico presenta una amplitud máxima constante dentro de un rango de frecuencias moderadamente amplio. Otras veces los máximos de los picos de cada componente horizontal están cerca, pero no coinciden. También algunos presentan dos o más picos contiguos dentro de la misma amplificación. En este caso la vecindad de la frecuencia fundamental es clara, pero la determinación de la frecuencia de sitio exacta es complicada y debatible. Para determinar la frecuencia fundamental de sitio se escoge la frecuencia a la cual la amplitud es máxima, si esta es considerablemente mayor a las demás, o se calcula un promedio aproximado entre frecuencias de igual o parecida amplificación. En estos casos se deduce que hay un poco de contraste en impedancia entre roca y suelo en el sitio de medición. Además, los picos anchos revelan la posibilidad de que existan variaciones laterales en la interfaz entre roca y suelo como pendientes, depresiones o discontinuidades.

#### *7.2.2.1 Grupo 2A: No Hay Amplificación en f < 1 Hz*

Las gráficas del grupo 2A exhiben un pico irregular con amplitud máxima, el cual contiene la frecuencia dominante (Figuras 7.7 y 7.8). Examinando las gráficas correspondientes a los espectros de Fourier las curvas no revelan ninguna amplificación mayor a 2 en el resto de las frecuencias de interés. Con espectros de potencia las gráficas tampoco revelan amplificación mayor a 2 para amplitudes pico bajas o mayor a 10 para amplitudes pico altas en el resto de las frecuencias de interés. Para determinar la frecuencia

de sitio es necesario observar de cerca la forma del pico irregular en los cocientes espectrales correspondientes a cada una de las dos direcciones horizontales y el del promedio.

#### *7.2.2.2 Grupo 2B: Hay Amplificación en f < 1 Hz y es Menor que la de f<sup>0</sup>*

Los cocientes espectrales H/V del grupo 2B muestran un pico irregular con amplitud máxima, el cual posee la frecuencia resonante (Figuras 7.9 y 7.10). Exhiben además una amplificación moderada alrededor de las frecuencias menores de 1 Hz. La amplitud en *f* < 1 Hz es igual o menor a la amplitud del pico en la frecuencia de sitio. La amplificación en *f* < 1 Hz claramente no representa una posible frecuencia fundamental y no interfiere con el pico irregular principal. Para poder identificar la frecuencia resonante de sitio hay que observar de cerca el pico irregular. Con respecto a la amplitud en *f* < 1 Hz, la mayoría de las veces solo se observa amplificación en el cociente espectral asociado a uno solo de los dos ejes horizontales. Casi siempre esta amplitud indeseada ocurre en el cociente H/V del eje en dirección este-oeste.

#### *7.2.2.3 Grupo 2C: Hay Amplificación en f < 1 Hz y es Mayor que la de f<sup>0</sup>*

Los cocientes H/V del grupo 2C presentan un pico irregular que aparenta contener la frecuencia característica (Figuras 7.11 y 7.12). Aunque las gráficas revelan una amplificación mayor alrededor de frecuencias menores de 1 Hz, en este rango de frecuencias no se observa un pico claro y más bien podría tratarse de una amplitud inesperada producto de factores externos durante la toma de datos. Además, estas frecuencias bajas se descartan porque en estos puntos las amplitudes de los cocientes espectrales presentan una desviación estándar

muy grande. Desafortunadamente, con espectros de potencia estas amplificaciones indeseadas también se agrandan. En muchas ocasiones solo se observa la amplificación en *f* < 1 Hz en el cociente espectral correspondiente a una sola componente horizontal. Casi siempre la amplitud del cociente espectral H/V del eje este-oeste es mayor a la del eje norte-sur. Hay que observar con detenimiento el pico irregular para poder determinar la frecuencia de sitio. Para validar la frecuencia característica de sitio determinada mediante una gráfica de este grupo, se verifica la variación o correlación espacial, es decir, el resultado se compara con resultados de mediciones adyacentes, los cuales deben tener valores cercanos o deben seguir un patrón.

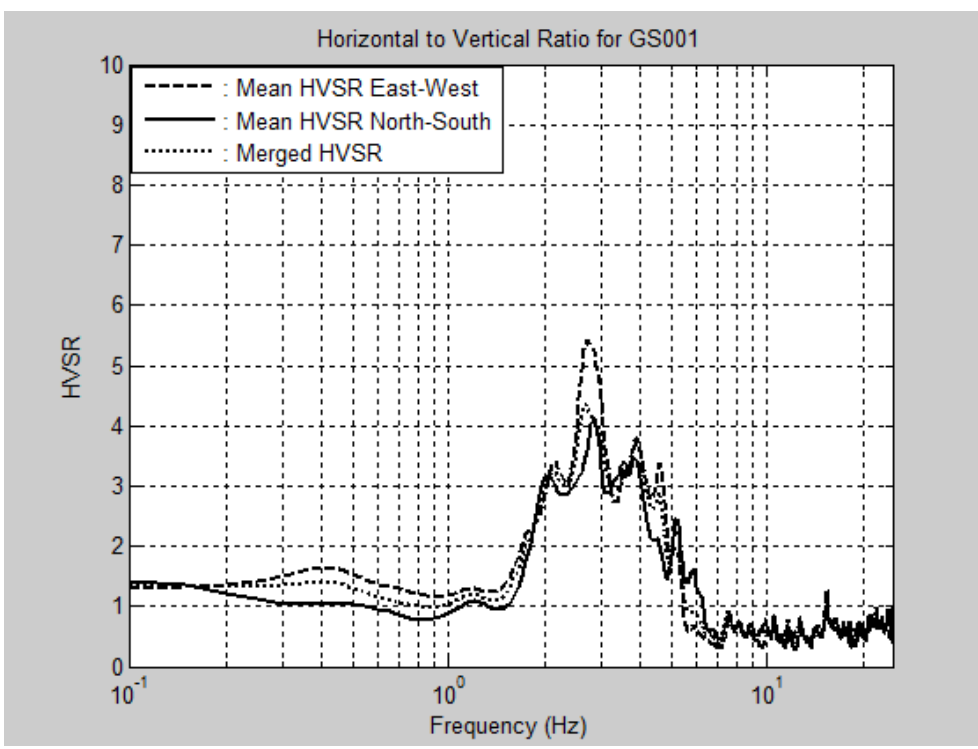

**Figura 7.7. Gráfico del cociente espectral H/V con espectros de Fourier (***f* **= 2.70 Hz), medición no. 1 (GS001.EVT), ejemplo de grupo 2A.**

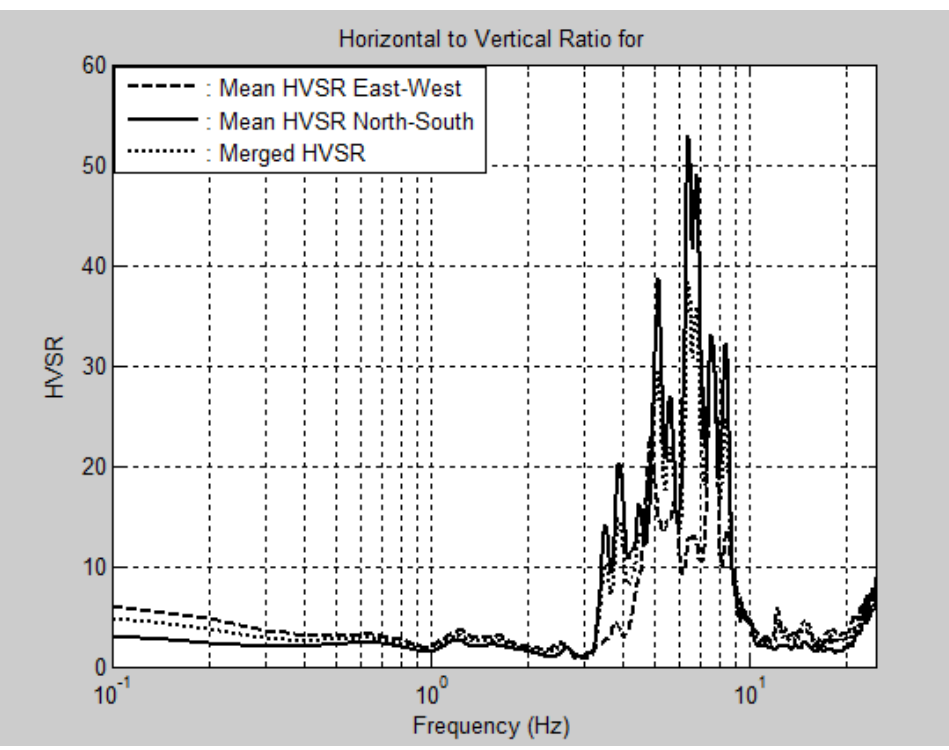

**Figura 7.8. Gráfico del cociente espectral H/V con espectros de potencia (***f* **= 7.05 Hz), medición no. 13 (FB001.EVT), ejemplo de grupo 2A.**

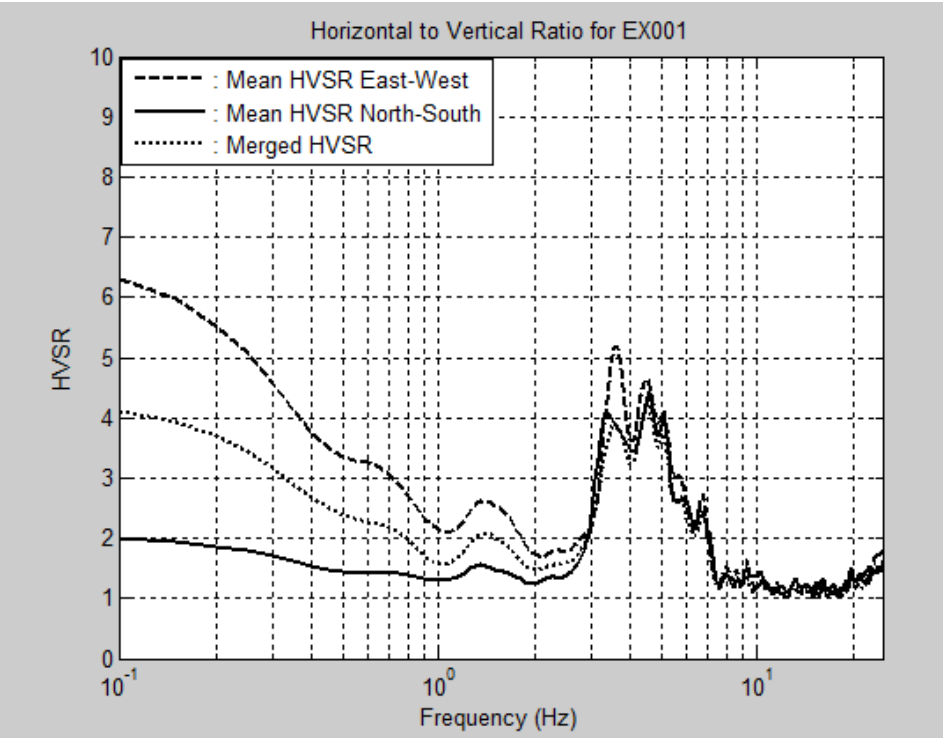

**Figura 7.9. Gráfico del cociente espectral H/V con espectros de Fourier (***f* **= 4.05 Hz), medición no. 7 (EX001.EVT), ejemplo de grupo 2B.**

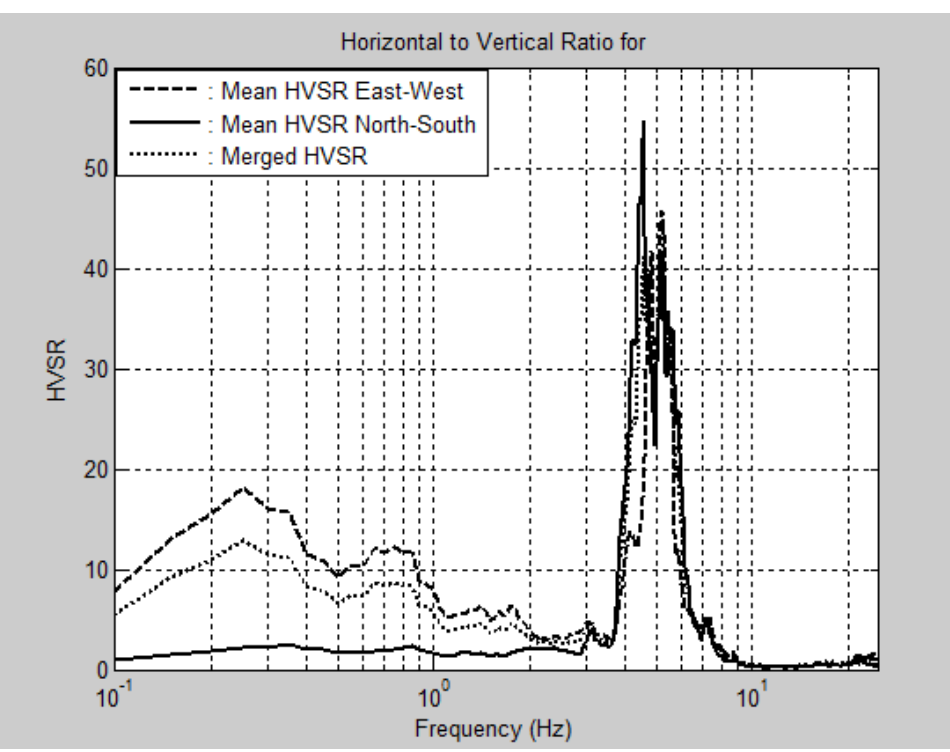

**Figura 7.10. Gráfico del cociente espectral H/V con espectros de potencia (***f* **= 4.65 Hz), medición no. 119 (JN001.EVT), ejemplo de grupo 2B.**

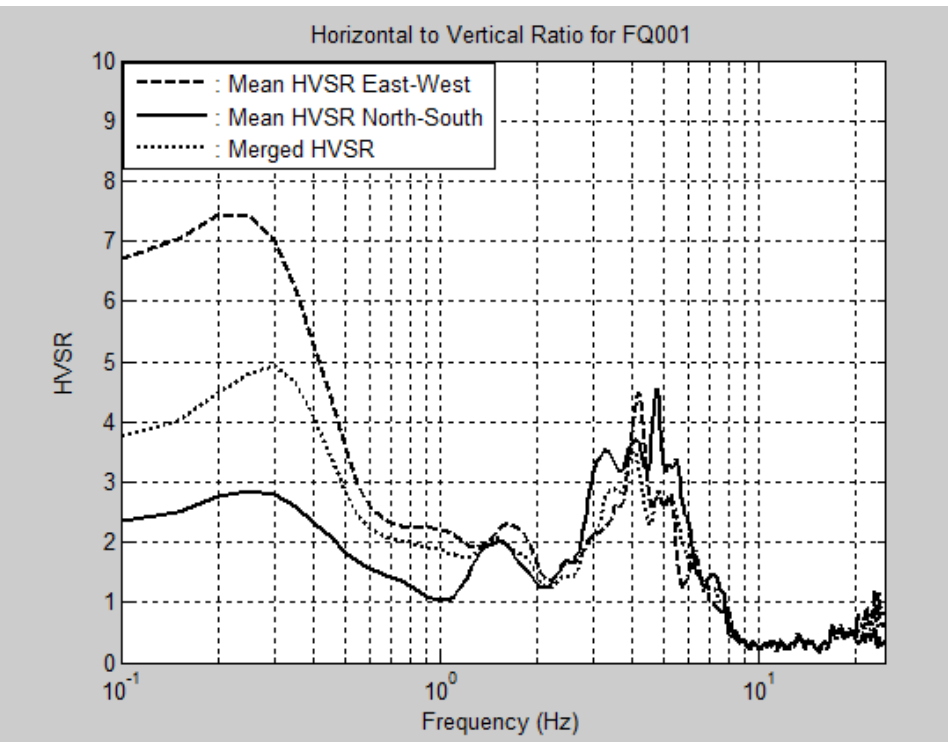

**Figura 7.11. Gráfico del cociente espectral H/V con espectros de Fourier (***f* **= 4.05 Hz), medición no. 30 (FQ001.EVT), ejemplo de grupo 2C.**

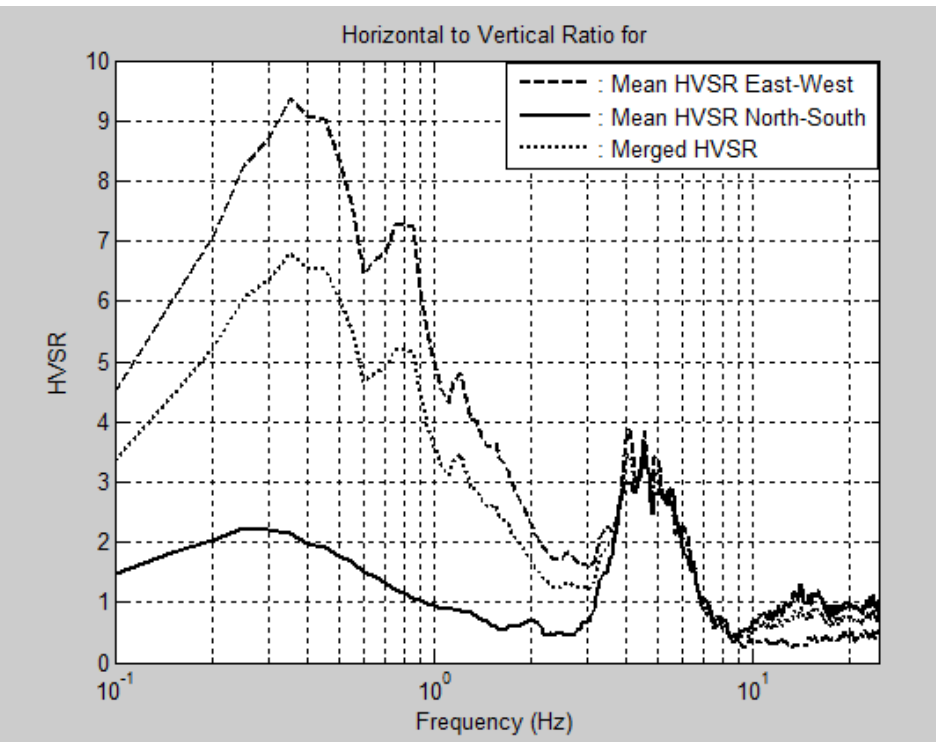

**Figura 7.12. Gráfico del cociente espectral H/V con espectros de potencia (***f* **= 4.55 Hz), medición no. 38 (HX001.EVT), ejemplo de grupo 2C.**

### **7.2.3 Caso 3: No Hay Frecuencia Pico (***f0***)**

Los casos de tipo 3 son gráficas de cocientes espectrales H/V que no muestran ningún pico entre las frecuencias de 0.2 a 10 Hz. Todas las gráficas son prácticamente planas entre las frecuencias de 1 a 10 Hz y de estos cocientes H/V no se pueden obtener las frecuencias fundamentales. Estos casos muestran dicho comportamiento por alguna de las siguientes tres razones: (1) la medición se tomó sobre roca y no hay un factor de amplificación, (2) los datos fueron recopilados sobre suelo muy rígido y no hay un considerable contraste en impedancia entre suelo y roca, y (3) el registro fue adquirido en un depósito con una frecuencia de sitio muy baja y el pico es contaminado por amplitudes indeseadas.

#### *7.2.3.1 Grupo 3A: No Hay Amplificación en f < 1 Hz*

Los cocientes espectrales H/V del grupo 3A no exhiben ningún tipo de amplificación dentro de las frecuencias de interés, por lo que no se puede identificar ninguna frecuencia dominante (Figuras 7.13 y 7.14). Las gráficas obtenidas con espectros de Fourier no sobrepasan un factor de amplitud de 2 y son cercanas a ser unitarias. Por otro lado, las gráficas con espectros de potencia tienden a presentar un nivel de amplificación un poco más alto, aunque no mayor a 10. Típicamente los resultados de este grupo se obtienen de mediciones tomadas sobre roca o suelo muy rígido.

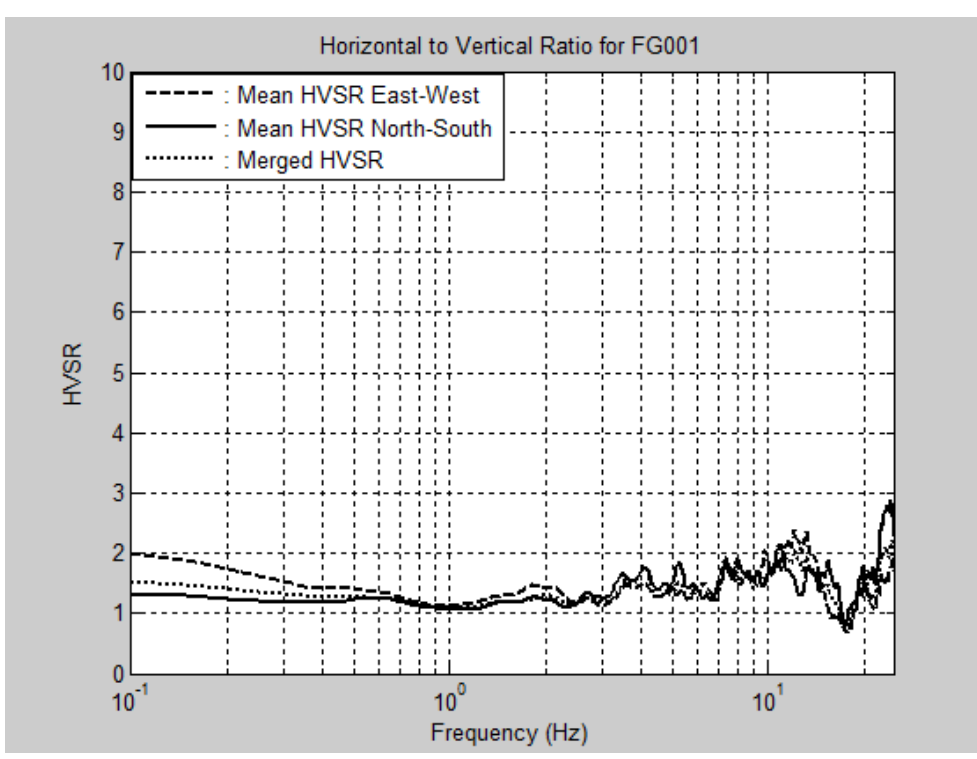

**Figura 7.13. Gráfico del cociente espectral H/V con espectros de Fourier (***f* **= N/A), medición no. 18 (FG001.EVT), ejemplo de grupo 3A.**

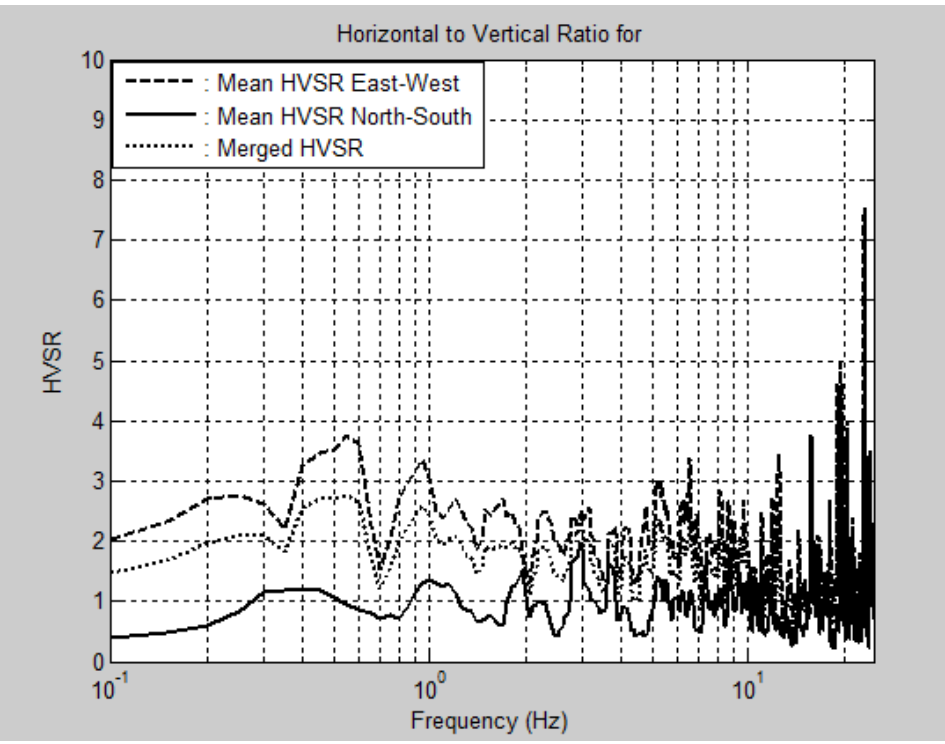

**Figura 7.14. Gráfico del cociente espectral H/V con espectros de potencia (***f* **= N/A), medición no. 138 (JP001.EVT), ejemplo de grupo 3A.**

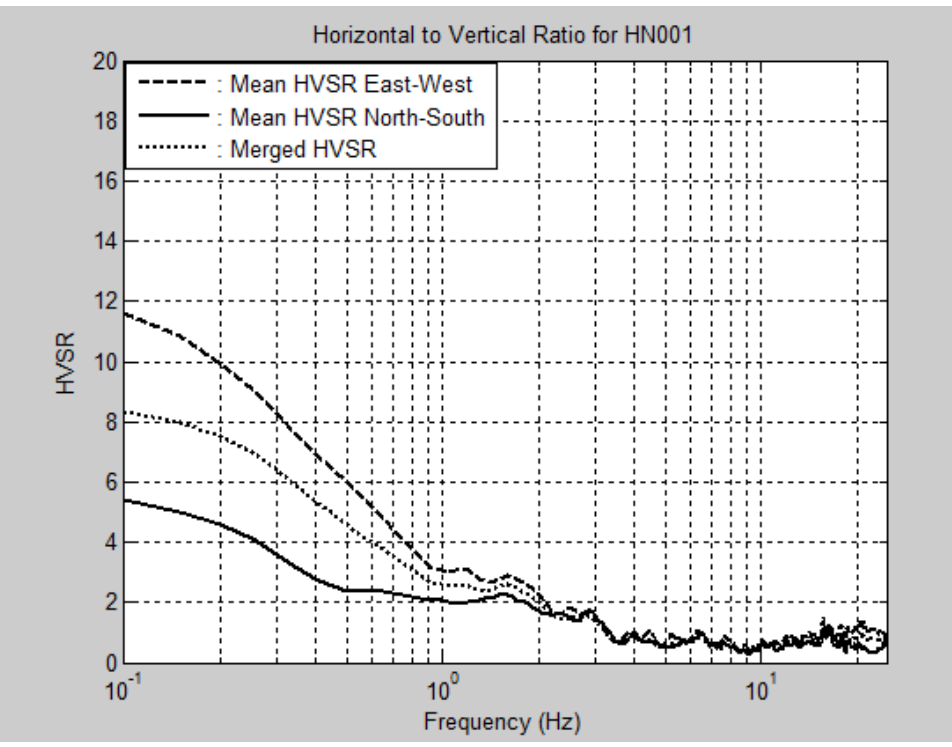

**Figura 7.15. Gráfico del cociente espectral H/V con espectros de Fourier (***f* **= N/A), medición no. 90 (HN001.EVT), ejemplo de grupo 3B.**

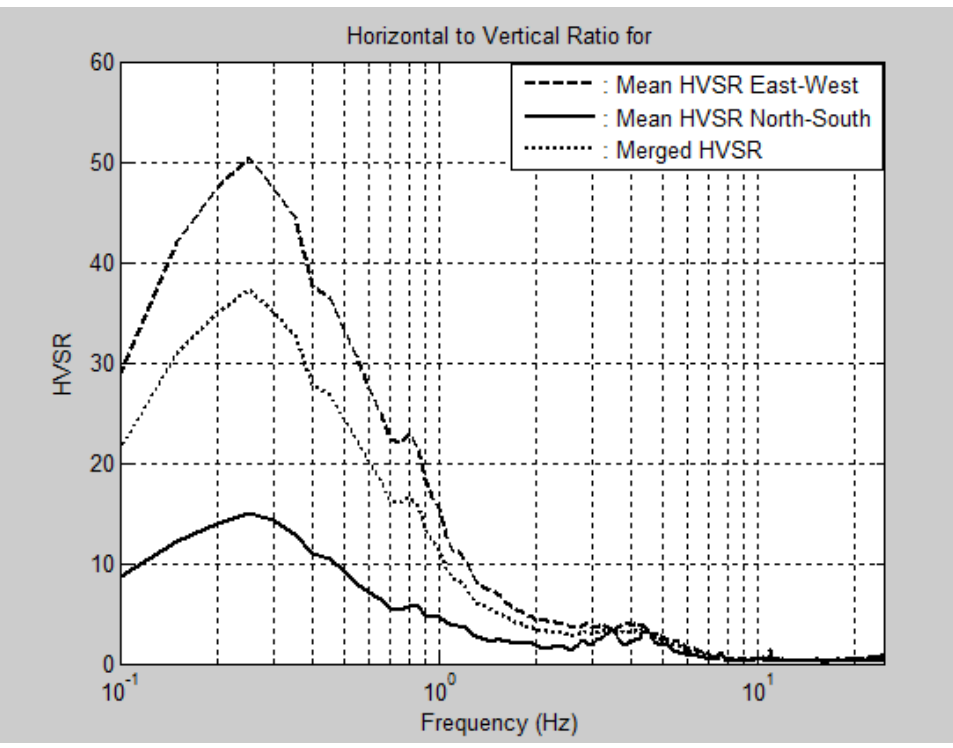

**Figura 7.16. Gráfico del cociente espectral H/V con espectros de potencia (***f* **= N/A), medición no. 8 (GW001.EVT), ejemplo de grupo 3B.**

#### *7.2.3.2 Grupo 3B: Hay Amplificación en f < 1 Hz*

Las gráficas del grupo 3B muestran amplificación alrededor de frecuencias menores de 1 Hz, pero en el resto de las frecuencias de interés son prácticamente planas (Figuras 7.15 y 7.16). Los valores de los cocientes espectrales para *f* < 1 Hz no presentan un pico claro y más bien pudieron haber sido influenciados por disturbios externos ocurridos durante la adquisición de datos. Además, estas frecuencias bajas se descartan porque la desviación estándar entre las amplitudes de los cocientes espectrales es muy grande. Desafortunadamente, con espectros de potencia estas amplificaciones indeseadas también se agrandan. En algunas ocasiones solo se observa la amplificación en *f* < 1 Hz en el cociente espectral de un solo registro horizontal de aceleraciones. Casi siempre la amplitud del cociente espectral H/V del eje este-oeste es mayor a la del eje norte-sur. Es posible que los resultados de este grupo hayan sido obtenidos de datos recopilados sobre roca o suelo muy rígido, en donde no se espera amplificación. Otra posibilidad es que el registro fue adquirido sobre un depósito muy profundo o muy blando, en donde se espera un pico en frecuencias bajas y el mismo está oculto por las amplitudes provenientes de fuentes indeseadas.

#### **7.2.4 Caso 4: Frecuencia Pico (***f0***) Menor de 1 Hz**

Los casos de tipo 4 son cocientes espectrales H/V que presentan un solo pico claro entre las frecuencias de 0.2 y 1 Hz. Los cocientes H/V de ambos ejes horizontales muestran una amplitud máxima en la misma frecuencia. Las gráficas son planas entre las frecuencias de 1 a 10 Hz. Este tipo de casos ocurre cuando la señal de vibración es registrada sobre un depósito de suelo muy profundo o muy blando. En este estudio estos casos fueron escasos. Es posible que en Humacao haya pocas áreas de depósitos de suelo con frecuencias fundamentales muy bajas.

#### *7.2.4.1 Grupo 4A: Hay un Pico en f < 1 Hz*

Los cocientes H/V del grupo 4A exhiben un pico claro con una amplitud máxima correspondiente a la frecuencia dominante (Figura 7.17). En este caso la amplificación en *f* < 1 Hz sí corresponde a la frecuencia de sitio, porque se observa un pico agudo y la desviación estándar es pequeña en las pendientes de los picos de las dos componentes horizontales. Las gráficas de este grupo solo se obtuvieron con espectros de potencia. Las mismas gráficas, pero con espectros de Fourier, clasificaron dentro del grupo 3B. La razón de esto pudo haber sido por las diferencias en el procesamiento, ya que con el programa HVSRAV.m se utiliza

un filtro que elimina las señales no representativas de las vibraciones ambientales, mientras que con el programa uprm 3chan plot ft psd.m no se utiliza dicho filtro, sino que se buscan visualmente intervalos de señales estacionarias. Algunos investigadores han recalcado la dificultad de obtener picos en frecuencias menores de 1 Hz [Ergin et al., 2004]. Es por esto que SESAME [2004] recomienda tomar mediciones de microtemblores más largas en lugares en donde se esperan frecuencias dominantes de sitio más bajas, para así tratar de contrarrestar factores externos que afectan los resultados.

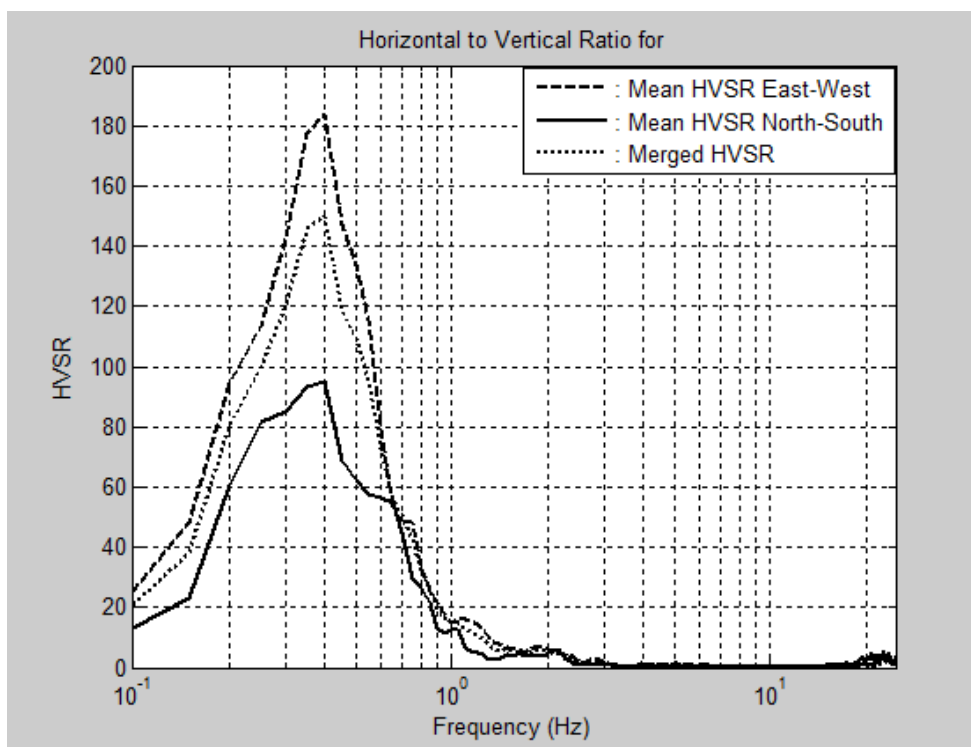

**Figura 7.17. Gráfico del cociente espectral H/V con espectros de potencia (***f* **= 0.40 Hz), medición no. 95 (HS001.EVT), ejemplo de grupo 4A.**

## **7.3 Comparación entre Espectros de Fourier y de Potencia**

Candelario [2013] comparó la aplicación de cocientes espectrales H/V utilizando espectros de Fourier y de potencia. En sus resultados identificó tres casos diferentes: (1) casos en donde ambos espectros proveen claramente la misma frecuencia fundamental, (2) casos en donde los espectros de potencia resaltan el pico de la frecuencia dominante, y (3) casos en donde la frecuencia resonante solo se pudo obtener con espectros de potencia. El primer caso lo obtuvo en el 77% de las mediciones, mientras que ambos, el segundo y tercer caso, ocurrieron en el 4% de los resultados, respectivamente. En el 15% de los datos no pudo determinar la frecuencia característica de sitio con ninguno de los espectros.

En Humacao, de las 151 mediciones de ruido ambiental, en 125 (83%) se pudo obtener la frecuencia fundamental de sitio, mientras que en 26 (17%) no se pudo. De los datos que proveyeron la frecuencia dominante, en 108 (72%) se logró identificar alguna frecuencia pico con ambos espectros estudiados, mientras que en 17 (11%) solo se consiguió determinar la frecuencia con uno de los espectros. En esta investigación se observaron los tres casos mencionados por Candelario [2013], pero también se presentaron casos en donde la frecuencia resonante solo se pudo estimar usando cocientes H/V calculados con los espectros de Fourier.

De las 108 mediciones en donde se logró identificar alguna frecuencia pico con ambos cocientes espectrales, en 101 ambas técnicas proveyeron la misma o parecida frecuencia fundamental del suelo, mientras que en 7 casos ambos métodos dieron frecuencias dominantes diferentes. La Figura 7.18 muestra una gráfica de puntos comparando las

125

frecuencias resonantes obtenidas con ambos cocientes espectrales H/V. En general, la gráfica muestra una muy buena correlación entre ambos espectros.

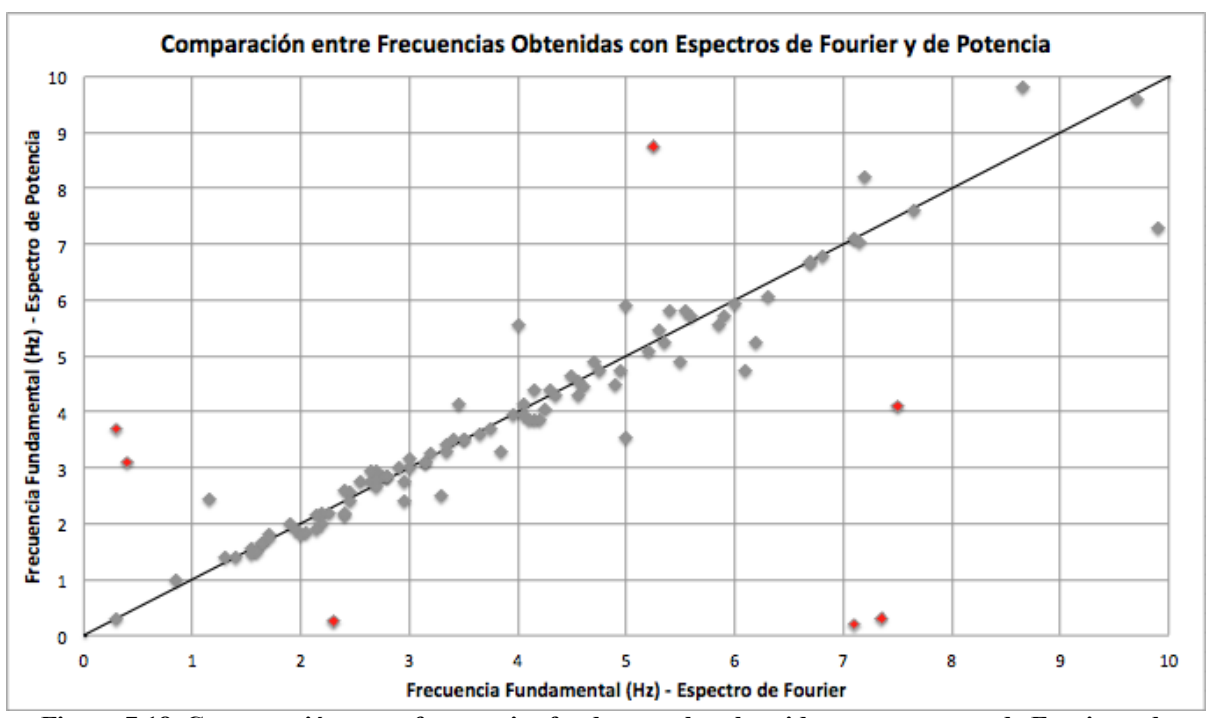

**Figura 7.18. Comparación entre frecuencias fundamentales obtenidas con espectros de Fourier y de potencia. Los puntos grises muestran buena correlación y los puntos rojos muestran pobre correlación.**

De los siete datos que no compararon bien, cuatro son debido a que con espectros de Fourier la gráfica del cociente espectral H/V mostró un pico irregular en donde se estimó una frecuencia fundamental errónea, pero al utilizar espectros de potencia el pico de la frecuencia dominante real fue resaltado (Figuras 7.19 y 7.20). Los otros tres resultados que no compararon bien fueron debido a que con espectros de Fourier se pudo identificar una frecuencia resonante a pesar de haber una alta amplitud indeseada en frecuencias menores de 1 Hz, pero al utilizar espectros de potencia la amplitud indeseada se amplificó más creando una frecuencia pico errónea en *f* < 1 Hz y ocultando el pico de la frecuencia característica

real (Figuras 7.21 y 7.22). Estas frecuencias fundamentales de sitio fueron validadas luego de verificar la variación espacial de resultados adyacentes.

De las 17 mediciones en donde solo se consiguió determinar la frecuencia fundamental con uno de los cocientes espectrales, 10 casos fueron en función de los espectros de potencia, mientras que siete fueron por medio de los espectros de Fourier. Con los espectros de potencia se logró resaltar el pico de la frecuencia dominante en 10 casos en donde con espectros de Fourier no se pudo identificar ningún pico claro (Figuras 7.23 y 7.24). Esto ocurrió tanto para frecuencias de sitio bajas como para frecuencias altas. Por otro lado, con los espectros de Fourier se pudo determinar la frecuencia resonante en siete casos a pesar de haber una alta amplitud indeseada en *f* < 1 Hz, pero con espectros de potencia la amplitud indeseada se amplificó más y la gráfica del cociente espectral H/V no mostró ninguna frecuencia pico clara (Figuras 7.25 y 7.26).

La Figura 7.27 muestra las estadísticas de los casos obtenidos con espectros de Fourier y de potencia. Estos casos son los correspondientes a la sección 7.2. Al revisar las gráficas circulares de los casos se observa que con espectros de potencia hubo un incremento en los casos 1 y 3, mientras que hubo un decremento en el caso 2. Además, se aprecia que el caso 4 solo se pudo obtener con espectros de potencia. Por otro lado, la Figura 7.28 muestra las estadísticas de los grupos obtenidos con espectros de Fourier y de potencia. Al analizar las gráficas circulares de los grupos se obtiene que con espectros de potencia hubo mayores aumentos en los grupos 1B y 3B, mientras que hubo mayores disminuciones en los grupos 2B y 2C.

127

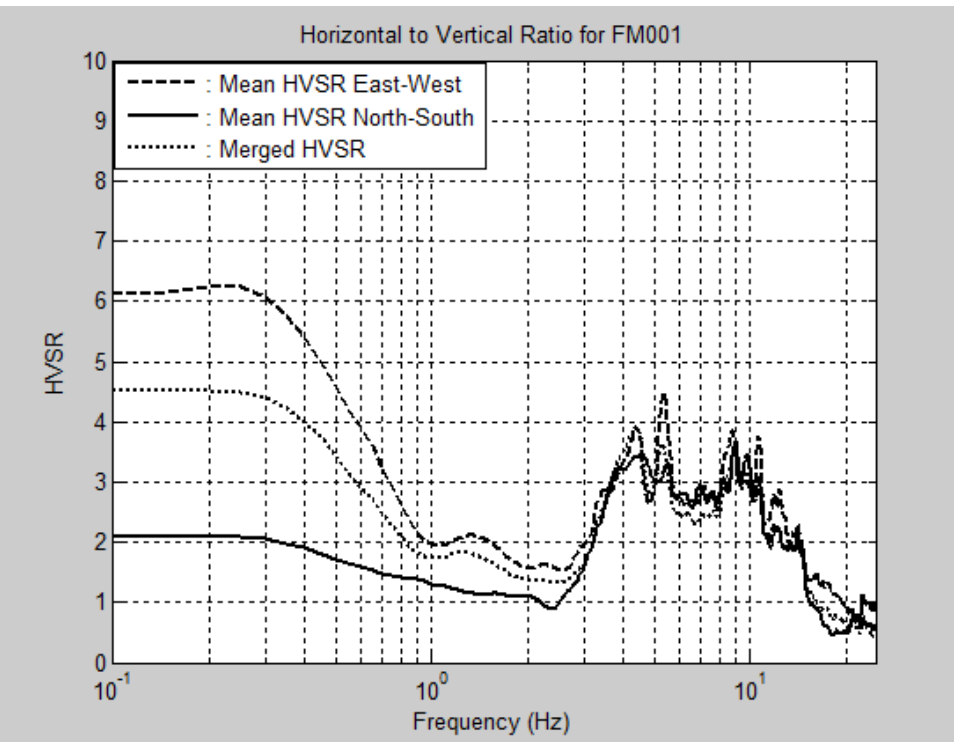

**Figura 7.19. Gráfico del cociente espectral H/V con espectros de Fourier (***f* **= 7.50 Hz), medición no. 24 (FM001.EVT).**

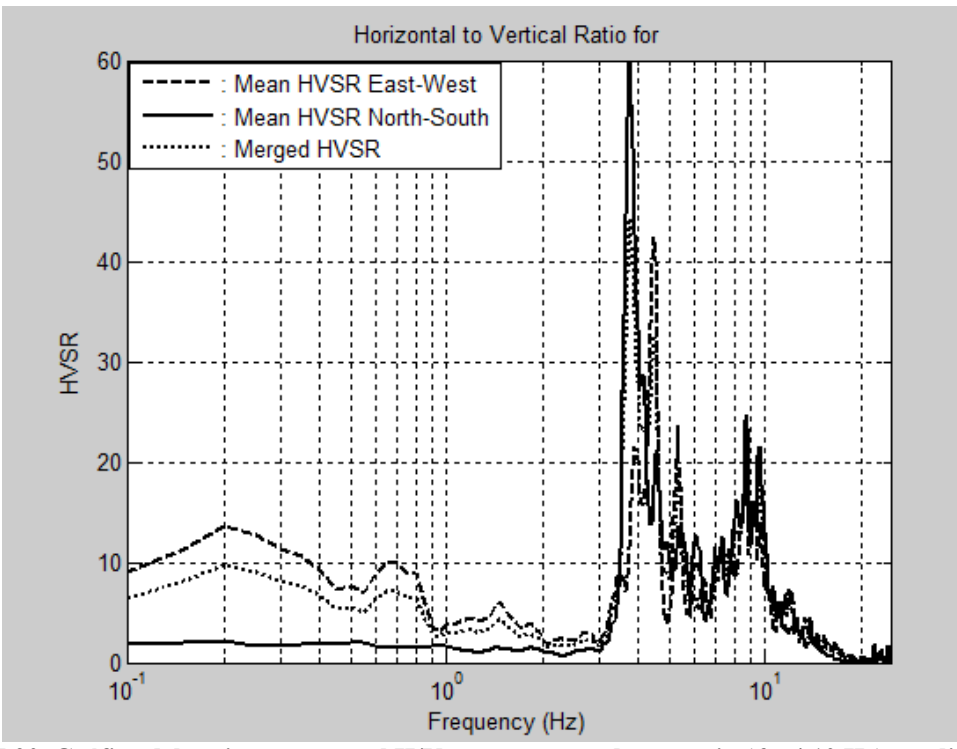

**Figura 7.20. Gráfico del cociente espectral H/V con espectros de potencia (***f* **= 4.10 Hz), medición no. 24 (FM001.EVT).**

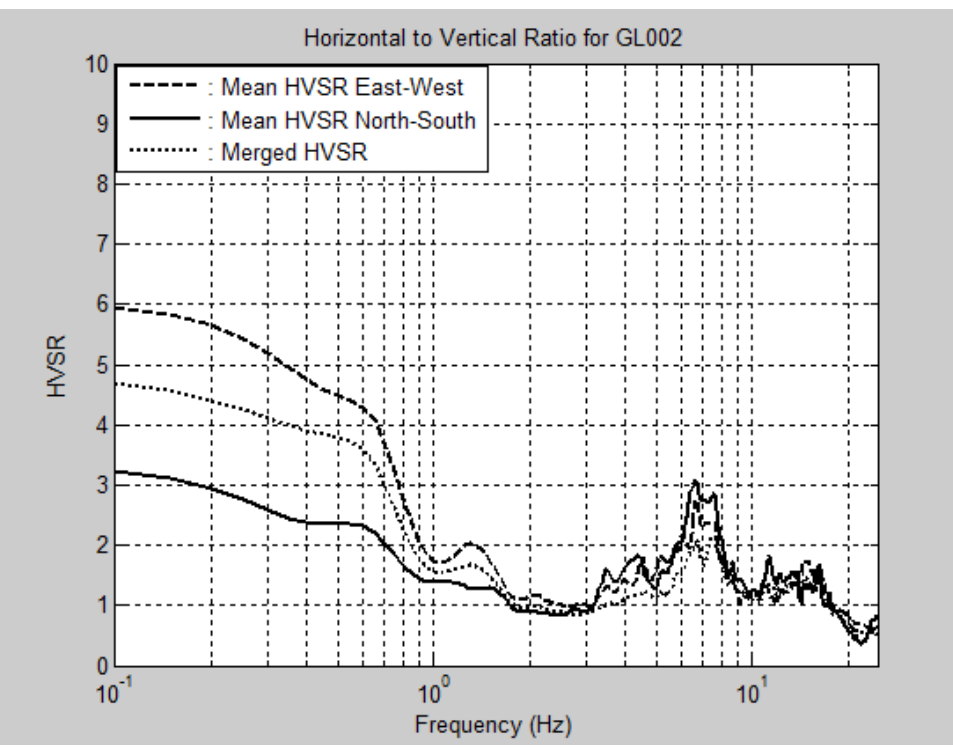

**Figura 7.21. Gráfico del cociente espectral H/V con espectros de Fourier (***f* **= 7.10 Hz), medición no. 53 (GL002.EVT).**

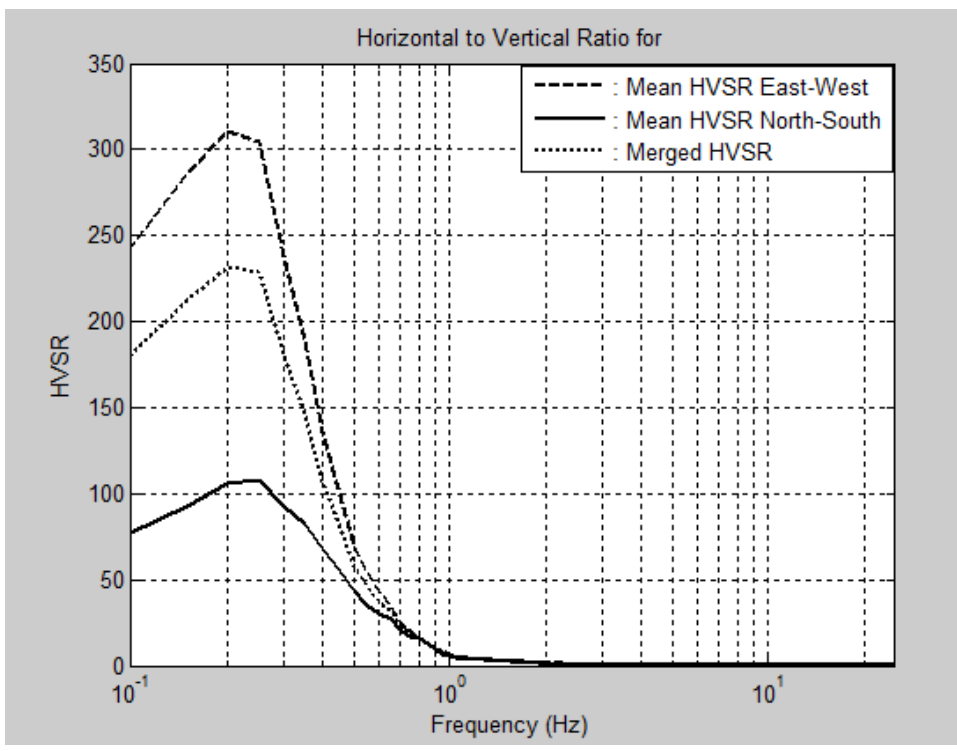

**Figura 7.22. Gráfico del cociente espectral H/V con espectros de potencia (***f* **= 0.20 Hz), medición no. 53 (GL002.EVT).**
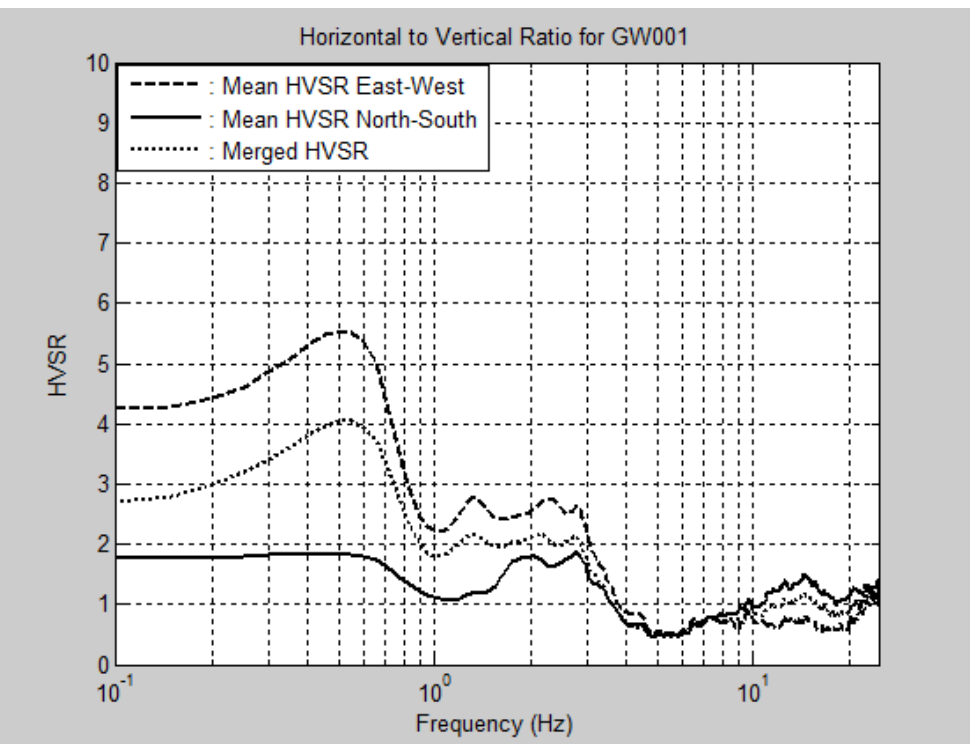

**Figura 7.23. Gráfico del cociente espectral H/V con espectros de Fourier (***f* **= N/A), medición no. 70 (GW001.EVT).**

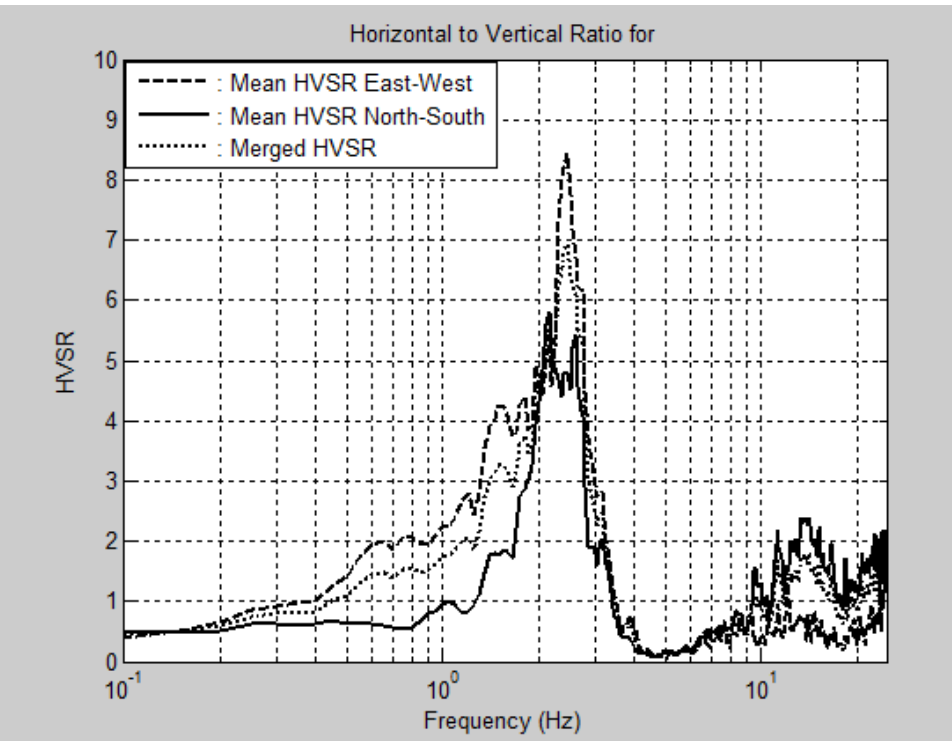

**Figura 7.24. Gráfico del cociente espectral H/V con espectros de potencia (***f* **= 2.45 Hz), medición no. 70 (GW001.EVT).**

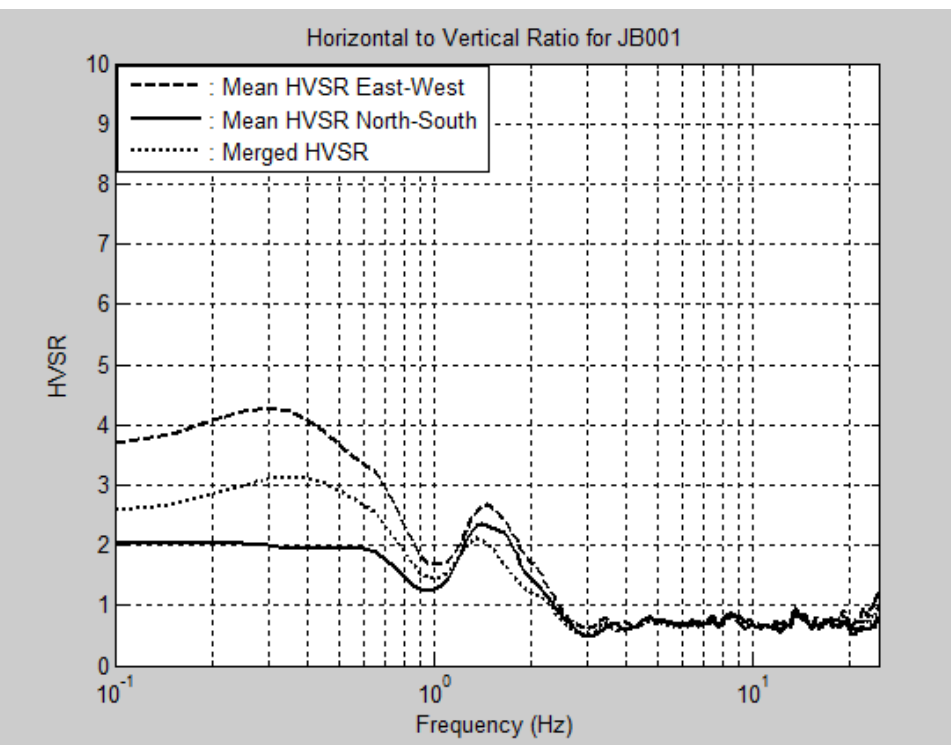

**Figura 7.25. Gráfico del cociente espectral H/V con espectros de Fourier (***f* **= 1.35 Hz), medición no. 113 (JB001.EVT).**

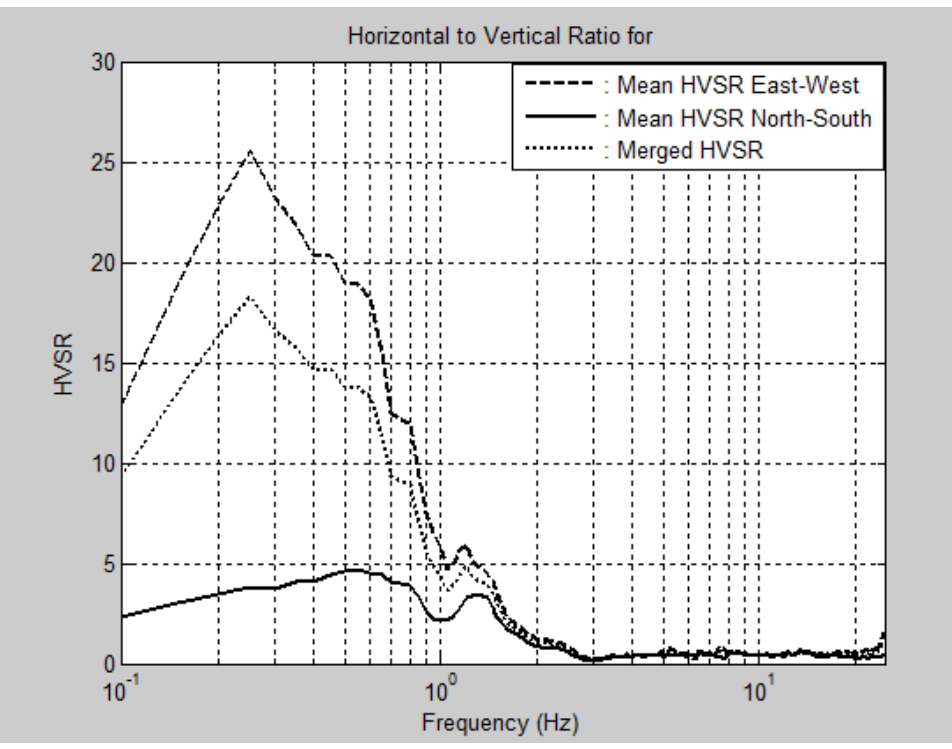

**Figura 7.26. Gráfico del cociente espectral H/V con espectros de potencia (***f* **= N/A), medición no. 113 (JB001.EVT).**

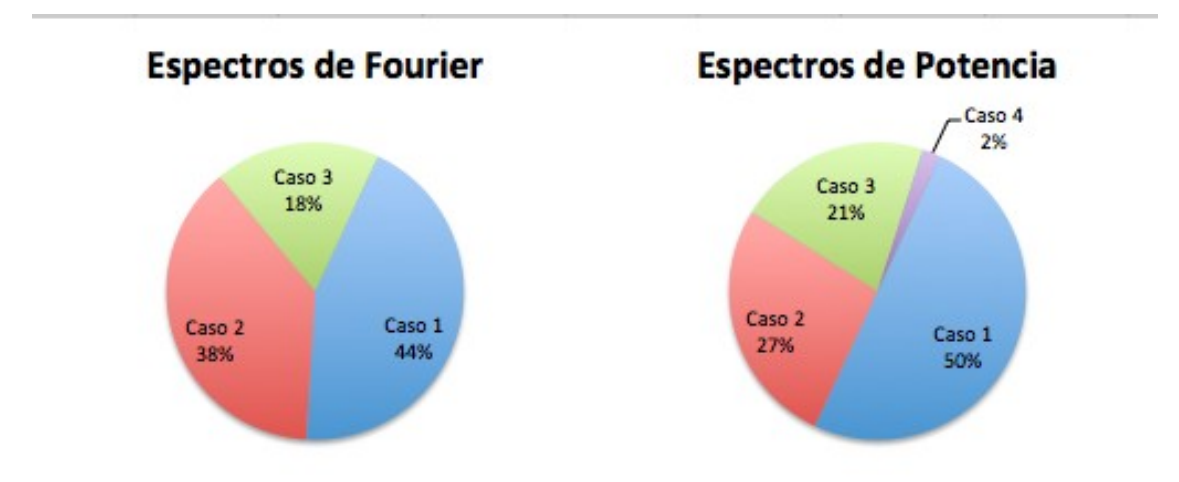

**Figura 7.27. Estadísticas de casos (Sección 7.2) obtenidos con espectros de Fourier y de potencia.**

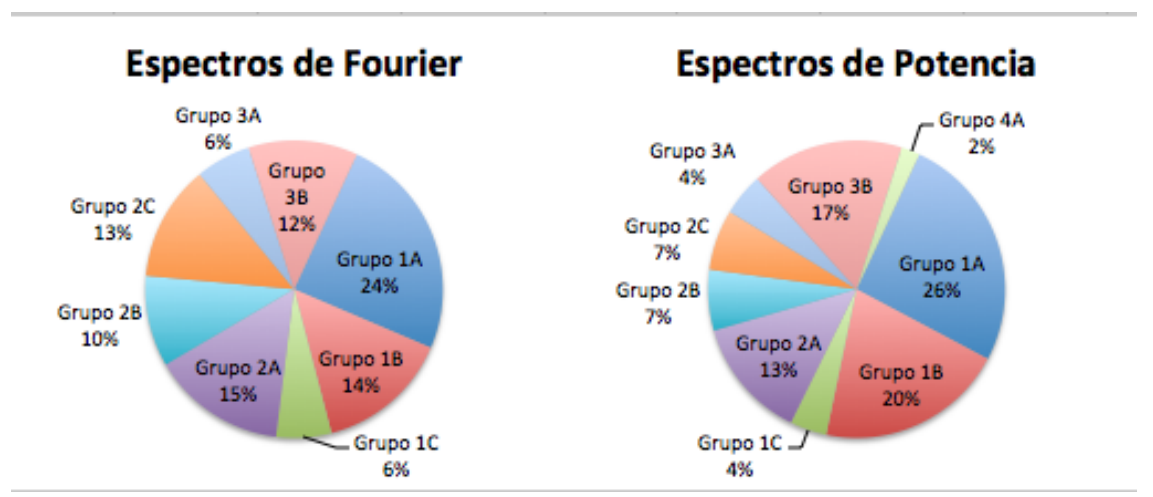

**Figura 7.28. Estadísticas de grupos (Sección 7.2) obtenidos con espectros de Fourier y de potencia.**

La explicación del incremento en los casos de tipo 1 tiene que ver con que los espectros de potencia resaltan el pico de la frecuencia fundamental de manera clara en casos en donde con espectros de Fourier el pico es irregular y carga cierta incertidumbre. Con respecto al aumento en los casos de tipo 3, la razón tiene que ver con que los espectros de potencia amplifican grandemente algunas amplitudes indeseadas en frecuencias menores de 1 Hz a tal punto que no se puede determinar ninguna frecuencia pico. Sin embargo, a pesar de la amplitud indeseada, con espectros de Fourier sí se pudo identificar la frecuencia dominante

de sitio. En resumen, casos que con espectros de Fourier fueron de tipo 2, con espectros de potencia pasaron a ser casos de tipo 1 ó 3.

## **7.4 Discusión de Resultados**

### **7.4.1 Frecuencias Pico (***f0***) Claras e Irregulares**

Si se comparan los valores de las frecuencias fundamentales obtenidas en los casos de picos claros y picos irregulares se aprecia que los primeros presentan valores más bajos que los segundos. Para los casos de picos claros la mayoría de las frecuencias de sitio están dentro del rango de 1 a 5 Hz, mientras que para los de picos irregulares el grueso esta entre 4 y 8 Hz. Esto quiere decir que es más común encontrar picos agudos y claros sobre depósitos de suelo de mediana a alta profundidad, y que los picos irregulares corresponden a lugares sobre o cerca de formaciones rocosas.

En el ámbito analítico se han logrado realizar simulaciones numéricas de una dimensión que correlacionan con los resultados de cocientes espectrales H/V que muestran una frecuencia pico clara [Bour et al., 1998]. Por lo general, los picos agudos y claros pueden estar relacionados a geología simple y topografía plana. En contraste, los picos irregulares pueden estar relacionados a campos de ondas complejos debido a variaciones de dos y hasta tres dimensiones en la estructura del subsuelo [Bonnefoy-Claudet et al., 2009]. Las variaciones en el subsuelo pudieran causar efectos de refracción y reflexión en la propagación de ondas [Ventura et al., 2004]. Esto puede ser común sobre transiciones de depósitos de suelo a formaciones rocosas o sobre rocas descompuestas ya que pueden haber pendientes o discontinuidades pronunciadas en la interfase de las capas.

#### **7.4.2 Amplitudes Indeseadas en Frecuencias Menores de 1 Hz**

El único factor común encontrado en los casos en donde aparecieron amplitudes indeseadas en frecuencias menores de 1 Hz fue que las respectivas mediciones de microtemblores fueron tomadas sobre grama. En todos los casos la grama era baja y el viento no puede considerarse como un factor adicional, ya que nunca hubo viento fuerte constante, sino que solo brisas esporádicas. Por lo tanto, se concluye que para esta investigación las amplitudes indeseadas en frecuencias bajas que aparecieron en las gráficas del cociente espectral H/V fueron producto del acoplamiento entre instrumento y grama baja.

A pesar de los problemas causados por el acoplamiento entre instrumento y grama, en la mayoría de los casos se pudo comoquiera determinar la frecuencia dominante. También hubo casos en donde a pesar de haber grama, las gráficas no mostraron amplificaciones indeseadas. Estos son detalles importantes, ya que en ambientes urbanos es difícil encontrar áreas abiertas con suelo expuesto, sino que el mismo mayormente esta cubierto por grama, cemento o asfalto. Aunque la grama es fácil de remover, en ocasiones es necesario tomar mediciones en o cerca de propiedades privadas, en donde no se permite remover la grama.

Una observación importante en las gráficas es que en la gran mayoría de las veces la amplitud del cociente espectral del eje este-oeste es mayor a la del eje norte-sur. En muchos casos las amplitudes indeseadas en *f* < 1 Hz presentan un desviación estándar muy grande, en donde el cociente H/V del eje este-oeste es muy mayor al del eje norte-sur. Por lo visto, se deduce que el acoplamiento entre instrumento y grama afecta más las frecuencias bajas del eje de medición este-oeste. Por lo tanto, en estos casos el cociente espectral H/V del eje norte-sur es más representativo del lugar.

### **7.4.3 Espectros de Fourier y Espectros de Potencia**

Los dos espectros estudiados proveyeron frecuencias resonantes iguales o similares en el 81% de los resultados validados, sin contar las mediciones eliminadas y repetidas. En el resto de los datos validados, ambos espectros se complementaron para proveer la frecuencia de sitio, en donde en algunos casos un espectro dio mejores resultados que el otro. En la sección anterior se demostró que utilizando cocientes espectrales H/V en función de espectros de potencia se puede conseguir o resaltar el pico de la frecuencia del suelo en casos en donde con espectros de Fourier no se puede. Sin embargo, también hubo evidencia de casos en donde solo con espectros de Fourier se puede obtener resultado debido a la presencia de altas amplitudes indeseadas en frecuencias muy bajas, las cuales se amplifican más al utilizar espectros de potencia.

Ambos cocientes espectrales utilizados correlacionan bastante bien y cada uno presenta ciertas ventajas sobre el otro. Las tres ventajas principales al utilizar espectros de Fourier son las siguientes: (1) los espectros de Fourier son más apropiados en casos en donde se toman mediciones sobre grama, ya que se puede identificar la frecuencia característica a pesar de haber amplitudes indeseadas en *f* < 1 Hz, (2) aunque el factor de amplitud de la frecuencia pico no es confiable, con espectros de Fourier sí sirve de guía comparativa para evaluar el nivel de contraste en impedancia con respecto a otros lugares, y (3) en este trabajo el programa de procesamiento de datos que utiliza espectros de Fourier es más sencillo de operar. Por otro lado, las tres ventajas principales al utilizar espectros de potencia son las siguientes: (1) usando espectros de potencia se resaltan las frecuencias pico en lugares en donde hay un bajo contraste en impedancia, (2) usando espectros de potencia se obtiene un mejor estimado en casos en donde aparecen frecuencias pico irregulares, y (3) en este estudio se pudieron obtener frecuencias pico agudas y claras en *f* < 1 Hz solo por medio de espectros de potencia.

## **7.5 Resultados Finales**

En total, 151 mediciones de ruido ambiental fueron tomadas en el municipio de Humacao, de las cuales 125 fueron validadas, 18 fueron eliminadas y ocho fueron repetidas. Las mediciones eliminadas fueron debido a que las gráficas de los cocientes espectrales H/V no proveyeron la frecuencia fundamental o que las frecuencias de sitio provistas por las gráficas no correlacionaron con la variación espacial de resultados adyacentes. Por otro lado, las mediciones que fueron repetidas por otras mediciones fueron debido a que los programas o cocientes espectrales H/V presentaron anomalías que pueden estar relacionadas a malos registros o desperfectos en el acelerógrafo.

A continuación se presentan los resultados finales del procesamiento de datos. La Tabla 7.1 muestra la frecuencia y el periodo fundamental de sitio y las coordenadas geográficas de cada lugar de medición. Las filas en rojo representan las mediciones eliminadas o repetidas.

| Número de      | Latitud   | Longitud  | Frecuencia | Periodo |
|----------------|-----------|-----------|------------|---------|
| Medición       | (°N)      | (°O)      | (Hz)       | (seg)   |
| 1              | 18.147536 | 65.817542 | 2.95       | 0.34    |
| $\overline{2}$ | 18.143733 | 65.818497 | 2.15       | 0.47    |
| 3              | 18.144203 | 65.822531 | N/A        | N/A     |
| $\overline{4}$ | 18.145231 | 65.826336 | 1.90       | 0.53    |
| 5              | 18.148192 | 65.828217 | 2.20       | 0.45    |
| 6              | 18.150228 | 65.831406 | 3.30       | 0.30    |
| $\overline{7}$ | 18.153728 | 65.836500 | 4.05       | 0.25    |
| $8\,$          | 18.152375 | 65.834842 | 4.55       | 0.22    |
| 9              | 18.147344 | 65.814819 | N/A        | N/A     |
| 10             | 18.149556 | 65.814939 | 2.70       | 0.37    |
| 11             | 18.153564 | 65.817539 | 7.10       | 0.14    |
| 12             | 18.155233 | 65.820303 | 6.65       | 0.15    |
| 13             | 18.157489 | 65.836992 | 7.05       | 0.14    |
| 14             | 18.156617 | 65.823944 | 4.15       | 0.24    |
| 15             | 18.158222 | 65.830369 | N/A        | N/A     |
| 16             | 18.154236 | 65.834886 | 4.10       | 0.24    |
| 17             | 18.152214 | 65.832336 | 3.85       | 0.26    |
| 18             | 18.158481 | 65.829839 | N/A        | N/A     |
| 19             | 18.147014 | 65.821528 | 1.65       | 0.61    |
| 20             | 18.144167 | 65.822403 | 1.70       | 0.59    |
| 21             | 18.150081 | 65.826981 | 3.00       | 0.33    |
| 22             | 18.154067 | 65.820839 | 4.75       | 0.21    |
| 23             | 18.157078 | 65.821053 | 5.40       | 0.19    |
| 24             | 18.159514 | 65.825783 | 4.10       | 0.24    |
| 25             | 18.145761 | 65.811975 | 5.30       | 0.19    |
| 26             | 18.147419 | 65.815086 | 5.70       | 0.18    |
| 27             | 18.158481 | 65.829839 | N/A        | N/A     |
| 28             | 18.158628 | 65.829972 | N/A        | N/A     |
| 29             | 18.155531 | 65.832944 | 8.65       | 0.12    |
| 30             | 18.151606 | 65.830689 | 4.15       | 0.24    |
| 31             | 18.144064 | 65.826403 | N/A        | N/A     |
| 32             | 18.145328 | 65.840275 | N/A        | N/A     |
| 33             | 18.144839 | 65.835931 | N/A        | N/A     |
| 34             | 18.144964 | 65.832011 | 2.45       | 0.41    |
| 35             | 18.149406 | 65.823536 | 2.50       | 0.40    |
| 36             | 18.147994 | 65.819364 | N/A        | N/A     |
| 37             | 18.147569 | 65.824583 | 2.20       | 0.45    |
| 38             | 18.145328 | 65.840275 | 4.55       | 0.22    |

**Tabla 7.1. Frecuencia/periodo fundamental y coordenadas geográficas de cada medición.**

| Número de | Latitud               | Longitud  | Frecuencia | Periodo |
|-----------|-----------------------|-----------|------------|---------|
| Medición  | $({}^{\circ}{\rm N})$ | (°O)      | (Hz)       | (seg)   |
| 39        | 18.144839             | 65.835931 | 2.85       | 0.35    |
| 40        | 18.152553             | 65.826033 | 2.70       | 0.37    |
| 41        | 18.144064             | 65.826403 | 2.35       | 0.43    |
| 42        | 18.149411             | 65.818925 | 1.90       | 0.53    |
| 43        | 18.155433             | 65.830328 | 7.35       | 0.14    |
| 44        | 18.154672             | 65.826947 | 2.90       | 0.34    |
| 45        | 18.155869             | 65.827650 | 2.95       | 0.34    |
| 46        | 18.150908             | 65.819750 | 2.55       | 0.39    |
| 47        | 18.151911             | 65.823628 | 2.65       | 0.38    |
| 48        | 18.149569             | 65.834531 | 3.20       | 0.31    |
| 49        | 18.146267             | 65.830511 | 2.40       | 0.42    |
| 50        | 18.149217             | 65.817094 | 2.80       | 0.36    |
| 51        | 18.158789             | 65.833739 | 7.65       | 0.13    |
| 52        | 18.158000             | 65.823033 | 5.50       | 0.18    |
| 53        | 18.151406             | 65.814806 | 7.10       | 0.14    |
| 54        | 18.160225             | 65.838347 | 5.20       | 0.19    |
| 55        | 18.140189             | 65.833419 | 2.70       | 0.37    |
| 56        | 18.141611             | 65.835458 | 3.35       | 0.30    |
| 57        | 18.139539             | 65.838358 | 3.50       | 0.29    |
| 58        | 18.143367             | 65.838581 | 4.25       | 0.24    |
| 59        | 18.149544             | 65.840264 | 3.15       | 0.32    |
| 60        | 18.149244             | 65.837764 | 3.95       | 0.25    |
| 61        | 18.146819             | 65.835228 | 3.15       | 0.32    |
| 62        | 18.146792             | 65.838506 | 4.30       | 0.23    |
| 63        | 18.144106             | 65.808417 | 4.30       | 0.23    |
| 64        | 18.145700             | 65.819156 | 2.30       | 0.43    |
| 65        | 18.143222             | 65.805594 | 5.95       | 0.17    |
| 66        | 18.144853             | 65.801775 | 5.55       | 0.18    |
| 67        | 18.148328             | 65.783519 | 7.40       | 0.14    |
| 68        | 18.148456             | 65.785861 | 4.10       | 0.24    |
| 69        | 18.148369             | 65.790258 | 0.30       | 3.33    |
| 70        | 18.146167             | 65.797944 | 2.45       | 0.41    |
| 71        | 18.146964             | 65.794378 | 1.40       | 0.71    |
| 72        | 18.153092             | 65.800631 | 7.30       | 0.14    |
| 73        | 18.150353             | 65.801453 | 2.40       | 0.42    |
| 74        | 18.147069             | 65.802603 | 3.30       | 0.30    |
| 75        | 18.150272             | 65.803697 | 2.60       | 0.38    |
| 76        | 18.140103             | 65.804525 | 1.65       | 0.61    |

**Tabla 7.1. Continuación.**

| Número de | Latitud               | Longitud  | Frecuencia | Periodo |
|-----------|-----------------------|-----------|------------|---------|
| Medición  | $({}^{\circ}{\rm N})$ | (°O)      | (Hz)       | (seg)   |
| 77        | 18.143456             | 65.803289 | 2.95       | 0.34    |
| 78        | 18.142522             | 65.797389 | 2.05       | 0.49    |
| 79        | 18.142817             | 65.800056 | 2.70       | 0.37    |
| 80        | 18.143358             | 65.833133 | 2.25       | 0.44    |
| 81        | 18.148039             | 65.833042 | 3.00       | 0.33    |
| 82        | 18.143156             | 65.829600 | 2.80       | 0.36    |
| 83        | 18.148094             | 65.809692 | 5.25       | 0.19    |
| 84        | 18.139217             | 65.799886 | 4.55       | 0.22    |
| 85        | 18.145772             | 65.816017 | 2.15       | 0.47    |
| 86        | 18.143078             | 65.785333 | 1.90       | 0.53    |
| 87        | 18.143589             | 65.788389 | 1.50       | 0.67    |
| 88        | 18.140522             | 65.806775 | 1.50       | 0.67    |
| 89        | 18.141886             | 65.810469 | 1.45       | 0.69    |
| 90        | 18.147586             | 65.799172 | N/A        | N/A     |
| 91        | 18.145214             | 65.791819 | N/A        | N/A     |
| 92        | 18.154186             | 65.797258 | 5.85       | 0.17    |
| 93        | 18.154889             | 65.804919 | N/A        | N/A     |
| 94        | 18.152008             | 65.805483 | 3.20       | 0.31    |
| 95        | 18.147125             | 65.790186 | 0.40       | 2.50    |
| 96        | 18.141372             | 65.819744 | 2.80       | 0.36    |
| 97        | 18.135611             | 65.824731 | 5.90       | 0.17    |
| 98        | 18.139883             | 65.824211 | 3.50       | 0.29    |
| 99        | 18.151222             | 65.790917 | 3.65       | 0.27    |
| 100       | 18.137092             | 65.836867 | 3.70       | 0.27    |
| 101       | 18.138694             | 65.828722 | 4.95       | 0.20    |
| 102       | 18.137747             | 65.832628 | 3.10       | 0.32    |
| 103       | 18.145803             | 65.845542 | 6.80       | 0.15    |
| 104       | 18.147114             | 65.848614 | N/A        | N/A     |
| 105       | 18.150425             | 65.848244 | N/A        | N/A     |
| 106       | 18.162619             | 65.836592 | 5.55       | 0.18    |
| 107       | 18.164356             | 65.747356 | 0.45       | 2.22    |
| 108       | 18.169328             | 65.741303 | 1.00       | 1.00    |
| 109       | 18.160467             | 65.755856 | 1.55       | 0.65    |
| 110       | 18.162450             | 65.751742 | 1.40       | 0.71    |
| 111       | 18.158028             | 65.758897 | 1.60       | 0.63    |
| 112       | 18.161044             | 65.758561 | 1.40       | 0.71    |
| 113       | 18.156306             | 65.761306 | 1.35       | 0.74    |
| 114       | 18.152842             | 65.764953 | 4.60       | 0.22    |

**Tabla 7.1. Continuación.**

| Número de | Latitud                  | Longitud  | Frecuencia | Periodo |
|-----------|--------------------------|-----------|------------|---------|
| Medición  | $({}^{\circ}\mathrm{N})$ | (°O)      | (Hz)       | (seg)   |
| 115       | 18.151014                | 65.768444 | 1.70       | 0.59    |
| 116       | 18.099964                | 65.830650 | 8.20       | 0.12    |
| 117       | 18.097200                | 65.836408 | N/A        | N/A     |
| 118       | 18.104225                | 65.824064 | N/A        | N/A     |
| 119       | 18.111017                | 65.820722 | 4.65       | 0.22    |
| 120       | 18.114767                | 65.822500 | 6.70       | 0.15    |
| 121       | 18.127028                | 65.820911 | 4.50       | 0.22    |
| 122       | 18.157483                | 65.779436 | 4.40       | 0.23    |
| 123       | 18.169258                | 65.779097 | N/A        | N/A     |
| 124       | 18.198319                | 65.793486 | 6.30       | 0.16    |
| 125       | 18.186219                | 65.794597 | 3.75       | 0.27    |
| 126       | 18.184053                | 65.809172 | 3.50       | 0.29    |
| 127       | 18.173267                | 65.814522 | 6.10       | 0.16    |
| 128       | 18.166714                | 65.814536 | 4.90       | 0.20    |
| 129       | 18.161747                | 65.814833 | 3.95       | 0.25    |
| 130       | 18.102092                | 65.814550 | 5.90       | 0.17    |
| 131       | 18.096011                | 65.817844 | 5.25       | 0.19    |
| 132       | 18.139942                | 65.810228 | 1.90       | 0.53    |
| 133       | 18.135861                | 65.801522 | N/A        | N/A     |
| 134       | 18.130158                | 65.803964 | 8.75       | 0.11    |
| 135       | 18.139744                | 65.790417 | N/A        | N/A     |
| 136       | 18.112856                | 65.798597 | 9.70       | 0.10    |
| 137       | 18.112169                | 65.788108 | N/A        | N/A     |
| 138       | 18.106397                | 65.808886 | N/A        | N/A     |
| 139       | 18.104128                | 65.809511 | N/A        | N/A     |
| 140       | 18.099214                | 65.810600 | N/A        | N/A     |
| 141       | 18.090569                | 65.805547 | 3.55       | 0.28    |
| 142       | 18.095125                | 65.801728 | N/A        | N/A     |
| 143       | 18.100625                | 65.801872 | 2.40       | 0.42    |
| 144       | 18.086947                | 65.806125 | N/A        | N/A     |
| 145       | 18.088142                | 65.800475 | 2.45       | 0.41    |
| 146       | 18.094244                | 65.797147 | 3.45       | 0.29    |
| 147       | 18.094211                | 65.791547 | 1.80       | 0.56    |
| 148       | 18.090392                | 65.794361 | 1.85       | 0.54    |
| 149       | 18.087636                | 65.796939 | 1.95       | 0.51    |
| 150       | 18.084617                | 65.797433 | 2.25       | 0.44    |
| 151       | 18.080656                | 65.800908 | 4.10       | 0.24    |

**Tabla 7.1. Continuación.**

# **8 MAPAS DE HUMACAO**

El programa ArcMap fue utilizado para presentar todos los periodos fundamentales y factores de amplitud del suelo determinados según sus respectivas coordenadas geográficas sobre imágenes del municipio de Humacao. Los valores de los periodos fueron interpolados con el programa para crear mapas de isoperiodos de las zonas más pobladas de Humacao. También se creó un mapa de clasificación sísmica del suelo en función de los periodos de sitio. Los mapas generados han sido correlacionados con el mapa geológico y el mapa de clasificación sísmica del suelo obtenido de barrenos exploratorios.

## **8.1 Mapas de Resultados**

#### **8.1.1 Programa ArcMap 9.3**

ArcMap 9.3 es el software principal del conjunto de programas integrados de sistemas de información geográfica ArcGIS 9, creado por la empresa ESRI. El mismo está diseñado para la creación, edición y análisis de datos y mapas geográficos. Con ArcMap el usuario puede visualizar y procesar series de datos adquiridos y añadir capas para producir mapas con información que desee mostrar.

La aplicación ArcCatalog 9.3, también parte del conjunto de ArcGIS, es utilizada para manejar la información geográfica de los elementos espaciales. En la misma se puede seleccionar o editar la referencia espacial. En este trabajo las imágenes ("datasets") insertadas y las formas ("shapefiles", e.g. polígonos, líneas y puntos) creadas fueron referenciadas con el sistema de coordenadas geográficas de Norte América de 1983 (NAD83).

Cuando se trabaja con ArcMap, el primer paso a seguir es establecer la georreferencia de las imágenes. Esto se logra conociendo las coordenadas geográficas exactas de puntos localizados cercanos al borde de la imagen en las cuatro esquinas. Luego de subir la imagen al programa y utilizando la barra de herramientas de georreferenciación, se entran las coordenadas conocidas de los cuatro puntos de control. Los datos de los puntos de control deben ser revisados para asegurarse de que presentan un error pequeño entre los mismos. Al final, se actualiza la georreferenciación y la imagen queda calibrada. Las imágenes utilizadas en este estudio fueron vistas aéreas del municipio obtenidas del programa Google Earth y cartas digitales de los mapas geológicos de Humacao del USGS.

El siguiente paso a seguir es la vectorización de las imágenes, en donde primero se tienen que subir al programa las imágenes georreferenciadas y las formas a utilizar. Con la barra de herramientas del editor, se comienza a editar con la creación de un nuevo polígono o línea y se procede a trazar lo deseado. Con respecto a esta investigación, en las imágenes de las vistas aéreas se trazó el borde del municipio, como así también los ríos y los pantanos dentro del mismo. En las imágenes de las cartas geológicas se trazó el marco de las cartas, el borde del municipio y las diferentes geologías. En la tabla de atributos se crearon campos para poder clasificar los diferentes tipos de geología y la tabla fue llenada con la información geológica referente a cada polígono. A cada tipo de geología se le asignó un color similar al presentado en los mapas del USGS. Por último, las vectorizaciones realizadas fueron convertidas a archivos de capa ("layer") para así poder ser funcionales en ArcMap.

Para añadir los datos a ArcMap, las coordenadas geográficas y los periodos (o amplitudes) de cada medición fueron primero entrados a Excel y posteriormente convertidos a un archivo con formato de valores separados por comas (CSV). En el archivo de datos la primera fila de información debe contener el nombre de la variable de cada columna y las coordenadas geográficas deben ser entradas con números decimales. Al subir el archivo CSV a ArcMap, el mismo aparece en la tabla de contenidos, de donde luego se selecciona la opción de mostrar los datos XY y posteriormente se especifican los campos que contienen la información geográfica y se selecciona el sistema de coordenadas. A continuación los datos aparecen en la ventana principal de vista de datos ("data view"). Finalmente, los datos son exportados para convertirlos en archivos de forma ("shapefiles") y así poder ser funcionales en ArcMap.

Los datos deben ser subidos nuevamente al programa, pero esta vez en formato de archivos de forma. El archivo aparecerá en la tabla de contenidos y los datos serán mostrados en la vista de datos. La manera en que se presentan los datos puede ser editada desde el archivo en la tabla de contenidos en cuanto a forma, tamaño y color. Para una edición más avanzada se procede a entrar en las propiedades del archivo de datos. Luego de haber finalizado la creación del mapa con las imágenes, capas y datos geográficos deseados, se va a la ventana de vista de diseño ("layout view") y allí por último se inserta la dirección norte, la escala y la leyenda.

143

#### **8.1.2 Mapa de Periodos Fundamentales**

La Figura 8.1 muestra un mapa con la vista aérea del municipio de Humacao y la ubicación de todas las mediciones de vibraciones ambientales tomadas en lugares diferentes. Los puntos amarillos representan las mediciones que proveyeron el periodo fundamental de sitio y fueron validadas. Por otro lado, los puntos rojos representan las mediciones que fueron eliminadas. En esta figura las mediciones eliminadas se observan esparcidas y no se distingue ningún patrón o concentración entre las mismas.

La Figura 8.2 presenta el mapa de Humacao con símbolos circulares que representan la magnitud de los periodos dominantes del suelo obtenidos. Los periodos fueron divididos en 11 rangos diferentes y cada rango está ilustrado con un círculo de diferente tamaño. Los círculos pequeños simbolizan los periodos más bajos, mientras que los grandes simbolizan los más altos.

El mapa de periodos fundamentales muestra que los sitios con mayores periodos naturales se encuentran a lo largo de la costa norte y sur, y también a lo largo del río Humacao en el valle central del municipio. El subsuelo de dichos lugares consiste de depósitos de sedimentos. Estos depósitos costeros y cercanos a ríos son típicamente profundos. A medida que los datos se acercan a las zonas montañosas, se observa un patrón decreciente de los periodos. Este comportamiento ocurre debido a que la profundidad del depósito de suelo va disminuyendo hasta llegar a la montaña.

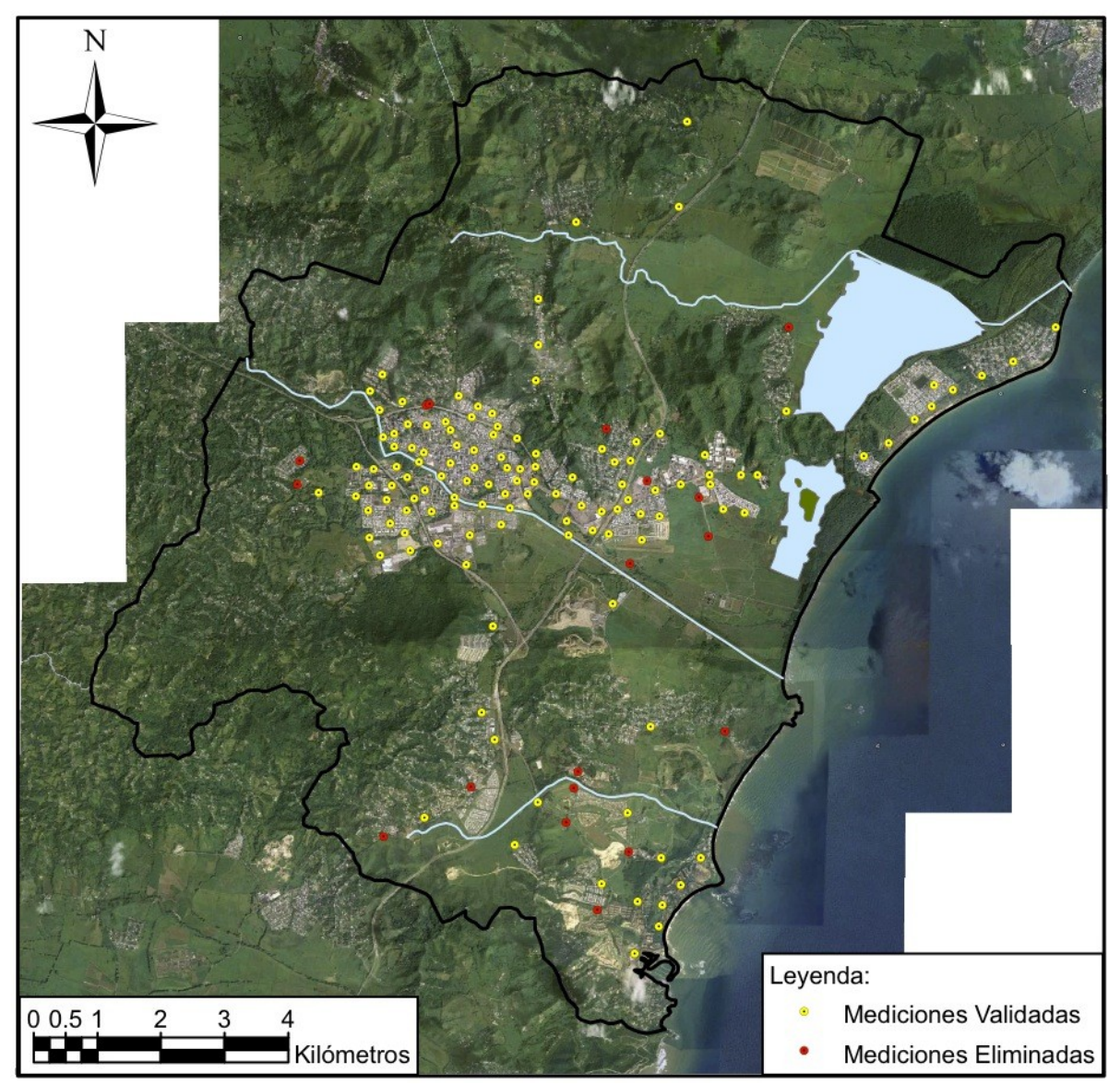

**Figura 8.1. Mapa del municipio de Humacao mostrando la ubicación de todas las mediciones de vibraciones ambientales validadas y eliminadas.**

Los resultados obtenidos en este trabajo concuerdan con los encontrados en la literatura revisada. Varios autores mencionaron en sus respectivos estudios que los mayores periodos resonantes de sitio los obtuvieron en los depósitos de suelo más profundos y viceversa [Bour et al., 1998; Regnier et al., 2000; Al-Qaryouti y Al-Tarazi, 2007]. Además, Huang [2002] y Molnar et al. [2007] indicaron que los periodos más bajos los observaron en

las montañas, mientras que los periodos más altos los encontraron en los valles y cerca de los ríos.

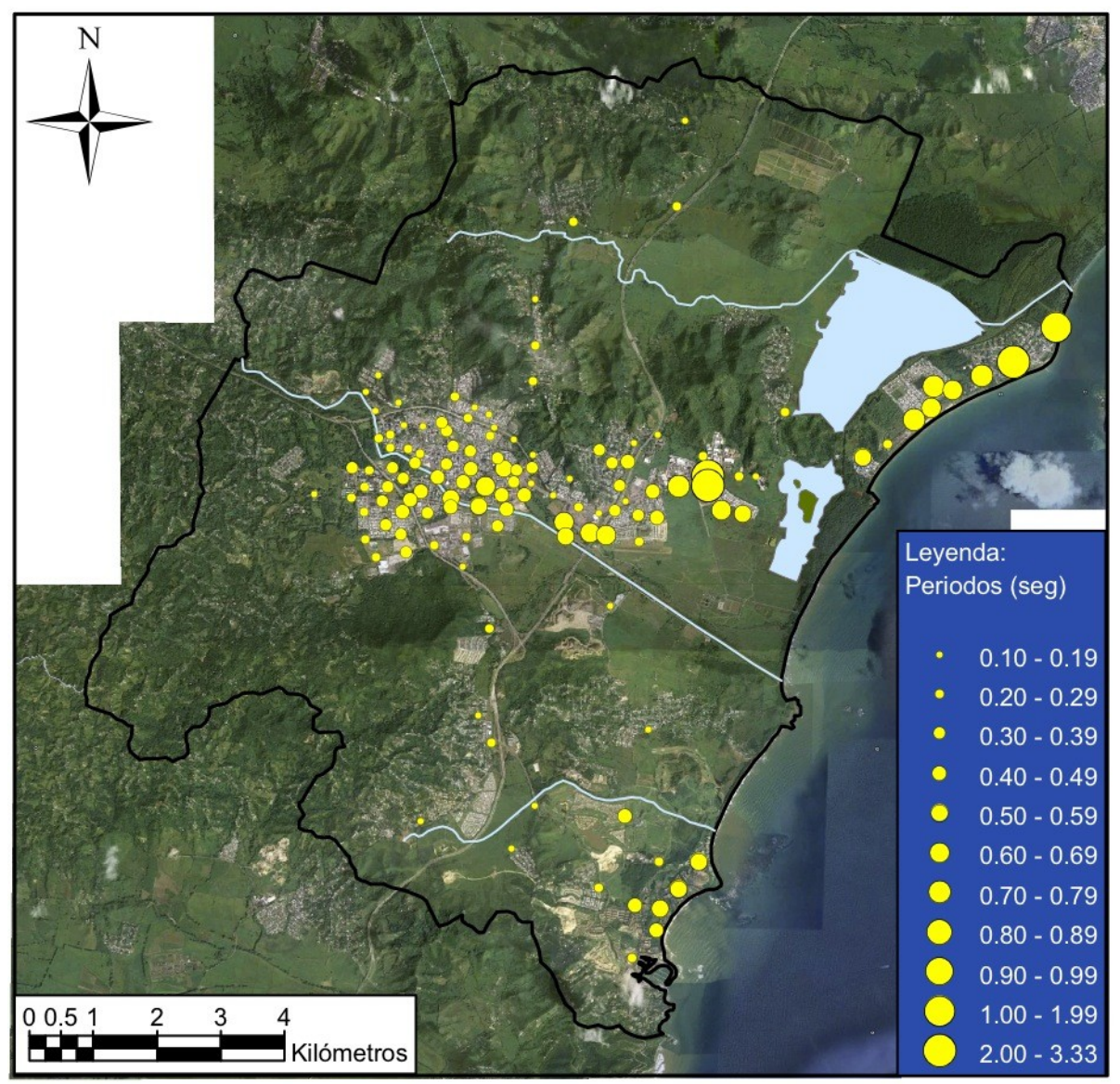

**Figura 8.2. Mapa de periodos fundamentales del suelo sobre el municipio de Humacao.**

## **8.1.3 Mapa de Factores de Amplitud**

En la Figura 8.3 también se exhibe el mapa de Humacao con símbolos circulares, pero en este caso los círculos representan la magnitud de los niveles máximos de amplificación del suelo obtenidos de los resultados procesados solo con espectros de Fourier. Los factores de amplitud corresponden a los periodos naturales de cada sitio. Las amplificaciones fueron divididas en ocho rangos diferentes y cada rango está ilustrado con un círculo de diferente tamaño. Los círculos pequeños simbolizan las amplificaciones más bajas, mientras que los grandes representan las más altas.

El mapa de factores de amplitud muestra una concentración de amplificaciones menores en dos áreas. Una se encuentra en el área sur perteneciente a los barrios Candelero Abajo y Buena Vista, en donde se encuentra el complejo hotelero de Palmas del Mar. La otra se ubica en el centro del municipio, específicamente en el área industrial del barrio Río Abajo. De esta información se puede concluir que en esas dos áreas existe un bajo contraste en impedancia entre el depósito de suelo y la roca basal. Por otra parte, el mapa muestra concentración de amplificaciones mayores en el área del Pueblo de Humacao y en los barrios Tejas, Mariana y Cataño. Por lo tanto, se concluye que en el área del Pueblo de Humacao y sus colindancias al sur existe un mayor contraste en impedancia entre el depósito y la roca. En el área costera del barrio Punta Santiago no se observa un patrón claro de amplitudes.

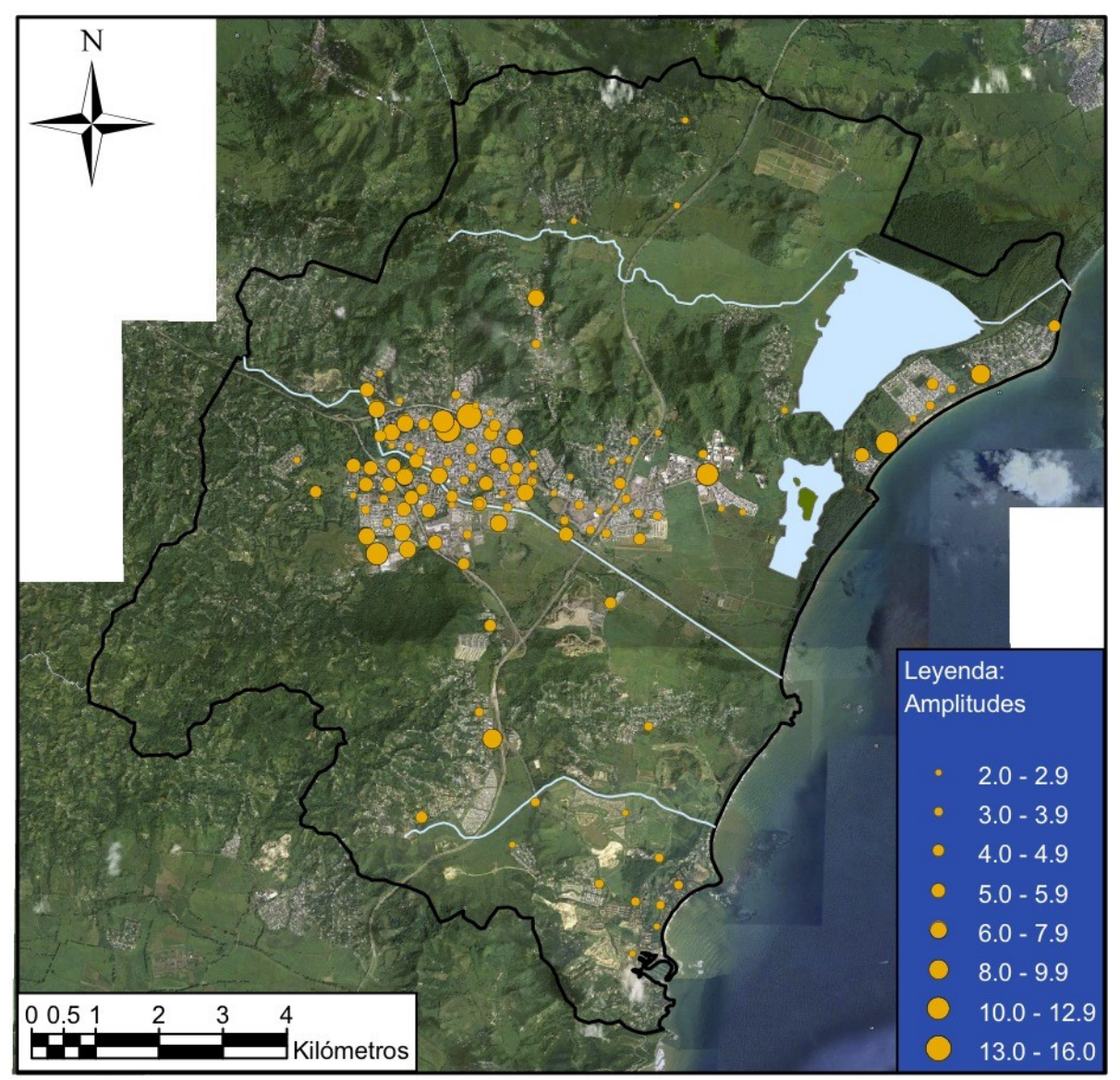

**Figura 8.3. Mapa de factores de amplitud del suelo sobre el municipio de Humacao.**

## **8.1.4 Mapas de Isoperiodos**

Para la creación de los mapas de isoperiodos del suelo usando ArcMap, primeramente se crearon archivos CSV con únicamente los datos de periodos a utilizar y se trazaron los polígonos para establecer los bordes límites deseados en las interpolaciones. La Figura 8.4 muestra los polígonos de borde trazados y la ubicación de las mediciones de microtemblores

utilizadas para los mapas de isoperiodos. Las interpolaciones fueron procesadas en las tres zonas más pobladas de Humacao: (1) centro urbano e industrial, (2) costa norte, y (3) costa sur. En total se utilizaron los resultados de 110 mediciones para la creación de los mapas de contorno.

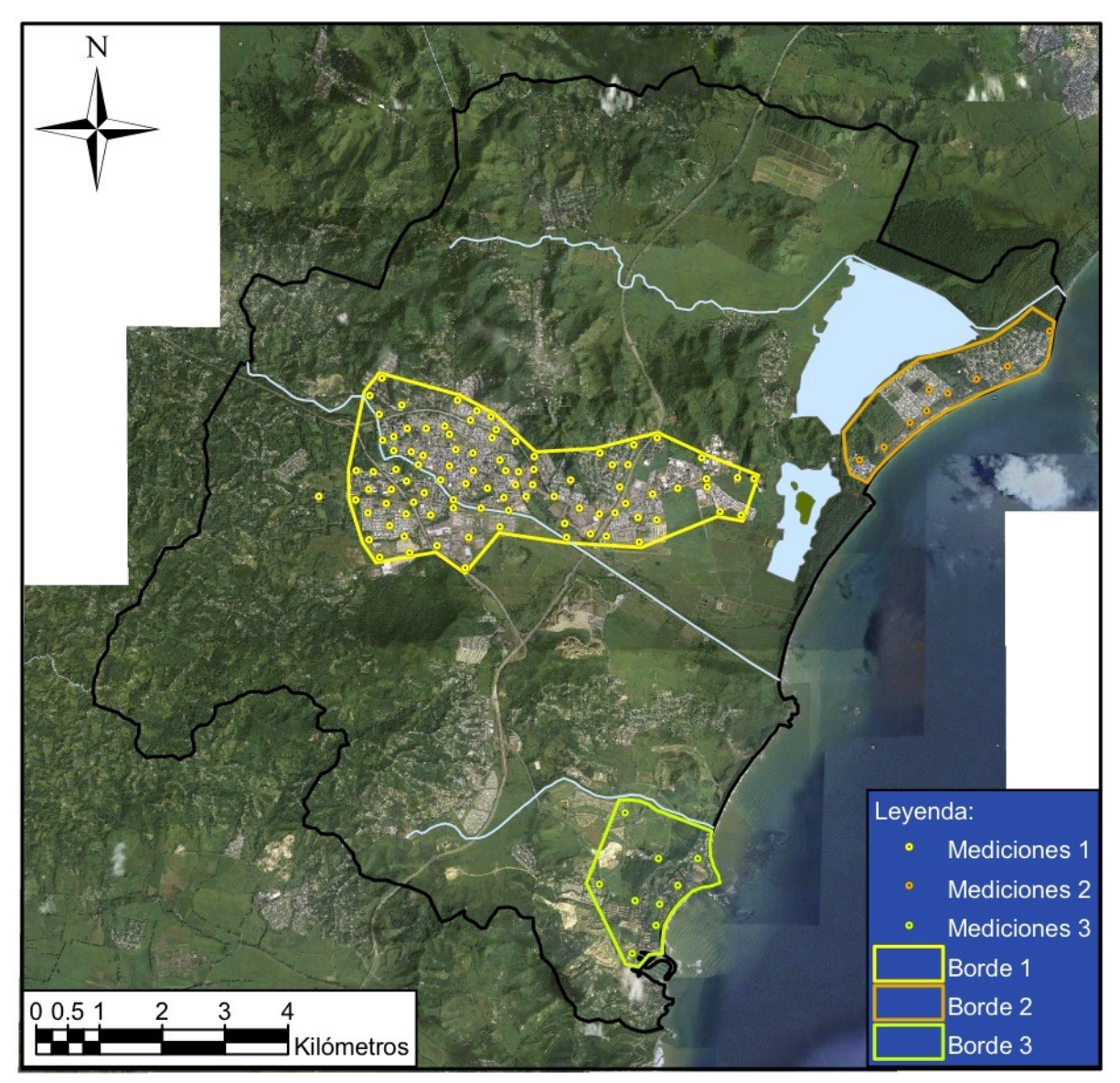

**Figura 8.4. Mapa del municipio de Humacao mostrando los polígonos de borde y la ubicación de las mediciones validadas utilizadas para las interpolaciones y la creación de los mapas de contorno.**

Luego de haber subido al programa el borde correspondiente y los datos seleccionados, se utilizó la barra de herramientas de analista espacial ("spatial analyst") para correr la interpolación ("interpolate to raster") y el análisis de superficie. En las opciones se estableció el polígono de borde trazado como el límite del análisis de interpolación ("analysis mask" y "analysis extent"). En esta investigación se utilizó el método de interpolación segmentaria ("spline") y se eligió el tipo de interpolación en tensión ("tension"). Después de haber ejecutado la interpolación de los periodos, en el mapa aparecen zonas de diferentes colores continuos sobre las imágenes del municipio y dentro del polígono de borde. En las propiedades de la interpolación se utilizó una transparencia de 40% y la rampa de colores se dividió en 11 clases. Cada clase tiene un color y representa un rango de periodos diferentes, en donde verde corresponde a periodos más bajos y rojo a periodos más altos. Por último, para crear las isolíneas se utilizó el análisis de superficie de contorno, en donde se escogió un intervalo de contorno de 0.1 segundos. Inmediatamente aparecen en el mapa líneas de contorno, en donde cada una representa un valor de periodo de sitio constante.

La Figura 8.5 presenta el mapa de isoperiodos del suelo sobre el centro urbano y la zona industrial del municipio, cubriendo mayormente el Pueblo de Humacao y el barrio Río Abajo. Se observa en el mapa de isoperiodos que los periodos son menores al norte. Las áreas de los periodos más bajos concuerdan con el comienzo de la zonas montañosas. En el lado oeste del mapa se aprecia un patrón ascendente de periodos de oeste a este, mientras que en el centro del mapa se identifica un patrón ascendente más fuerte de norte a sur. Estas áreas de periodos altos se ubican sobre el trayecto del río Humacao. En el lado este del mapa se observa una zona con periodos muy altos. Aunque esta zona no está adyacente a ríos o pantanos, sí se encuentra sobre depósitos aluviales que podrían estar compuestos de suelos

muy profundos y blandos. Estudios geotécnicos realizados en lugares cercanos evidencian la presencia de depósitos de suelo de más de 100 pies (30 metros) de profundidad y con estratos de suelo muy blando. Además, los estudios revelaron riesgo de licuación en el área. En el Apéndice C se encuentra el mapa de isoperiodos del centro de Humacao seccionado en dos figuras ampliadas para una mejor resolución.

La Figura 8.6 muestra el mapa de isoperiodos sobre la costa norte de Humacao, la cual se ubica dentro del barrio Punta Santiago. En este mapa se observa que los periodos más altos se encuentran al noreste, en donde hay una zona de periodos mayores de 1 segundo. En el centro se aprecia que los periodos varían desde aproximadamente 0.6 hasta 0.9 segundos. Por último, al suroeste del mapa se puede identificar un mayor gradiente de periodos que van desde aproximadamente 0.2 hasta 0.8 segundos. Los periodos bajos que se observan al suroeste se explican con la presencia de formaciones rocosas en esa área.

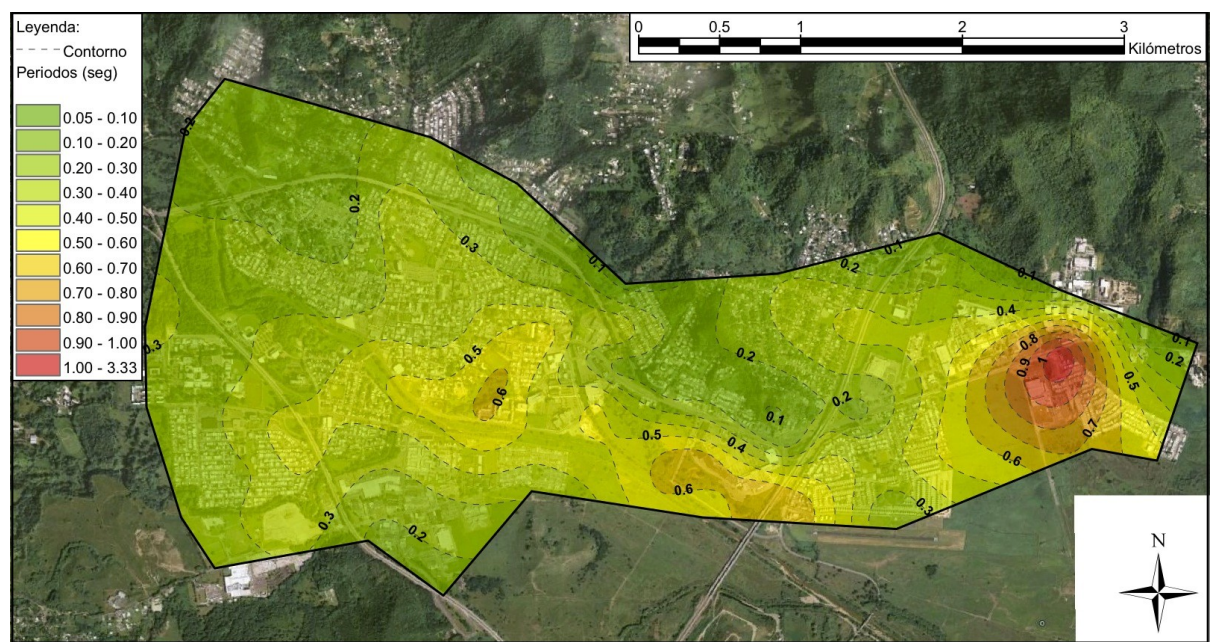

**Figura 8.5. Mapa de isoperiodos del suelo sobre el centro de Humacao.**

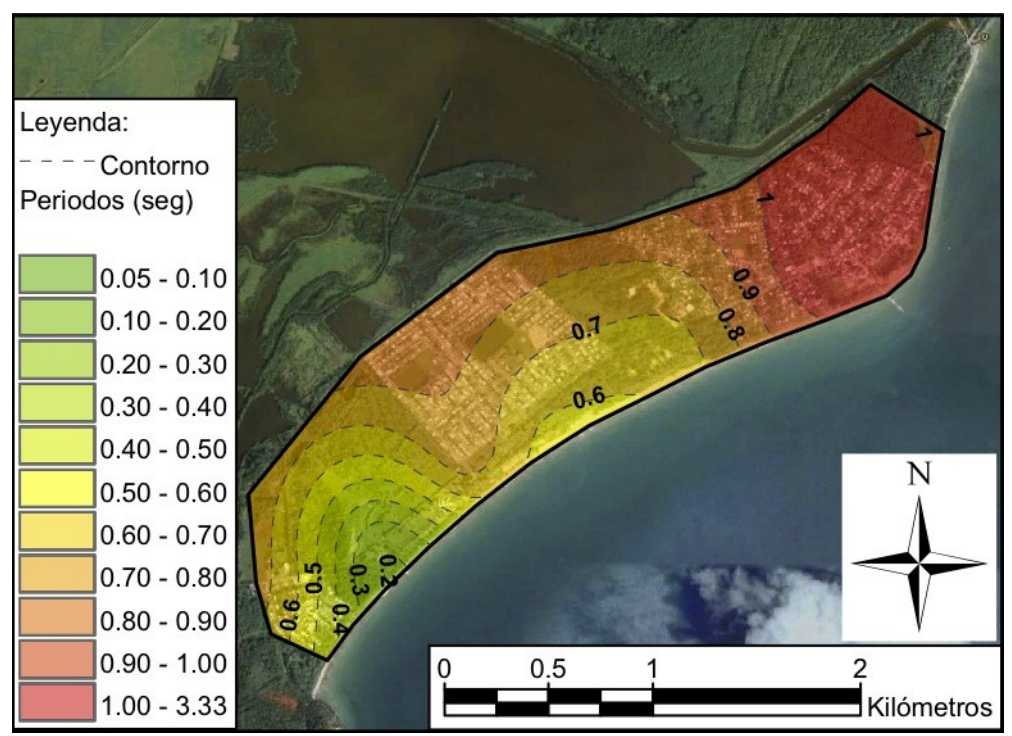

**Figura 8.6. Mapa de isoperiodos del suelo sobre la costa norte de Humacao.**

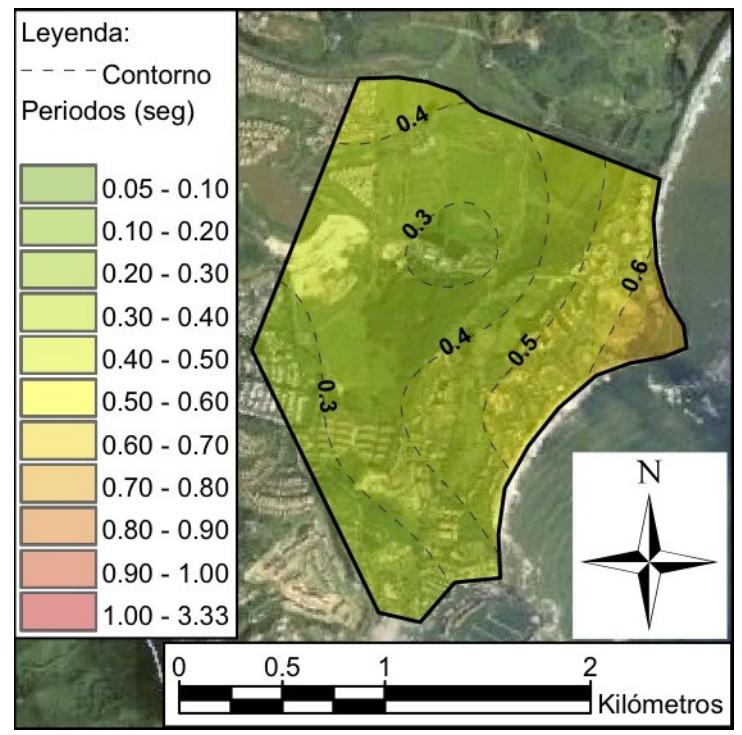

**Figura 8.7. Mapa de isoperiodos del suelo sobre la costa sur de Humacao.**

La Figura 8.7 presenta el mapa de isoperiodos sobre la costa sur del municipio, la cual se encuentra dentro del barrio Candelero Abajo. El mapa muestra que los periodos del suelo varían aproximadamente entre 0.2 y 0.7 segundos. Los periodos más altos se hallan al noreste del mapa. En general, los periodos reflejan un patrón descendente de este a oeste.

## **8.1.5 Mapa de Clasificación Sísmica**

Las provisiones del NEHRP [BSSC, 1997] proveen una tabla con diferentes tipos de clasificación sísmica para el depósito o perfil de suelo. Las clasificaciones van desde la letra A hasta la F, en donde A es la clasificación más competente y F es la menos competente para soportar cargas sísmicas. En las provisiones a estas seis clasificaciones se las denomina clase de sitio ("site class"). La clasificación del suelo se puede obtener conociendo el valor promedio hasta una profundidad de 100 pies (30 metros) de cualquiera de las siguientes tres variables: (1) la velocidad de propagación de la onda de corte, (2) el valor N de la prueba SPT, y (3) la resistencia al corte no drenada. La variable de velocidad de onda de corte provee la clasificación desde la A hasta la E, mientras que con los parámetros N de la prueba SPT y la resistencia al corte no drenada solo se puede clasificar el sitio desde la C hasta la E.

Zhu et al. [2011] estudiaron en su investigación la relación que existe entre las variables de periodo, profundidad y velocidad de onda de corte. Su propósito fue calcular los rangos de periodos en función de los rangos de velocidades de onda de corte establecidos por el NEHRP para las respectivas clasificaciones sísmicas del suelo. La fórmula utilizada fue la siguiente,

$$
T = \frac{4H}{V_s} \tag{8.1}
$$

en donde *T* es el periodo fundamental del suelo, *H* es la profundidad del estrato de suelo y *V<sup>s</sup>* es la velocidad de onda de corte promedio del estrato. Esta fórmula provee el periodo fundamental para un depósito de suelo de una capa uniforme con una base infinitamente rígida y se obtiene usando un modelo continuo. Se consideró una profundidad constante de 100 pies ya que esta es la profundidad representativa que establece el NEHRP para la clasificación del suelo. Zhu et al. [2011] crearon un mapa de clasificación del suelo de Singapur en función de las velocidades de onda de corte, las cuales fueron derivadas de pendientes topográficas. Compararon el mapa con los periodos dominantes de sitio obtenidos de mediciones de ruido ambiental y cocientes espectrales H/V y también con información obtenida de registros de barrenos. Sus datos y resultados mostraron buena correlación.

| Clasificación | Descripción              | <b>Velocidad</b> | <b>Velocidad</b> | Frecuencia  | Periodo       |
|---------------|--------------------------|------------------|------------------|-------------|---------------|
| <b>NEHRP</b>  | Roca/Suelo               | Onda S (m/seg)   | Onda S (ft/seg)  | (Hz)        | (seg)         |
| B             | Roca                     | > 760            | > 2,500          | > 6.3       | ${}< 0.16$    |
| $C-1$         | Roca Blanda o            | $620 - 760$      | $2,000 - 2,500$  | $5.2 - 6.3$ | $0.16 - 0.19$ |
| $C-2$         | Descompuesta/Suelo       | $490 - 620$      | $1,600 - 2,000$  | $4.1 - 5.2$ | $0.19 - 0.24$ |
| $C-3$         | Rígido Superficial       | $360 - 490$      | $1,200 - 1,600$  | $3.0 - 4.1$ | $0.24 - 0.33$ |
| $D-1$         |                          | $300 - 360$      | $1,000 - 1,200$  | $2.5 - 3.0$ | $0.33 - 0.40$ |
| $D-2$         | Suelo Rígido<br>Profundo | $240 - 300$      | $800 - 1,000$    | $2.0 - 2.5$ | $0.40 - 0.50$ |
| $D-3$         |                          | $180 - 240$      | $600 - 800$      | $1.5 - 2.0$ | $0.50 - 0.67$ |
| E             | Suelo Blando             | ${}_{\leq 180}$  | $\leq 600$       | 1.5         | > 0.67        |

**Tabla 8.1. Rangos de velocidades de onda de corte, frecuencias y periodos para cada tipo de clasificación sísmica del suelo según el NEHRP [Zhu et al., 2011].**

La Tabla 8.1 muestra la relación entre los periodos y frecuencias fundamentales, las velocidades de onda de corte y las clasificaciones sísmicas del suelo provistas por el NEHRP. La clasificación A no es considerada ya que está asociada a velocidades de onda de corte mayores de 5,000 ft/seg (1,500 m/seg), lo cual se traduce a periodos menores de 0.08 segundos. Dichos periodos muy bajos están fuera del alcance de este trabajo. La clasificación F no está incluida ya que depende de otros factores mencionados en las provisiones. Las clasificaciones C y D fueron subdivididas con el propósito de proveer rangos de variables más pequeños.

En esta investigación se ha utilizado la información de la Tabla 8.1 para crear un mapa de clasificación sísmica del suelo de Humacao en función de los periodos resonantes obtenidos con el método de Nakamura. Para validar las clasificaciones obtenidas en este proceso se han comparado diferentes métodos. Las clasificaciones derivadas de periodos característicos de sitio han sido comparadas con clasificaciones obtenidas por medio de los métodos de velocidad de onda de corte promedio y valor N promedio de la prueba SPT prescriptos por el NEHRP. Los métodos de  $V<sub>s</sub>$  y N promedio consisten en calcular un promedio ponderado de la respectiva variable hasta una profundidad de 100 pies.

Se utilizaron datos de estudios "downhole" y registros de barrenos de prueba para poder aplicar los métodos de velocidad de onda de corte promedio y valor N promedio, respectivamente (Tabla 8.2). En todos los casos se obtuvieron velocidades de onda de corte o valores N en intervalos de profundidad de  $\pm$  5 pies (1.5 metros) y hasta una profundidad total de 100 pies. El primer estudio "downhole" (D1) fue realizado entrando en la zona montañosa del barrio Tejas de Humacao, dentro del Colegio San Antonio Abad. El segundo ensayo "downhole" (D2) fue llevado a cabo entre el Pueblo de Mayagüez y el barrio Miradero, en el estacionamiento del edificio de Biología de la UPRM. La ubicación del primer barreno de prueba (B1) fue dentro de una farmacéutica localizada en la zona industrial del barrio Río Abajo de Humacao. El segundo barreno exploratorio (B2) fue perforado en el sureste del Pueblo de Humacao, en donde se encuentra el Centro Judicial. El tercer barreno de prueba

(B3) fue realizado en el sur del Pueblo de Humacao, en donde se sitúa el Hogar Manuel Mediavilla Negrón. Por último, el cuarto barreno exploratorio (B4) fue llevado a cabo en el oeste del Pueblo de Humacao, al frente del Hospital Ryder. Los datos y resultados de la aplicación de los métodos de velocidad de onda de corte promedio y valor N promedio se encuentran en el Apéndice D.

| Identificación | Tipo de<br>Lugar de |                | Latitud               | Longitud  |  |
|----------------|---------------------|----------------|-----------------------|-----------|--|
| de Estudio     | <b>Estudio</b>      | <b>Estudio</b> | $({}^{\circ}{\rm N})$ | (°O)      |  |
| D1             | "Downhole"          | Humacao        | 18.142117             | 65.848908 |  |
| D2             | "Downhole"          | Mayagüez       | 18.213225             | 67.139889 |  |
| B <sub>1</sub> | <b>SPT</b>          | Humacao        | 18.148419             | 65.792256 |  |
| B <sub>2</sub> | <b>SPT</b>          | Humacao        | 18.144558             | 65.817656 |  |
| B <sub>3</sub> | <b>SPT</b>          | Humacao        | 18.147169             | 65.823989 |  |
| <b>B4</b>      | <b>SPT</b>          | Humacao        | 18.156333             | 65.836753 |  |

**Tabla 8.2. Información geográfica de estudios utilizados para determinar la clasificación sísmica del suelo según el NEHRP.**

En los seis lugares de estudio se identificó el periodo fundamental de sitio según los respectivos mapas de isoperiodos de Humacao (esta tesis) y Mayagüez [Ritta, 2009]. Con el periodo de sitio también se determinó la clasificación sísmica del suelo utilizando la información de la Tabla 8.1. La Tabla 8.3 presenta los resultados y las clasificaciones del suelo obtenidas de los diferentes métodos utilizados. Al comparar los resultados, se observa que en cuatro de los seis casos las clasificaciones correlacionan bien. Los dos casos que no correlacionaron perfectamente fueron el D2 y el B2. Sin embargo, el error en estos casos pudiera estar influenciado por el hecho de que el suelo en estos lugares de estudio está cerca de la transición entre las clasificaciones C y D ó D y E. Los resultados demuestran que la determinación de la clasificación sísmica en función del periodo del suelo es adecuada para

la creación de un mapa aproximado de clasificación de tipos de suelo. Hay que tener en cuenta que en los casos en donde los métodos no correlacionaron, usando los periodos del suelo se sobreestimó un poco la clasificación sísmica, lo cual no es conservador.

| Identificación | V <sub>s</sub> Promedio  |              | N Promedio               |              | <b>H/V-Vibración Ambiental</b> |              |
|----------------|--------------------------|--------------|--------------------------|--------------|--------------------------------|--------------|
| de Estudio     | $V_s$ (ft/seg)           | <b>NEHRP</b> | N                        | <b>NEHRP</b> | $T$ (seg)                      | <b>NEHRP</b> |
| D1             | 2,122                    | $C-1$        | $\overline{\phantom{a}}$ |              | 0.16                           | $C-1$        |
| D2             | 1,053                    | $D-1$        | -                        |              | 0.30                           | $C-3$        |
| B1             | $\overline{\phantom{a}}$ |              | 14                       | E            | 0.80                           | E            |
| B <sub>2</sub> | $\overline{\phantom{a}}$ |              | 10                       | E            | 0.50                           | $D-3$        |
| B <sub>3</sub> | $\overline{\phantom{a}}$ |              | 19                       |              | 0.55                           | $D-3$        |
| B4             | -                        |              | 65                       |              | 0.20                           | $C-2$        |

**Tabla 8.3. Clasificación sísmica del suelo obtenida de diferentes métodos según el NEHRP.**

La Figura 8.8 exhibe el mapa del municipio de Humacao con las clasificaciones sísmicas del suelo derivadas de periodos dominantes obtenidos de cocientes espectrales H/V. El mapa muestra clasificaciones sísmicas desde la B hasta la E. Cada clasificación de suelo está representada por círculos de diferentes colores. Las clasificaciones B y E están simbolizadas por los colores violeta y amarillo, respectivamente, mientras que las clasificaciones C y D están representadas por tres tonos de azul y rojo, respectivamente. Cada tono de un mismo color base simboliza una subdivisión de la clasificación del suelo.

El mapa de clasificación sísmica del suelo muestra suelos tipo B y C al oeste del centro urbano de Humacao. Estas clasificaciones también se observan en las mediciones de vibraciones ambientales tomadas al norte y al sur del municipio. Los lugares con clasificaciones B y C concuerdan con las zonas montañosas o en donde comienzan a alzarse las mismas. Los suelos tipo D se encuentran en los depósitos del centro urbano del Pueblo de

Humacao y la zona industrial del barrio Río Abajo. Estos suelos se ubican cerca y a ambos lados del río Humacao. También los suelos tipo D se hallan en los depósitos de la costa sur del municipio. Por último, los suelos tipo E se logran identificar en los depósitos del barrio Río Abajo y en la costa norte del municipio. Esta clasificación de suelo se encuentra cerca de ríos, pantanos y costas.

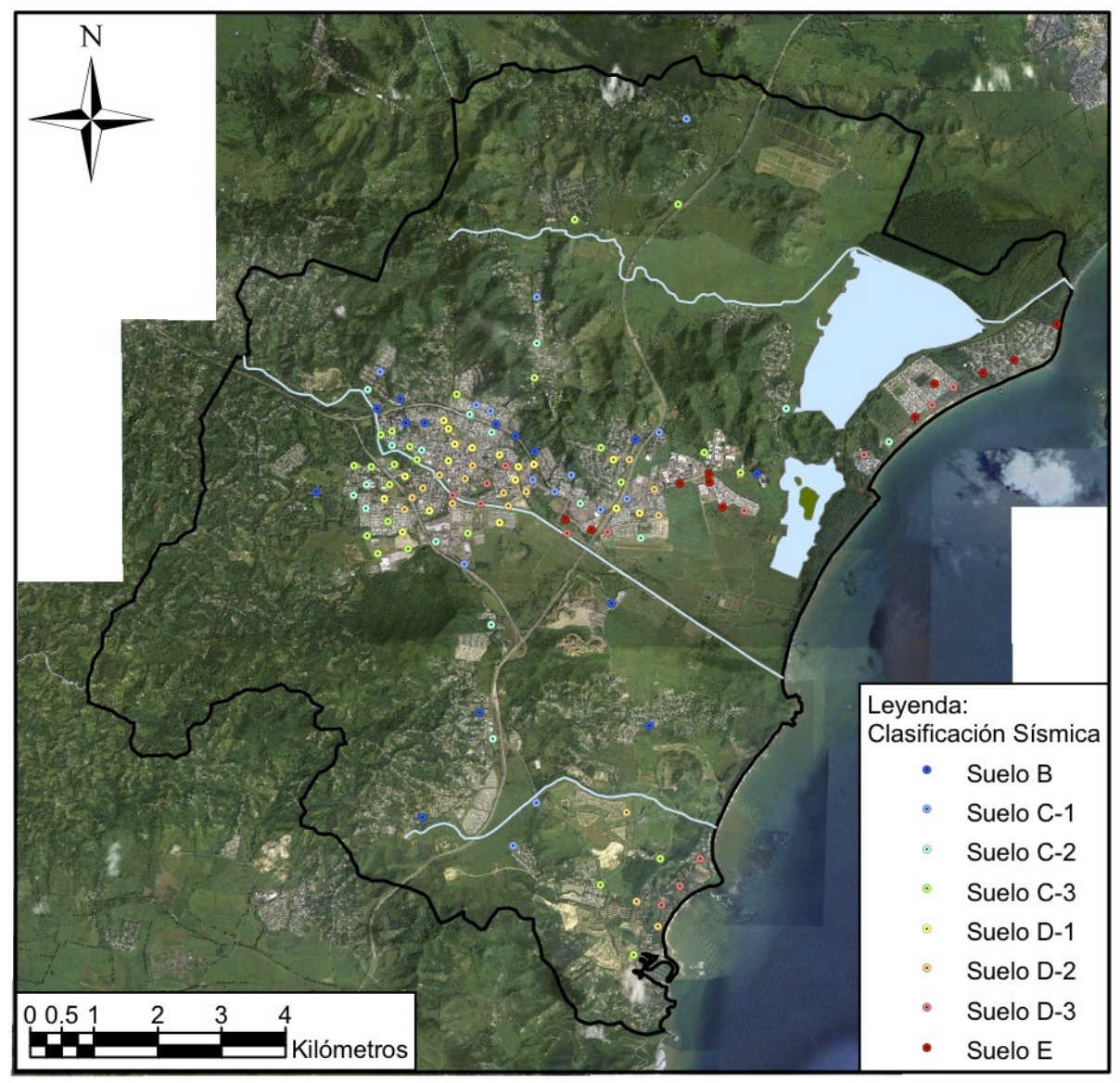

**Figura 8.8. Mapa del municipio de Humacao mostrando la clasificación sísmica de los lugares correspondientes a cada medición de vibraciones ambientales.**

En el mapa de clasificación sísmica del suelo se observa un patrón de clasificación descendente de oeste a este. Este comportamiento en el mapa refleja que de oeste a este los suelos en el municipio van de menor a mayor en cuanto al potencial de amplificar las ondas sísmicas. El mencionado patrón era de esperarse ya que al oeste de Humacao se encuentra el área montañosa, en el centro los depósitos de suelo y al este la zona costera.

Además de proveer la clasificación sísmica, este mapa también puede ser útil para estimar un valor aproximado de la velocidad de onda de corte promedio hasta una profundidad de 100 pies. El estimado puede hacerse utilizando la información provista en la Tabla 8.1. Teniendo en cuenta que con este mapa algunas clasificaciones del suelo pudieran estar un poco sobreestimadas, es recomendable escoger un valor de velocidad de onda de corte promedio bajo dentro del rango, o incluso un valor un poco por debajo del respectivo rango.

## **8.2 Correlaciones con otros Mapas**

## **8.2.1 Mapa Geológico**

La Figura 8.9 muestra el mapa geológico del municipio de Humacao y la ubicación de todas las mediciones de microtemblores tomadas. Los puntos amarillos y rojos representan las mediciones validadas y eliminadas, respectivamente. En esta figura se observa que 14 de las mediciones eliminadas están sobre o muy cerca de distintas formaciones rocosas. Los datos adquiridos sobre roca no siempre proveen un periodo característico debido a que hay casos en donde simplemente no ocurre amplificación. Por otro lado, los registros recopilados muy cerca de la roca no siempre proveen periodo pico

debido a que puede existir un muy bajo contraste en impedancia entre capas o el espesor de la capa de suelo blando es muy pequeño por lo que no se genera amplificación considerable.

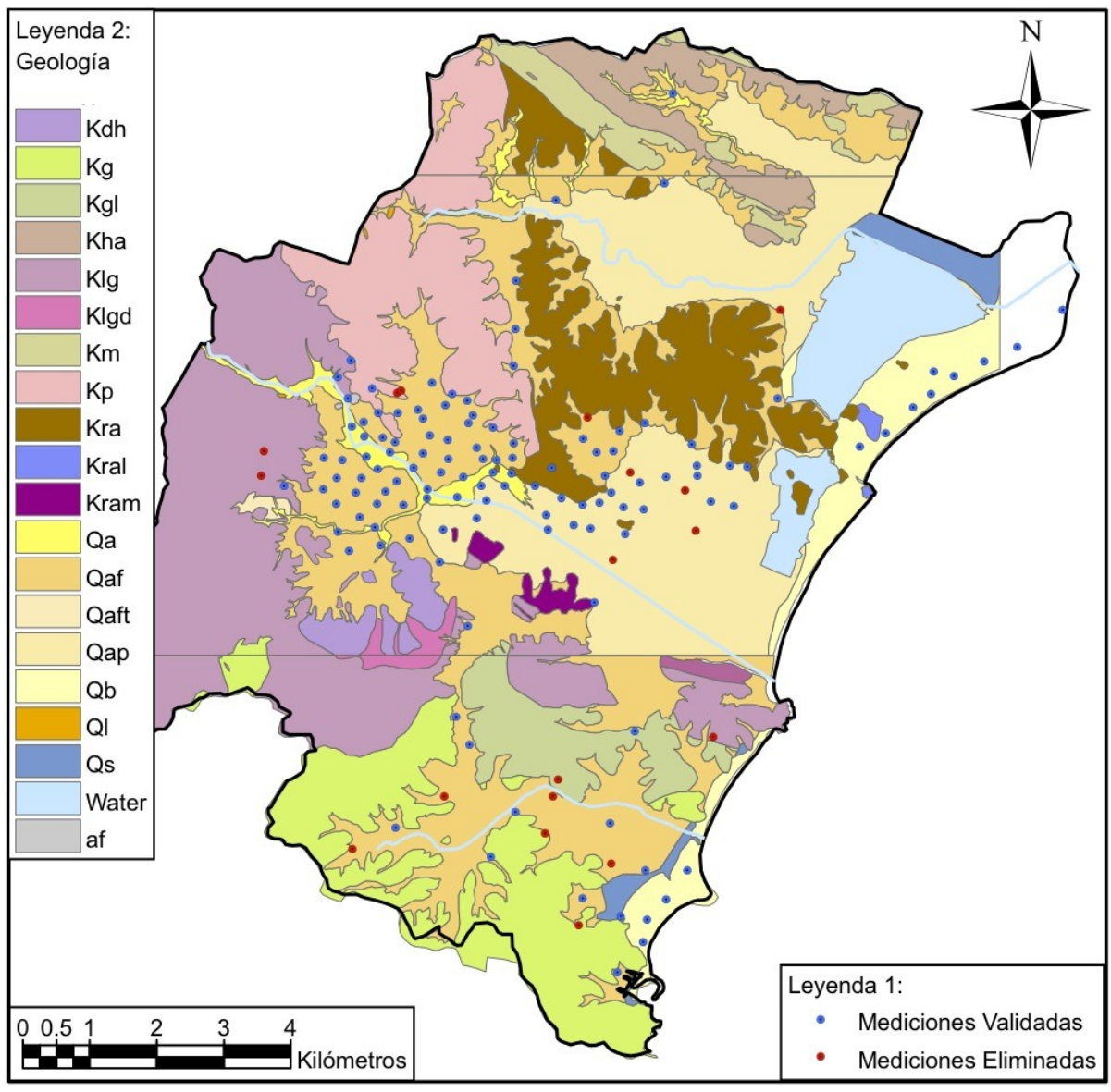

**Figura 8.9. Mapa geológico de Humacao mostrando la ubicación de todas las mediciones de vibraciones ambientales validadas y eliminadas.**

Las otras cuatro mediciones eliminadas están en medio de depósitos aluviales llanos. Hay dos factores comunes en estas cuatro mediciones eliminadas: (1) las mediciones fueron adquiridas sobre grama baja y (2) los datos fueron tomados cerca de fábricas que operan constantemente las 24 horas del día y los 7 días de la semana. Uno de estos dos factores o ambos pudieron afectar los resultados de estas mediciones en donde se esperaban periodos altos.

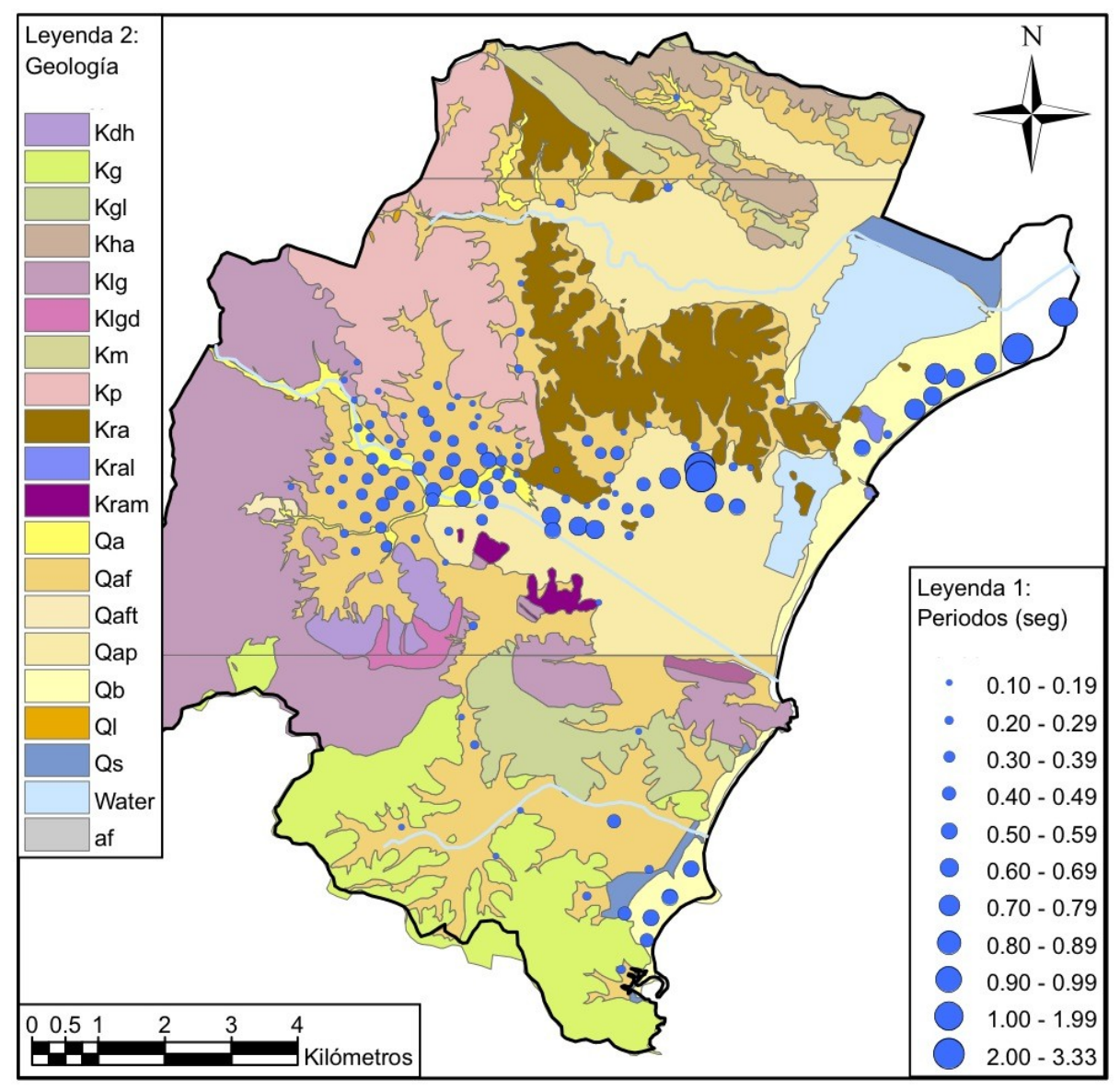

**Figura 8.10. Mapa de periodos fundamentales sobre la geología de Humacao.**

La Figura 8.10 presenta el mapa geológico de Humacao con la magnitud de los periodos resonantes del suelo representados por medio de símbolos circulares de diferentes tamaños. En esta figura se aprecia una buena correlación entre los periodos obtenidos y la geología local. Se observa que los periodos más altos se encuentran sobre los depósitos de playa, aluviales llanos y aluvión, localizados mayormente en la costa y en el centro del municipio. Por otro lado, los periodos más bajos se ubican sobre o muy cerca de las formaciones rocosas. Desde los depósitos hasta las formaciones rocosas se observa una transición decreciente continua de periodos de sitio.

La Tabla 8.4 exhibe el rango y el promedio de los periodos obtenidos sobre cada tipo de geología en donde se tomaron mediciones de ruido ambiental. Los periodos mayores se obtuvieron sobre depósitos de playa y aluviales llanos, y van desde aproximadamente 0.30 segundos hasta mayores de 1 segundo. El depósito de aluvión y fanglomerado, junto con el de aluvión, presentan periodos intermedios, los cuales van desde 0.15 a 0.60 segundos. Por último, los periodos menores se obtuvieron sobre los diferentes tipos de formaciones rocosas, en donde van desde 0.10 a 0.25 segundos.

| Tipo de  | Cantidad de       | Frecuencia (Hz) |               |          |               | Periodo (seg) |          |
|----------|-------------------|-----------------|---------------|----------|---------------|---------------|----------|
| Geología | <b>Mediciones</b> | <b>Máxima</b>   | <b>Mínima</b> | Promedio | <b>Máximo</b> | <b>Mínimo</b> | Promedio |
| Qaf/Qa   | 60                | 1.65            | 6.65          | 3.29     | 0.61          | 0.15          | 0.33     |
| Qap      | 16                | 0.30            | 3.50          | 1.91     | 3.33          | 0.29          | 0.81     |
| Qb       | 13                | 0.45            | 2.45          | 1.60     | 2.22          | 0.41          | 0.75     |
| Kg       | $\mathbf{r}$      | 4.10            | 9.70          | 6.36     | 0.24          | 0.10          | 0.17     |
| Klg      |                   | 4.50            | 7.05          | 5.82     | 0.22          | 0.14          | 0.18     |
| Kp       | 10                | 3.95            | 8.65          | 6.18     | 0.25          | 0.12          | 0.17     |
| Kra      | 14                | 4.10            | 8.75          | 5.76     | 0.24          | 0.11          | 0.18     |

**Tabla 8.4. Rangos y promedios de frecuencias y periodos fundamentales sobre cada tipo de geología.**

Según la literatura revisada, algunos investigadores han evidenciado la buena correlación que hay entre los resultados de la técnica de Nakamura y la geología [Theodulidis et al., 1996; Konno y Ohmachi, 1998; Regnier et al., 2000]. Ventura et al. [2004] también especificaron en su trabajo que los periodos altos los observaron en los depósitos de suelo, mientras que los periodos bajos los encontraron en las formaciones rocosas.

### **8.2.2 Mapa de Clasificación Sísmica**

La Figura 8.11 muestra la ubicación de todos los estudios geotécnicos utilizados por Gutiérrez [2010] para la creación de un mapa de clasificación sísmica del suelo en el municipio de Humacao. El mapa fue desarrollado en función de registros de barrenos, el método de valor N promedio [BSSC, 1997] y el potencial de licuación. La Figura 8.12 presenta las zonas de clasificación sísmica establecidas por Gutiérrez sobre todo el municipio.

Al comparar los mapas de clasificación de suelos obtenidos de barrenos geotécnicos y periodos de sito, se observa que no hay buena correlación entre los mismos. En principio, no se esperaba una correlación exacta entre ambos mapas, ya que con los barrenos de prueba se obtuvieron clasificaciones desde la D a la F, mientras que con los periodos del suelo se obtuvieron clasificaciones desde la B a la E. Al observar de cerca la zona central de Humacao, que es en donde mayor concentración de datos hay en ambos mapas, se obtiene que con los barrenos la mayoría de las clasificaciones son E y F, mientras que con los periodos las clasificaciones son mayormente C y D. Las discrepancias entre ambos mapas pudieran estar influenciadas por las limitaciones de los métodos utilizados para crear los mismos.

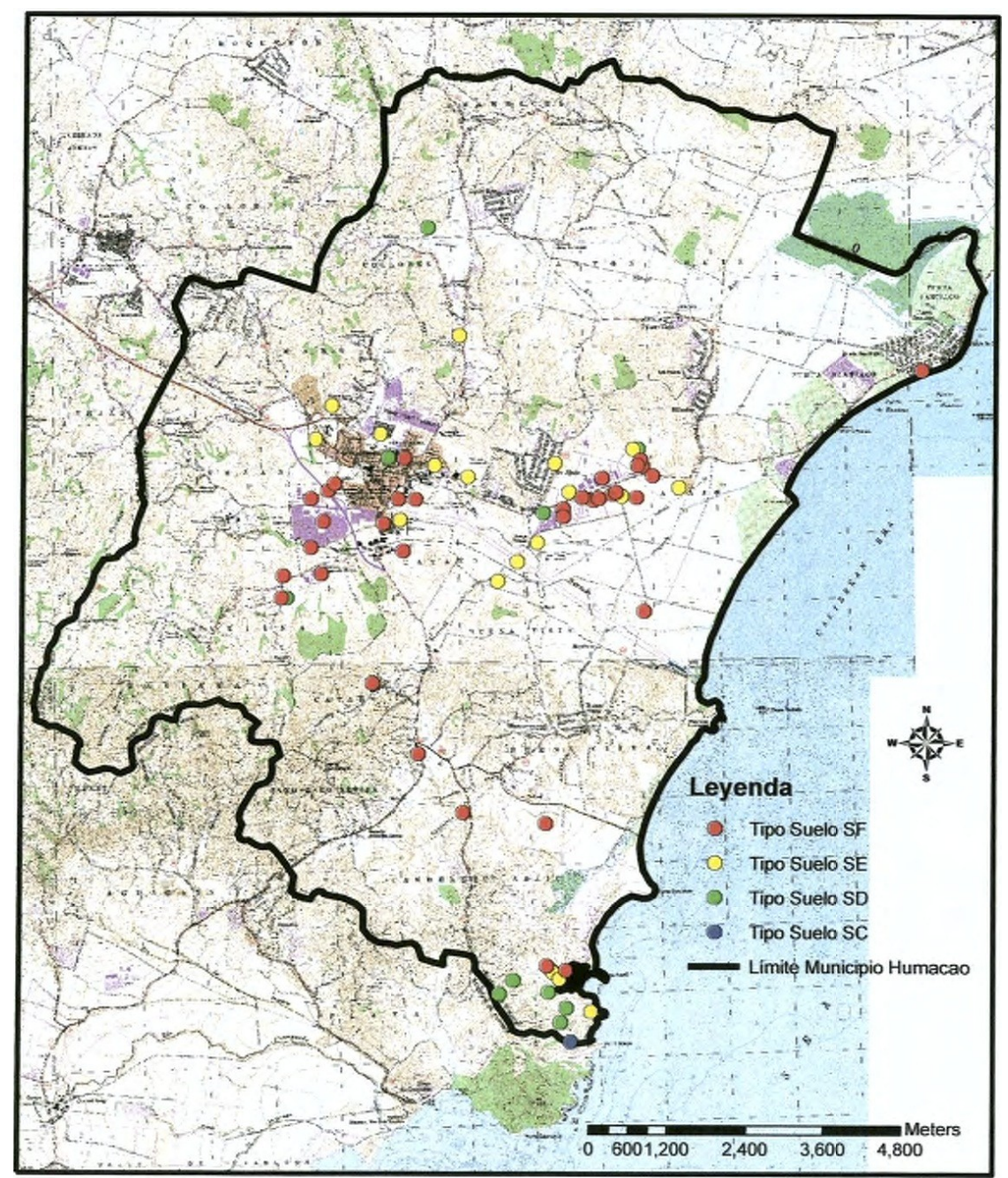

**Figura 8.11. Mapa del municipio de Humacao mostrando la ubicación de los estudios geotécnicos y la clasificación sísmica según el tipo de suelo [Gutiérrez, 2010].**

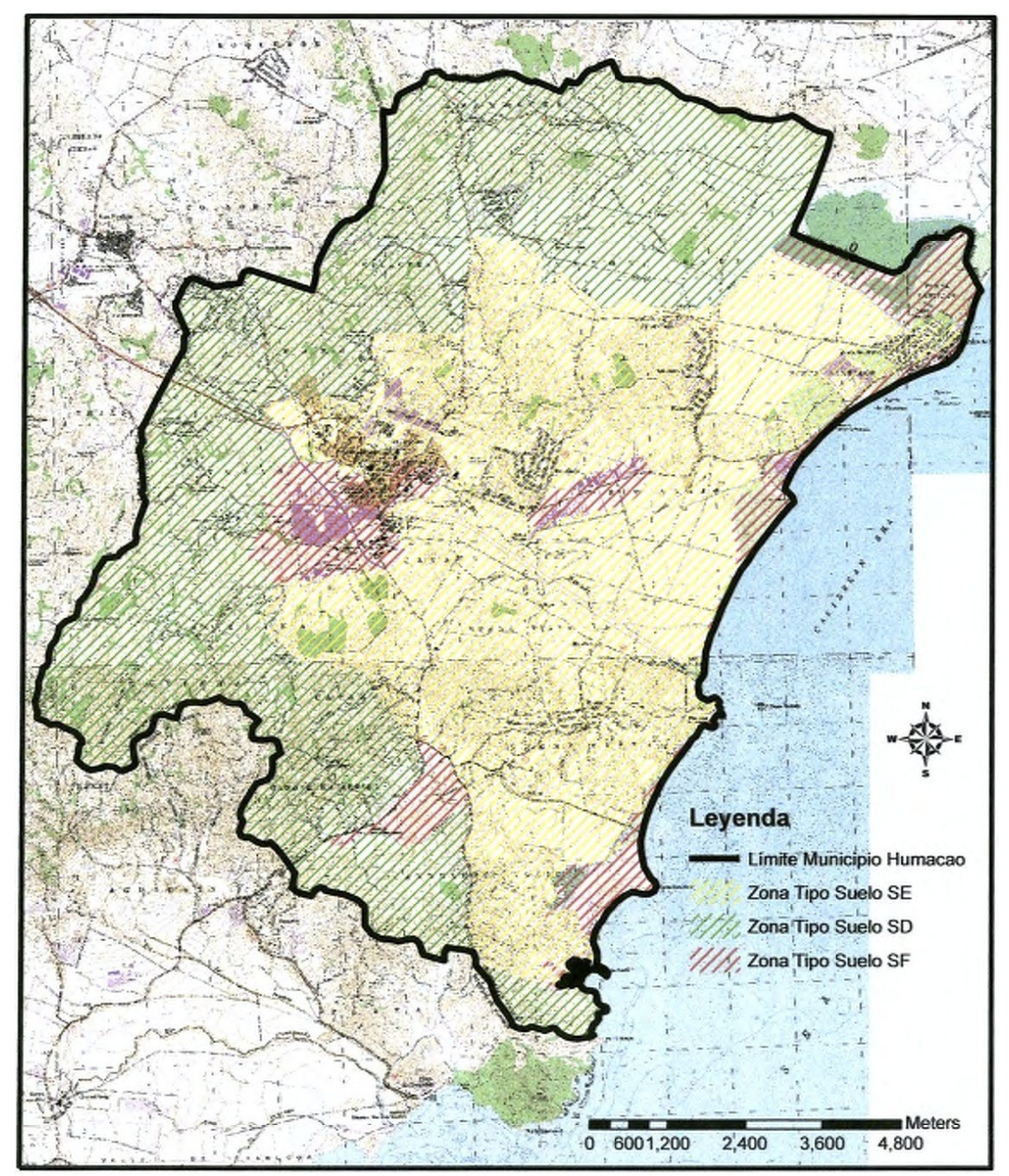

**Figura 8.12. Mapa de zonas de tipos de suelo sobre el municipio de Humacao [Gutiérrez, 2010].**

El mapa de clasificación sísmica derivado de barrenos geotécnicos tiene tres limitaciones principales. La primera limitación es que los estudios geotécnicos utilizados se encuentran concentrados en el centro del municipio y en la costa sur, por lo que para crear el
mapa de zonas de tipos de suelo los resultados tuvieron que ser extrapolados. La segunda limitación es que el 92% de los barrenos utilizados no tienen una profundidad mayor de 40 pies (12 metros), por lo que las clasificaciones de tipos de suelo obtenidas se basan en valores N profundos supuestos. La tercera limitación es que el método de valor N promedio utilizado no puede proveer la clasificación de suelo tipo B. Por otro lado, el utilizar barrenos de prueba para la creación del mapa de clasificación brinda dos ventajas claras. Una ventaja es que se puede utilizar la información de los barrenos para poder calcular el índice de potencial de licuación y permite así considerar la clasificación de suelo F. La otra ventaja es que provee resultados conservadores.

El mapa de clasificación del suelo derivado de periodos característicos de sitio tiene dos limitaciones principales. Una limitación es que no se puede determinar la clasificación de suelo tipo F, ya que depende de otros factores. La otra limitación es que se demostró que se pueden sobreestimar un poco algunas clasificaciones sísmicas. Por otro lado, el utilizar los periodos del suelo para la creación del mapa de clasificación ofrece tres ventajas importantes. La primera ventaja es que se puede proveer la clasificación de suelo B, la cual está asociada a lugares sobre roca competente. La segunda ventaja es que con estos resultados se puede estimar un valor aproximado de la velocidad de onda de corte promedio hasta una profundidad de 100 pies (30 metros). La tercera ventaja es que la metodología utilizada para obtener los resultados es más económica y no es invasiva.

## **9 CONCLUSIONES Y TRABAJOS FUTUROS**

Por medio de este trabajo se logró aplicar la técnica de Nakamura, también conocida como el método de los cocientes espectrales H/V, en el municipio de Humacao, localizado al este de Puerto Rico. La técnica provee los periodos fundamentales del suelo mediante el cálculo y gráfico de los cocientes espectrales H/V obtenidos de mediciones de vibraciones ambientales horizontales y verticales. Los periodos de sitio son una variable importante para el desarrollo de una microzonificación sísmica, la cual es útil para mitigar el potencial de riesgo debido a los efectos de sitio en depósitos de suelo. La isla de Puerto Rico esta expuesta a un alto riesgo sísmico evidenciado por su posición geográfica cerca de fallas geológicas y su historial de movimientos fuertes registrados y/o documentados.

Para la aplicación del método de Nakamura y preparación de mapas de isoperiodos se tomaron 151 mediciones de microtemblores dentro del municipio. Los datos registrados fueron procesados utilizando dos espectros diferentes: (1) espectros de Fourier y (2) espectros de densidad espectral de potencia (PSD). La adquisición de datos en el campo y el procesamiento de los mismos evidenciaron lo práctico y costo-efectivo que puede ser el método.

La técnica de Nakamura demostró ser efectiva en proveer un buen estimado de los periodos dominantes de los suelos para el caso de Humacao. La técnica fue comparada con otros dos métodos: (1) los cocientes espectrales H/V con tres registros de terremotos débiles y (2) la modelación numérica con datos de un estudio "downhole". Los resultados correlacionaron favorablemente en ambos casos y sobre dos geologías diferentes.

167

La topología de las gráficas de los cocientes espectrales H/V fue estudiada para poder interpretar y explicar los resultados de las frecuencias pico. Las gráficas obtenidas fueron divididas en cuatro casos y subdivididas en grupos típicos según patrones observados. Se presentaron ejemplos de cada subdivisión de gráficas de cocientes espectrales H/V, tanto con espectros de Fourier como con espectros de potencia. Los casos fueron divididos en función de la facilidad para determinar la frecuencia pico, mientras que los grupos fueron subdivididos en función de amplificaciones en frecuencias menores de 1 Hz. Al analizar los resultados de los casos divididos, se encontró que los picos agudos y claros se hallan mayormente sobre depósitos de suelo de mediana a alta profundidad, y que los picos irregulares corresponden a lugares sobre o cerca de formaciones rocosas. Por otro lado, al examinar los resultados de los grupos subdivididos, se descubrió que las amplitudes indeseadas en frecuencias bajas fueron producto del acoplamiento entre el instrumento y la grama baja.

Los resultados del método de Nakamura obtenidos con diferentes espectros fueron comparados para identificar semejanzas y discrepancias. En la mayoría de los resultados validados los espectros de Fourier y de potencia proveyeron periodos resonantes similares. En el resto de los datos validados, ambos espectros se complementaron para proveer el periodo de sitio, en donde en algunos casos un espectro dio mejores resultados que el otro y viceversa. Las tres ventajas principales de utilizar espectros de Fourier son las siguientes: (1) son más apropiados en casos en donde se toman mediciones sobre grama ya que se puede identificar la frecuencia pico a pesar de haber amplitudes indeseadas en frecuencias bajas, (2) el factor de amplitud sirve de guía comparativa para evaluar el nivel de contraste en impedancia con respecto a otros lugares, y (3) el programa de procesamiento de datos es más

sencillo de operar. Por otro lado, las tres ventajas principales asociadas al uso de espectros de potencia son las siguientes: (1) se resaltan las frecuencias pico en lugares en donde hay un bajo contraste en impedancia, (2) se obtiene un mejor estimado en casos en donde aparecen frecuencias pico irregulares, y (3) se pudieron obtener frecuencias pico agudas y claras en frecuencias menores de 1 Hz.

Con los resultados de los cocientes espectrales H/V se crearon mapas de periodos fundamentales, factores de amplitud, isoperiodos y clasificación sísmica del suelo superpuestos sobre imágenes del municipio de Humacao. El mapa de periodos fundamentales de sitio muestra periodos mayores cerca de la costa y a lo largo de ríos, mientras que los periodos menores se ubican en las áreas montañosas. En el mapa de factores de amplitud del suelo se pueden identificar zonas de altos y bajos contrastes en impedancia entre el depósito de suelo y la roca basal. Los periodos de sitio fueron interpolados para generar mapas de isoperiodos en las tres zonas más pobladas sobre depósitos de suelo. El mapa de clasificación sísmica o clase de sitio fue derivado a partir de los periodos del suelo y las clasificaciones de las provisiones del NEHRP. El mapa presenta suelos tipo D y E sobre los valles y cerca de los cuerpos de agua, mientras que los suelos tipo B y C se encuentran sobre o cerca de las áreas montañosas. Los mapas creados son útiles para evaluar el potencial de daño sísmico que pudiera ocurrir en estructuras importantes de Humacao. También sirven de referencia adicional para futuros diseños de estructuras propuestas en el municipio.

Algunos de los mapas creados fueron correlacionados con otros mapas existentes. El mapa de periodos fundamentales del suelo fue comparado con la geología local. Los periodos de sitio presentan una buena correlación con el mapa geológico para Humacao, ya que los periodos mayores se observan sobre depósitos de suelo y los menores sobre formaciones

rocosas. Además, el mapa de clasificación sísmica derivado de periodos de sitio fue comparado con un mapa de clasificación sísmica derivado de barrenos geotécnicos. Ambos mapas no muestran buena correlación y las discrepancias pudieran estar influenciadas por las limitaciones de los métodos utilizados para crear los mismos. Se demostró que el mapa de clasificación obtenido de periodos fundamentales puede sobreestimar un poco algunas de las clasificaciones del suelo. Sin embargo, este mapa puede proveer un estimado aproximado de la velocidad de onda de corte promedio del suelo hasta una profundidad de 100 pies.

Como trabajo futuro se recomienda tomar mediciones de ruido ambiental en aquellos lugares sobre depósitos de suelo en donde no se pudieron adquirir datos durante esta investigación. Al cubrir los depósitos de suelo aún no estudiados se podrían expandir los mapas de isoperiodos ya creados. Además, si se da el caso de que ocurra un terremoto de una intensidad tal que se registre en la estación de movimiento fuerte, se podrían utilizar los registros para estudiar cómo el comportamiento no-lineal del suelo influye en el cociente espectral H/V.

Para el futuro también se sugiere recopilar más información de estudios geofísicos y barrenos geotécnicos profundos en los depósitos de suelo de la zona. Los estudios geofísicos proveerían la velocidad de onda de corte y el factor de amplificación del depósito de una manera precisa. Estas dos variables podrían ser comparadas con los resultados de los mapas ya creados. En algunos casos los barrenos de prueba podrían revelar la profundidad del depósito. Si se obtiene una cantidad considerable de barrenos profundos que alcanzan la roca basal, estos podrían ser utilizados para derivar una fórmula que calcula la profundidad del depósito en función de la frecuencia fundamental de sitio (véase la Sección 2.4.2.7).

Los periodos característicos obtenidos para el suelo podrían ser comparados con los periodos naturales de los edificios existentes. Los periodos naturales de las estructuras podrían ser medidos o estimados mediante un modelo numérico del edificio. Aquellos lugares que presenten periodos de sitio y de edificios similares serían casos en donde los efectos de sitio aumentan considerablemente el riesgo sísmico debido al posible fenómeno de resonancia.

Hay dos aspectos en las gráficas de los cocientes espectrales H/V que se podrían estudiar más a fondo. El primero es la amplificación indeseada que ocurrió en frecuencias menores de 1 Hz y el segundo es el porqué en algunos casos la amplificación del cociente H/V en el eje este-oeste fue muy mayor a la del eje norte-sur. Estos aspectos fueron observados en este trabajo pero no se pudo llegar a una conclusión contundente.

Por último, se recomienda la creación de mapas de clasificación sísmica en función de los periodos del suelo para los municipios de Mayagüez y Ponce. Estos mapas podrían ser comparados con los mapas de clasificación sísmica derivados de barrenos geotécnicos ya existentes. Sería interesante ver si en alguno de los municipios ambos mapas de clasificación del suelo correlacionan bien.

171

## **10 REFERENCIAS**

- Al-Qaryouti, M.I., and Al-Tarazi, E.A., (2007). "Local Site Effects Estimated from Ambient Vibration Measurements at Aqaba City, Jordan", Journal of Earthquake Engineering, Vol. 11, No. 1, pp. 1-12.
- Atakan, K., Duval, A.-M., Theodulidis, N., Guillier, B., Chatelain, J.-L., Bard, P.-Y., and the SESAME-Team, (2004a). "The H/V Spectral Ratio Technique: Experimental Conditions, Data Processing and Empirical Reliability Assessment", The 13<sup>th</sup> World Conference on Earthquake Engineering, Vancouver, B.C., Canada, Paper No. 2268.
- Atakan, K., Bard, P.-Y., Kind, F., Moreno, B., Roquette, P., Tento, A., and the SESAME-Team, (2004b). "J-SESAME: A Standardized Software Solution for the H/V Spectral Ratio Technique", The 13<sup>th</sup> World Conference on Earthquake Engineering, Vancouver, B.C., Canada, Paper No. 2270.
- Barkan, R., and ten Brink, U., (2010). "Tsunami Simulations of the 1867 Virgin Island Earthquake: Constraints on Epicenter Location and Fault Parameters", Bulletin of the Seismological Society of America, Vol. 100, No. 3, pp. 995-1009.
- Bonnefoy-Claudet, S., Baize, S., Bonilla, L.F., Berge-Thierry, C., Pasten, C., Campos, J., Volant, P., and Verdugo, R., (2009). "Site Effect Evaluation in the Basin of Santiago de Chile Using Ambient Noise Measurements", Geophysical Journal International, Vol. 176, pp. 925-937.
- Bour, M., Fouissac, D., Dominique, P., and Martin, C., (1998). "On the Use of Microtremor Recordings in Seismic Microzonation", Soil Dynamics and Earthquake Engineering, Vol. 17, No. 7-8, pp. 465-474.
- Building Seismic Safety Council, (1997). "NEHRP Recommended Provisions for Seismic Regulations for New Buildings and Other Structures", 1997 Edition, Part 1: Provisions (FEMA 302), Washington, D.C.
- Candelario, M.E., (2013). "Uso de Microtemblores para Determinar los Periodos Fundamentales en Ponce, Puerto Rico: Aplicación del Método de Nakamura y los Espectros de Potencia de Densidad Espectral", Tesis de Maestría en Ciencias, Departamento de Ingeniería Civil y Agrimensura, Universidad de Puerto Rico en Mayagüez.
- Cara, F., Di Giulio, G., and Rovelli, A., (2003). "A Study on Seismic Noise Variations at Colfiorito, Central Italy: Implications for the Use of H/V Spectral Ratios", Geophysical Research Letters, Vol. 30, No. 18, pp. 1972-1976 (Abstract).
- Chatelain, J.-L., Guillier, B., Cara, F., Duval, A.-M., Atakan, K., Bard, P.-Y., and The WP02 SESAME team, (2008). "Evaluation of the Influence of Experimental Conditions on H/V Results from Ambient Noise Recordings", Bulletin of Earthquake Engineering, Vol. 6, pp. 33-74.
- Chen, Q.F., Liu, L.B., Wang, W.J., and Rohrbach, E., (2009). "Site Effects on Earthquake Ground Motion Based on Microtremor Measurements for Metropolitan Beijing", Chinese Science Bulletin, Vol. 54, No. 2, pp. 280-287.
- Clinton, J.F., Cua, G., Huérfano, C.V., von Hillebrandt-Andrade, C.G., and Martínez Cruzado, J., (2006). "The Current State of Seismic Monitoring in Puerto Rico", Seismological Research Letters, Vol. 77, No. 5, pp. 532-543.
- Delgado, J., López Casado, C., Estévez, A., Giner, J., Cuenca, A., and Molina, S., (2000). "Mapping Soft Soils in the Segura River Valley (SE Spain): A Case Study of Microtremors as an Exploration Tool", Journal of Applied Geophysics, Vol. 45, pp. 19-32.
- Diagourtas, D., Tzanis, A., and Makropoulos, K., (2001). "Comparative Study of Microtremor Analysis Methods", Pure and Applied Geophysics, Vol. 158, pp. 2463- 2479.
- Ergin, M., Ozalaybey, S., Aktar, M., and Yalcin, M.N., (2004). "Site Amplification at Avcilar, Istanbul", Tectonophysics, Vol. 391, pp. 335-346.
- Fitzko, F., Costa, G., Delise, A., and Suhadolc, P., (2007). "Site Effects Analyses in the Old City Center of Trieste (NE Italy) Using Accelerometric Data", Journal of Earthquake Engineering, Vol. 11, No. 1, pp. 33-48.
- Gosar, A., (2007). "Microtremor HVSR Study for Assessing Site Effects in the Bovec Basin (NW Slovenia) Related to 1998  $M_w 5.6$  and 2004  $M_w 5.2$  Earthquakes", Engineering Geology, Vol. 91, No. 2-4, pp. 178-193.
- Gosar, A., (2009). "A Microtremor HVSR Study of the Seismic Site Effects in the Area of the Town of Brezice (SE Slovenia)", Acta Geotechnica Slovenica, Vol. 2, pp. 31-45.
- Gosar, A., and Martinec, M., (2009). "Microtremor HVSR Study of Site Effects in the Ilirska Bistrica Town Area (S. Slovenia)", Journal of Earthquake Engineering, Vol. 13, No. 1, pp. 50-67 (Abstract).
- Gosar, A., (2010). "Site Effects and Soil-Structure Resonance Study in the Kobarid Basin (NW Slovenia) Using Microtremors", Natural Hazards and Earth System Sciences, Vol. 10, pp. 761-772.
- Gosar, A., Roser, J., Sket Motnikar, B., Zupancic, P., (2010). "Microtremor Study of Site Effects and Soil-Structure Resonance in the City of Ljubljana (Central Slovenia)", Bulletin of Earthquake Engineering, Vol. 8, No. 3, pp. 571-592 (Abstract).
- Gosar, A., (2012). "Derivation of Sediments Iso-Frequency Map for the Litija Basin (Central Slovenia) by Microtremor Analysis and Implications for Soil-Structure Resonance", Acta Geodynamica et Geomaterialia, Vol. 9, No. 2, pp. 237-249.
- Gutiérrez, E., (2010). "Mapa de Tipos de Suelos y Potencial de Licuación para el Municipio de Humacao, Puerto Rico", Proyecto de Maestría, Departamento de Ingeniería Civil y Agrimensura, Universidad de Puerto Rico en Mayagüez.
- Hasancebi, N., and Ulusay, R., (2006). "Evaluation of Site Amplification and Site Period Using Different Methods for an Earthquake-Prone Settlement in Western Turkey", Engineering Geology, Vol. 87, No. 1-2, pp. 85-104.
- Horike, M., Zhao, B., and Kawase, H., (2001). "Comparison of Site Response Characteristics Inferred from Microtremors and Earthquake Shear Waves", Bulletin of the Seismological Society of America, Vol. 91, No. 6, pp. 1526-1536.
- Huang, H.-C., (2002). "Characteristics of Earthquake Ground Motions and the H/V of Microtremors in the Southwestern Part of Taiwan", Earthquake Engineering and Structural Dynamics, Vol. 31, No. 10, pp. 1815-1829.
- Huang, H.-C., and Tarng, C.-R., (2005). "Site Characteristics of the Puli Area, Taiwan", Terrestrial, Atmospheric and Oceanic Sciences, Vol. 16, No. 2, pp. 467-485.
- International Conference of Building Officials, (1997). "1997 Uniform Building Code", Vol. 2, Structural Engineering Design Provisions, Whittier, California.
- Ibs-von Seht, M., and Wohlenberg, J., (1999). "Microtremor Measurements Used to Map Thickness of Soft Sediments", Bulletin of the Seismological Society of America, Vol. 89, No. 1, pp. 250-259.
- Konno, K., and Ohmachi, T., (1998). "Ground-Motion Characteristics Estimated from Spectral Ratio Between Horizontal and Vertical Components of Microtremor", Bulletin of the Seismological Society of America, Vol. 88, No. 1, pp. 228-241.
- Lermo, J., and Chávez-García, F.J., (1993). "Site Effect Evaluation Using Spectral Ratios with Only One Station", Bulletin of the Seismological Society of America, Vol. 83, No. 5, pp. 1574-1594.
- Lermo, J., and Chávez-García, F.J., (1994). "Are Microtremors Useful in Site Response Evaluation?", Bulletin of the Seismological Society of America, Vol. 84, No. 5, pp. 1350-1364.
- M'Gonigle, J.W., (1978). "Geologic Map of the Humacao Quadrangle, Puerto Rico", Map I-1070, Miscellaneous Investigation Series, United States Geological Survey, Department of the Interior, Washington, D.C.
- Martínez Cruzado, J.A., Irizarry Padilla, J., and Portela Gautier, G., (2001). "Espectros de Diseño para las Ciudades Principales de Puerto Rico Basado en Registros de Aceleración Mundiales", Revista Internacional de Desastres Naturales, Accidentes e Infraestructura Civil, Vol. 1, No. 1, pp. 21-31.
- Mirzaoglu, M., and Dykmen, U., (2003). "Application of Microtremors to Seismic Microzoning Procedure", Journal of the Balkan Geophysical Society, Vol. 6, No. 3, pp. 143-156.
- Molnar, S., and Cassidy, J.F., (2006). "A Comparison of Site Response Techniques Using Weak-Motion Earthquakes and Microtremors", Earthquake Spectra, Vol. 22, No. 1, pp. 169-188.
- Molnar, S., Cassidy, J.F., Monahan, P.A., Onur, T., Ventura, C., and Rosenberger, A., (2007). "Earthquake Site Response Studies Using Microtremor Measurements in Southwestern British Columbia", Ninth Canadian Conference on Earthquake Engineering, Ottawa, Ontario, Canada, Paper No. 1182.
- Mora, M.M., Lesage, P., Dorel, J., Bard, P.-Y., Métaxian, J.-P., Alvarado, G.E., and Leandro, C., (2001). "Study of Seismic Site Effects Using H/V Spectral Ratios at Arenal Volcano, Costa Rica", Geophysical Research Letters, Vol. 28, No. 15, pp. 2991-2994.
- Mucciarelli, M., Gallipoli, M.R., Di Giacomo, D., Di Nota, F., and Nino, E., (2005). "The Influence of Wind on Measurements of Seismic Noise", Geophysical Journal International, Vol. 161, pp. 303-308.
- Nakamura, Y., (1989). "A Method for Dynamic Characteristics Estimation of Subsurface Using Microtremor on the Ground Surface", Quarterly Report of Railway Technical Research Institute, Vol. 30, No. 1, pp. 25-33.
- Nakamura, Y., (2000). "Clear Identification of Fundamental Idea of Nakamura's Technique and its Applications", The  $12<sup>th</sup>$  World Conference on Earthquake Engineering, Auckland, New Zealand, Paper No. 2656.
- Ojeda, A., and Escallon, J., (2000). "Comparison Between Different Techniques for Evaluation of Predominant Periods Using Strong Ground Motion Records and Microtremors in Pereira Colombia", Soil Dynamics and Earthquake Engineering, Vol. 20, pp. 137-143.
- Pando, M., Cano, L., Suárez, L.E., Ritta, R., and Montejo, L.A., (2008). "Comparison of Site Fundamental Period Estimates Using Weak-Motion Earthquakes and Microtremors", The 14<sup>th</sup> World Conference on Earthquake Engineering, Beijing, China.
- Parolai, S., Bormann, P., and Milkereit, C., (2002). "New Relationships Between  $V_s$ , Thickness of Sediments, and Resonance Frequency Calculated by the H/V Ratio of Seismic Noise for the Cologne Area (Germany)", Bulletin of the Seismological Society of America, Vol. 92, No. 6, pp. 2521-2527.
- Puerto Rico Strong Motion Program, (2012). Home Page, Online at: http://prsmp.uprm.edu/
- Puerto Rico Strong Motion Program, (2013). HM01 Station Information, Online at: http://prsmp.uprm.edu/stations/HM01
- Regnier, M., Moris, S., Shapira, A., Malitzky, A., and Shorten, G., (2000). "Microzonation of the Expected Seismic Site Effects Across Port Vila, Vanuatu", Journal of Earthquake Engineering, Vol. 4, No. 2, pp. 215-231.
- Ritta, R.J., (2009). "Periodos Fundamentales de Sitio Utilizando Microtemblores: Comparación con Otros Métodos y Aplicación a Mayagüez, Puerto Rico", Tesis de Maestría en Ciencias, Departamento de Ingeniería Civil y Agrimensura, Universidad de Puerto Rico en Mayagüez.
- Rodriguez, V.H.S., and Midorikawa S., (2002). "Applicability of the H/V Spectral Ratio of Microtremors in Assessing Site Effects on Seismic Motion", Earthquake Engineering and Structural Dynamics, Vol. 31, No. 2, pp. 261-279.
- Rogers, C.L., (1977). "Geologic Map of the Punta Guayanés Quadrangle, Southeastern Puerto Rico", Map I-998, Miscellaneous Investigation Series, United States Geological Survey, Department of the Interior, Washington, D.C.
- Semblat, J.F., Duval, A.M., and Dangla, P., (2002). "Seismic Site Effects in a Deep Alluvial Basin: Numerical Analysis by the Boundary Element Method", Computers and Geotechnics, Vol. 29, No. 7, pp. 573-585.
- SESAME, (2004). "Guidelines for the Implementation of the H/V Spectral Ratio Technique on Ambient Vibration Measurements, Processing and Interpretation", SESAME European Research Project, WP12 – Deliverable D23.12, European Commission – Research General Directorate, Project No. EVG1-CT-2000-00026 SESAME.
- Teves-Costa, P., Matias, L., and Bard, P.Y., (1996). "Seismic Behaviour Estimation of Thin Alluvium Layers Using Microtremor Recordings", Soil Dynamics and Earthquake Engineering, Vol. 15, No. 3, pp. 201-209.
- Theodulidis, N., Bard, P.-Y., Archuleta, R., and Bouchon, M., (1996). "Horizontal-to-Vertical Spectral Ratio and Geological Conditions: The Case of Garner Valley Downhole Array in Southern California", Bulletin of the Seismological Society of America, Vol. 86, No. 2, pp. 306-319.
- Theodulidis, N., Cultrera, G., Tento, A., Faeh, D., Atakan, K., Bard, P.-Y., Panou, A., Haghshenas, E., and the SESAME-Team, (2004). "Empirical Evaluation of the Horizontal-to-Vertical Spectral Ratio Technique: Results from the "SESAME" Project", The 13<sup>th</sup> World Conference on Earthquake Engineering, Vancouver, B.C., Canada, Paper No. 2323.
- United States Census Bureau, (2010). Census Interactive Population Search, Puerto Rico, Online at: http://www.census.gov/2010census/popmap/ipmtext.php?fl=72
- Ventura, C.E., Onur, T., and Hao, K.X.-S., (2004). "Site Periods Estimations in the Fraser River Delta Using Microtremor Measurements – Experimental and Analytical Studies", The 13<sup>th</sup> World Conference on Earthquake Engineering, Vancouver, B.C., Canada, Paper No. 1075.
- Zahibo, N., Pelinovsky, E., Yalciner, A.C., Kurkin, A., Koselkov, A., and Zaitsev, A., (2003). "The 1867 Virgin Island Tsunami", Natural Hazards and Earth System Sciences, Vol. 3, pp. 367-376.
- Zhu, C., Megawati, K., and Walling, M.Y., (2011). "Site Characterization for Urban Seismic Hazard in Singapore from Microtremor Study", 4<sup>th</sup> IASPEI / IAEE International Symposium: Effects of Surface Geology on Seismic Motion, University of California, Santa Barbara, California.

# **APÉNDICE A. Hoja de Campo para la Toma de Mediciones de Vibraciones Ambientales**

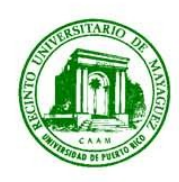

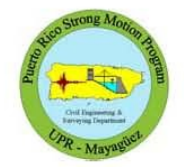

# **HOJA DE CAMPO**

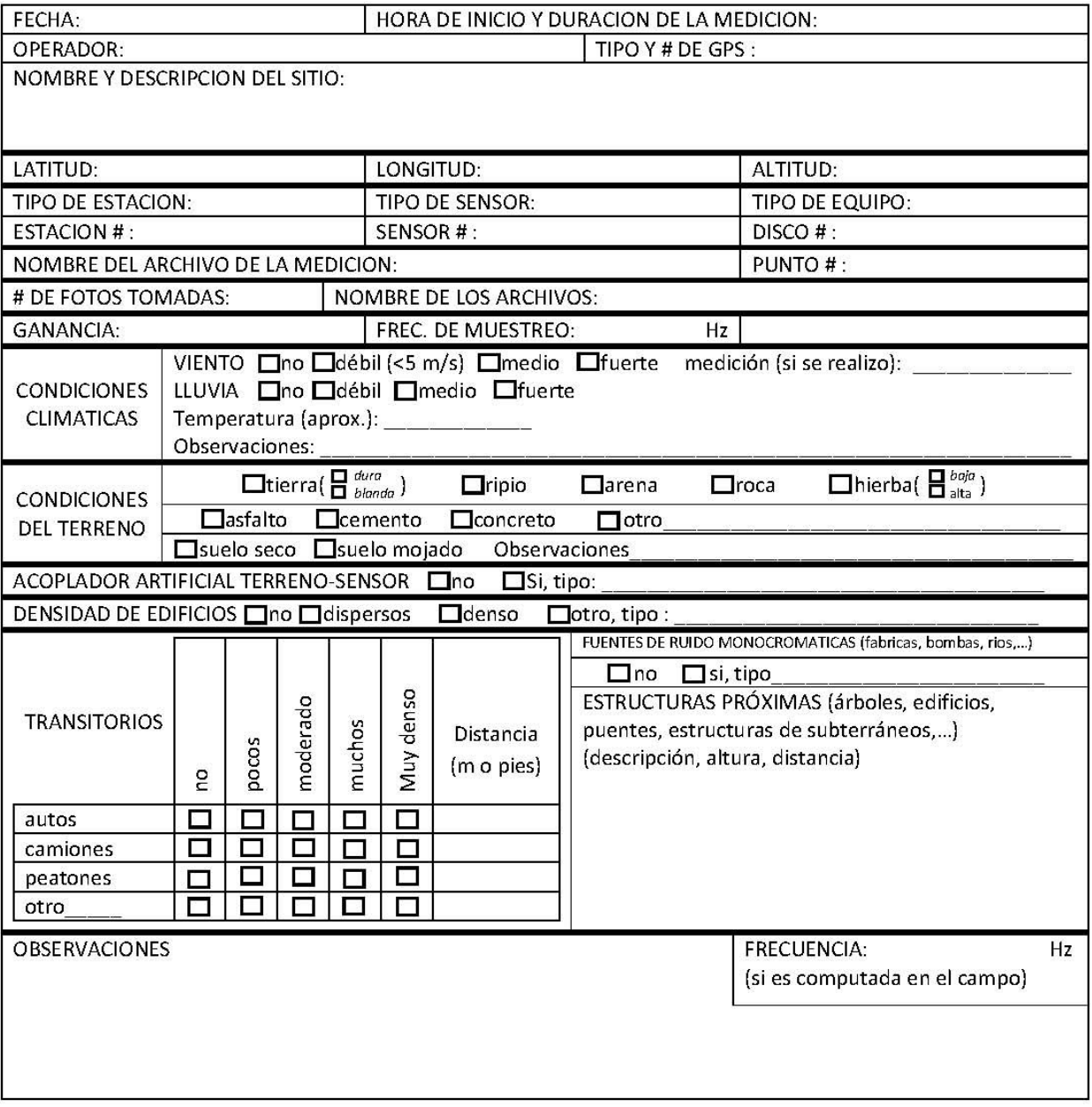

**APÉNDICE B. Codificaciones de Programas Utilizados en esta Investigación (MATLAB)**

### **B-1. Programa Xtractor.m**

```
Por: Dr. Leonardo Cano
```

```
% Program Xtractor.m
% Objective: To file conversion from ETNA EVT file into MATLAB or ASCII
\approx% Varlist:
% Input:
% archi= File Name of ETNA archive, (*.EVT)
% Program by: Leonardo Cano S. - Puerto Rico Strong Motion Program
% Last Update: June 09th - 2008
clc
close all
clear all
% Input data:
% File Name
% ETNA file (*.EVT without extension)
archi= input('==> ETNA file name (without extension): ','s');
% Accelerograph Constants
s1=1.248; <sup>8</sup> Full Scale mV to Sensor 1 Default (1.248)
s2=1.248; <br> 8 Full Scale mV to Sensor 1 Default (1.248)
s3=1.25; <br> 8 Full Scale mV to Sensor 1 Default (1.248)
% Preliminaries
% Convert the *.EVT file to a three vector Matlab structure
archi1=strcat(archi,'.EVT');
co=['kw2asc.exe ' archi1];
dos(co); % Convert to ASCII the EVT file using kw2asc
xname=strcat(archi,'.001');
yname=strcat(archi,'.002');
zname=strcat(archi,'.003');
SHDname=strcat(archi,'.SHD');
['Loading the Uncorrected Acceleration Channels....Please Wait...']
x=load (xname); % Load the Uncorrected Channel x in mV
y=load (yname); \frac{1}{2} & Load the Uncorrected Channel y in mV
z=load (zname); \frac{1}{2} and the Uncorrected Channel z in mV
SHD=char(textread(SHDname, '%s', 'whitespace', '')); % Read the header
file
['Searching to Sampling Ratio']
% Searching to sampling ratio
for i=1:length(SHD)
    if (SHD(i) == 'S')if (SHD(i+1) == 'a') & (SHD(i+2) == 'm')sr=str2num(strcat(SHD(i+14:i+17))); % Sampling Ratio Found!
            dt=1/sr; \frac{1}{s} Sampling steep
             i=length(SHD);
```

```
 ['Sampling Ratio Founded']
         end;
     end;
end;
['Executing Baseline Correction']
% Baseline correction
    ns=length(x)/2^15;
     t=0:dt:length(x)*dt-dt;
    t=t';
if (length(x)>2^15)
     for i=1:3
        if(i==1) x2=x; elseif (i==2)
                    x2=y; else x2=z;
         end;
         for j=1:floor(ns)
            x2(2^15*(1-1)+1:2^15*(1-1)) =detrend(x2(2^15*(j-1)+1:2^15*j));
         end;
        x2(2^15*j+1:length(x2))=detrend(x2(2^15*j+1:length(x2)));
        if(i==1) x0=x2*981/s1; elseif (i==2)
                      y0=x2*981/s2;
             else z0=x2*981/s3;
         end;
     end;
else
    x0 =detrend(x) * 981/s1;y0 = detrend(y) * 981/s2;z0 = detrend(z) *981/s3;end;
x=x0;
y=y0;z=z0;archiout=strcat(archi,'.mat');
save (archiout, 'x', 'y', 'z', 'dt');
['The extraction procedure has been finished successfully']
['File processed: ' archi1]
['Number of data: ' num2str(length(x))]
['Sampling rate: ' num2str(sr)]
['Record duration (sec): ' num2str(length(x)*dt)]
['One file has been created: ' archiout]
[' Xtractor v.1.0 by: Leonardo Cano - Puerto Rico Strong Motion Program -
2008']
```
### **B-2. Programa HVSRAV.m**

#### **Por: Raúl J. Ritta**

```
% Program HVSRAVv2.m
% Objective 1: To file conversion from ETNA EVT file into MATLAB or ASCII
% Objective 2: To obtain the site frequency of soil using microtremors
% The processing method is the Nakamura's Spectral Ratios
% Varlist:
% Input:
% archi= File Name of ETNA archive, (*.EVT)
% Program by: Raul J. Ritta - Puerto Rico Strong Motion Program
% Last Update: July 08 - 2009
clc
close all
clear all
% Input data:
           % File Name
           % ETNA file (*.EVT without extension)
archi = input(' ==> ETNA file name (without extension): ', 's');% Preliminaries
% Convert the *.EVT file to a three vectors Matlab structure
archi1=strcat(archi,'.EVT');
co=['kw2asc.exe ' archi1];
dos(co); % Convert to ASCII the EVT file using kw2asc
xname=strcat(archi,'.001');
yname=strcat(archi,'.002');
-<br>zname=strcat(archi,'.003');
SHDname=strcat(archi,'.SHD');
['Loading the Uncorrected Acceleration Channels....Please Wait...']
xrec=load (xname); % Load the Uncorrected Channel x in Volts
yrec=load (yname); % Load the Uncorrected Channel y in Volts
zrec=load (zname); % Load the Uncorrected Channel z in Volts
%=========================================================================
% Cut of archives to introduce them in J-SESAME program
x = xrec(5000:365000);y = yrec(5000:365000);z = zrec(5000:365000);%=========================================================================
SHD=char(textread(SHDname, '%s', 'whitespace', '')); % Read the header
file
['Searching to Sampling Ratio']
% Searching to sampling ratio
for i=1:length(SHD)
   if (SHD(i) == 'S')
```

```
if (SHD(i+1) == 'a') & (SHD(i+2) == 'm')sr=str2num(strcat(SHD(i+14:i+17))); % Sampling Ratio Found!
              dt=1/sr; \frac{8}{3} Sampling steep
               i=length(SHD);
               ['Sampling Ratio Founded']
          end;
     end;
end;
%=========================================================================
% Plotting uncorrected acceleration time histories
np = length(x); \frac{1}{2} \frac{1}{2} \frac{1}{2} New number of data points
tf = (np-1)*dt; % Final time of accelerogram
t = 0:dt:t f; \frac{1}{2} & Row vector with time steps
t = t'; \frac{1}{2} \frac{1}{2} \frac{1}{2} Column vector with time steps
figure; subplot(3,1,1), plot(t, y, 'r'); grid on;
axis tight; title(['Uncorrected acceleration [Volts] time histories for 
',archi1]);
ylabel('North-South');
subplot(3,1,2); plot(t,x,'r'); grid on;axis tight; ylabel('East-West');
subplot(3,1,3); plot(t,z,'r'); grid on;
axis tight; xlabel('Time [s]'); ylabel('Vertical');
%=========================================================================
% Baseline correction of complete files
['Executing Baseline Correction']
ns=length(x)/2^10;g = 981; % Acceleration of gravity [cm/seg^2]
sens = 1.25; \frac{1}{25} \frac{1}{25} \frac{1}{25} \frac{1}{25} \frac{1}{25} \frac{1}{25} \frac{1}{25} \frac{1}{25} \frac{1}{25} \frac{1}{25} \frac{1}{25} \frac{1}{25} \frac{1}{25} \frac{1}{25} \frac{1}{25} \frac{1}{25} \frac{1}{25} \frac{1}{25} \frac{1}{25cte = q/sens; \frac{1}{2} & Constant for conversion from Volts --> cm/seq^2
if (length(x)>2^10)
     for i=1:3
         if(i==1) x2=x; elseif (i==2)
                      x2=y; else x2=z;
          end;
          for j=1:floor(ns)
              x2(2^10*(j-1)+1:2^10*(j))=detrend(x2(2^10*(j-1)+1:2^10*j));
          end;
         x2(2^10^*j+1:length(x2))=detrend(x2(2^10*j+1:length(x2)));
          if(i==1) xcorr=x2*cte;
               elseif (i==2)
                        ycorr=x2*cte;
               else zcorr=x2*cte;
          end;
     end;
else
     xcorr=detrend(x)*cte;
```

```
 ycorr=detrend(y)*cte;
     zcorr=detrend(z)*cte;
end;
x = xcorr;
y = ycorr;
z = zcorr;
%=========================================================================
% Plotting corrected acceleration time histories
figure; subplot(3,1,1), plot(t, y, 'q'); grid on;
axis tight; title(['Corrected acceleration [cm/seg^2] time histories for
',archi1]);
ylabel('North-South'); axis([0 max(t) min(y) max(y)])
subplot(3,1,2); plot(t,x,'g'); grid on;axis tight; ylabel('East-West'); axis([0 \text{ max}(t) \text{ min}(x) \text{ max}(x)])
subplot(3,1,3); plot(t, z, 'q'); grid on;axis tight; xlabel('Time [s]'); ylabel('Vertical'); axis([0 max(t) min(z) 
max(z)])
%=========================================================================
% Window Selection Module
% Input:
% 1- Window length for selected window in seconds.
% 2- Overlap percentage for selected window.
% 3- Window length for the short term average (sta) in seconds (0.5-2 
sec.).
% 4- Window length for the long term average (lta) in seconds (several 
tens of sec.).
% 5- Minimum level for sta/lta threshold.
% 6- Maximum level for sta/lta threshold (1.5-2).
twl = input('Windows Length (sec.): ');
ow = input('Overlap Windows (% Window Length):');
tsta = input('Window length for the short term average (sta) in seconds 
(0.5-2 \text{ sec.}) :');
tlta = input('Window length for the long term average (lta) in seconds 
(several tens of sec.):');
smin = input('Minimum level for sta/lta threshold:');
smax = input('Maximum level for sta/lta threshold:');
NPwl = sr*tw1;NPow = (ow/100)*NPwl;NPsta = sr*tsta;NPlta = sr*tlta;
Nwsta = floor(length(x)/NPsta);for w = 1:Nwstastax = mean(abs(x((w-1)*NPstat1:w*NPsta)));
    stay = mean(abs(y((w-1)*NPstat1:w*NPsta)));
    staz = mean(abs(z((w-1)*NPsta+1:w*NPsta)));
    if (w-1) *NPsta+NPlta \leq length (x)
```

```
ltax = mean(abs(x((w-1)*NPstat+1:(w-1)*NPstat+NPlta)));
        ltay = mean(abs(y((w-1)*NPsta+1:(w-1)*NPsta+NPlta)));
        ltaz = mean(abs(z((w-1)*NPstat+1:(w-1)*NPstat+NPlta)));
     else
        ltax = mean(abs(x(w*NPsta-NPlta+1:w*NPsta))); ltay = mean(abs(y(w*NPsta-NPlta+1:w*NPsta)));
        ltaz = mean(abs(z(w*NPsta-NPlta+1:w*NPsta));
     end
    if stax/ltax > smin && stax/ltax < smax && stay/ltay > smin &&... stay/ltay < smax && staz/ltaz > smin && staz/ltaz < smax
       R(w) = 1;
     else
        R(w) = 0; end
end
i = 1;j = 0;while i \leq length (R) - (NPwl/NPsta)suma = sum(R(i:i+(NPwl/NPsta)-1)));
     if suma == NPwl/NPsta
        j = j+1;if i == 1xm(:,j) = x(1:((i+((NPwl/NPsta)-1))*NPsta));ym(:,j) = y(1:((i+((NPwl/NPsta)-1))*NPsta));zm(:,j) = z(1:((i+((NPwl/NPsta)-1))*NPsta));i = i+NPw1/NPsta;in = i; else
            if j == 1xm(:,j) = x((i-1)*NPsta+1:((i+((NPwl/NPsta)-1))*NPsta));ym(:,j) = y((i-1)*NPstat1:((i+((NPwl/NPsta)-1))*NPsta));zm(:,j) = z((i-1)*NPstat+1:((i+((NPwl/NPsta)-1))*NPsta));i = i+NPw1/NPsta;
                 in = i;
             else
                if in == i
                    xm(:,j) = x((i-NPow/NPsta-1)*NPsta+1:(i-NPow/NPsta-1+NPwl/NPsta)*NPsta);
                    ym(:,j) = y((i-NPow/NPsta-1)*NPsta+1:(i-NPow/NPsta-1+NPwl/NPsta)*NPsta);
                    zm(:,j) = z((i-NPow/NPsta-1)*NPsta+1:(i-NPow/NPsta-1))1+NPwl/NPsta)*NPsta);
                     i = i-NPow/NPsta+NPwl/NPsta;
                    in = i;
                 else
                    xm(:,j) = x((i-1)*NPsta+1:((i+((NPwl/NPsta)-1))*NPsta));
                    ym(:,j) = y((i-1)*NPsta+1:((i+((NPwl/NPsta)-1))*NPsta));
                    zm(:,j) = z((i-1)*NPstat1:((i+((NPwl/NPsta)-1))*NPsta));
                    i = i+NPw1/NPsta;in = i;
```

```
186
```

```
 end
             end
         end
     else
        i = i+1; end
end
SS = input('Do you want to avoid signal saturation?(yes/no): ','s');
SS = \text{stromp}('yes', SS);if SS == 1acmax = max([max(abs(x)) max(abs(y)) max(abs(z))]);for c = 1:size(xm, 2)if max(abs(xm(:,c))) \leq 0.995*acmax && max(abs(ym(:,c))) \leq0.995*acmax &&...
                max(abs(zm(:,c))) \leq 0.995*acmaxxmn(:,c) = xm(:,c);ymn(:,c) = ym(:,c);zmn(:,c) = zm(:,c);ce(c) = 0; else
            ce(c) = c; end
     end
    for c = 1: length (ce)
        if ce(c) \sim 0 xmn(:,ce(c)) = [];
            ymn(:,ce(c)) = [];zmn(:,ce(c)) = [];
         else
         end
     end
     x=xmn;
    y=ymn;
    z=zmn;
else
   x = xm;y = ym;z = zm;end
archiout=strcat(archi,'.mat');
save (archiout, 'x', 'y', 'z', 'dt');
%-------------------------------------------------------------------------
archiout1 = strcat(archi,'corr.002');
save(archiout1, '-ascii', 'ycorr')
archiout2 = strcat(archi,'corr.001');
save(archiout2, '-ascii', 'xcorr')
archiout3 = strcat(archi, 'corr.003');save(archiout3, '-ascii', 'zcorr')
%-------------------------------------------------------------------------
['The extraction procedure has been finished successfully']
```

```
187
```

```
['Number of data recorded: ' num2str(length(xrec))]
['Sampling rate: ' num2str(sr)]
['Record duration (sec): ' num2str(length(xrec)*dt)]
['One file has been created: ' archiout]
%=========================================================================
archi1=archi;
x0=x;
y0=y;z0=z;nit= input('==> Number of iterations for smoothing process (\leq 5): ');
['Processing the Nakamura's Spectral Ratios....Please Wait...']
% FFT for each window (including overlapping)
NP=twl*sr;
nw = size(x0,2);Np=NP;
w=hann(NP);
for i=1:3if(i==1) x2=x0; elseif (i==2)
                x2=y0; else x2=z0;
     end;
     for j=1:nw
      X2(:,j)=abs(fft(detrend(x2(:,j).*w)));
%=========================================================================
% FFT Smooth (Thanks to Dr. L. Suarez)
         Xg=zeros(NP,1);
        Xg(:,1) = X2(:,j);for k = 1 : nit
            Sw(1) = Xq(1);Sw(2) = (Xg(1)+Xg(2)+Xg(3)))/3;Sw(Np-1) = (Xg(Np-2) + Xg(Np-1) + Xg(Np))/3;
            Sw(Np) = Xq(Np);
             Sw(3:Np-2)= ( Xg(1:Np-4)+Xg(2:Np-3)+ Xg(3:Np-2)+Xg(4:Np-
1)+Xg(5:Np) )/5;
             Xg= Sw;
         end;
         if (nit>=1)
            X2 (:, j) =Sw;
         end;
     end;
    if(i==1) X0=X2;
       elseif (i==2)
         Y0=X2;
       else Z0=X2;
     end;
end;
%=========================================================================
% Evaluation of Nakamura's spectra (HVR)
```

```
188
```

```
f=0: (1/dt)/length(X0): (1/dt)-(1/dt)/length(X0);
Xm = \text{mean}(X0, 2);
Ym = mean(Y0, 2);
Zm = \text{mean}(Z0, 2);
HVX=mean(X0(2:length(X0),:)./Z0(2:length(Z0),:),2);
HVY=mean(Y0(2:length(Y0),:)./Z0(2:length(Z0),:),2);
% H/V spectral ratio of the merged horizontal components
M = input(' ==> How to merge the horizontal components? (Arithmetic: A,Quadratic: C):','s');
M = strcmp('A', M);
if M == 1Hm = 0.5*(Xm+Ym);HVm = Hm(2:length(Hm))./(Zm(2:length(Zm)));
else
    \text{Hm} = 0.5* (\text{Xm.}^2 + \text{Ym.}^2);HVm = (Hm(2:length(Hm))./(Zm(2:length(Zm))).<sup>^2</sup>).^0.5;
end
% Plotting the obtained results
figure;
plot(f(2:length(f)),HVX,'k','LineWidth',2);
legend(': Mean HVSR East-West')
hold on
plot(f(2:length(f)),X0(2:length(X0),:)/Z0(2:length(Z0),:),':');
plot(f(2:length(f)),HVX,'k','LineWidth',2);
hold off
grid off;
axis ([0 (0.5/dt) 0 25]); title(['Horizontal to Vertical Ratio for 
',archi1])
xlabel('Frequency (Hz)'); ylabel('HVSR')
figure;
plot(f(2:length(f)),HVY,'k','LineWidth',2);
legend(': Mean HVSR North-South')
hold on
plot(f(2:length(f)), Y0(2:length(Y0),:)/Z0(2:length(Y0),:));plot(f(2:length(f)),HVY,'k','LineWidth',2);
hold off
grid off; 
axis ([0 (0.5/dt) 0 25]); title(['Horizontal to Vertical Ratio for 
',archi1])
xlabel('Frequency (Hz)'); ylabel('HVSR')
figure;
plot(f(2:length(f)),HVX,'--k',f(2:length(f)),HVY,'-k');
legend(': Mean HVSR East-West',': Mean HVSR North-South')
grid off;
axis ([0 (0.5/dt) 0 25]); title(['Horizontal to Vertical Ratio for 
',archi1])
xlabel('Frequency (Hz)'); ylabel('HVSR')
figure;
```

```
189
```

```
semilogx(f(2:length(f)), HVX, '--k', f(2:length(f)), HVY, '-
k', f(2:length(f)), HVm, 'k', 'LineWidth', 2);legend(': Mean HVSR East-West',': Mean HVSR North-South',': Merged HVSR' )
grid off;
axis ([1/twl (0.5/dt) 0 max([max(HVX) max(HVY) max(HVm)])]); 
title(['Horizontal to Vertical Ratio for ',archi1])
xlabel('Frequency (Hz)'); ylabel('HVSR')
figure;
plot(f,Xm,'--k',f,Ym,'-k',f,Zm,':k','LineWidth',2);
legend(': Mean East-West Fourier Spectrum',': Mean North-South Fourier 
Spectrum',': Mean Vertical Fourier Spectrum')
grid off;
axis ([0 (0.5/dt) 0 max([max(Xm) max(Ym) max(Zm)])]); title(['Mean FFT 
X,Y,Z for ',archi1])
xlabel('Frequency (Hz)'); ylabel('Amplitude')
f=f';
archiout1=strcat(archi,'',num2str(twl),'sec_f.txt');
save(archiout1,'f','-ASCII');
archiout2=strcat(archi,' ',num2str(twl),'sec_HVX.txt');
save(archiout2,'HVX','-ASCII');
archiout3=strcat(archi,' ',num2str(twl),'sec_HVY.txt');
save(archiout3,'HVY','-ASCII');
archiout4=strcat(archi,' ',num2str(twl),'sec_HVm.txt');
save(archiout4, 'HVm', '-ASCII');
['The Nakamura's Spectral Ratio has been calculated']
['File Processed: ' archi1]
['Time Window (seconds): ' num2str(twl)]
['Overlap Window (seconds):' num2str((ow/100)*twl)]
['Number of Windows Processed: ' num2str(size(xm,2))]
['Three files has been created: ' archiout1 ' , ' archiout2 ' , '
archiout3]
[' HVSRAVv2 by: Raul J. Ritta - Puerto Rico Strong Motion Program - 2009']
```
### **B-3. Programa uprm\_3chan\_plot\_ft\_psd.m**

#### **Por: Dr. Carlos I Huerta**

```
clear all
% Code to plot time series and compute FFT and/or PSD...
% ...as well as H/V spectral ratios
seg_length=2000;
ovlap=0.10; % The overlap in terms of fraction of percent
overlap=floor(seg_length*(ovlap)); % Overlap number of points
% frecmuestreo=1/(data\ 2\ use1(2,1)-data\ 2\ use1(1,1));frecmuestreo=100;
         for icount=1:3
        % if <i>icount == 1</i>, <i>finame=['GT004.00', int2str(icount)];</i>, end% if icount == 2, fname=['GT004.00', int2str(icount)];, end
        % if icount == 3, fname=['GT004.00', int2str(icount)];, end
        if icount == 1, fname=['GS001.00',int2str(icount)];, end
        if icount == 2, fname=['GS001.00',int2str(icount)];, end
        if icount == 3, fname=['GS001.00',int2str(icount)];, end
     dat=load([ fname], '-ascii');
 % dat=dat(5000:length(dat)-5000); % For file GT004
 dat=dat(5000:length(dat)-5000); % For file GS001
    id save file corr=0;
    [dat]=base line corr(dat, fname, id save file corr);
[rows,columns]=size(dat);
tim vect=(1:1:rows);tim_vect=decimate(tim_vect,1);
         dat=decimate(dat,1);
        data mean=mean(dat);, dat=dat-data mean;
                 figure(icount)
                subplot(2,1,1);, plot(tim vect,dat);, grid on
                [auto p, fsamp] =
psd(dat,seg_length,frecmuestreo,hanning(seg_length),overlap,'mean');
% Auto Power Spectra
                 figure(icount)
                subplot(2,1,2);, semilogx(fsamp, auto p); grid on
if icount == 1, for ratio c1=auto p;, end
if icount == 2, for ratio c2=auto p;, end
if icount == 3, for ratio_c3=auto_p;, end
         end
% Do spectral ratios next block
sp rat c1 2 c3=for ratio c1./for ratio c3;
sp_rat_c2_2_c3=for_ratio_c2./for_ratio_c3;
nit=1;, Np=length(sp rat c1 2 c3);
[sp rat c1 2 c3]=to smooth w points (sp rat c1 2 c3,nit,Np);
```

```
[sp_rat_c2_2_c3]=to_smooth_w_points(sp_rat_c2_2_c3,nit,Np);
figure(11)
subplot(2,1,1), semilogx(fsamp, sp_rat_c1_2_c3);, grid on
xlim([0.02 10]);
subplot(2,1,2), semilogx(fsamp, sp_rat_c2_2_c3);, grid on
xlabel('Frequency (Hz)')
xlim([0.02 10]);
% Merged Spectral Ratios
Hm = 0.5*(for ratio c1.^2 + for ratio c2.^2);
HVm = (Hm(1:length(Hm))./(for ratio c3(1:length(for ratio c3))).^2).^0.5;
% Smoothing factor for merged spectral ratio
nit=1;, Np=length(HVm);
[HVm]=to smooth w points(HVm,nit,Np);
dt=1/frecmuestreo;
f=0:(1/dt)/length(data):(1/dt) - (1/dt)/length(data);
figure(12)
semilogx(fsamp,sp_rat_c1_2_c3,'--k',fsamp,sp_rat_c2_2_c3,'-
k',fsamp,HVm,':k','LineWidth',2);
legend(': Mean HVSR East-West',': Mean HVSR North-South',': Merged HVSR' )
grid on;
axis ([1/(\text{seg length}/20) (20) 0 max([\text{max(sp rat c1 2 c3})max(sp rat c2 2 c3) max(HVm)])]); title(['Horizontal to Vertical Ratio
for'])
xlabel('Frequency (Hz)'); ylabel('HVSR')
% Function to do base line correction
function[dat corr]=base line corr(dat input,f name,id save file corr);
% Baseline correction of complete files
['Executing Baseline Correction']
fact 4 segms=10; be a Factor for obtaining the segments for baseline
correction from whole length of data record
ns=length(dat_input)/2^fact 4_segms;
if (length(dat_input)>2^fact_4_segms)
         x2=dat_input;
         for j=1:floor(ns)
            x2(2^{\wedge}fact 4 segms*(j-
1)+1:2^fact 4 segms*j)=detrend(x2(2^fact 4 segms*(j-
1)+1:2<sup>^</sup>fact 4 segms*j));
         end;
x2(2^{\wedge}fact 4 segms*j+1:length(x2))=detrend(x2(2^fact 4 segms*j+1:length(x2)
));
         xcorr=x2;
else
         xcorr=detrend(dat_input);
end;
dat corr=xcorr;
```

```
% if id save file corr == 1
% archiout = strcat(f_name(1:length(f_name)-
4),' corr',f name(length(f name)-3:end));
% save([path save,archiout], '-ascii', 'dat corr');, end
          clear xcorr
% Function to do smoothing taking some points and moving window all the 
way of the original data
function[Sw]=to_smooth_w_points(Xq,nit,Np);
         for k = 1 : nit
              Sw(1) = Xg(1);Sw(2) = (Xg(1) + Xg(2) + Xg(3)) / 3;
              Sw(Np-1) = (Xg(Np-2)+Xg(Np-1)+Xg(Np))/3;
              Sw(Np) = Xq(Np);
              Sw(3:Np-2) = (Xq(1:Np-4)+Xq(2:Np-3)+Xq(3:Np-2)+Xq(4:Np-1))1) + Xq(5:Np) )/5;
              Xq = Sw;end; \frac{1}{8} The end of k=1:nit
% Function to obtain the sample number from the frequency vector...
% ...given desired initial and final frequency window
function[stwin,lstwin] = sampnum(f,lowfrq,highfrq)dltf=f(2)-f(1); \frac{1}{2} \frac{1}{2} \frac{1}{2} \frac{1}{2} \frac{1}{2} \frac{1}{2} \frac{1}{2} \frac{1}{2} \frac{1}{2} \frac{1}{2} \frac{1}{2} \frac{1}{2} \frac{1}{2} \frac{1}{2} \frac{1}{2} \frac{1}{2} \frac{1}{2} \frac{1}{2} \frac{1}{2} \frac{1}{2} \frac{1}{% lowfrq=1;, highfrq=10; % Limits of the frequency window in Hz
for icnt=2:length(f);if f(int-1) \leq abs(longrq-dltf) \& f(int) \leq (lowfrq+dltf)stwin=icnt; \frac{1}{8} Sample number of initial frequency
     end
    if f(int-1) \leq (highfrq-dltf) \& f(int) \leq (highfrq+dltf) lstwin=icnt; % Sample number of final frequency
     end
end
```
### **B-4. Programa HVSREA.m**

#### **Por: Raúl J. Ritta**

```
%-------------------------- Programa HVSREA.m ---------------------------%
%Programa para calcular y graficar la Transformada discreta de Fourier de%
%un acelerograma sísmico usando la FFT. El espectro de Fourier se suaviza%
%promediando los valores vecinos de cada punto ("running average"). %
%Tambien se calcula el cociente espectral H/V. %
%------------ Revisado en: 27-Abril-2009 - Raul Jose Ritta --------------%
% Canales:
% - Canal #1 = Transversal = E-O
s- Canal #2 = Longitudinal = N-S
s- Canal #3 = Vertical
clc; clear all; close all; addpath('C:\Users\RAUL\Material 
uprm\THESIS\Mediciones\Mediciones Raul\10, 21-04-2009 (Sismos)\Mayo2007\')
g = 981; % Aceleración de la gravedad: cm/s^2
dt = 0.005; % Intervalo de tiempo de acelerog.: seg
fac = 0.3*g; % Raxima acceleration del suelo: cm/s<sup>2</sup>nit = 3; \frac{1}{3} \frac{1}{3} \frac{1}{3} \frac{1}{3} \frac{1}{3} \frac{1}{3} \frac{1}{3} \frac{1}{3} \frac{1}{3} \frac{1}{3} \frac{1}{3} \frac{1}{3} \frac{1}{3} \frac{1}{3} \frac{1}{3} \frac{1}{3} \frac{1}{3} \frac{1}{3} \frac{1}{3} \frac{1}{3} \frac{1}{3} \fracngr = 0.4; \frac{1}{3} Porciento del total de ptos. para graficar
nombre = 'BB.00';
for comp = 1:3if comp == 1nom = struct(nombre, '1')elseif comp == 2
   nom = struct(nombre, '2')else
    nom = struct(nombre, '3')end
terr = (\text{detrend}(\text{load}((\text{nom}, \ldots ]))).*(g/1.25); % Lectura del archivo con el registro y 
corrección del mismo
[nr,nc] = size(terr); % Filas y columnas del archivo
xq = 0;xg(1:nr*nc)= terr'; % Vector con los datos del archivo
xg = xg(9500:12500); % Recorte del sismo
xm = max( abs(xg) ); % Máximo valor del acelerograma original
xg = [fac/xm*xg, zeros(1,10)]; % Agrega 0's al final del acelerograma
N = length(xg); % Nro. de puntos del nuevo acelerograma
if N \sim = 2*fix(N/2) % Verifica si N es un nro. impar<br>
N = N + 1 % Si es impar se incrementa N en
                               % Si es impar se incrementa N en 1
     xg(N) = 0; % Agrega una dato al acelerograma
end
T = N*dt;<br>
t = 0: dt: (N-1)*dt;<br>
\frac{1}{2} % Vector con tiempos discretos
                               % Vector con tiempos discretos
figure; plot(t, xq/q, t, zeros(1,N)); grid on;
axis tight; title(['Acelerograma del terremoto de ', nom, ' escalado']);
xlabel('Tiempo [seg]'); ylabel('Aceleración [en fracciones de g]');
```

```
disp('==> Datos del acelerograma registrado :')
disp([' Maxima aceleracion registrada : ',num2str(xm),' cm/s^2']);
disp(' ')
%--------- Cálculo de la transformada discreta del acelerograma ----------
wny = pi/dt; \frac{1}{3} Frecuencia de Nyquist: rad/seq
dw = 2*pi/T; <br> % Intervalo de frecuencia: rad/seg
Np = round(nqr*wny/dw); % Nro. de frecs. para graficar
w=0;w = 0 : dw : N/2*dw; \frac{1}{8} Vector con frecuencias en rad/s
f = w/(2*pi); \frac{1}{2} \frac{1}{2} \frac{1}{2} \frac{1}{2} \frac{1}{2} \frac{1}{2} \frac{1}{2} \frac{1}{2} \frac{1}{2} \frac{1}{2} \frac{1}{2} \frac{1}{2} \frac{1}{2} \frac{1}{2} \frac{1}{2} \frac{1}{2} \frac{1}{2} \frac{1}{2} \frac{1}{2} \frac{1}{2} \frac{1}{2} 
Amp = 0;Amp = dt * abs(fft(xq)); % Magnitud de la TD discreta
%------- Suavizado y gráfico de la amplitud de la TF del registro --------
Xq = Amp;Xgm (:, comp) = Xq(1:Np) ';
for k = 1 : nit
    Sw(1) = Xq(1);Sw(2) = (Xq(1) + Xq(2) + Xq(3))/3;
    Sw(Np-1) = (Xg(Np-2)+Xg(Np-1)+Xg(Np))/3;
    Sw(Np) = Xq(Np);
    Sw(3:Np-2) = (Xg(1:Np-4)+Xg(2:Np-3)+Xg(3:Np-2)+Xg(4:Np-1)+Xg(5:Np)))/5;
    Xg = Sw;end
figure; plot(f(1:Np), Amp(1:Np), ':', f(1:Np), Sw(1:Np), 'LineWidth', 2); grid
on;
axis tight; title(['Espectro de Fourier del registro de ',nom])
xlabel('Frecuencia f [ciclos/seg]'); ylabel('Amplitud')
legend(': original',': suavizado')
%--------- Cálculo del pico del espectro de Fourier del registro ---------
[Xm, id] = max(abs(Amp));
fm = f(id);wm = w(id);
\texttt{Tm} = 1/\texttt{fm};
disp('==> Datos del espectro de Fourier :')
disp([' Frecuencia de Nyquist : ',num2str(wny),' rad/s'])<br>disp([' Frecuencia de Nyquist : ',num2str(wny),' rad/s'])
disp([' Frecuencia de Nyquist : ',num2str(wny/(2*pi)),' Hz'])
disp([' Intervalo de frecuencias : ', num2str(dw), ' rad/s'])
disp([' Intervalo de frecuencias : ',num2str(dw/(2*pi)),' Hz']); disp('
')
disp('==> El pico del espectro de Fourier ocurre en :')
disp([' Frecuencia en Hertz : ', num2str(fm)])
disp([' Frecuencia en rad/s : ',num2str(wm)])
disp([' Periodo en segundos : ',num2str(Tm)])
end
%-------- Grabado de los espectros de Fourier de cada componente ---------
M = [Xgm f(1:Np)'];archiout=strcat(nombre,'','FFT.txt');
```

```
%--------- Calculo y graficado de los cocientes espectrales H/V ---------
HVX = M(:, 2) ./M(:, 3);HVY = M(:,1) ./M(:,3);HVM = ((M(:,2),^2 + M(:,1),^2),/(2*M(:,3),^2)).^(0.5);
for c = 1:3if c == 1Xg = HVX;elseif c == 2Xg = HVY; else
       Xg = HVM; end
    for k = 1 : nit
        Sw(1) = Xg(1);Sw(2) = (Xg(1) +Xg(2) +Xg(3))/3;
        Sw(Np-1) = (Xg(Np-2) +Xg(Np-1) +Xg(Np))/3;
       Sw(Np) = Xq(Np);
       Sw(3:Np-2) = (Xq(1:Np-4)+Xq(2:Np-3)+Xq(3:Np-2)+Xq(4:Np-2)1) + Xq(5:Np) )/5;
       Xq = Sw; end
    if c == 1HVXS = Xq;elseif c == 2HVYS = Xg; else
        HVM = Xg; end
end
figure
semilogx(M(:,4),HVYs,'k',M(:,4),HVXs,':K',M(:,4),HVM,'--K','linewidth',2)
legend(': Norte-Sur HVSR',': Este-Oeste HVSR',': Merged HVSR')
xlabel('Frecuencia [Hz]')
ylabel('HVSR')
title(['Cociente Espectral Horizontal/Vertical de ',nombre])
axis ([0 f(Np) 0 max([max(HVXS) max(HVYS)])]);
```
### **B-5. Programa FTransf.m**

#### **Por: Dr. Luis E. Suarez**

%-------------------------- Programa FTransf.m --------------------------% %Programa para calcular y graficar las Funciones de Transferencia para un% %depósito de suelo formado por N capas que termina en una "roca" elástica% %de profundidad infinita. Se consideran dos casos: % % 1) F. de T. entre el afloramiento rocoso y la superficie del depósito, % % 2) F. de T. entre la interfase suelo-roca y la superficie del depósito.% %--------- Modificado en: 5- agosto- 2008 - por Luis E. Suárez ----------% clc; clear all; close all  $q = 32.2$ ; sw = [145 145 145 145 147 147 147 147 ... % Pesos unitarios: lb/ft^3 147 147 147 147 147 147 147 147 ... % .......... " ........... 147 147 147 147]'; % Pesos unitarios: lb/ft^3 c =  $[3700 1510 2150 1650 2190 2130 1600 ...$  % Vel. de ondas S: ft/s 2300 1730 2570 1650 1750 1510 2100 ... % ......... " ......... 1780 2810 2210 3650 4020 10000]'; % Vel. de ondas S: ft/s N = length(c);  $\frac{1}{3}$  Nro. de capas de suelo h =  $[7.5 5*ones(1,18) 200]$ ;  $\frac{1}{5}$  Profundidad de las capas: ft  $G0 = c.^2.*sw/g;$  % Mód. de corte baja def.: psf  $zi = 0.03*$ ones $(N,1);$  % Razones de amortiguamiento wm = 200; external water was a set of  $\frac{1}{2}$  and  $\frac{1}{2}$  and  $\frac{1}{2}$  and  $\frac{1}{2}$  and  $\frac{1}{2}$  and  $\frac{1}{2}$  and  $\frac{1}{2}$  and  $\frac{1}{2}$  and  $\frac{1}{2}$  and  $\frac{1}{2}$  and  $\frac{1}{2}$  and  $\frac{1}{2}$  and  $\frac{1}{2}$  and  $\$ dw =  $0.01$ ;  $\frac{1}{3}$  Incremento en frec. p/graficar om = 1e-4: 0.1: wm;  $\frac{1}{3}$  Vector con frecuencias: rad/s nw = length(om);  $\frac{1}{3}$  Nro. de frecuencias discretas Gc =  $G0.*(1 + i*2*zi);$  % Módulos de corte complejos cc = c .\* sqrt(1+i\*2\*zi); % Velocidad de ondas S complejas  $k = 1./cc * om;$  % Números de onda complejos kh = diag(h) \* k;  $\frac{1}{2}$  & Variables auxiliares para... eip = exp(+i\*kh);  $\frac{1}{2}$  = exp(+i\*kh);  $\frac{1}{2}$  = exp(+i\*kh);  $\frac{1}{2}$  = exp(+i\*kh);  $\frac{1}{2}$  = exp(+i\*kh);  $\frac{1}{2}$  = exp(+i\*kh);  $\frac{1}{2}$  = exp(+i\*kh);  $\frac{1}{2}$  = exp(+i\*kh);  $\frac{1}{2}$  = exp(+i\*kh);  $\frac{1}{2}$  = ein =  $exp(-i*kh)$ ;  $\frac{1}{2}$  ...ar(omega) y br(omega) a = zeros(N, nw);<br>  $\frac{1}{2}$  & Matrices con funciones...  $b = zeros(N, nw);$   $\frac{1}{2}$   $\frac{1}{2}$   $a(1,:) = ones(1,nw);$  <br>  $% Functions indicates...$  $b(1,:) = ones(1,nw);$   $\frac{1}{2}$  ...al(omega) y b1(omega) for  $r = 2 : N$ dr =  $Gc(r-1) * cc(r) / ( Gc(r) * cc(r-1) )$ ;  $a(r,)) = (1+dr)/2.*$ eip(r-1,:).\*a(r-1,:) + (1-dr)/2.\*ein(r-1,:).\*b(r- $1, :$ );  $b(r,:) = (1-dr)/2.*eip(r-1,:).*a(r-1,:) + (1+dr)/2.*ein(r-1,:).*b(r-1,').$  $1, :$ ); end F1N = ( $a(1,:) + b(1,:)$ ) ./ ( $a(N,:) + b(N,:)$ ); FT afloram. a superf.  $\text{F1r} = 1$  ./  $a(N, :);$ <br>  $\text{F1r} = 1$  ./  $a(N, :);$ 

```
Fd1 = diff(abs(F1N), 1) / dw; % 1ra derivada de |FT|Fd2 = diff(abs(F1N), 2) / dw^2; % 2da derivada de |FT|Z = \text{Fd1}(1:\text{nw-2}) \cdot \text{*Fd1}(2:\text{nw-1});I = \text{find}(Z \leq 0 \& \text{Fd2} \leq 0); \frac{1}{2} Indices de frecs. nat.
wn = om(I); \text{% Frecs. naturales}nf = length(wn); % Nro. de frecs. naturales
Fm = abs(F1N(I)); % Magnitud de la FT[Fm1,iw] = max(abs(F1N)); % Pico de la FT para w1
wn(1) = om((iw)); \frac{1}{2} \frac{1}{2} \frac{1}{2} \frac{1}{2} \frac{1}{2} \frac{1}{2} \frac{1}{2} \frac{1}{2} \frac{1}{2} \frac{1}{2} \frac{1}{2} \frac{1}{2} \frac{1}{2} \frac{1}{2} \frac{1}{2} \frac{1}{2} \frac{1}{2} \frac{1}{2} \frac{1}{2} \frac{1}{2} \frac{1Fm(1) = Fm1;disp('*** Frecuencias naturales del depósito [rad/s]:'); disp(' '); 
disp(wn)
disp('*** Frecuencias naturales del depósito [Hertz]:'); disp(' '); 
disp(wn/(2*pi))figure; plot( om, abs(F1r), om, abs(F1N), -+', 'Markersize', 1.5 ); grid on;
axis tight;; xlabel('Frecuencia \omega [rad/seg]');
ylabel('|F_1_j(\omega)]')title('Funciones de Transferencia entre roca y superficie libre');
legend(': roca superf.-superficie',': roca basal-superficie'); hold on;
for j = 1 : nf
     plot( [wn(j),wn(j)],[0,Fm(j)],'r-.')
end
hold off
f = om/(2*pi);
figure; plot( f,abs(F1r), f,abs(F1N),'-+','Markersize',1.5 ); grid on;
axis tight;; xlabel('Frecuencia f [Hertz]'); ylabel('|F 1 j(f)|')
title('Funciones de Transferencia entre roca y superficie libre');
legend(': roca superf.-superficie',': roca basal-superficie'); hold on;
for j = 1 : nf
    plot( [wn(j),wn(j)]/(2*pi), [0,Em(j)], 'r-.end
hold off
```
**APÉNDICE C. Mapa de Isoperiodos del Suelo Sobre el Centro del Municipio de Humacao Seccionado**

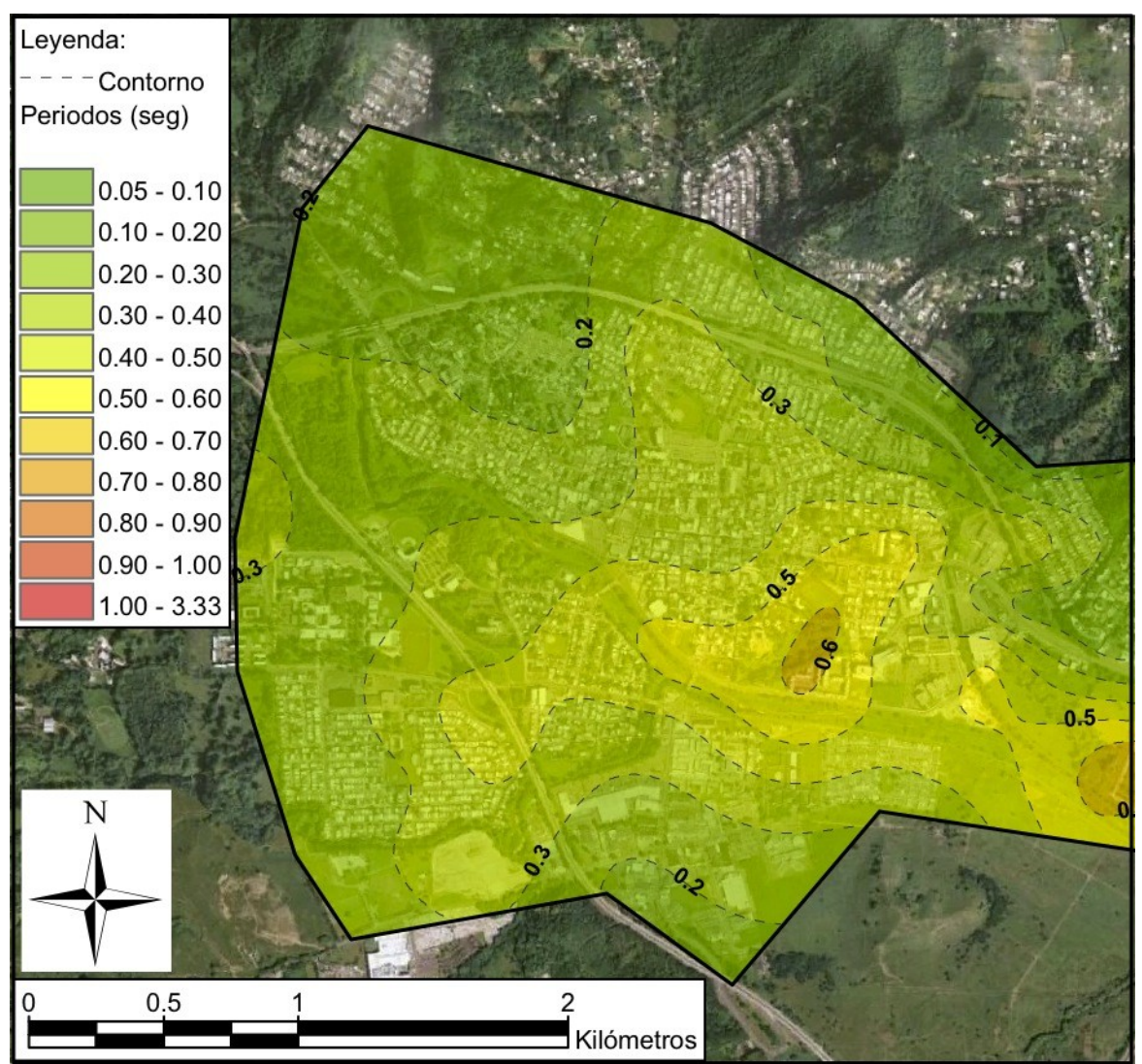

**Figura C.1. Mapa de isoperiodos del suelo sobre el lado oeste del centro de Humacao.**

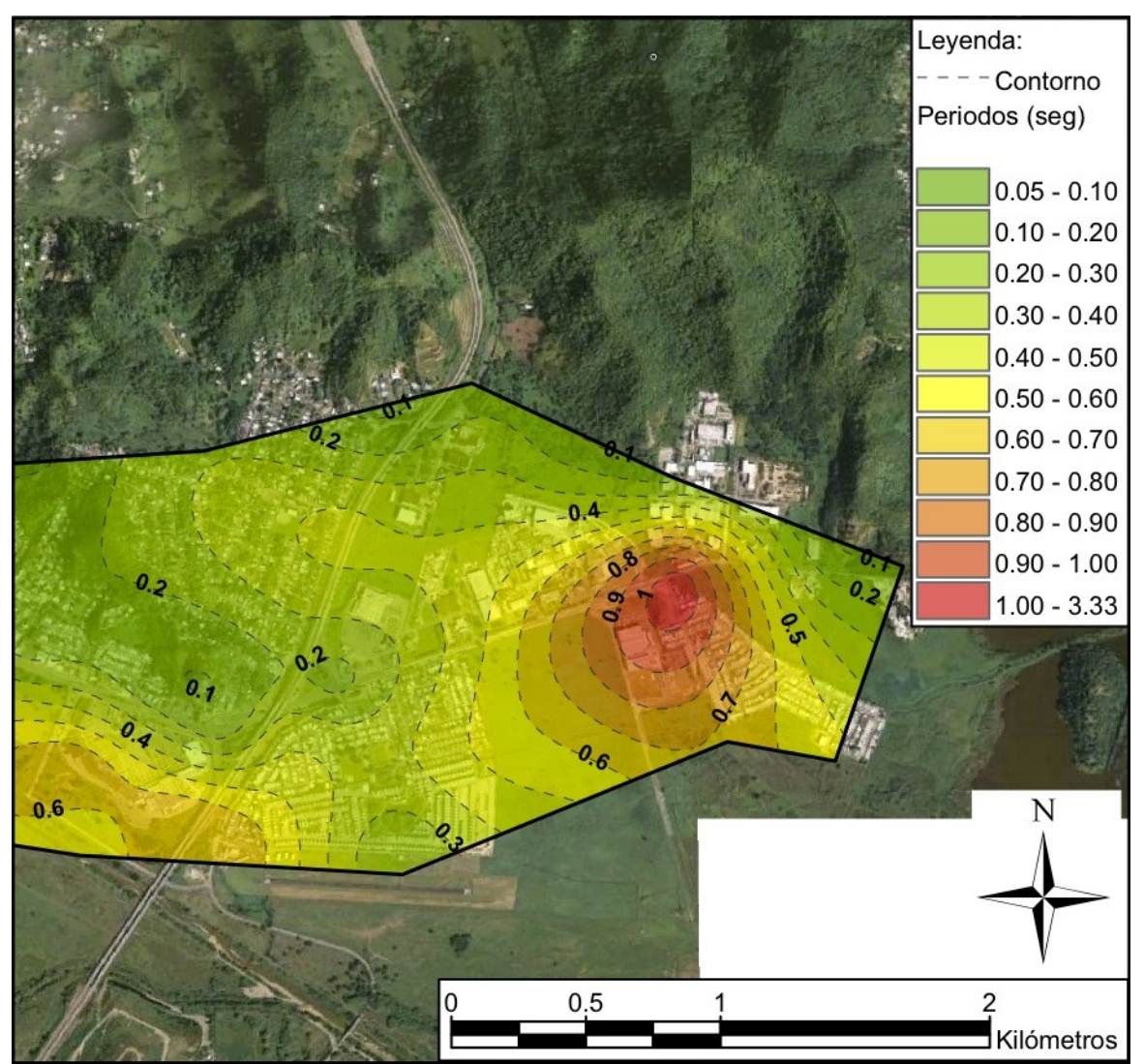

**Figura C.2. Mapa de isoperiodos del suelo sobre el lado este del centro de Humacao.**
**APÉNDICE D. Resultados de Aplicación de Métodos de V<sup>s</sup> y N Promedio para Clasificación Sísmica del Suelo (NEHRP)**

| Profundidad       | <b>Intervalo</b>          | <b>Velocidad de Onda S</b>       | $d/V_s$       |
|-------------------|---------------------------|----------------------------------|---------------|
| (f <sup>t</sup> ) | d(f <sub>t</sub> )        | $V_s$ (ft/seg)                   |               |
| 3.75              | 7.5                       | 3700                             | 0.0020        |
| 10.00             | 5.0                       | 1510                             | 0.0033        |
| 15.00             | 5.0                       | 2150                             | 0.0023        |
| 20.00             | 5.0                       | 1650                             | 0.0030        |
| 25.00             | 5.0                       | 2190                             | 0.0023        |
| 30.00             | 5.0                       | 2130                             | 0.0023        |
| 35.00             | 5.0                       | 1600                             | 0.0031        |
| 40.00             | 5.0                       | 2300                             | 0.0022        |
| 45.00             | 5.0                       | 1730                             | 0.0029        |
| 50.00             | 5.0                       | 2570                             | 0.0019        |
| 55.00             | 5.0                       | 1650                             | 0.0030        |
| 60.00             | 5.0                       | 1750                             | 0.0029        |
| 65.00             | 5.0                       | 1510                             | 0.0033        |
| 70.00             | 5.0                       | 2100                             | 0.0024        |
| 75.00             | 5.0                       | 1780                             | 0.0028        |
| 80.00             | 5.0                       | 2810                             | 0.0018        |
| 85.00             | 5.0                       | 2210                             | 0.0023        |
| 90.00             | 5.0                       | 3650                             | 0.0014        |
| 96.25             | 7.5                       | 4020                             | 0.0019        |
|                   |                           |                                  |               |
| $\Sigma$ d (ft)   | $\Sigma$ d/V <sub>s</sub> | V <sub>s-promedio</sub> (ft/seg) | Clasificación |
| 100               | 0.0471                    | 2122                             | $C-1$         |

**Tabla D.1. Método de V<sup>s</sup> promedio para clasificación sísmica con datos de estudio D1.**

| Profundidad       | <b>Intervalo</b>          | <b>Velocidad de Onda S</b>       | $d/V_s$       |
|-------------------|---------------------------|----------------------------------|---------------|
| (f <sup>t</sup> ) | d(f <sub>t</sub> )        | $V_s$ (ft/seg)                   |               |
| 3.75              | 7.5                       | 730                              | 0.0103        |
| 8.75              | 2.5                       | 430                              | 0.0058        |
| 12.50             | 5.0                       | 420                              | 0.0119        |
| 17.50             | 5.0                       | 830                              | 0.0060        |
| 22.50             | 5.0                       | 840                              | 0.0060        |
| 27.50             | 5.0                       | 970                              | 0.0052        |
| 32.50             | 5.0                       | 1750                             | 0.0029        |
| 37.50             | 5.0                       | 820                              | 0.0061        |
| 42.50             | 5.0                       | 1430                             | 0.0035        |
| 47.50             | 5.0                       | 1360                             | 0.0037        |
| 52.50             | 5.0                       | 420                              | 0.0119        |
| 57.50             | 5.0                       | 1690                             | 0.0030        |
| 62.50             | 5.0                       | 1930                             | 0.0026        |
| 67.50             | 5.0                       | 1060                             | 0.0047        |
| 72.50             | 5.0                       | 1500                             | 0.0033        |
| 77.50             | 5.0                       | 2340                             | 0.0021        |
| 82.50             | 5.0                       | 1680                             | 0.0030        |
| 87.50             | 5.0                       | 5230                             | 0.0010        |
| 92.50             | 5.0                       | 3630                             | 0.0014        |
| 97.50             | 5.0                       | 6440                             | 0.0008        |
| $\Sigma$ d (ft)   | $\Sigma$ d/V <sub>s</sub> | V <sub>s-promedio</sub> (ft/seg) | Clasificación |
| 100               | 0.0950                    | 1053                             | $D-1$         |

**Tabla D.2. Método de V<sup>s</sup> promedio para clasificación sísmica con datos de estudio D2.**

| Profundidad       | <b>Intervalo</b>   | Valor N de SPT                    | d/N           |
|-------------------|--------------------|-----------------------------------|---------------|
| (f <sup>t</sup> ) | d(f <sub>t</sub> ) | $N$ (golpes/ft)                   |               |
| 1.00              | 2.0                | 28                                | 0.0714        |
| 3.00              | 2.0                | 19                                | 0.1053        |
| 5.00              | 2.0                | 5                                 | 0.4000        |
| 7.50              | 3.0                | $\overline{4}$                    | 0.7500        |
| 11.50             | 5.0                | 6                                 | 0.8333        |
| 16.50             | 5.0                | $\overline{7}$                    | 0.7143        |
| 21.50             | 5.0                | 11                                | 0.4545        |
| 26.50             | 5.0                | 12                                | 0.4167        |
| 31.50             | 5.0                | 12                                | 0.4167        |
| 36.50             | 5.0                | 13                                | 0.3846        |
| 41.50             | 5.0                | 21                                | 0.2381        |
| 46.50             | 5.0                | 21                                | 0.2381        |
| 51.50             | 5.0                | 26                                | 0.1923        |
| 56.50             | 5.0                | 35                                | 0.1429        |
| 61.50             | 5.0                | 26                                | 0.1923        |
| 66.50             | 5.0                | 31                                | 0.1613        |
| 71.50             | 5.0                | 20                                | 0.2500        |
| 76.50             | 5.0                | 15                                | 0.3333        |
| 81.50             | 5.0                | 30                                | 0.1667        |
| 86.50             | 5.0                | 26                                | 0.1923        |
| 91.50             | 5.0                | 32                                | 0.1563        |
| 97.00             | 6.0                | 30                                | 0.2000        |
| $\Sigma$ d (ft)   | $\Sigma$ d/N       | N <sub>promedio</sub> (golpes/ft) | Clasificación |
| 100               | 7.0103             | 14                                | E             |

**Tabla D.3. Método de N promedio para clasificación sísmica con datos de estudio B1.**

| Profundidad       | Intervalo          | Valor N de SPT                    | d/N           |
|-------------------|--------------------|-----------------------------------|---------------|
| (f <sup>t</sup> ) | d(f <sub>t</sub> ) | $N$ (golpes/ft)                   |               |
| 1.00              | 2.0                | 3                                 | 0.6667        |
| 3.00              | 2.0                | 5                                 | 0.4000        |
| 5.00              | 2.0                | 7                                 | 0.2857        |
| 7.50              | 3.0                | 6                                 | 0.5000        |
| 11.50             | 5.0                | 6                                 | 0.8333        |
| 16.50             | 5.0                | $\overline{4}$                    | 1.2500        |
| 21.50             | 5.0                | 4                                 | 1.2500        |
| 26.50             | 5.0                | 9                                 | 0.5556        |
| 31.50             | 5.0                | 11                                | 0.4545        |
| 36.50             | 5.0                | 6                                 | 0.8333        |
| 41.50             | 5.0                | $\tau$                            | 0.7143        |
| 46.50             | 5.0                | 12                                | 0.4167        |
| 51.50             | 5.0                | 18                                | 0.2778        |
| 56.50             | 5.0                | 17                                | 0.2941        |
| 61.50             | 5.0                | 20                                | 0.2500        |
| 66.50             | 5.0                | 20                                | 0.2500        |
| 71.50             | 5.0                | 23                                | 0.2174        |
| 76.50             | 5.0                | 15                                | 0.3333        |
| 81.50             | 5.0                | 32                                | 0.1563        |
| 86.50             | 5.0                | 30                                | 0.1667        |
| 91.50             | 5.0                | 30                                | 0.1667        |
| 97.00             | 6.0                | 30                                | 0.2000        |
| $\Sigma$ d (ft)   | $\Sigma$ d/N       | N <sub>promedio</sub> (golpes/ft) | Clasificación |
| 100               | 10.4723            | 10                                | E             |

**Tabla D.4. Método de N promedio para clasificación sísmica con datos de estudio B2.**

| Profundidad       | <b>Intervalo</b>   | Valor N de SPT                    | d/N           |
|-------------------|--------------------|-----------------------------------|---------------|
| (f <sup>t</sup> ) | d(f <sub>t</sub> ) | $N$ (golpes/ft)                   |               |
| 1.00              | 2.0                | 12                                | 0.1667        |
| 3.00              | 2.0                | 13                                | 0.1538        |
| 5.00              | 2.0                | $\tau$                            | 0.2857        |
| 7.50              | 3.0                | 10                                | 0.3000        |
| 11.50             | 5.0                | 10                                | 0.5000        |
| 16.50             | 5.0                | 10                                | 0.5000        |
| 21.50             | 5.0                | 14                                | 0.3571        |
| 26.50             | 5.0                | 23                                | 0.2174        |
| 31.50             | 5.0                | 24                                | 0.2083        |
| 36.50             | 5.0                | 16                                | 0.3125        |
| 41.50             | 5.0                | 25                                | 0.2000        |
| 46.50             | 5.0                | 23                                | 0.2174        |
| 51.50             | 5.0                | 29                                | 0.1724        |
| 56.50             | 5.0                | 24                                | 0.2083        |
| 61.50             | 5.0                | 19                                | 0.2632        |
| 66.50             | 5.0                | 43                                | 0.1163        |
| 71.50             | 5.0                | 28                                | 0.1786        |
| 76.50             | 5.0                | 38                                | 0.1316        |
| 81.50             | 5.0                | 30                                | 0.1667        |
| 86.50             | 5.0                | 30                                | 0.1667        |
| 91.50             | 5.0                | 30                                | 0.1667        |
| 97.00             | 6.0                | 30                                | 0.2000        |
| $\Sigma$ d (ft)   | $\Sigma$ d/N       | N <sub>promedio</sub> (golpes/ft) | Clasificación |
| 100               | 5.1893             | 19                                | D             |

**Tabla D.5. Método de N promedio para clasificación sísmica con datos de estudio B3.**

| Profundidad       | <b>Intervalo</b>   | Valor N de SPT                    | d/N           |
|-------------------|--------------------|-----------------------------------|---------------|
| (f <sup>t</sup> ) | d(f <sub>t</sub> ) | $N$ (golpes/ft)                   |               |
| 1.00              | 2.0                | 28                                | 0.0714        |
| 3.00              | 2.0                | 31                                | 0.0645        |
| 5.00              | 2.0                | 32                                | 0.0625        |
| 7.50              | 3.0                | 27                                | 0.1111        |
| 11.50             | 5.0                | 28                                | 0.1786        |
| 16.50             | 5.0                | 41                                | 0.1220        |
| 21.50             | 5.0                | 51                                | 0.0980        |
| 26.50             | 5.0                | 60                                | 0.0833        |
| 31.50             | 5.0                | 70                                | 0.0714        |
| 36.50             | 5.0                | 80                                | 0.0625        |
| 41.50             | 5.0                | 90                                | 0.0556        |
| 46.50             | 5.0                | 100                               | 0.0500        |
| 51.50             | 5.0                | 100                               | 0.0500        |
| 56.50             | 5.0                | 100                               | 0.0500        |
| 61.50             | 5.0                | 100                               | 0.0500        |
| 66.50             | 5.0                | 100                               | 0.0500        |
| 71.50             | 5.0                | 100                               | 0.0500        |
| 76.50             | 5.0                | 100                               | 0.0500        |
| 81.50             | 5.0                | 100                               | 0.0500        |
| 86.50             | 5.0                | 100                               | 0.0500        |
| 91.50             | 5.0                | 100                               | 0.0500        |
| 97.00             | 6.0                | 100                               | 0.0600        |
| $\Sigma$ d (ft)   | $\Sigma$ d/N       | N <sub>promedio</sub> (golpes/ft) | Clasificación |
| 100               | 1.5409             | 65                                | $\mathcal{C}$ |

**Tabla D.6. Método de N promedio para clasificación sísmica con datos de estudio B4.**